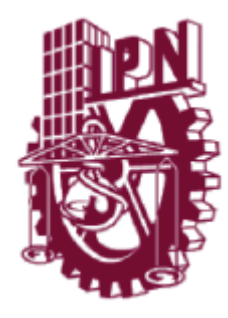

# **INSTITUTO POLITÉCNICO NACIONAL**

# ESCUELA SUPERIOR DE CÓMPUTO

# **ESCOM**

TRABAJO TERMINAL

# **"SISTEMA DE ADMINISTRACIÓN DE PERFILES PARA REDES MÓVILES BASADO EN DOMINIOS DE SERVICIO"**

Que para cumplir con la opción de titulación curricular en la carrera:

**"Ingeniería en Sistemas Computacionales con especialidad en Sistemas"**

Presentan:

**Delgado González Yamil Omar**

**Salas Aldana Jocelin**

Directores:

**Dr. Chadwick Carreto Arellano Carreto Areliano Br. Felipe Rolando Menchaca García** 

México D.F. a 25 de Mayo del 2012

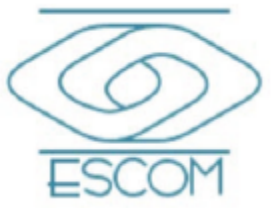

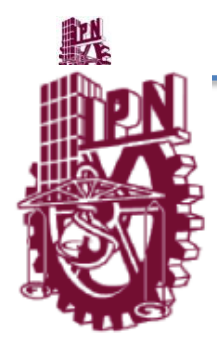

# **INSTITUTO POLITÉCNICO NACIONAL ESCUELA SUPERIOR DE CÓMPUTO**

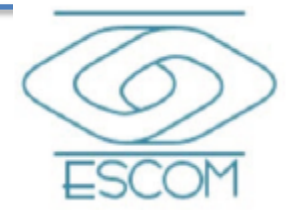

No. De Registro: 2011-0036 México D.F. a 25 de Mayo del 2012

Serie: Amarilla

Documento Técnico

Sistema de Administración de Perfiles para Redes Móviles Basado en Dominios de Servicio

Presentan:

Delgado González Yamil Omar

Salas Aldana Jocelin

Directores:

Dr. Chadwick Carreto Arellano

Dr. Felipe Rolando Menchaca García

Resumen:

TT 2011-0036

En el presente reporte se presenta la documentación técnica referente al Trabajo Terminal 2011-0036 titulado "Sistema de Administración de Perfiles para Redes Móviles Basado en Dominios de Servicio", cuyo objetivo es desarrollar un Sistema para administrar perfiles ya sean administrador, docente o alumno en una red móvil basada en dominios de servicio, que permita de forma transparente y por medio de manejo de perfiles compartir información y servicios educativos por lo tanto como caso de estudio se ofrecerá el Servicio de Consulta de Trabajos Terminales.

Palabras clave: Redes de Computadoras, Cómputo Ubicuo, Programación Web, Dominios de Servicio, Computo Móvil.

Correo electrónico: jsa\_631@hotmail.com

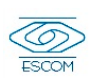

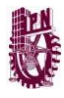

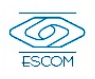

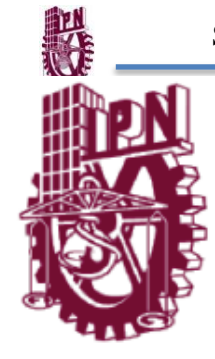

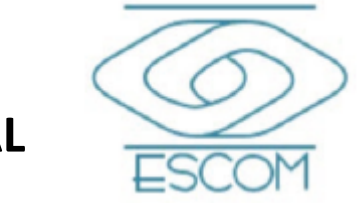

# **INSTITUTO POLITÉCNICO NACIONAL**

**SUBDIRECCIÓN ACADÉMICA**

#### **DEPARTAMENTO DE FORMACIÓN INTEGRAL E INSTITUCIONAL**

### **COMISIÓN ACADÉMICA DE TRABAJO TERMINAL**

México, D.F. a 25 de Mayo del 2012

**ING. APOLINAR FCO. CRUZ LÁZARO PRESIDENTE DE LA COMISIÓN ACADÉMICA DE TRABAJO TERMINAL PRESENTE**

Por medio del presente, le informamos que los alumnos que integran el TRABAJO TERMINAL con número de registro 2011-0036 con título "**Sistema de Administración de Perfiles para Redes Móviles Basado en Dominios de Servicio**", concluyeron satisfactoriamente su trabajo.

El empastado del Reporte Técnico Final y el Disco Compacto (CD) fueron revisados ampliamente por nosotros y corregidos, cubriendo el alcance y el objetivo planteados en el protocolo original y de acuerdo a los requisitos establecidos por la Comisión que Usted Preside.

#### **ATENTAMENTE**

**Director** Director

**Dr. Chadwick Carreto Arellano Carreto Areliano Dr. Felipe Rolando Menchaca García** 

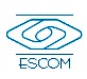

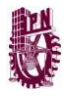

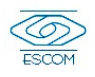

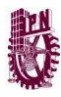

# **Advertencia**

*"Este informe contiene información desarrollada por la Escuela Superior de Cómputo del Instituto Politécnico Nacional a partir de datos y documentos con derecho de propiedad y por lo tanto su uso quedar restringido a las aplicaciones que explícitamente se convengan."* La aplicación no convenida exime a la escuela su responsabilidad técnica y da lugar a las consecuencias legales que para tal efecto se determinen. Información adicional sobre este reporte técnico podrá obtenerse en:

En La Subdirección Académica de la Escuela Superior de Cómputo del Instituto Politécnico Nacional, situada en Av. Juan de Dios Bátiz s/n Teléfono: 57296000 Extensión 52000

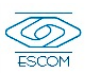

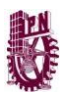

# **Agradecimiento**

Agradezco antes que nadie a mis padres por su apoyo y por su esfuerzo, por que sin ellos nada de esto hubiera sido posible.

Agradezco a mis hermanos: Jariz mi hermano mayor que a sido como un padre, un maestro y un amigo, de quien he aprendido tantas cosas, a sido mi ejemplo a seguir y con quien he compartido los mejores momentos de mi vida.

A mi hermano Aarón que ha sido mi amigo, mi cómplice, mi compañero quien con sus esfuerzos me ha motivado a seguir su ejemplo y continuar con mis metas, con quien he pasado casi toda mi vida estudiantil.

A mi familia que siempre me enseño a no conformarme y siempre buscar ser el mejor, y cada vez perseguir metas más altas.

Y a todas aquellas personas que he conocido a lo largo de esta carrera, profesores y compañeros que gracias a sus conocimientos y apoyo la culminación de esta tesis fue posible.

Gracias.

#### **Yamil Omar Delgado González**

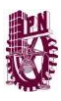

# **Agradecimiento**

Agradezco a Dios por darme la fuerza, la fe y la vida necesaria para alcanzar mis metas por más difíciles que estas parecían.

Agradezco a mis padres por darme, de lo que necesitaba, siempre lo mejor aun que esto representara un sacrificio para ellos, por confiar tanto en mi, más de lo que yo en mi he confiado, por motivarme cuando sentía que mis metas estaban muy lejos, por estar ahí en los mejores pero sobre todo en mis peores momentos. A mi padre ya que con su trabajo me ha servido de inspiración para seguir adelante. A mi madre que se ha desvelado, se ha desesperado y se ha preocupado conmigo cuando algo no salía bien, pero sobre todo por que ha sido mi mejor amiga y me ha apoyado en todas mis decisiones. Sin ellos, sin su amor y comprensión nada hubiera sido posible.

Agradezco a mis hermanos quienes de diferente manera me han inspirado para concluir esta carrera, con su ejemplo, con sus aciertos y sus errores han sido para mí un aliciente mas para seguir adelante.

Agradezco a mis amigos y conocidos que me han apoyado intelectual y moralmente, por que sé que sin esa pequeña contribución que cada persona que he conocido me ha brindado, yo no sería la misma.

Agradezco a Yamil Omar Delgado González quien vivió conmigo los mejores y peores momentos en ESCOM a esa persona que conozco desde primer semestre, mi amigo, mi novio y además equipo de trabajo, quien sabe tanto de mi como yo de él, quien sabe mejor que nadie cuanto me costó seguir adelante en esta carrera. Quien también ha sido un ejemplo y un orgullo para mi por sus logros y por su perseverancia y a su familia por apoyarnos bastante durante este trabajo terminal.

Finalmente agradezco al destino por que me ha puesto en el lugar indicado, en el momento preciso y con las personas correctas para poder alcanzar mis sueños y mis ideales.

**Jocelin Salas Aldana**

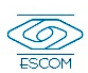

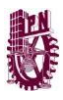

# **Agradecimiento**

Agradecemos al Instituto Politécnico Nacional en particular a la Escuela Superior de Cómputo por permitirnos formar parte de esta comunidad y tener el orgullo de ser politécnicos.

Agradecemos a todos aquellos profesores con quienes tuvimos oportunidad de tomar clase ya que de diferente manera todos tuvieron impacto en nuestros conocimientos y en nuestras vidas.

A los sinodales de este trabajo terminal ya que con sus ideas y observaciones fue posible mejorar este proyecto.

Pero sobretodo gracias a nuestros directores, sobre todo el Dr. Chadwick ya que con su apoyo y contribuciones, pudimos formar un muy buen equipo de trabajo.

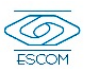

# Contenido

# Índice

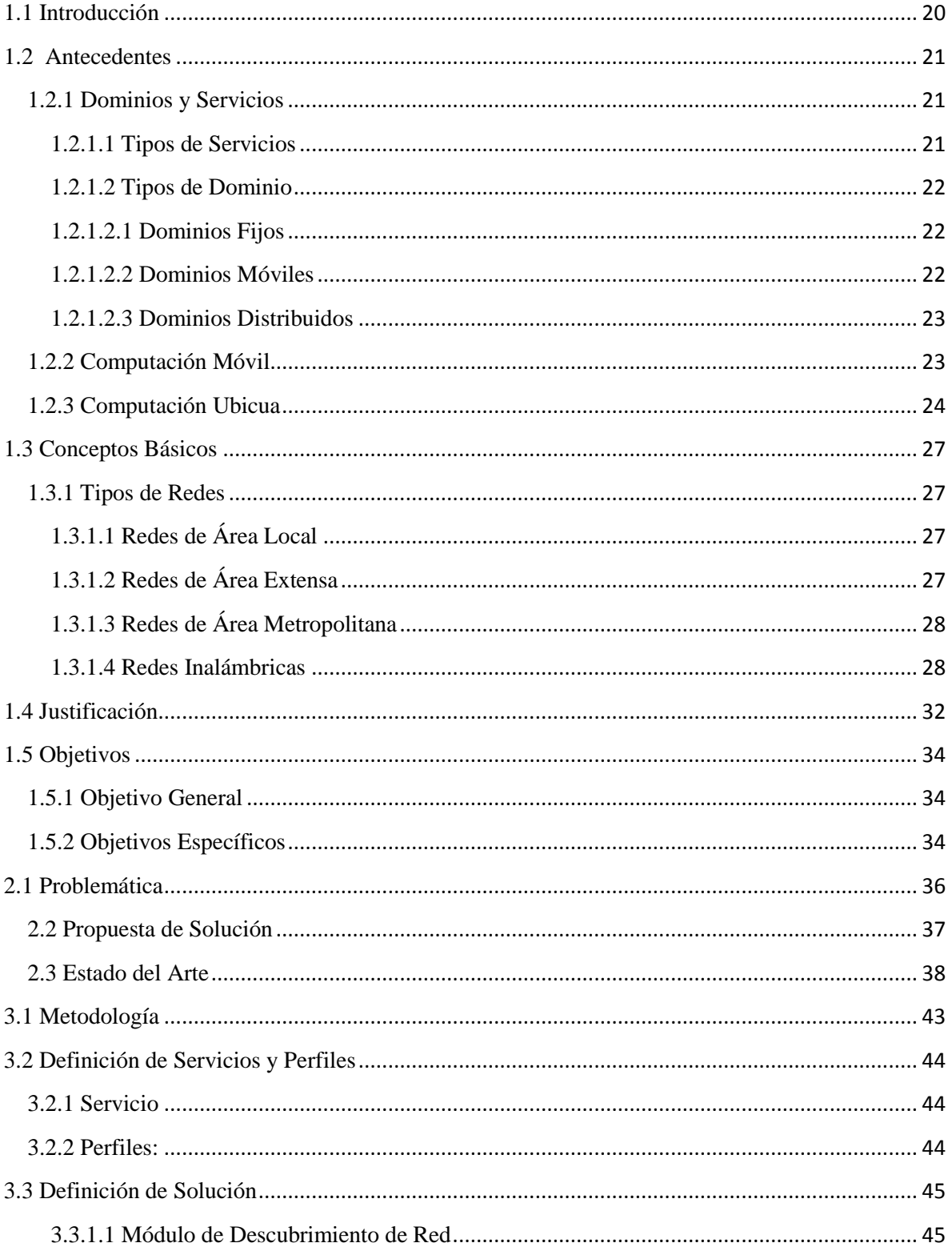

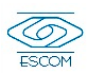

 $10\,$ 

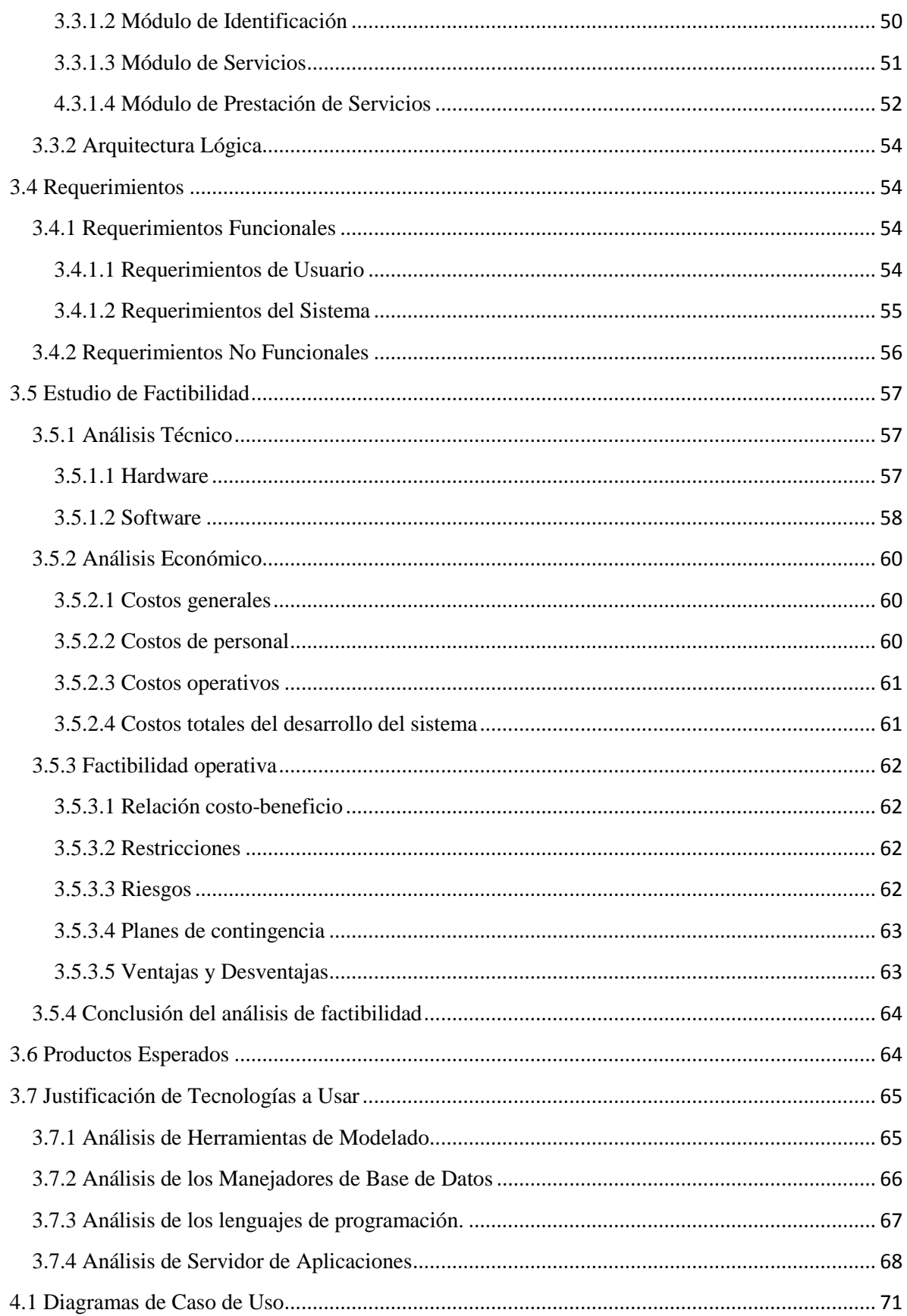

EN 1

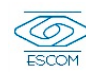

 $11\,$ 

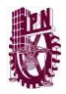

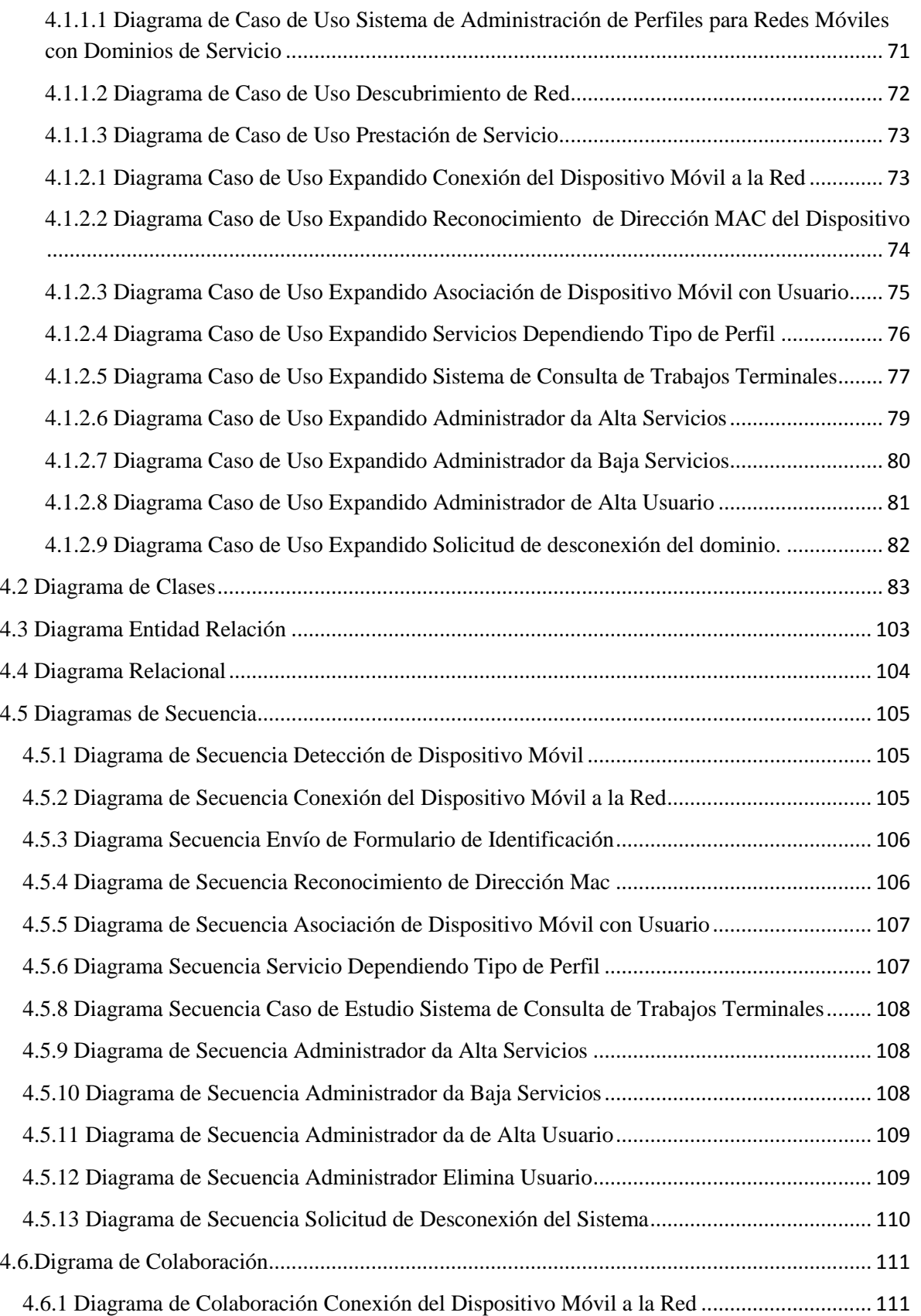

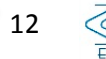

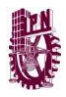

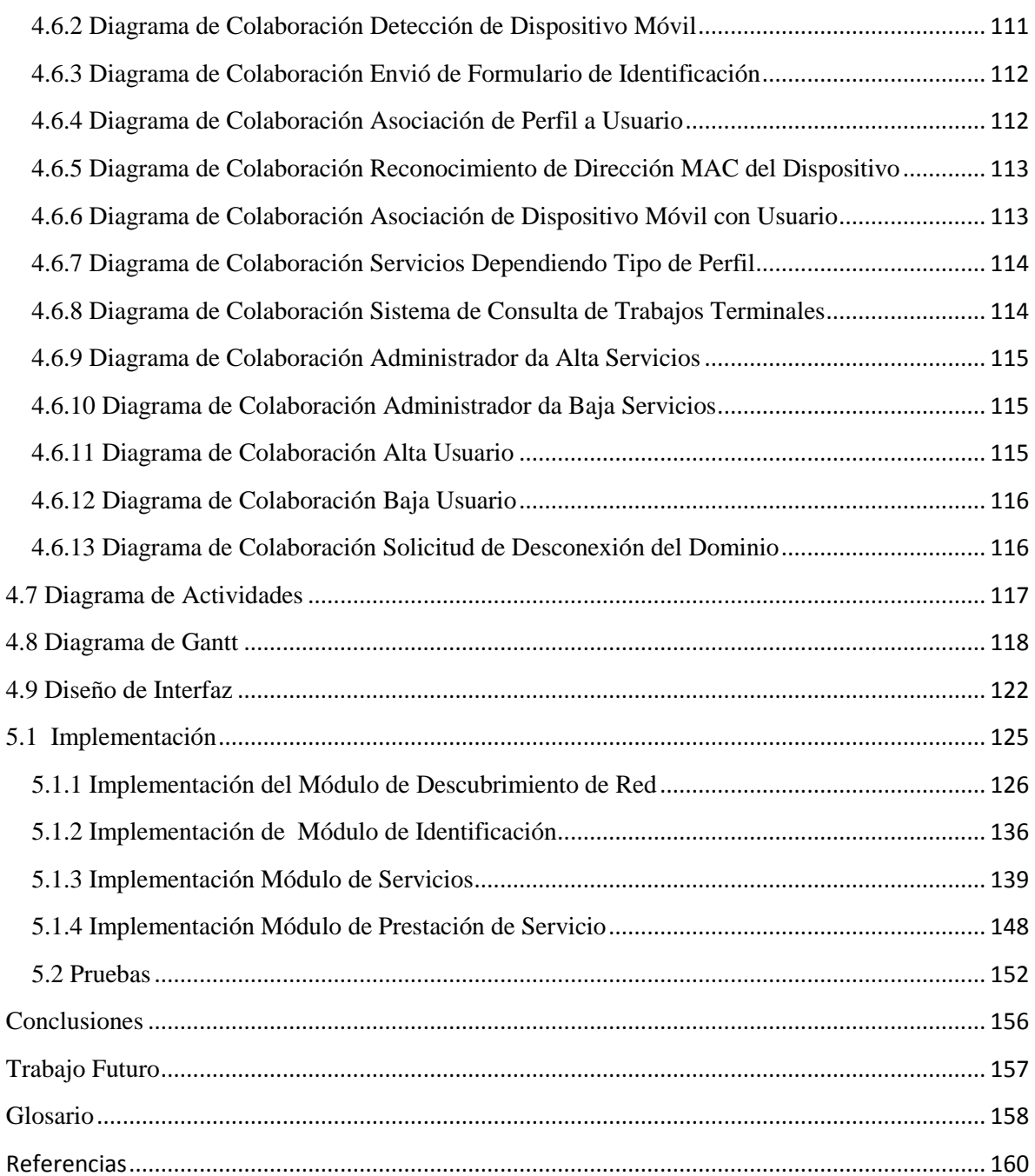

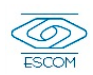

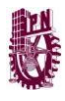

#### Índice Ilustraciones

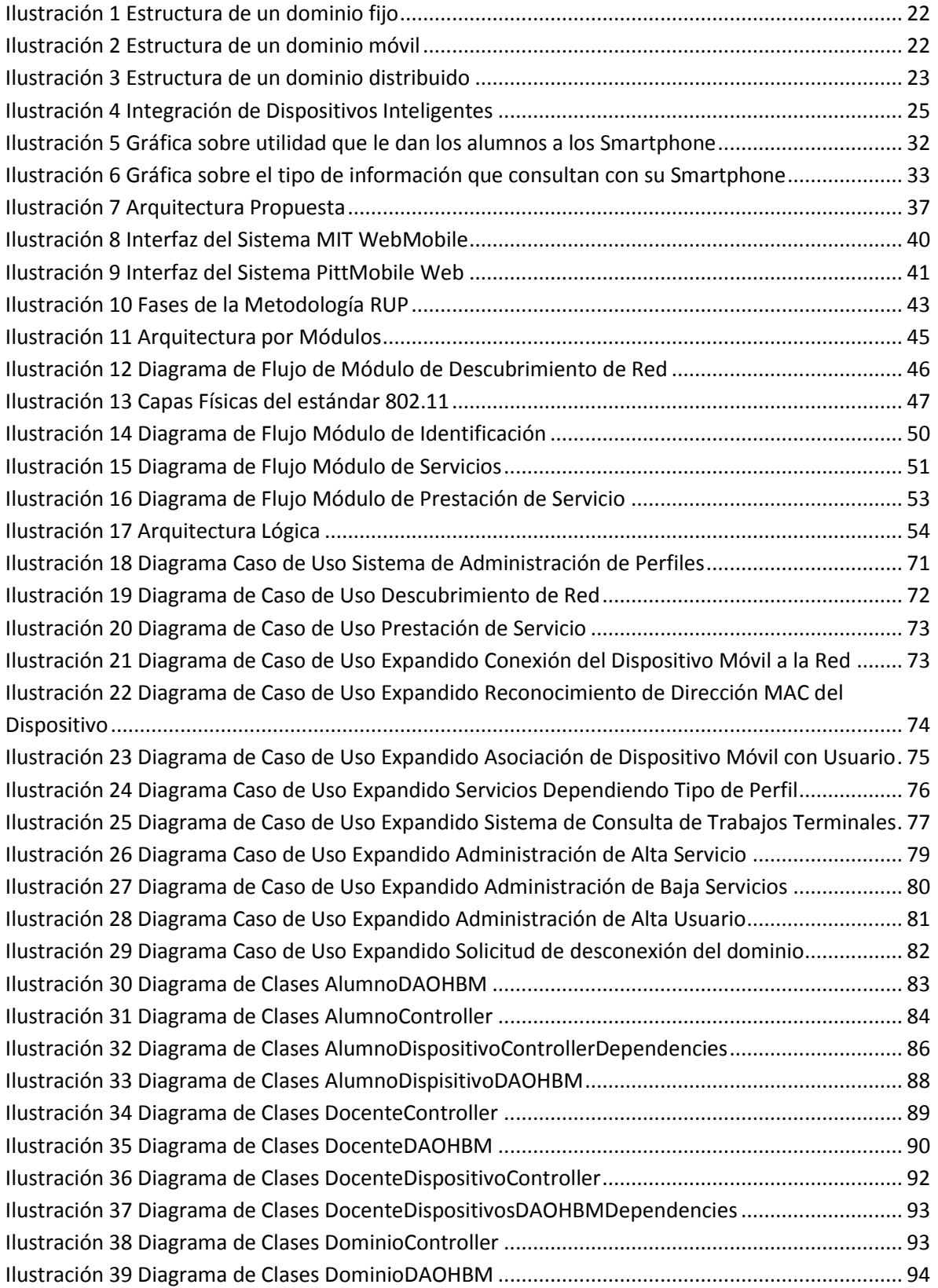

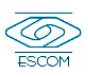

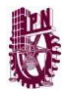

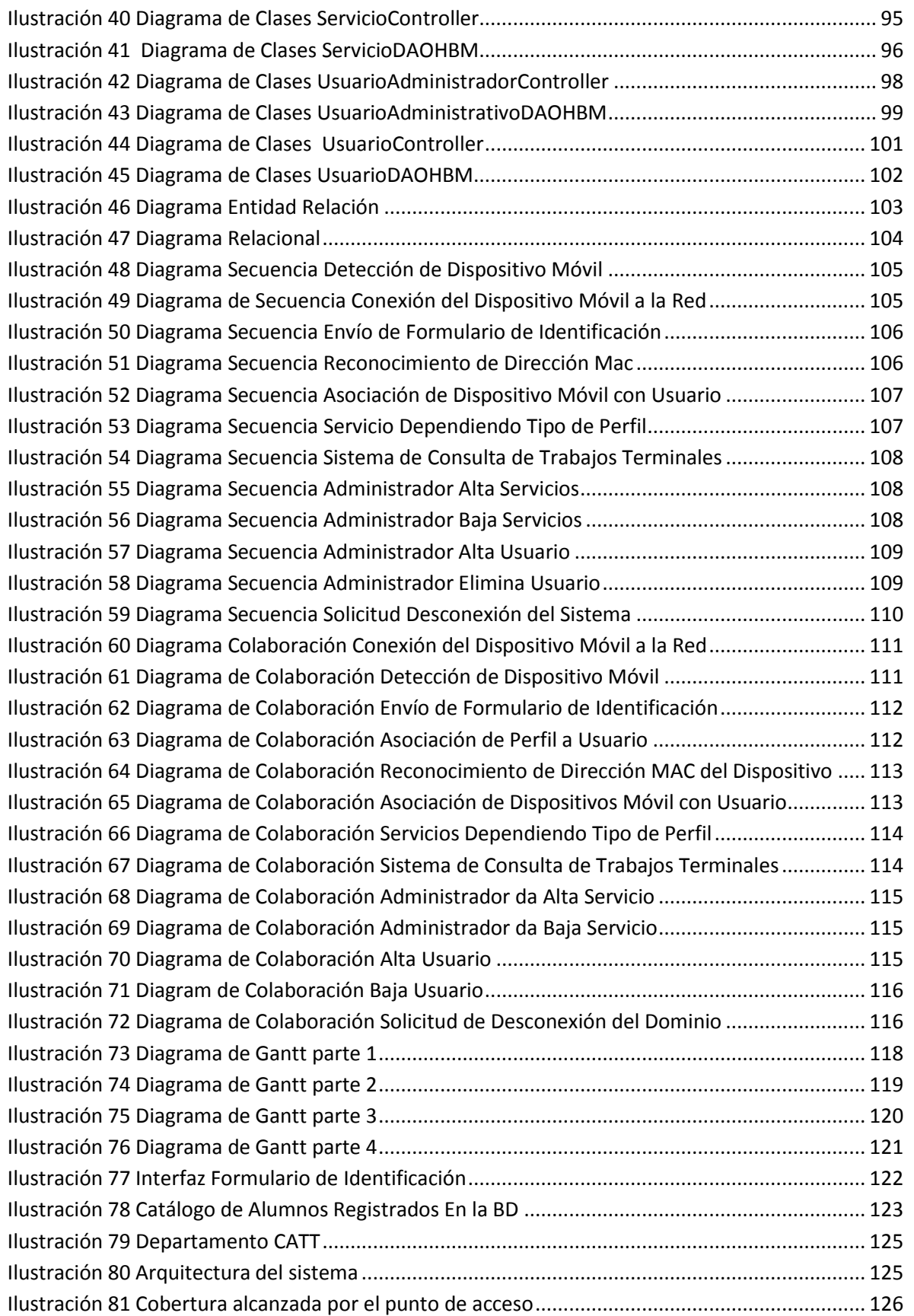

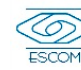

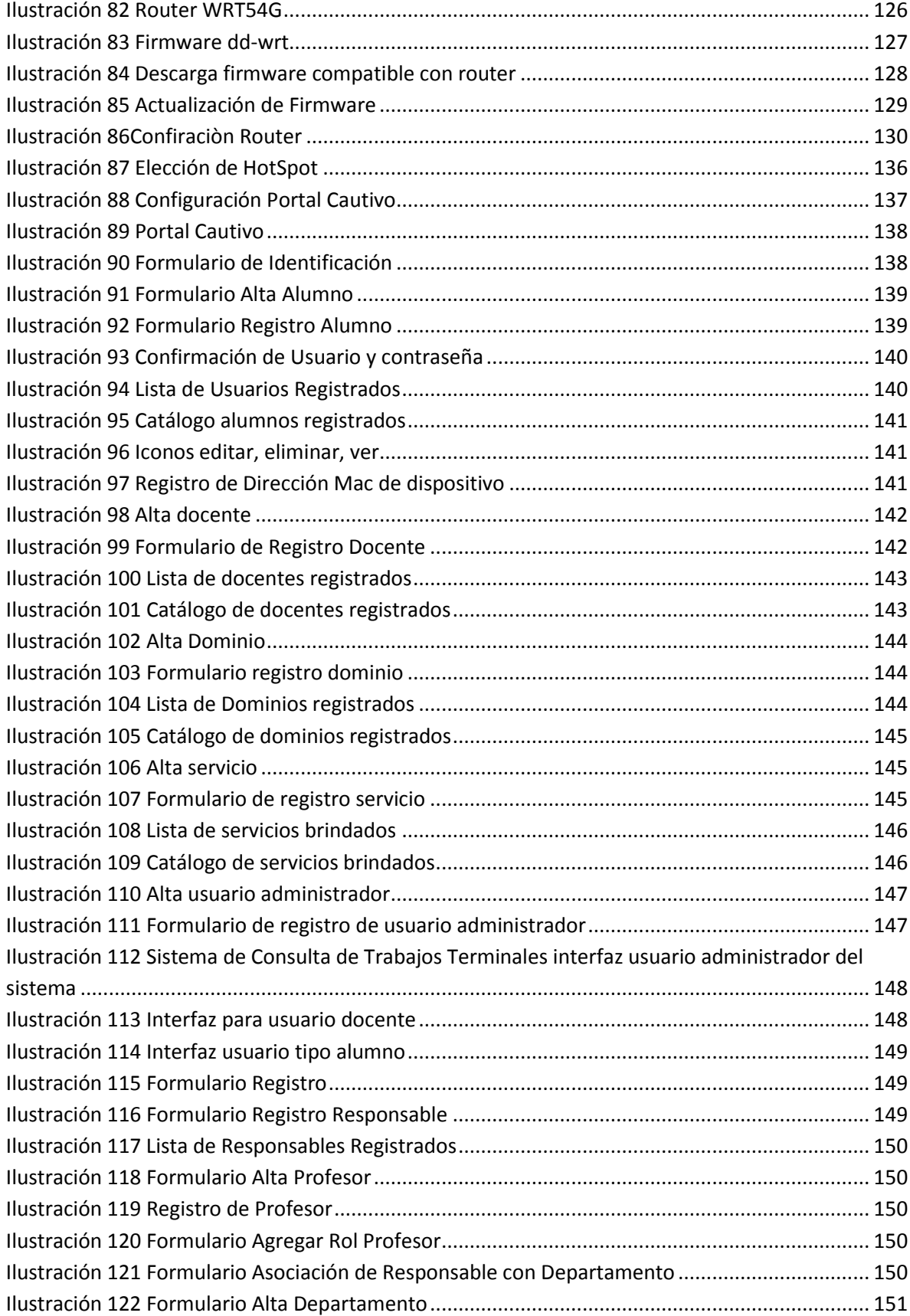

EN 1

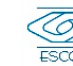

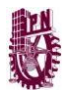

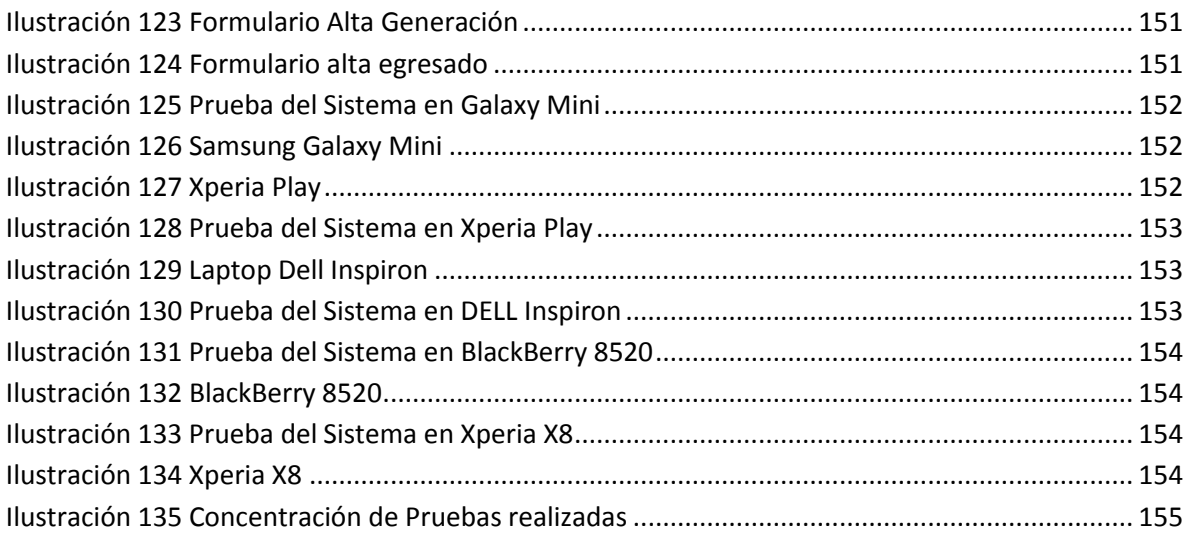

### Índice Tablas

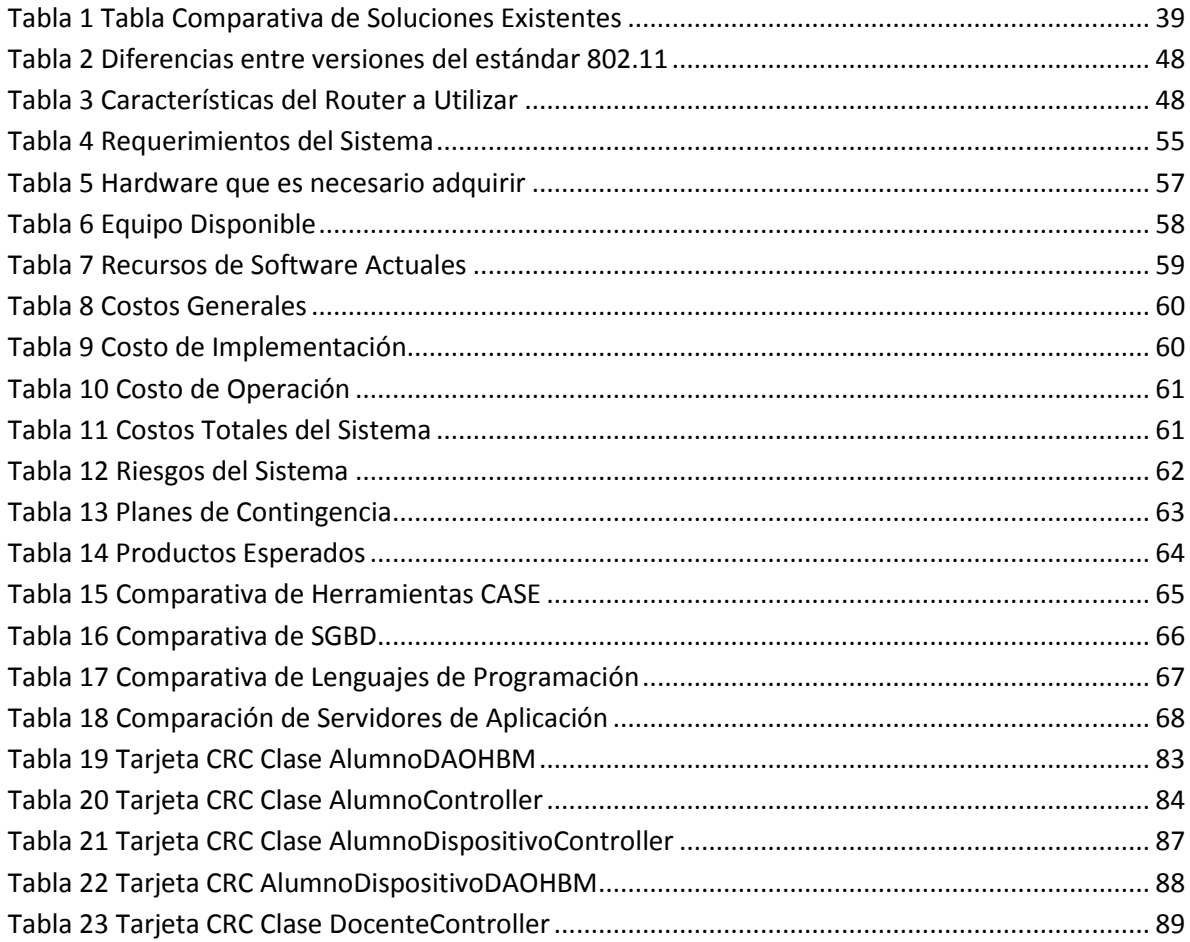

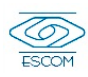

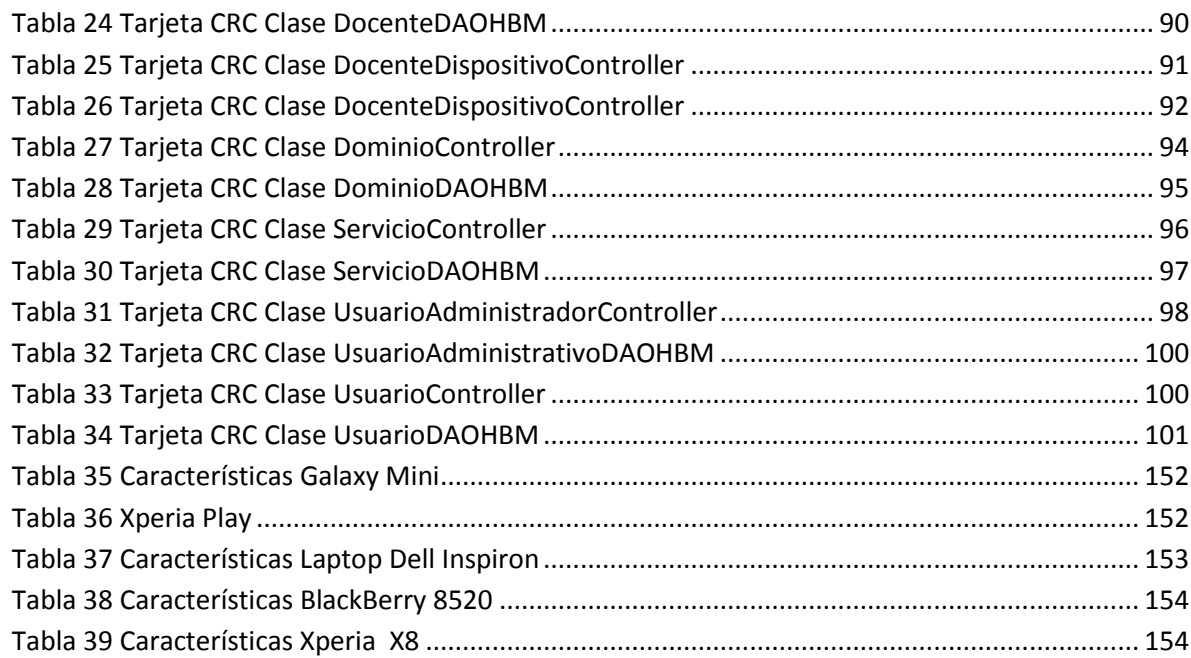

18

EN 1

# **Capítulo 1**

**REA** 

# **Introducción**

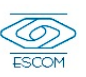

<span id="page-19-0"></span>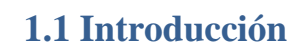

En la actualidad estamos rodeados de dispositivos minúsculos con capacidades de cómputo notables, conectividad completa e inalámbrica que se han convertido en una herramienta fundamental en la vida cotidiana.

La computación móvil nos permite conectar a internet con el mundo entero para proporcionar información de cualquier índole en cualquier momento y en cualquier sitio.

Las soluciones móviles ofrecen la ventaja de poder disponer de la información cuando sea necesario, ya que la información correcta en las manos de las personas adecuadas y en el lugar preciso para emplearla, implica enormes ventajas.

La computación ubicua es un término caracterizado por Mark Weiser, cuya meta es el incremento en el uso de sistemas de cómputo a través del ambiente físico, haciéndolos disponibles y a la vez invisibles al usuario (García, 2009) .

Con el desarrollo de la computación ubicua, a esta conectividad completa se le da un valor agregado ya que los dispositivos pueden conjugarse de tal manera que el individuo se ve inmerso en ellos.

Gracias a las conexiones inalámbricas y a la tendencia de innovación en los dispositivos de tal manera que cada vez son más pequeños y portables, la idea de un sistema capaz de reconocer la posición del usuario a través de un entorno ubicuo, logrando así que se puedan ofrecer servicios de acuerdo a la localización, ya no es un sueño sino una realidad palpable.

Considerando el impacto que tienen el cómputo móvil y el impulso que ha ganado el desarrollo del cómputo ubicuo, así como las soluciones y beneficios de diversas índoles, ya sea intercambio de información o incluso sistemas que permitan la colaboración de uno o más usuarios en diferentes lugares en cualquier momento. Por lo tanto el objetivo principal del presente Trabajo Terminal es diseñar y desarrollar un sistema capaz de administrar perfiles para redes móviles basado en dominios de servicio, estos dominios son entornos de trabajo bien definidos que puede ser un edifico completo dentro de la Escuela Superior de Cómputo.

En este documento se muestra el desarrollo del sistema. Así como la descripción del análisis y diseño de un proyecto de investigación. Buscando ser una implementación eficiente.

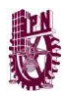

## <span id="page-20-1"></span><span id="page-20-0"></span>**1.2 Antecedentes**

## *1.2.1 Dominios y Servicios*

## **1.2.1.1 Tipos de Servicios**

<span id="page-20-2"></span>Es importante mencionar antes que nada, la definición de dominio, que es la siguiente:

Dominios: espacios limitados dentro de los cuales existe cierta conexión entre dispositivos.

Por diferentes aspectos de la administración y seguridad de la información se ha tenido la necesidad de integrar y dividir las redes en diferentes topologías y distribuciones lógicas de administración con lo que se pretende una restructuración en el acceso y servicios disponibles. (Sebastian Buettrich, 2007)

Los servicios que se pueden proporcionar en un entorno de red son muchos y de muy diversos tipos, una clasificación de acuerdo a su evolución y a la forma que extienden la interacción del humano con el sistema son:

- Servicio Web. Conjunto de aplicaciones o de tecnologías con capacidad para interoperar en la Web.
- Servicio Móvil. Acompaña al usuario sin importar cuál sea su localización en la red
- Servicio Interactivo. Es aquél que ofrece un conjunto de funcionalidades de interés para el usuario con las que puede "interaccionar" sin retardos significativos para su percepción de la calidad por medio de experiencias interactivas. De aquí, surge el término "experiencia interactiva", siendo aquélla en la que el usuario desarrolla una acción de forma libre con una o varias personas en tiempo real.
- Servicio Distribuido. Se define como una colección de computadoras autónomas conectadas por una red, y con el software distribuido adecuado para que el sistema sea visto por los usuarios como una única entidad capaz de proporcionar facilidades de computación.
- Servicio Colaborativo. Basados en computadoras que soportan grupos de personas involucradas en una tarea común (u objetivo) y que proveen una interfaz a un ambiente compartido.
- Servicio Federado. Se encuentra disponible en una zona, región o dominio determinado. Los servicios no federados, están limitados a un dominio en específico y pueden ser accedidos desde cualquier parte de la red.

A los servicios que se ofrecen de forma transparente se le conoce como servicios con Inteligencia Ambiental en el cual los usuarios interactúan con un dominio de trabajo que será consciente de su presencia y del contexto general de la situación, pudiendo adaptarse y responder a las necesidades, costumbres y emociones del usuario, el

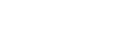

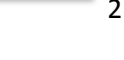

concepto original de Inteligencia Ambiental se enfocaba más hacia sensores y actuadores y los dispositivos de respuesta (Juan Carlos García Ortiz).

<span id="page-21-0"></span>1.2.1.2 Tipos de Dominio

### <span id="page-21-1"></span>1.2.1.2.1 Dominios Fijos

En esta estructura, los usuarios y los terminales están fijos, conectados físicamente a las redes mediante un cable o mediante espectro radioeléctrico, pero sin poder desplazarse de ubicación.

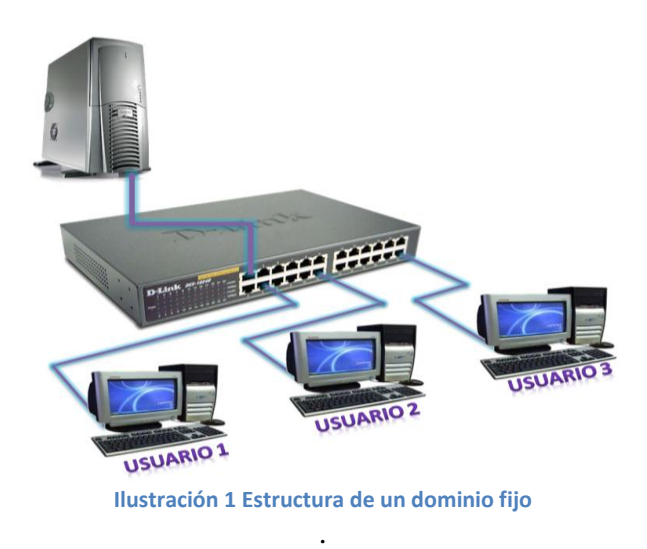

#### <span id="page-21-3"></span><span id="page-21-2"></span>1.2.1.2.2 Dominios Móviles

En esta estructura los accesos de la red están fijos y los usuarios están en movimiento dentro de las zonas de cobertura de la red; los terminales proporcionan a la red las señales que permiten su seguimiento e identificación.

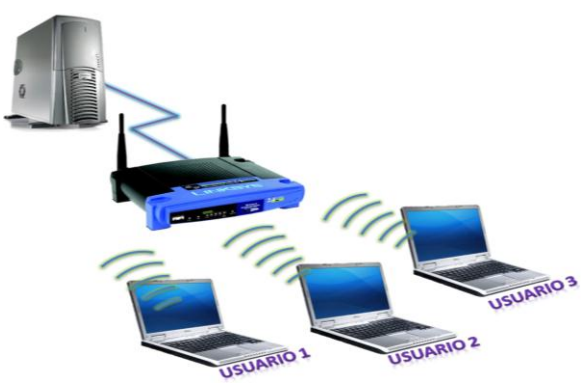

<span id="page-21-4"></span>**Ilustración 2 Estructura de un dominio móvil**

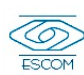

# <span id="page-22-0"></span>1.2.1.2.3 Dominios Distribuidos

Al igual que en un dominio móvil, el usuario no guarda una posición fija dentro de la zona de cobertura. Aquí, los accesos a la red también son móviles, por lo que la zona de cobertura de la red es igualmente móvil. Este tipo de arquitectura también es conocida como dominio virtual, debido a que uno puede acceder a determinada zona de cobertura sin estar precisamente en ella (figura 3).

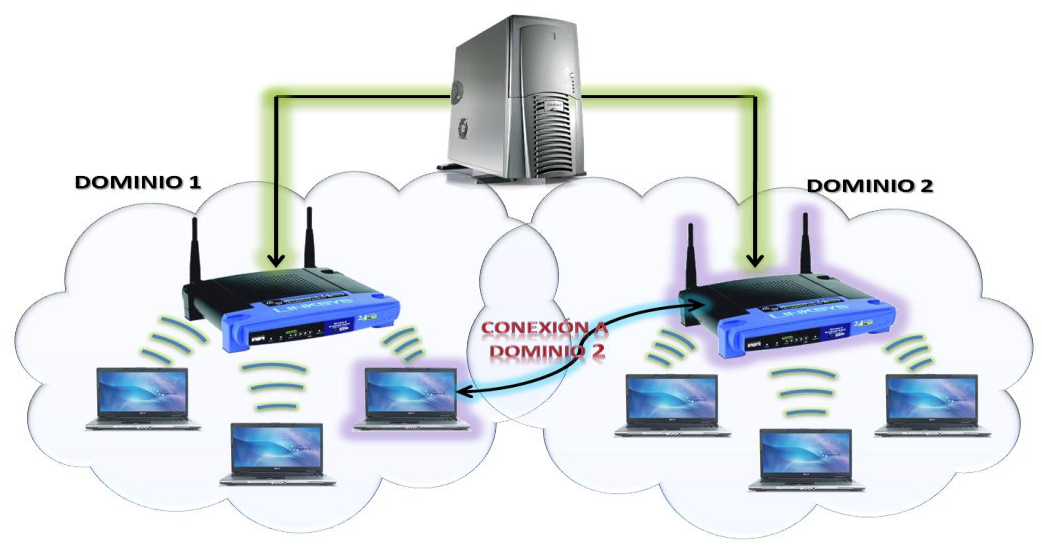

**Ilustración 3 Estructura de un dominio distribuido**

# <span id="page-22-2"></span>*1.2.2 Computación Móvil*

<span id="page-22-1"></span>Se puede definir la Computación Móvil como la serie de artefactos y equipos portátiles, [hardware,](http://www.monografias.com/Computacion/Hardware/) que hacen uso de la computación para lograr su funcionamiento, así, se tiene a las [computadoras](http://www.monografias.com/trabajos15/computadoras/computadoras.shtml) portátiles, los teléfonos celulares, los cuadernos de notas computarizados, las calculadoras de bolsillo, etc.

#### Dispositivos Móviles

Son aquellos dispositivos suficientemente pequeños para ser transportados y empleados durante su transporte. Normalmente se sincronizan con un sistema de sobremesa para actualizar aplicaciones y datos. (Luna, 2006)

Según los niveles de funcionalidad asociado con dispositivos móviles establecen los siguientes [estándares](http://es.wikipedia.org/wiki/Est%C3%A1ndar) para la definición de dispositivos móviles:

 Dispositivo Móvil de Datos Limitados (Limited Data Mobile Device): dispositivos que tienen una pantalla pequeña, principalmente basada en pantalla de tipo texto

con servicios de datos generalmente limitados a [SMS](http://es.wikipedia.org/wiki/Servicio_de_mensajes_cortos) y acceso [WAP.](http://es.wikipedia.org/wiki/WAP) Un típico ejemplo de este tipo de dispositivos son los [teléfonos móviles.](http://es.wikipedia.org/wiki/Telefon%C3%ADa_m%C3%B3vil)

- Dispositivo Móvil de Datos Básicos (Basic Data Mobile Device): dispositivos que tienen una pantalla de mediano tamaño, (entre 120 x 120 y 240 x 240 pixeles), menú o navegación basada en íconos por medio de una "rueda" o cursor, y que ofrecen acceso a [e-mails,](http://es.wikipedia.org/wiki/E-mail) lista de direcciones, [SMS,](http://es.wikipedia.org/wiki/Servicio_de_mensajes_cortos) y un [navegador web](http://es.wikipedia.org/wiki/Navegador_web) básico. Un típico ejemplo de este tipo de dispositivos son las [BlackBerry](http://es.wikipedia.org/wiki/BlackBerry) y los [Teléfonos](http://es.wikipedia.org/wiki/Tel%C3%A9fono_inteligente)  [Inteligentes.](http://es.wikipedia.org/wiki/Tel%C3%A9fono_inteligente)
- Dispositivo Móvil de Datos Mejorados (Enhanced Data Mobile Device): dispositivos que tienen pantallas de medianas a grandes (por encima de los 240 x 120 pixeles), navegación de tipo stylus, y que ofrecen las mismas características que el "Dispositivo Móvil de Datos Básicos" (Basic Data Mobile Devices) más aplicaciones nativas como aplicaciones de [Microsoft Office Mobile](http://es.wikipedia.org/wiki/Microsoft_Office_Mobile) (Word, Excel, PowerPoint) y aplicaciones corporativas usuales, en versión móvil, como [Sap,](http://es.wikipedia.org/wiki/Sap) portales intranet, etc. Este tipo de dispositivos incluyen los [Sistemas](http://es.wikipedia.org/wiki/Sistema_Operativo)  [Operativos](http://es.wikipedia.org/wiki/Sistema_Operativo) como Windows Mobile 2003 o versión 5, como en las [Pocket PC.](http://es.wikipedia.org/wiki/Pocket_PC) (Arturo Baz Alonso)

# <span id="page-23-0"></span>*1.2.3 Computación Ubicua*

La Computación Ubicua, también denominada Computación Pervasiva, fue descrita por primera vez por Mark Weiser en 1991. La esencia de su visión era la creación de entornos repletos de computación y capacidad de comunicación, integrados de forma inapreciable con las personas. (Soto, 2008) En la época en que Weiser describió su idea no existía la tecnología necesaria para llevarla a cabo, por lo que no era posible desarrollarla, pero después de una década de progreso, estas ideas son productos comercialmente viables, aun cuando fueron en sus orígenes criticadas.

Uno de los objetivos más importantes de la Computación Ubicua es integrar los dispositivos computacionales lo más posible, para hacer que se mezclen en la vida cotidiana, y permitir a los usuarios que se centren en las tareas que deben hacer, no en las herramientas que deben usar, pudiendo suponer una revolución que cambie el modo de vida. El hecho de enviar la computación a un "segundo plano" tiene dos significados:

• El primero es el significado literal, detallando que la tecnología de la computación se debe integrar en los objetos, cosas, tareas y entornos cotidianos.

TT 2011-0036

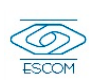

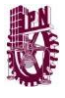

• El segundo se refiere a que esta integración se debe realizar de forma que estos elementos no deben interferir en las actividades para las que son usadas, proporcionando un uso más cómodo, sencillo y útil de los mismos. (Aransay, 2009)

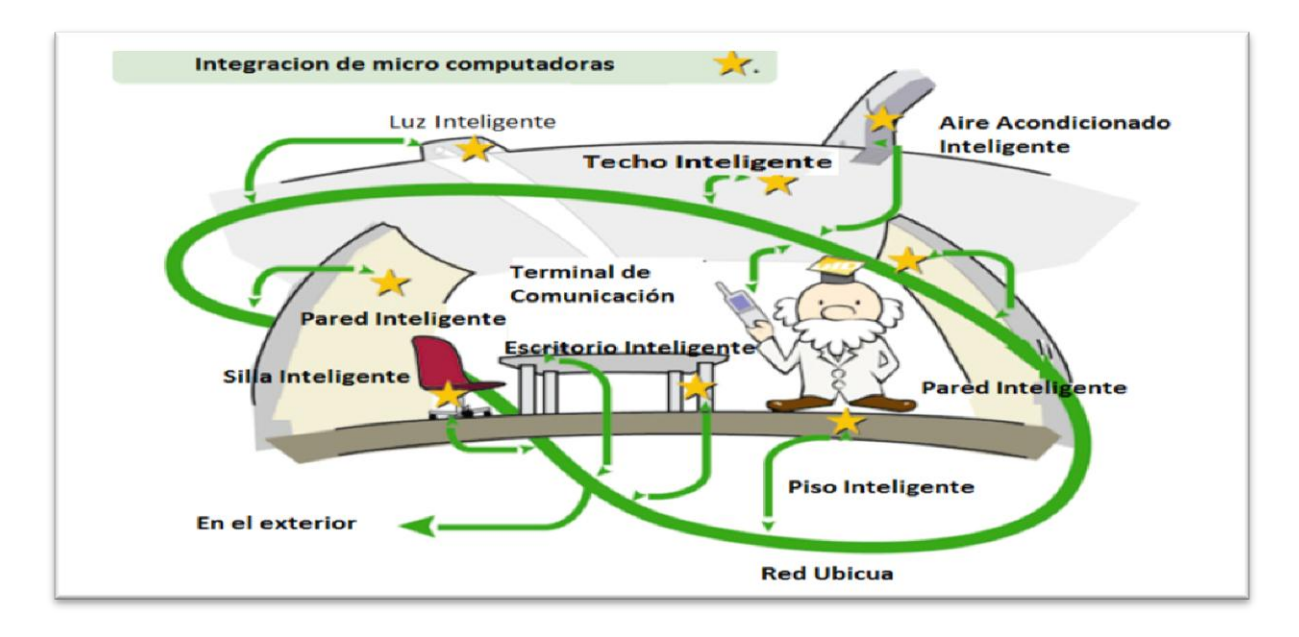

<span id="page-24-0"></span>**Ilustración 4 Integración de Dispositivos Inteligentes**

La Computación Ubicua era una visión inalcanzable, pero hoy en día la evolución de las tecnologías, hacen que ésta sea viable. Siguiendo la ley de Moore las previsiones se van cumpliendo, y la capacidad de cómputo de los procesadores avanza rápidamente, además de la capacidad de almacenamiento, el ancho de banda para las comunicaciones, etc. (Aransay, 2009)

El modelo de computación ubicua significa básicamente la omnipresencia de computadoras muy pequeñas interconectadas sin cables que se incorporan de forma casi invisible a cualquier objeto de uso cotidiano, y usando pequeños sensores unidos a estas computadoras pueden detectar el entorno que les rodea y tienen capacidades tanto de procesar información como de comunicación. A partir de este modelo de computación son muchas las posibilidades que se pueden aprovechar, ya que estos dispositivos pueden no solo computar información y comunicarse con los demás sino que pueden detectar el entorno mediante diversos tipos de sensores, lo que les proporciona una interactividad continua con el entorno y les proporciona la capacidad de poder adaptarse a la diversas situaciones del entorno e incluso a cooperar con el resto de dispositivos disponibles en ese entorno para simular comportamientos casi "inteligentes". Todas las posibles aplicaciones de estas tecnologías pueden verse aplicadas a la realidad gracias a los avances en diversos campos. (González, 2003)

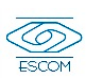

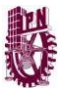

Algunos puntos clave que han permitido el desarrollo de la computación ubicua son:

- Miniaturización: Portabilidad e integración (desaparición física).
- Gran capacidad: En cuanto a memoria y proceso. Información multimedia, procesamiento de inferencias sobre información de contexto.
- Bajo consumo de energía: Funcionamiento autónomo.
- Conectividad inalámbrica: En cuanto a portabilidad e integración (desaparición física).
- Bajo costo: Implica estandarización y producción a escala. (Herriko)

Los sistemas ubicuos se pueden clasificar de la siguiente manera:

- Entornos Inteligentes.
	- o Domótica
- Entorno asistenciales
- Entornos industriales
- $\bullet$  Ocio
- Educación
- Redes ad-hoc(sin infraestructura)
	- o Redes espontáneas
	- o Mobile Ad-hoc Networks (MANET)
	- o Vehicular Ad-hoc Networks (VANET)
- Redes de sensores (Euskal)

Puesto que una buena parte de las aplicaciones de Computación Ubicua van orientadas a la [Domótica,](http://www.domointel.com/) conviene resaltar la diferencia conceptual existente con los ["Edificios](http://www.eledificiointeligente.8m.com/Inmotica.htm)  [Inteligentes"](http://www.eledificiointeligente.8m.com/Inmotica.htm), hasta ahora como paradigma de la Domótica, y la nueva tecnología.

En un edificio inteligente se ofrecen, una serie de servicios comunes, como pueden ser la calefacción, o los ascensores, pasando por la vigilancia, seguridad y otros muchos aparatos con el fin de mejorar la seguridad y el confort del edificio.

Conviene resaltar el carácter centralizado de este servicio en contraposición con el sistema distribuido que caracteriza la Computación Ubicua, donde cada procesador toma sus propias decisiones, aunque eso sí, influenciado por la información que le proporcionan los demás procesadores de la red.

En principio, con una técnica u otra, el resultado final varía poco, por lo que pudiera parecer, que estando la técnica de los edificios inteligentes probada y rodada, no fuera necesario incursionar en nuevas tecnologías. Pero los edificios inteligentes han mostrado tener una grave deficiencia, resulta fácil aplicar esta técnica en edificios de nueva construcción, pero es mucho más caro y laborioso tratar de transformar un edificio ya terminado en "edificio inteligente". El no estar previsto, complica y encarece mucho la

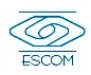

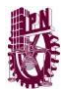

instalación de un sistema centralizado, igualmente surgen dificultades y gastos extras cuando a un "edificio inteligente" se le desean añadir nuevas funcionalidades no previstas en el proyecto inicial. (Gimeno, 2005)

Por lo tanto la Computación Ubicua tiene la bondad de poder ser aplicada en edificios existentes o nuevos por su diseño descentralizado ya que puede instalarse de manera flexible.

# <span id="page-26-1"></span><span id="page-26-0"></span>**1.3 Conceptos Básicos**

## <span id="page-26-2"></span>*1.3.1 Tipos de Redes*

# **1.3.1.1 Redes de Área Local**

Las redes de área local (local area networks) llevan mensajes a velocidad relativamente grande entre computadores conectados a un único medio de comunicaciones: un cable de par trenzado. Un cable coaxial o una fibra óptica. Un segmento es una sección de cable que da servicio y que puede tener varios computadores conectados, el ancho de banda del mismo se reparte entre dichas computadores. Las redes de área local mayores están compuestas por varios segmentos interconectados por conmutadores (switches) o concentradores (hubs). El ancho de banda total del sistema es grande y la latencia pequeña, salvo cuando el tráfico es muy alto.

En los años 70s se han desarrollado varias tecnologías de redes de área local, destacándose Ethernet como tecnología dominante para las redes de área amplia; estando esta carente de garantías necesarias sobre latencia y ancho de banda necesario para la aplicación multimedia. Como consecuencia de esta surge ATM para cubrir estas falencias impidiendo su costo su implementación en redes de área local. Entonces en su lugar se implementan las redes Ethernet de alta velocidad que resuelven estas limitaciones no superando la eficiencia de ATM. (L.R.M, 2001)

### **1.3.1.2 Redes de Área Extensa**

<span id="page-26-3"></span>Estas pueden llevar mensajes entre nodos que están a menudo en diferentes organizaciones y quizás separadas por grandes distancias, pero a una velocidad menor que las redes LAN. El medio de comunicación está compuesto por un conjunto de círculos enlazados mediante computadores dedicados, llamados rotures. Esto gestiona la red de comunicaciones y encaminan mensajes o paquetes hacia su destino. En la mayoría de las redes se produce un retardo en cada punto de la ruta a causa de las operaciones de encaminamiento, por lo que la latencia total de la transmisión de un mensaje depende de la ruta seguida y de la carga de tráfico en los distintos segmentos. La velocidad de las señales electrónicas en la mayoría de los medios es cercana a la velocidad de la luz, y esto impone un límite inferior a la latencia de las transmisiones para las transmisiones de larga distancia. (L.R.M, 2001)

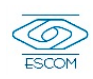

### **1.3.1.3 Redes de Área Metropolitana**

<span id="page-27-0"></span>Las redes de área metropolitana (metropolitana area networks) se basan en el gran ancho de banda de las cableadas de cobre y fibra óptica recientemente instalados para la transmisión de videos, voz, y otro tipo de datos. Varias han sido las tecnologías utilizadas para implementar el encaminamiento en las redes LAN, desde Ethernet hasta ATM. IEEE ha publicado la especificación 802.6, diseñado expresamente para satisfacer las necesidades de las redes WAN. Las conexiones de línea de suscripción digital, DLS (digital subscribe line) y los MODEM de cable son un ejemplo de esto. DSL utiliza generalmente conmutadores digitales sobre par trenzado a velocidades entre 0.25 y 6.0 Mbps; la utilización de este par trenzado para las conexiones limita la distancia al conmutador a 1.5 kilómetros. Una conexión de MODEM por cable utiliza una señalización análoga sobre el cable coaxial de televisión para conseguir velocidades de 1.5 Mbps con un alcance superior que DSL. (L.R.M, 2001)

## **1.3.1.4 Redes Inalámbricas**

<span id="page-27-1"></span>La conexión de los dispositivos portátiles necesita redes de comunicaciones inalámbricas (wireless networks). Algunos de ellos son la IEEE802.11 son redes LAN inalámbricas wireless local área networks (WLAN) diseñados para ser utilizados en vez de los LAN. Dado el restringido ancho de banda disponible y las otras limitaciones de los conjuntos de protocolos llamados Protocolos de Aplicación Inalámbrica WAP (Wireless Aplicación Protocol) (L.R.M, 2001)

Clasificación de Redes Inalámbricas

- WAN/MAN (Wide Area Network/Metropolitan Area Network)
- LAN (Local Área Network)
- PAN (Personal Área Network)

En la primera categoría WAN/MAN, pondremos a las redes que cubren desde decenas hasta miles de kilómetros. En la segunda categoría LAN, pondremos las redes que comprenden de varios metros hasta decenas de metros. Y en la última y nueva categoría PAN, pondremos a las redes que comprenden desde metros hasta 30 metros.

La norma IEEE 802.11 estableció en junio de 1997 el estándar para redes inalámbricas. Una red de área local inalámbrica puede definirse como a una red de alcance local que tiene como medio de transmisión el aire. Siendo su finalización definitiva para la introducción y

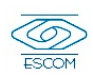

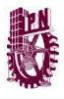

desarrollo de los sistemas WLAN en el mercado.

El estándar 802.11 es muy similar al 802.3 (Ethernet) con la diferencia que tiene que adaptar todos sus métodos al medio no guiado de transmisión. En este estándar se encuentran las especificaciones tanto físicas como a nivel MAC.

Topologías y Configuraciones

La versatilidad y flexibilidad de las redes inalámbricas es el motivo por el cual la complejidad de una LAN implementada con esta tecnología sea tremendamente variable. Esta gran variedad de configuraciones ayuda a que este tipo de redes se adapte a casi cualquier necesidad.

Estas configuraciones se pueden dividir en dos grandes grupos, las redes peer to peer y las que utilizan Puntos de Acceso.

También conocidas como redes ad-hoc, es la configuración más sencilla, ya que en ella los únicos elementos necesarios son terminales móviles equipados con los correspondientes adaptadores para comunicaciones inalámbricas.

En este tipo de redes, el único requisito deriva del rango de cobertura de la señal, ya que es necesario que los terminales móviles estén dentro de este rango para que la comunicación sea posible. Por otro lado, estas configuraciones son muy sencillas de implementar y no es necesario ningún tipo de gestión administrativa de la red.

Estas configuraciones utilizan el concepto de celda, ya utilizado en otras comunicaciones inalámbricas, como la telefonía móvil. Una celda podría entenderse como el área en el que una señal radioeléctrica es efectiva. A pesar de que en el caso de las redes inalámbricas esta celda suele tener un tamaño reducido, mediante el uso de varias fuentes de emisión es posible combinar las celdas de estas señales para cubrir de forma casi total un área más extensa.

La estrategia empleada para aumentar el número de celdas, y por lo tanto el área cubierta por la red, es la utilización de los llamados Puntos de acceso, que funcionan como repetidores, y por tanto son capaces de doblar el alcance de una red inalámbrica, ya que ahora la distancia máxima permitida no es entre estaciones, sino entre una estación y un punto de acceso.

Los Puntos de acceso son colocados normalmente en alto, pero solo es necesario que estén situados estratégicamente para que dispongan de la cobertura necesaria para dar servicio a los terminales que soportan.

Un único punto de acceso puede soportar un pequeño grupo de usuarios y puede funcionar

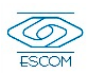

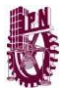

en un rango de al menos treinta metros y hasta varios cientos de metros.

Un único punto de acceso puede soportar un pequeño grupo de usuarios y puede funcionar en un rango de al menos treinta metros y hasta varios cientos de metros.

La técnica de Punto de acceso es capaz de dotar a una red inalámbrica de muchas más posibilidades. Además del evidente aumento del alcance de la red, ya que la utilización de varios puntos de acceso, y por lo tanto del empleo de varias celdas que colapsen el lugar donde se encuentre la red, permite lo que se conoce como roaming, es decir que los terminales puedan moverse sin perder la cobertura y sin sufrir cortes en la comunicación. Esto representa una de las características más interesantes de las redes inalámbricas.

#### Interconexión de redes

Las posibilidades de las redes inalámbricas pueden verse ampliadas gracias a la interconexión con otras redes, sobre todo con redes no inalámbricas. De esta forma los recursos disponibles en ambas redes se amplían.

Mediante el uso de antenas (direccionales u omnidireccionales) es posible conectar dos redes separadas por varios cientos de metros, como por ejemplo dos redes locales situadas en dos edificios distintos. De esta forma, una LAN no inalámbrica se beneficia de la tecnología inalámbrica para realizar interconexiones con otras redes, que de otra forma serían más costosas, o simplemente imposibles

#### Capa Física

La Capa Física de cualquier red define la modulación y la señalización características de la transmisión de datos.

IEEE 802.11 define tres posibles opciones para la elección de la capa física:

- Espectro expandido por secuencia directa o DSSS (Direct Sequence Spread Spectrum),
- Espectro expandido por salto de frecuencias o FHSS (Frecuency Hopping Spread Spectrum) -ambas en la banda de frecuencia 2.4 GHz ISM-y luz infrarroja en banda base sin modular.

En cualquier caso, la definición de tres capas físicas distintas se a la necesidad de dar a los usuarios la posibilidad de elegir en función de la relación entre costes y complejidad de implementación, prestaciones y fiabilidad. No obstante, es previsible que, al cabo de un cierto tiempo, alguna de las opciones acabe obteniendo una clara preponderancia en el mercado.

#### Capas y protocolos.

El principio de funcionamiento en la capa física es muy simple y proviene del ámbito de las

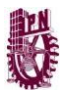

comunicaciones ópticas por cable: un LED (Light Emitting Diode), que constituye el dispositivo emisor, emite luz que se propaga en el espacio libre en lugar de hacerlo en una fibra óptica, como ocurre en una red cableada. En el otro extremo, el receptor, un fotodiodo PIN recibe los pulsos de luz y los convierte en señales eléctricas que, tras su manipulación pasan a la UART (Universal Asynchronous Receiver Transmitter) del ordenador, de forma que para la CPU todo el proceso luminoso es absolutamente transparente. En el proceso de transmisión los bits viajan mediante haces de pulsos, donde el cero lógico se representa por existencia de luz y el uno lógico por su ausencia. Debido a que el enlace es punto a punto, el cono de apertura visual es de 30 y la transmisión es half duplex, esto es, cada extremo del enlace emite por separado.

- Tras la capa física se encuentra la capa de enlace, conocida como IrLAP, (Infrared Link Access Protocol) que se encarga de gestionar las tareas relacionadas con el establecimiento, mantenimiento y finalización del enlace entre los dos dispositivos que se comunican. IrLAP constituye una variante del protocolo de transmisiones asíncronas HDLC (Half Duplex Line Control) adaptada para resolver los problemas que plantea el entorno radio. El enlace establece dos tipos de estaciones participantes, una actúa como maestro y otra como esclavo. El enlace puede ser punto a punto o punto a multipunto, pero en cualquier caso la responsabilidad del enlace recae en el maestro, todas las transmisiones van a o desde ella.
- La capa de red está definida por el protocolo IrLMP (Infrared Link Management Protocol), la capa inmediatamente superior a IrLAP, se encarga del seguimiento de los servicios (como impresión, fax y módem), así como de los recursos disponibles por otros equipos, es decir, disponibles para el enlace.
- Finalmente, la capa de transporte, IrTP (Infrared Transport Protocol) se ocupa de permitir que un dispositivo pueda establecer múltiples datos en un solo enlace, cada uno con su propio flujo de control.

La Capa MAC

Diseñar un protocolo de acceso al medio para las redes inalámbricas es mucho más complejo que hacerlo para redes cableadas.

Además de los tipos de topología diferentes se tiene que tener en cuenta:

- Perturbaciones ambientales (interferencias)
- Variaciones en la potencia de la señal
- Conexiones y desconexiones repentinas en la red
- Roaming. Nodos móviles que van pasando de celda en celda.

A pesar de todo ello la norma IEEE 802.11 define una única capa MAC (divida en dos subcapas) para todas las redes físicas. Ayudando a la fabricación en serie de chips. (Ponce, Tortosa, & Maicas)

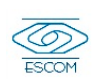

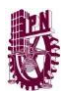

### <span id="page-31-0"></span>**1.4 Justificación**

Nos encontramos envueltos en tecnologías las cuales sabemos que existen pero la mayoría de las veces solo las explotamos con el objeto de entretenimiento, siendo que podemos explotarlas en el ámbito educativo, además de que seguimos ejecutando de manera mecánica tareas que bien podrían ser automáticas sin ser una molestia o preocupación dentro de la vida diaria.

El acceso a internet por medio de un dispositivo portátil ya es muy común, y es posible estar conectado a toda hora si se está dentro del dominio de una red. Es preciso mencionar que cada vez hay más lugares públicos que cuenta con acceso gratuito a red inalámbrica.

En estos tiempos en que la tecnología avanza a pasos agigantados es muy común poseer y portar de manera natural un dispositivo móvil ya que cada vez sus precios son más accesibles por lo cual se han convertido prácticamente en un accesorio más, es por ello que para la implementación de este proyecto se pretende explotar las capacidades que brindan estos dispositivos tan sofisticados.

En el caso específico de ESCOM nos dimos a la tarea de realizar una pequeña encuesta en la que preguntamos a 50 alumnos de ESCOM sobre las actividades para las que utilizan principalmente su Smartphone. Los resultados fueron los siguientes:

Se pregunto a los alumnos sobre las actividades que realizan con su Smartphone, se propusieron 4 actividades específicas de las cuales podían seleccionar mas de una opción.

Como se puede ver en la gráfica las actividades mas recurrentes son como número uno "Jugar y Escuchar Música" y "Consulta de Redes Sociales".

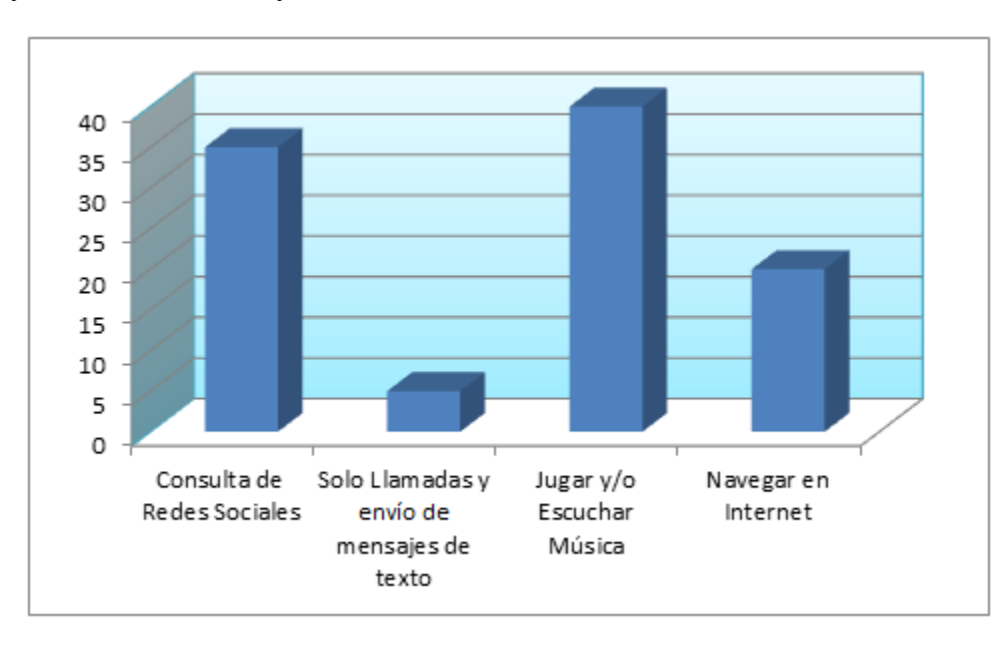

<span id="page-31-1"></span>**Ilustración 5 Gráfica sobre utilidad que le dan los alumnos a los Smartphone**

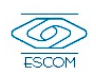

Se les pregunto a los alumnos sobre la información que consultan al navegar en internet. Proponiendo las siguientes opciones:

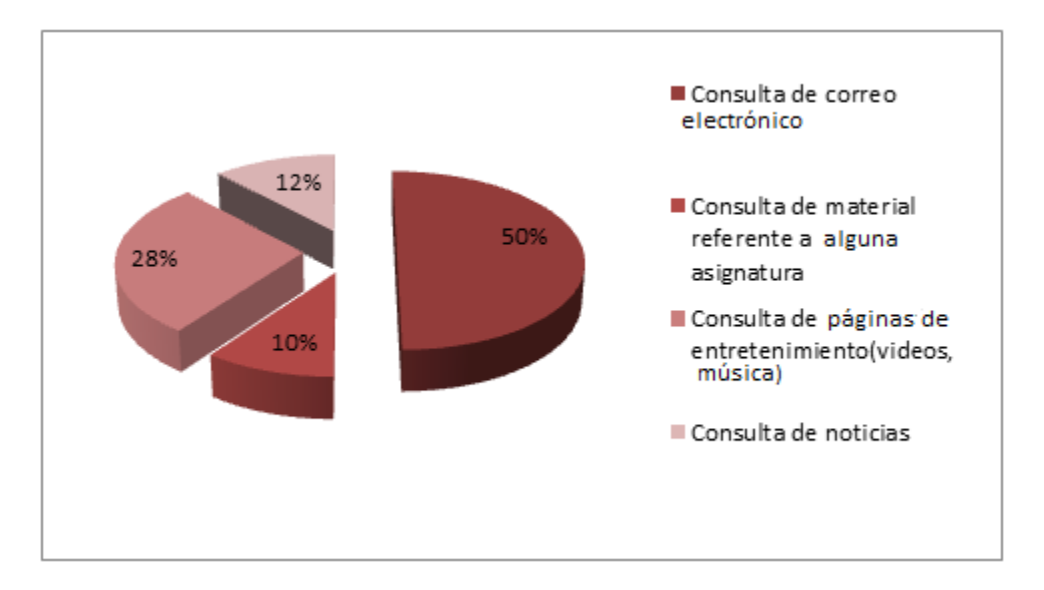

**Ilustración 6 Gráfica sobre el tipo de información que consultan con su Smartphone**

<span id="page-32-0"></span>En la gráfica anterior podemos ver que solo un 10% de los alumnos encuestados utilizan su Smartphone para consultar material sobre alguna asignatura.

En base a los resultados mostrados podemos confirmar parcialmente que los alumnos no aprovechamos la conectividad y capacidad de los dispositivos móviles en el entorno educativo.

Por lo tanto la ubicuidad cubre esta necesidad de darle provecho a la tecnología empleándola como herramienta para aplicarla en tareas que no deberían quitar tiempo a nuestras actividades diarias. Por lo tanto este proyecto pretende aportar una solución con la finalidad de proporcionar un sistema de administración de perfiles.

El cómputo ubicuo es la evolución de la computación móvil. (Yuraima Quintero, 2009). El cómputo ubicuo se conjuga de tal manera que el individuo se ve inmerso entre los dispositivos. (Nelly Miranda, 2010)

Este sistema estará dirigido a todos aquellos usuarios ya sea profesores o alumnos que cuenten con un dispositivo móvil, se encuentren dentro de un dominio de red, estén registrados previamente en una base de datos y estén interesados en el servicio que prestara el sistema.

El tipo de servicios que se prestaran serán servicios educativos dependiendo del perfil de usuario según sus necesidades.

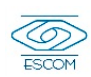

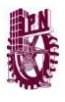

# <span id="page-33-1"></span><span id="page-33-0"></span>**1.5 Objetivos**

# *1.5.1 Objetivo General*

Desarrollar un Sistema para administrar perfiles ya sean administrador, docente o alumno en una red móvil basada en dominios de servicio, que permita de forma transparente y por medio de manejo de perfiles compartir información y servicios educativos por lo tanto como caso de estudio se ofrecerá el Servicio de Consulta de Trabajos Terminales.

# <span id="page-33-2"></span>*1.5.2 Objetivos Específicos*

- Realizar la correcta conexión del servidor con los dispositivos móviles.
- Crear un servicio para tomarlo como caso de estudio y brindarlo a los clientes, dando así la perspectiva de la combinación de las computadoras con las actividades comunes de las personas, tratando de conjuntar la tecnología inalámbrica con algunos de los conceptos de la computación ubicua.
- Evaluar la funcionalidad del Sistema de Administración de Perfiles Basado en Dominios de Servicio.

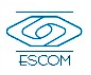

# **Capítulo 2**

**REA** 

# **Estado del Arte**

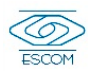

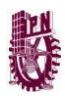

## <span id="page-35-0"></span>**2.1 Problemática**

Actualmente en la Escuela Superior de Cómputo no se cuenta con un sistema que permita administrar los diferentes tipos de perfiles y servicios para redes móviles. Aprovechando que cada vez salen al mercado dispositivos móviles que cuentan con mayores capacidades y características en cuanto a velocidad y conectividad muy superior a las que existían hace algunos años, se busca emplear estas capacidades para nuestro proyecto.

Para probar la arquitectura propuesta: Se desarrollará como caso de estudio un Sistema de Consulta de Trabajos Terminales. Debido a que actualmente la CATT no cuenta con un sistema donde los alumnos puedan consultar los reportes. Cuando un alumno requiere consultar algún TT debe acudir al departamento o a la biblioteca con el número de TT y solicitar el reporte que se le es prestado de manera física, es decir el "Empastado" por lo tanto se busca que por medio de un sistema web se pueda consultar en un dispositivo móvil así como visualizar el reporte en formato PDF.

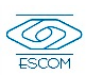
# *2.2 Propuesta de Solución*

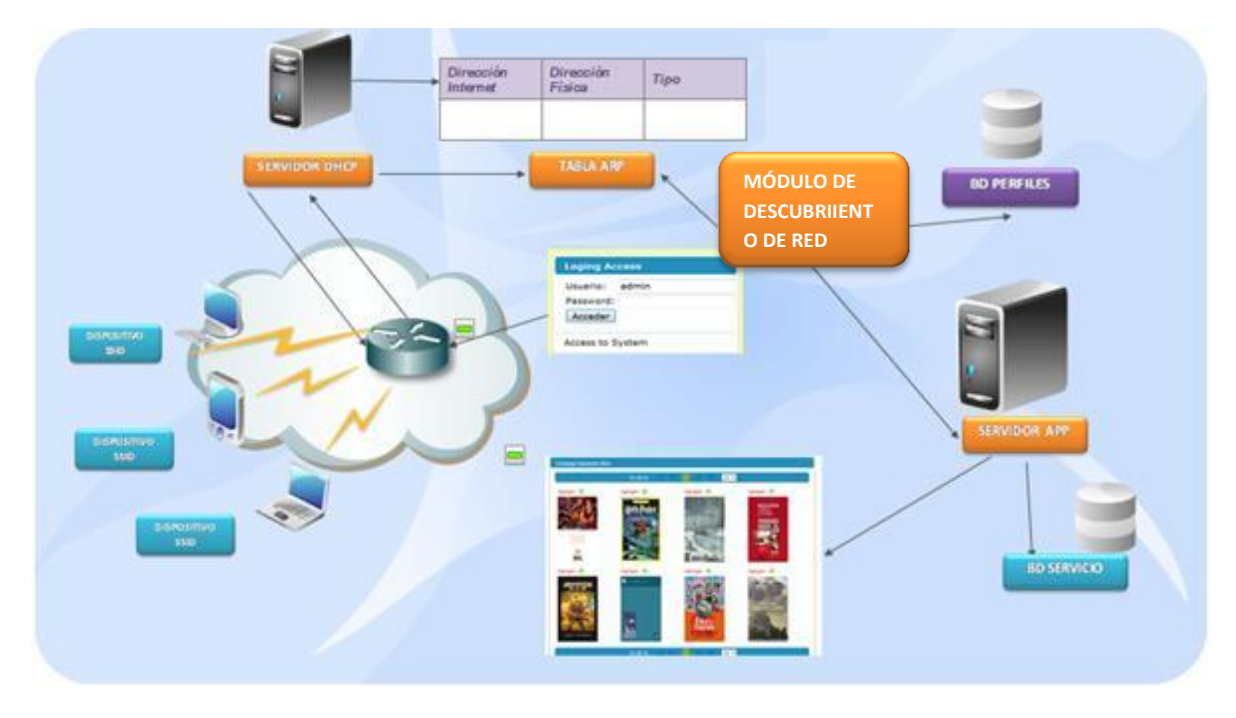

**Ilustración 7 Arquitectura Propuesta**

Como primera instancia cuando un dispositivo móvil se encuentre dentro del dominio de servicio deberá ser identificado por medio de un punto de acceso, al identificar el tipo de usuario se le dará acceso al sistema. Una vez que el dispositivo móvil sea aceptado, dispondrá del servicio que el dominio ofrezca siempre y cuando el usuario no solicite la desconexión del dominio o salga de la cobertura del mismo.

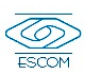

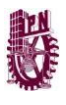

## *2.3 Estado del Arte*

De acuerdo con el Trabajo Terminal que se desarrollará se ha realizado una investigación para identificar sistemas similares y se encontraron los siguientes:

## TT: 20060024 "Arquitectura de Cómputo Móvil y Ubicuo"

Sistema pervasivo y mimetizado en el entorno, completamente conectado, con intuición, cargable sin esfuerzo y siempre disponible.

Administra la información dentro de diversos dominios de red (espacios limitados dentro de los cuales existe cierta conexión entre dispositivos), estos dominios son entornos de trabajo bien definidos que pueden ser desde un aula, salón, oficina, biblioteca hasta un edifico completo o zonas de trabajo. (Aarón Aguilar Sánchez, 2006)

TT: 20060026 "Sistema de Identificación Digital"

Sistema para la identificación de individuos, garantiza la autentificación de una persona, esta identificación digital puede utilizarse sobre diferentes dispositivos.

Mediante una arquitectura que permite independizar la identidad digital de las aplicaciones que pueden hacer uso de ella, mediante el uso de infraestructuras de servicio. Infraestructuras basadas en estándares y que permitan la implantación de políticas de gestión y control. Además, el seguimiento de estándares permite la interoperabilidad entre aplicaciones e independizar a su vez el servicio de las marcas concretas de tecnología. La idea fundamental es que la gestión de la Seguridad no se haga al nivel de las aplicaciones sino a través de las infraestructuras de servicio que asegure que las definiciones, políticas de control y cumplimiento se realicen de forma homogénea entre múltiple aplicaciones. (De la Cruz Jiménez Abraham, 2006)

TT: 20060001 "Sistema de Personal por RFID"

Sistema para la identificación, control de acceso y monedero electrónico para personal, basado en tecnologías de Cómputo Ubicuo utilizando Identificación por Radiofrecuencia.

A cada miembro perteneciente al recinto se le otorga una credencial de identificación con un RFIDtag. Los lectores fijos se ubicaran en los accesos al recinto con el fin de que al ser detectado un individuo su entrada y su salida queden debidamente registradas; esto se logrará mediante la detección del RFIDtag por parte del lector, que a su vez registran la aplicación software dicho movimiento para el individuo u objeto en cuestión y que se almacena debidamente en una base de datos, la cuál puede ser consultada on-line en cualquier momento. Esto a su vez permite la gestión de manera personalizada y digital de los individuos pues al tener identificadores únicos en una base de datos se pueden

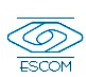

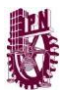

administrar multas de biblioteca, monedero electrónico, consulta de calificaciones, etc. (Maldonado Quezada Alejandro, 2006)

Tesis: 001-03063-R4-2007"Dispositivos Móviles para la Administración de Proyectos"

Sistema de comunicación móvil para la mejora en la administración de proyectos utilizando los dispositivos móviles aprovechando su portabilidad y su capacidad para enviar o recibir información en cualquier lugar. (Armando, 2007)

Proyecto Terminal: "Computo Móvil"

Sistema para la venta de tiempo aire por medio de la computación móvil, en este caso la aplicación está diseñada para ejecutarse en una computadora PocketPC. Se utilizó el lenguaje Visual C++ y el software eMbedded. (Lozano, 2002)

A continuación se muestra un cuadro comparativo de los proyectos antes mencionados:

**Tabla 1 Tabla Comparativa de Soluciones Existentes**

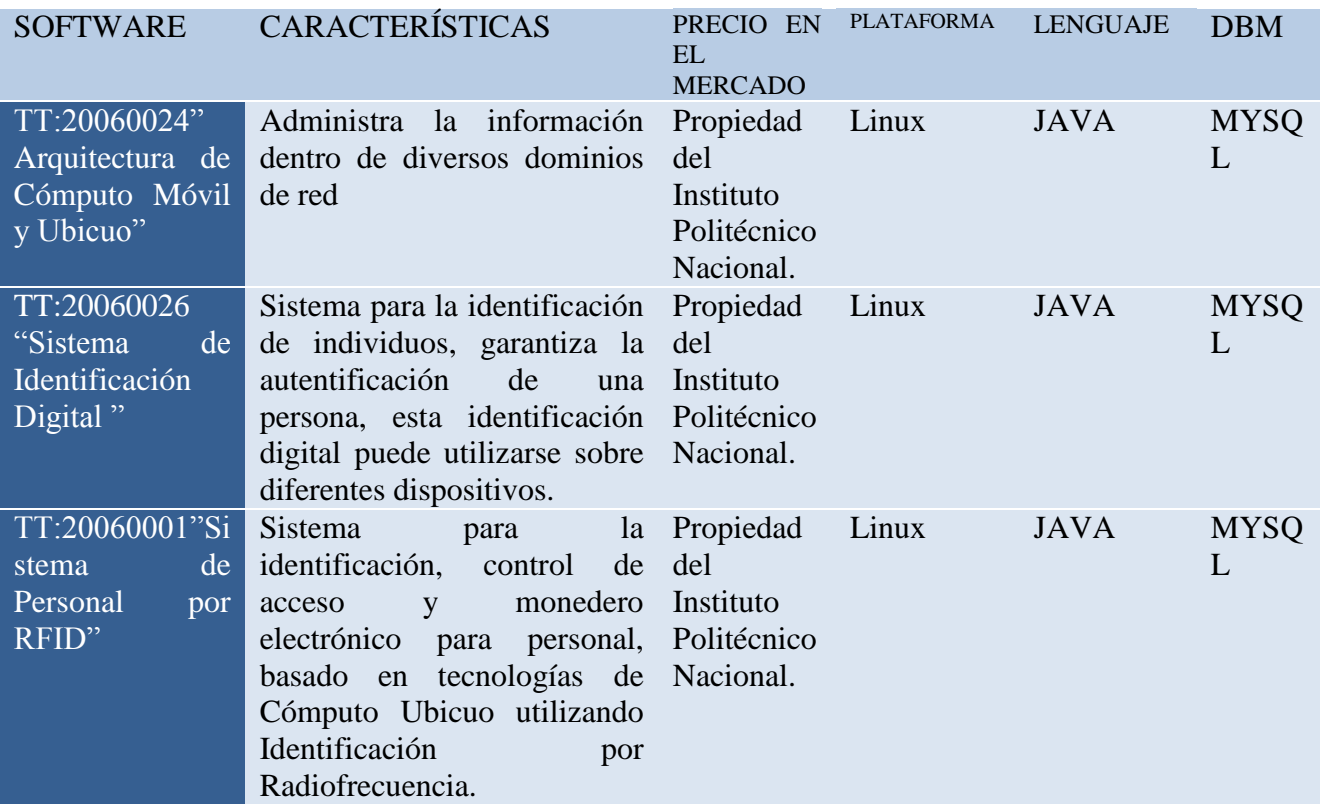

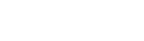

TT 2011-0036

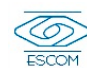

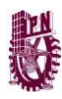

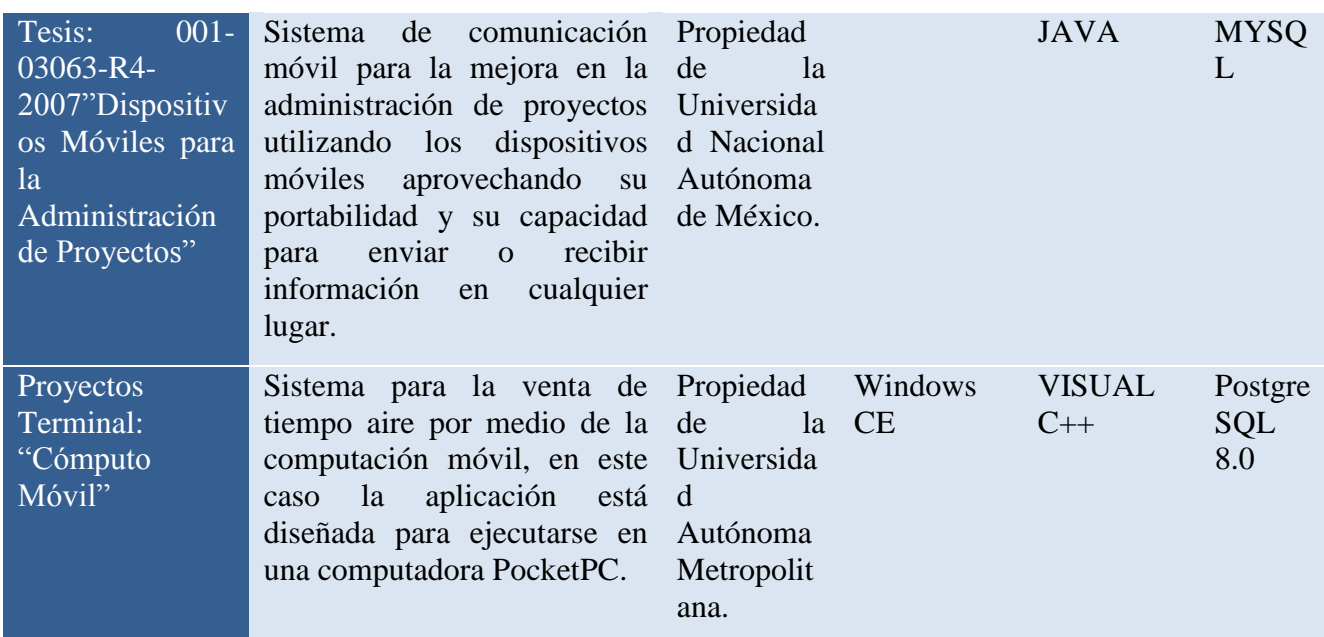

Otros sistemas relacionados que encontramos durante la investigación son los siguientes:

#### MIT Web Mobile

El MIT Mobile Web ofrece información actualizada, optimizada para los diferentes tipos de dispositivos móviles.

Ofrece los siguientes servicios dentro del ámbito educativo:

 Búsqueda de Personas. Encuentra estudiantes, profesores y miembros del MIT con tan solo parte o todo su nombre, dirección de correo, o número telefónico. Con tan solo un clic tienes acceso a llamarles o enviarles un correo, o localizar su oficina.

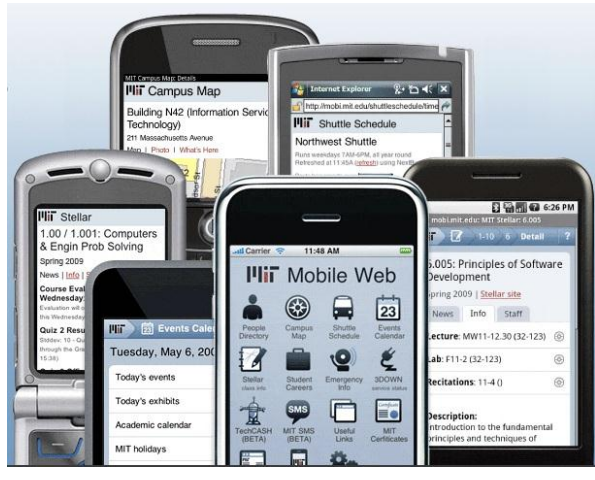

**Ilustración 8 Interfaz del Sistema MIT WebMobile**

- Mapa del campus. Encuentra edificios, estacionamientos y más en este mapa interactivo.
- Horario de Transporte. Localiza donde estés el itinerario y las rutas de los autobuses del MIT.
- Calendario de Eventos. Descubre que pasa alrededor del campus. Localiza por palabra clave, fecha o categoría los diferentes eventos dentro del campus.
- Estelar. Recibe las últimas noticias y anuncios de cualquier clase con un sitio estelar.

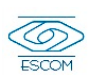

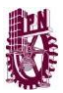

 Efectivo Tecnológico. Saldos de las cuentas y los informes de la actividad reciente de cuentas en efectivo Tech (solo para iPhone).

 Información de Emergencia. Acceso inmediato solo con un clic a la policía del campus, servicio médico y otros números de emergencia. (Technology, 2009)

PittMobile Web

El cual ofrece los siguientes servicios:

Búsqueda de Personas. Encuentra estudiantes, profesores

y miembros de la universidad de Pittsburgh.

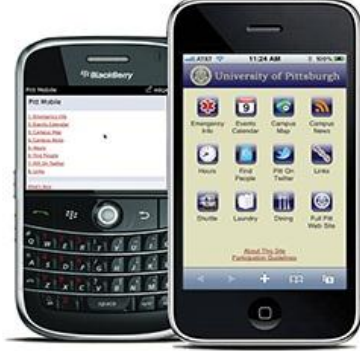

**Ilustración 9 Interfaz del Sistema PittMobile Web**

- Mapa del campus. Encuentra edificios, laboratorios y más en este mapa interactivo.
- Calendario de Eventos. Descubre que pasa alrededor del campus. Localiza por palabra clave, fecha o categoría los diferentes eventos dentro del campus.
- Información de Emergencia. Informa sobre los números de emergencia y servicios médicos, policía.
- Horarios. Revisa los horarios de operación de laboratorios, bibliotecas, tiendas de libros, etc. Además puedes ver la disponibilidad de equipos de cómputo en los laboratorios.
- Servicio de lavandería. Comprobar la disponibilidad de lavadoras y secadoras ubicado en las instalaciones de lavandería del campus.
- Comedor. Ver lugares del campus de comedor, horas, formas de pago y menús.
- Noticias. Ultimas noticias del campus, revista, crónicas. (Team, 2008)

Sistema de Cómputo Ubicuo en Ambiente Educativo SiCoe

Proporciona un ambiente de computación ubicua en un "campus educativo", que da soporte a diferentes actividades educativas, como: impartición de cursos, exposiciones de alumnos, o presentación de un documento para discutirlo. Este sistema, permite almacenar documentos en algún lugar de la red, para que puedan ser accedidos desde cualquier lugar del campus donde se requiera la interacción maestro-alumno. (Rodriguez & Favela)

Tecnologías de Cómputo Ubicuo e Internet-2 como Apoyo a Hospitales

Estudia los beneficios de la aplicación de tecnologías avanzadas de comunicaciones en ambientes de hospital, mediante la implantación de prototipos funcionales. (García MacíasAntonio & Contreras Castillo)

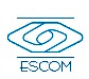

# **Capítulo 3**

**Alter** 

# **Análisis**

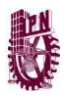

## **3.1 Metodología**

Para el desarrollo de este Trabajo Terminal se emplea la Metodología RUP Proceso Unificado de Rational

El proceso RUP es un proceso de Ingeniería de Software que define un enfoque disciplinado para el desarrollo de software con el objetivo de asegurar la producción de software de calidad dentro de recursos de plazo y presupuesto.

Las razones por las cuales se utilizará la metodología RUP se muestran a continuación:

- RUP Permite seleccionar fácilmente el conjunto de componentes de proceso que se ajustan a las necesidades específicas del proyecto.
- Mantiene al equipo enfocado en producir incrementalmente software operativo a tiempo, con las características requeridas y con la calidad requerida. (Innova)
- Proporciona múltiples guías al personal de desarrollo para facilita el desempeño de su función
- Es un proceso configurable, por lo que se puede ajustar a las características específicas de un proyecto en cuanto a tamaño y complejidad.
- Se basa en un desarrollo iterativo se gana conocimiento del sistema a través de refinamientos sucesivos.

Los procesos de RUP estiman tareas y horario del plan midiendo la velocidad de iteraciones concerniente a sus estimaciones originales. Las iteraciones tempranas de proyectos conducidos RUP se enfocan fuertemente sobre arquitectura del software; la puesta en práctica rápida de características se retrasa hasta que se ha identificado y se ha probado una arquitectura firme. (Díaz Flores)

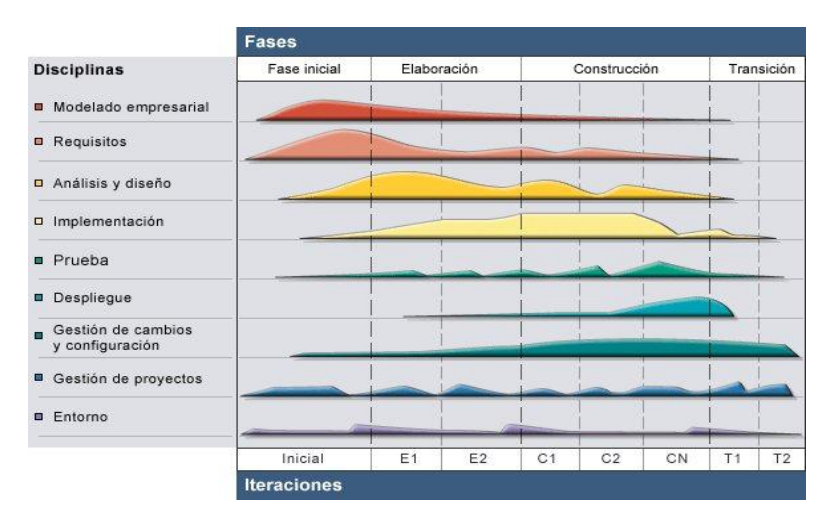

**Ilustración 10 Fases de la Metodología RUP**

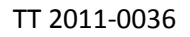

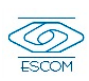

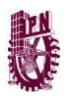

## **3.2 Definición de Servicios y Perfiles**

### *3.2.1 Servicio*

Consulta de catálogo de Trabajos Terminales de Escom.

Como caso de estudio se desarrollara el Sistema de catálogo de Trabajos Terminales de Escom, el cual será un sistema permitirá la consulta de títulos de trabajos terminales que se han realizado en ESCOM por medio de una consulta avanzada.

## *3.2.2 Perfiles:*

Los perfiles que se manejaran en la base de datos serán los siguientes:

Usuario: Se considera por usuario a todos aquellos que independientemente del tipo de perfil ya sea administrador, docente o alumno, se encuentren registrados en la base de datos del sistema.

Perfil Administrador: Tendrá la facultad de habilitar, modificar o editar nuevos servicios y nuevos usuarios.

Perfil Docente: Podrá consultar catálogo así como insertar o modificar los registros de la base de datos del sistema de consulta de trabajos terminales.

Perfil Alumno: Consulta avanzada del catálogo de Trabajos Terminales que se han desarrollado en Escom.

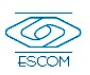

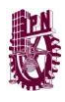

# **3.3 Definición de Solución**

A continuación se presenta la propuesta de un Modelo de Sistema de Administración De Perfiles para redes móviles basado en dominios de servicio que se ha planteado después de analizar el problema antes descrito. Además, describiremos a detalle cada uno de los cuatro módulos del modelo propuesto.

Se propone un modelo con un servicio útil para el usuario dependiendo su perfil (como ya se mencionó con anterioridad). Dicho servicio se ofrecerá al usuario en su dispositivo móvil que cuente con WiFi, buscando que el usuario lo reciba de forma transparente.

Implementar este modelo va a proporcionar a los usuarios la posibilidad de que mediante sus dispositivos móviles puedan gestionar y manejar la información y/o servicios ofrecidos disponibles en su entorno cuando lo requiera.

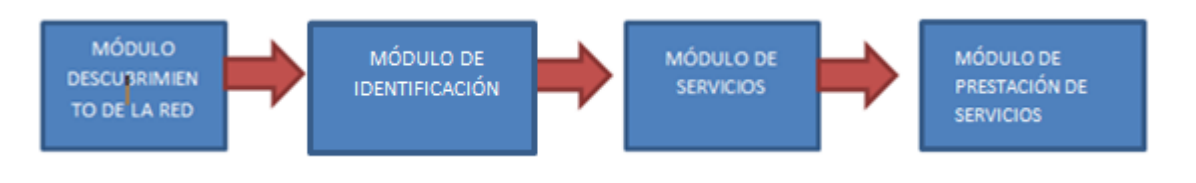

**Ilustración 11 Arquitectura por Módulos**

## **3.3.1.1 Módulo de Descubrimiento de Red**

Este módulo permite la conexión entre el dispositivo móvil del usuario y el dominio de red, mediante un servidor que proporciona la información necesaria del dominio al dispositivo móvil para que pueda establecer la conexión posteriormente un dispositivo de interconexión encargado realizará la conexión al dominio de red.

Este módulo nos va permitir obtener la tabla arp cache que nos proporciona el servidor DHCP de nuestro punto de acceso así como también la construcción de una tabla temporal que va almacenar la siguiente información: dirección hardware, dirección ip, dispositivo activado, dominio.

Este módulo es el responsable de reportar: que dispositivo está conectado y en que dominio de red se encuentra dicho dispositivo. Este módulo también es el responsable de crear una tabla temporal restaurando la formación por día.

En el diagrama de flujo siguiente se muestra el módulo de descubrimiento de red donde se tiene que un usuario con su dispositivo móvil detecta el dominio de red mediante el identificador que el punto de acceso envía periódicamente dentro del entorno, por lo tanto el dispositivo móvil se asocia con el dispositivo de interconexión y el usuario hace la petición de conexión al dominio, esta petición llega a un servidor encargado de administrar las direcciones y la información necesaria para la conexión con el dominio de red y le

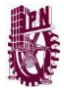

asigna una dirección que se la envía conjuntamente con otros parámetros necesarios para establecer la conexión.

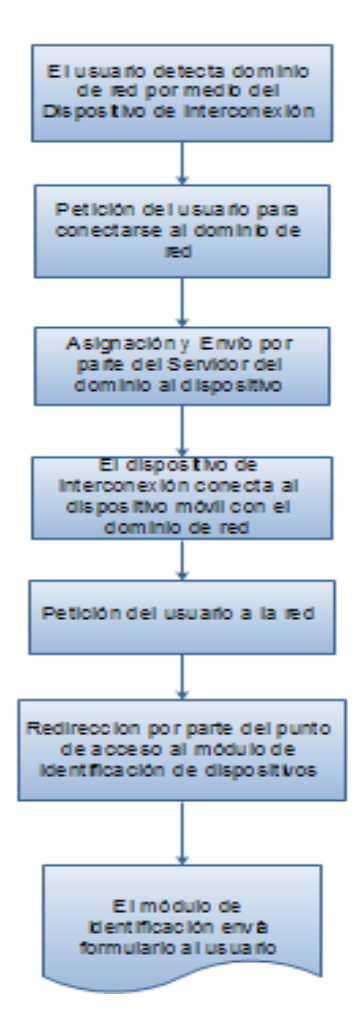

**Ilustración 12 Diagrama de Flujo de Módulo de Descubrimiento de Red**

Cuando el dispositivo móvil posee la información necesaria para conectarse al dominio de red mediante el dispositivo de interconexión. El usuario ya conectado solicita acceso a un servicio, entonces el dispositivo de interconexión redirige esa petición hacia un portal cautivo que solicitara al usuario se identifique mediante un formulario de identificación para que lo llene y envié de vuelta al sistema.

El tipo de red con la que se trabajara será una Red de Área Local Inalámbrica (WiFi).

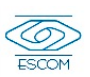

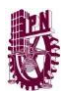

### RED ÁREA LOCAL INALÁMBRICA (WIFI)

La especificación IEEE 802.11 (ISO/IEC 8802-11) es un estándar internacional que define las características de una [red de área local inalámbrica](http://es.kioskea.net/contents/wireless/wlintro.php3) (WLAN). Wi-Fi (Fidelidad inalámbrica)

Wi-Fi admite [ordenadores portátiles,](http://es.kioskea.net/contents/pc/ordinateur-portable.php3) [equipos de escritorio,](http://es.kioskea.net/contents/pc/familles.php3) [asistentes digitales](http://es.kioskea.net/contents/pc/pda.php3)  [personales](http://es.kioskea.net/contents/pc/pda.php3) [\(PDA\)](http://es.kioskea.net/contents/pc/pda.php3) o cualquier otro tipo de dispositivo de alta velocidad con propiedades de conexión también de alta velocidad de 11 Mbps o superior dentro de un radio de varias docenas de metros en ambientes cerrados de 20 a 50 metros en general o dentro de un radio de cientos de metros al aire libre. (Introducción a WiFi , 2008)

El estándar 802.11 establece los niveles inferiores del [modelo OSI](http://es.kioskea.net/contents/internet/tcpip.php3) para las conexiones inalámbricas que utilizan ondas electromagnéticas

- La [capa física](http://es.kioskea.net/contents/wifi/wifitech.php3) ofrece tres tipos de codificación de información.
	- o Define la modulación de las ondas de radio y las características de señalización para la transmisión de datos.
- La [capa de enlace de datos](http://es.kioskea.net/contents/wifi/wifimac.php3) compuesta por dos subcapas: control de enlace lógico (LLC) y control de acceso al medio (MAC).
	- o Define la interfaz entre el bus del equipo y la capa física, en particular un método de acceso parecido al utilizado en el estándar [Ethernet,](http://es.kioskea.net/contents/technologies/ethernet.php3) y las reglas para la comunicación entre las estaciones de la red.

El estándar 802.11 tiene tres capas físicas que establecen modos de transmisión alternativos:

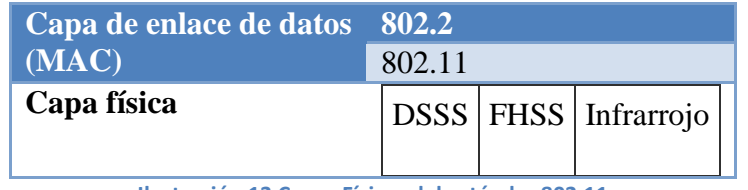

**Ilustración 13 Capas Físicas del estándar 802.11**

Cualquier protocolo de nivel superior puede utilizarse en una red inalámbrica Wi-Fi de la misma manera que puede utilizarse en una red [Ethernet.](http://es.kioskea.net/contents/technologies/ethernet.php3) (Introducción a WiFi , 2008)

## RANGO Y FLUJO DE DATOS

La siguiente tabla muestra las modificaciones y diferencias del estándar 802.11

**Tabla 2 Diferencias entre versiones del estándar 802.11**

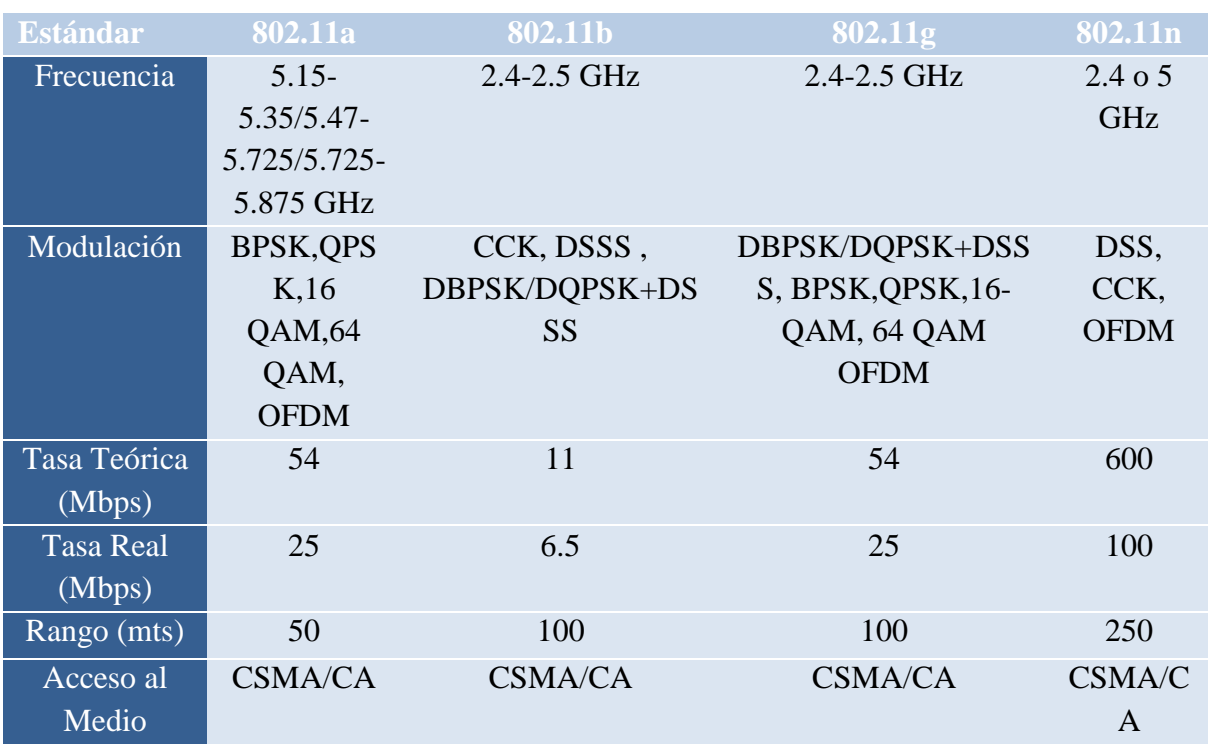

Se utilizara un router WRT54G de Linksys que emplea el estándar G, el cual está siendo el más utilizado entre los estándares de routers de 54Mbps, que es 5 veces más rápido que el estándar b (802.11b). Cuyas características son las siguientes:

#### **Tabla 3 Características del Router a Utilizar**

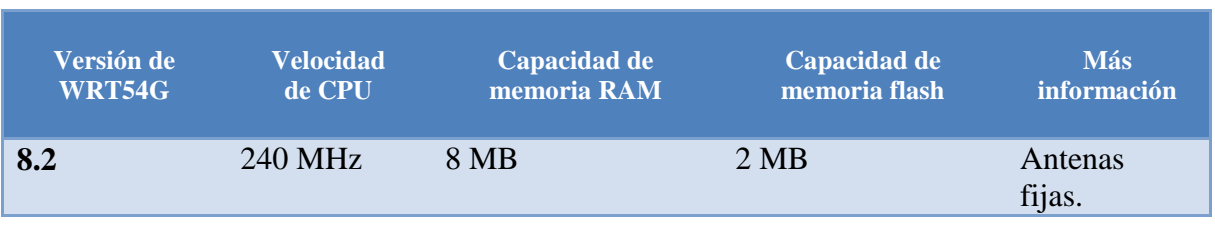

#### Red Ad –Hoc

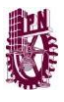

Las redes inalámbricas ad hoc también conocidas como MANETs (Mobile ad hoc Networks) se presentan como una tecnología de comunicación ideal para los entornos y aplicaciones de computación ubicua. (Cano, Calafate, Malumbres, & Manzoni)

Se utilizara una red ad-hoc ya que debido a sus características puede ofrecer una gran flexibilidad a nuestro sistema de comunicaciones.

Las redes ad hoc también conocidas como MANETs, son redes inalámbricas que no requieren ningún tipo de infraestructura fija ni administración centralizada, donde las estaciones, además de ofrecer funcionalidades de estación final deben proporcionar también servicios de encaminamiento, retransmitiendo paquetes entre aquellas estaciones que no tienen conexión inalámbrica directa.

Las redes ad hoc pueden desplegarse de forma completamente autónoma o combinarse con las redes locales inalámbricas para conectarse a Internet utilizando puntos de acceso inalámbricos.

Dichas redes deben poder adaptarse dinámicamente ante los cambios continuos de las características de la red, tales como la posición de las estaciones, la potencia de la señal, el tráfico de la red y la distribución de la carga. De entre estas características, el principal reto de las redes ad hoc estriba en los continuos e impredecibles cambios de la topología de la red.

Las redes ad-hoc están formadas por hosts móviles, que pueden estar conectados entre sí arbitrariamente y de manera dinámica. No hay ningún elemento fijo y la topología de la red puede adoptar múltiples formas siendo igual de funcional. En este tipo de redes, todos los nodos funcionan como routers y se ven involucrados tanto en el descubrimiento como en el mantenimiento de rutas.

En relación a las redes cableadas, las redes ad hoc presentan cambios de topología frecuentes e impredecibles debido a la movilidad de sus estaciones. Estas características impiden la utilización de protocolos de encaminamiento desarrollados para redes cableadas y crean nuevos retos de investigación que permitan ofrecer soluciones de encaminamiento eficientes que superen problemas tales como topología dinámica, recursos de ancho de banda y batería limitada y seguridad reducida.

El escenario de prueba donde se colocara un dominio será en la biblioteca debido a que en este lugar se pueden contemplar los diferentes tipos de perfiles.

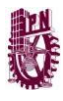

## **3.3.1.2 Módulo de Identificación**

Por motivos de seguridad no se le debe dar acceso al servicio a cualquiera. En este punto es donde el término "Administración de Perfil" toma su importancia. Ya que dependiendo el perfil serán los privilegios dentro de los servicios que se ofrecerán.

El método de identificación que utilizaremos para la verificación de los usuarios en el modelo será Contraseña.

El modelo implementará un proceso de identificación que sea quien verifique la identidad del usuario utilizando los datos capturados en el formulario de identificación que le envió el servidor DHCP en el módulo anterior y una base de datos con registros previos de usuarios.

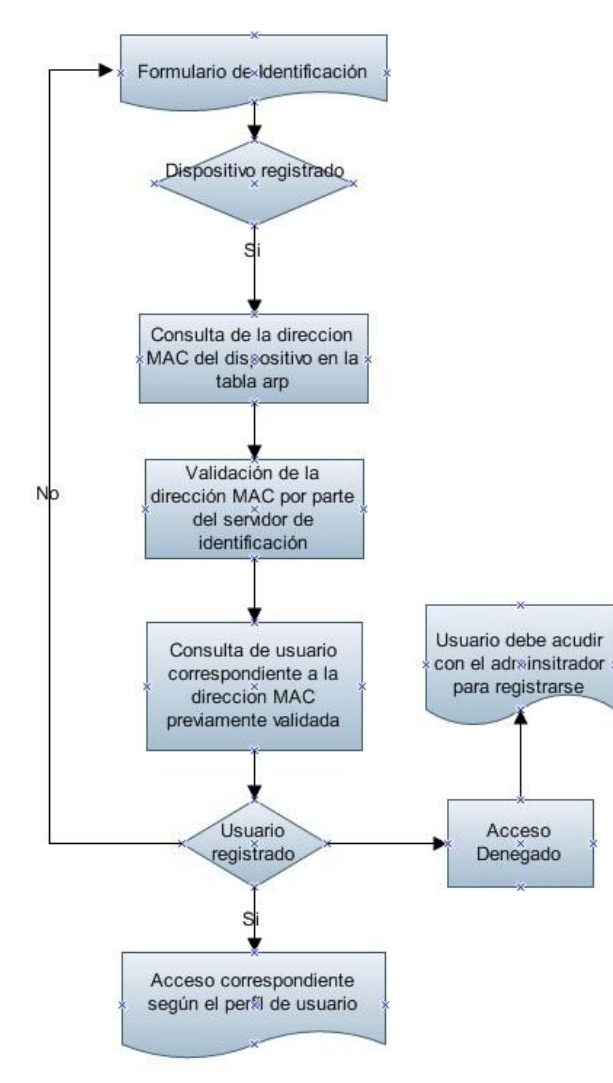

**Ilustración 14 Diagrama de Flujo Módulo de Identificación**

El usuario recibe el formulario de identificación si esta previamente registrado en la base de datos ingresara los datos pertinentes y según su perfil de usuario se le otorgaran los

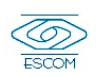

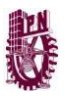

privilegios adecuados, de lo contrario se le mostrara una pantalla de acceso denegado que sugerirá registrarse para gozar de nuestro servicio.

Si es un usuario registrado se identificara por medio de su dirección MAC el dispositivo y el perfil que está asignado a dicho dispositivo, si el usuario no se conecta desde su dispositivo se le enviara un formulario en el cual deberá ingresar su usuario y contraseña al coincidir estos datos con los registrados en la base de datos de usuarios, el proceso de identificación le otorga el acceso al usuario enviándole una pantalla de bienvenido al sistema. En caso contrario si el nombre de usuario y contraseña enviados no coinciden con el registro previo se le indica que hubo un error y si se le envía de nuevo el formulario de identificación para que lo intente nuevamente.

## **3.3.1.3 Módulo de Servicios**

En este módulo lleva a cabo la administración de servicios con los que cuenta cada usuario respectivamente. Se encarga de presentar al usuario una lista de los servicios a los cuales tiene acceso de forma organizada. Este módulo depende del módulo de identificación ya que para poder establecer la administración del servicio con el que cuenta el usuario según su perfil requiere previamente su identificación.

La administración de los servicios se dará de acuerdo a perfiles específicos que serán creados a partir la base de datos de usuarios registrados en el sistema y de la base de datos de los servicios disponibles, así el usuario tendrá acceso a su lista de servicios.

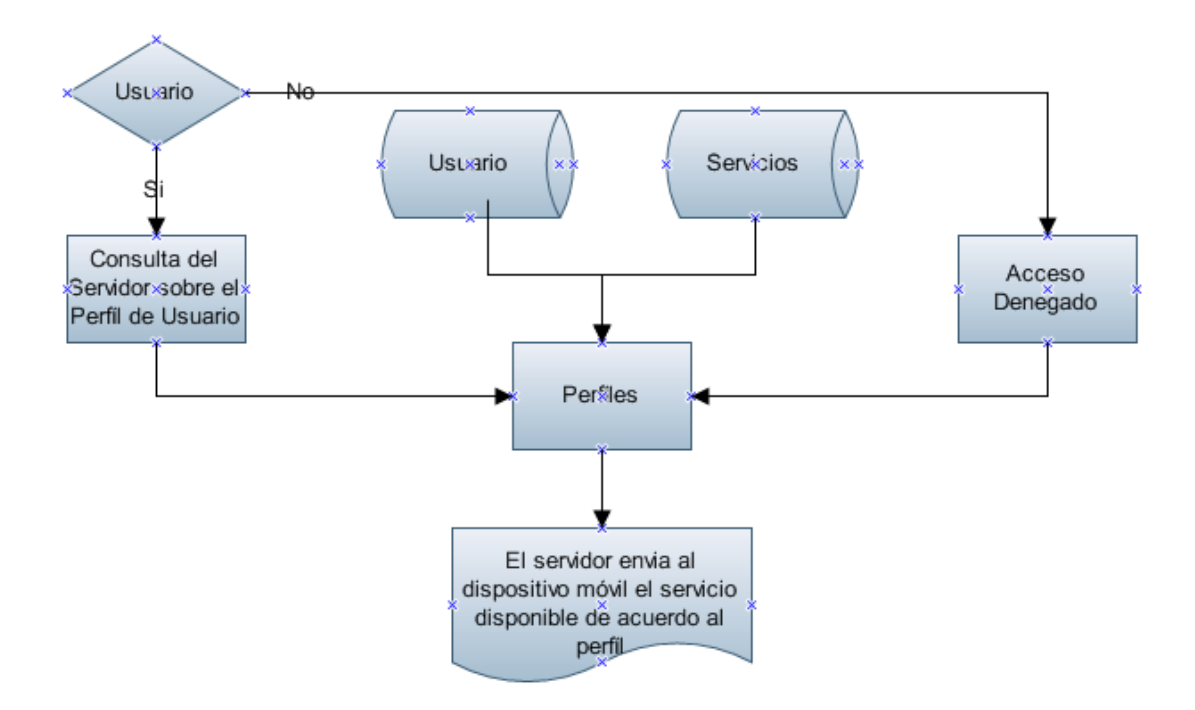

**Ilustración 15 Diagrama de Flujo Módulo de Servicios**

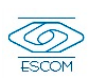

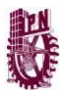

Se crean previamente una base de datos de servicios y una base de datos de perfiles ligada por medio del tipo de perfil.

Los servicios que se ofrecerán a los usuarios dependerán del perfil que estos tengan, por lo que cada usuario puede ser diferente uno del otro, lo que permite atender a cada uno de acuerdo a sus necesidades de servicios y/o información. Se tiene que una vez autenticados los usuarios, el servidor encargado de administrar el servicio verifica la base de datos de perfiles asociados a este usuario, e inmediatamente después envía al usuario a través de su dispositivo móvil una lista con los servicios asociados a su perfil, los cuales son un apoyo para realizar las actividades dentro del entorno del usuario.

## **4.3.1.4 Módulo de Prestación de Servicios**

La conexión con los servicios se hace mediante una arquitectura Cliente-Servidor, la cual consiste básicamente en un cliente que realiza peticiones a otro programa (el servidor) que le da respuesta.

Las principales características del cliente son:

- Iniciar solicitudes o peticiones, tienen un papel activo en la comunicación.
- Esperar y recibir las respuestas del servidor.
- Capaz de conectarse a varios servidores a la vez.

Las principales características del servidor son:

- Esperar a que lleguen las solicitudes de los clientes, desempeñan entonces un papel pasivo en la comunicación
- Tras la recepción de una solicitud, procesarla y enviar la respuesta al cliente.
- Aceptar conexiones desde un gran número de clientes.

Este módulo se encarga de la conexión entre el usuario y los repositorios de servicios. El usuario podrá seleccionar de su lista de servicios disponibles el que necesite y cuando así lo requiera, una vez seleccionando el servicio se establece una conexión entre el usuario y el servicio, donde el servidor se encuentra el servicio procesa el solicitud y envía una respuesta al usuario con el servicio que solicito a través de una interfaz gráfica por medio de su dispositivo móvil. Cuando el usuario no requiere más este servicio finaliza la conexión entre el usuario y el servicio. Enviándole al usuario al inicio donde puede observar nuevamente de los servicios que tiene disponibles.

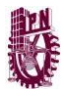

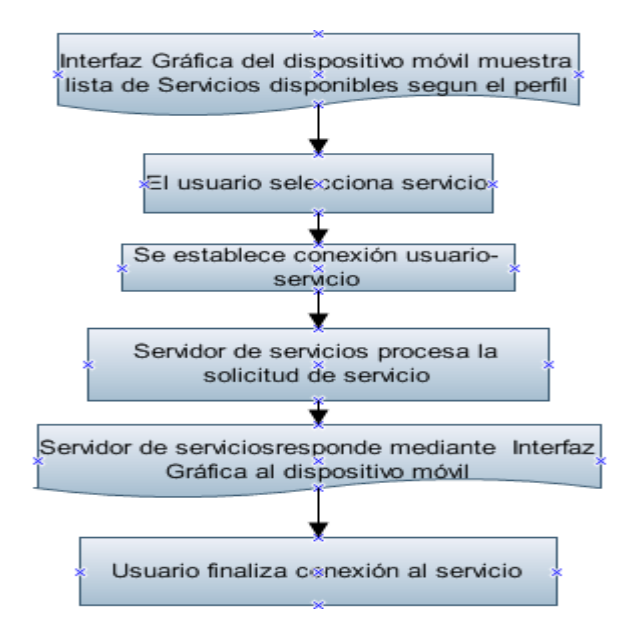

**Ilustración 16 Diagrama de Flujo Módulo de Prestación de Servicio**

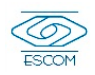

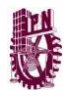

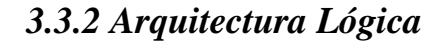

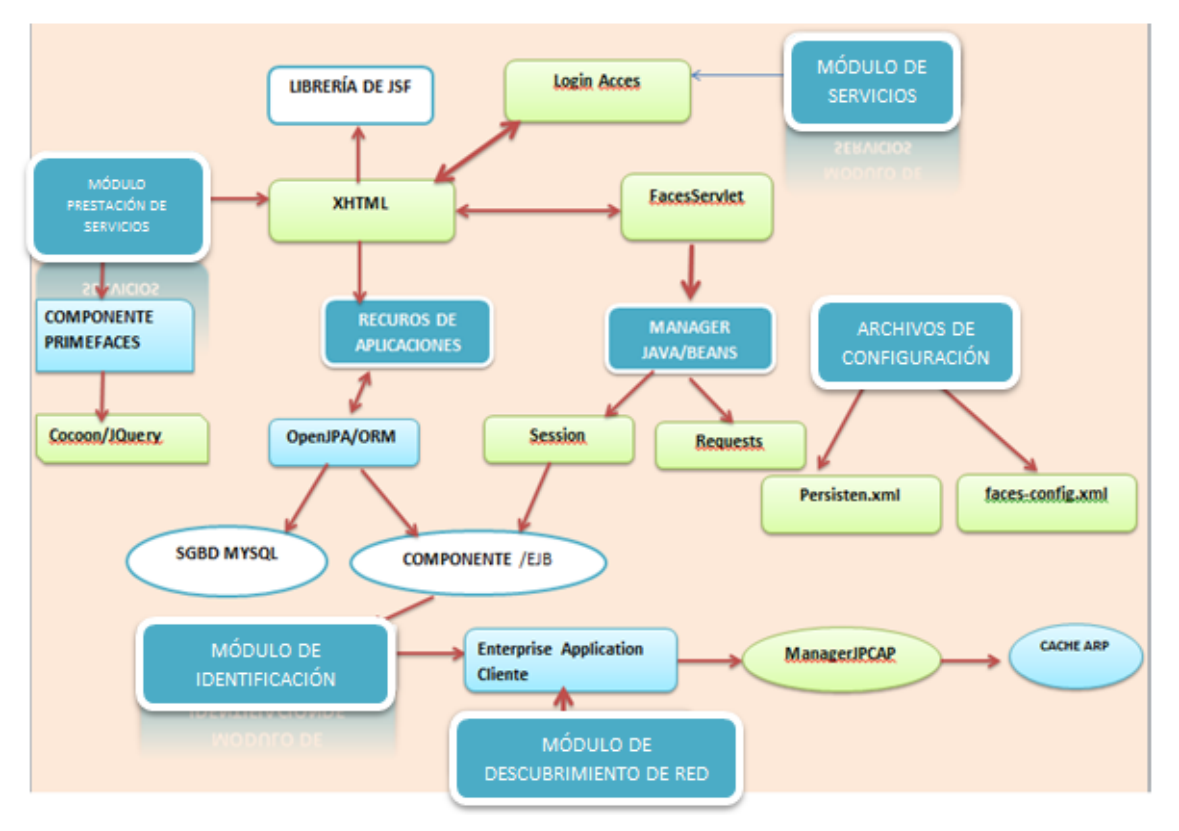

**Ilustración 17 Arquitectura Lógica**

## **3.4 Requerimientos**

Esta sección tiene como objetivo documentar cada uno de los requerimientos correspondientes a este proyecto, ya que éstos son necesarios para definir el comportamiento del sistema.

## *3.4.1 Requerimientos Funcionales*

## **3.4.1.1 Requerimientos de Usuario**

- Se debe realizar de manera sencilla la conexión entre el servidor y el dispositivo de cómputo del usuario.
- Se debe brindar el servicio por perfil.
- Se debe tener un control de acceso al sistema.
- Se debe poder cambiar los permisos de acceso de determinados usuarios al servicio.
- Se debe tener un mecanismo de control del servicio.
- Se debe poder añadir o quitar determinados servicios.
- Se debe poder añadir o quitar usuarios del sistema.

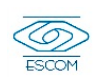

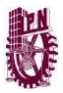

- Se deberá tener un mecanismo de control de los usuarios
- Se podrá denegar o permitir a un determinado usuario o conjunto de ellos el acceso al servicio sin la necesidad de eliminarlo del sistema.
- El dominio deberá proveer los servicios para que ofrezcan las mismas características a los diferentes dispositivos que se conecten a él, siempre y cuando estén previamente registrados en el sistema.
- El usuario podrá registrar como máximo 1 dispositivos móviles para uso personal del sistema.
- El usuario deberá tener la posibilidad de prescindir del servicio en el momento que lo desee.
- El usuario podrá visualizar en su dispositivo móvil el servicio independientemente del tamaño de la pantalla de su dispositivo móvil.
- Si el usuario desea conectarse por medio de una dirección IP estática pero dicha IP ya ha sido asignada por el servidor DHCP, no podrá conectarse deberá dejar que se le asigne una dirección IP válida.
- El administrador podrá registrar nuevos usuarios.

# **3.4.1.2 Requerimientos del Sistema**

#### **Tabla 4 Requerimientos del Sistema**

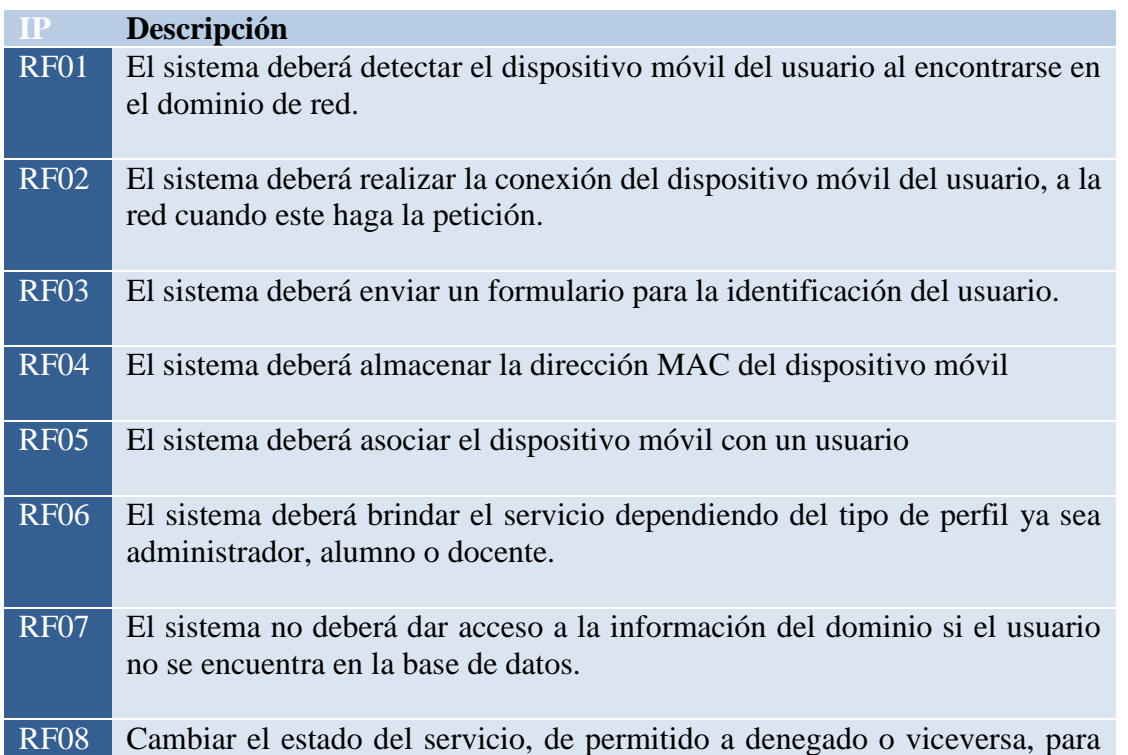

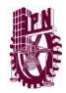

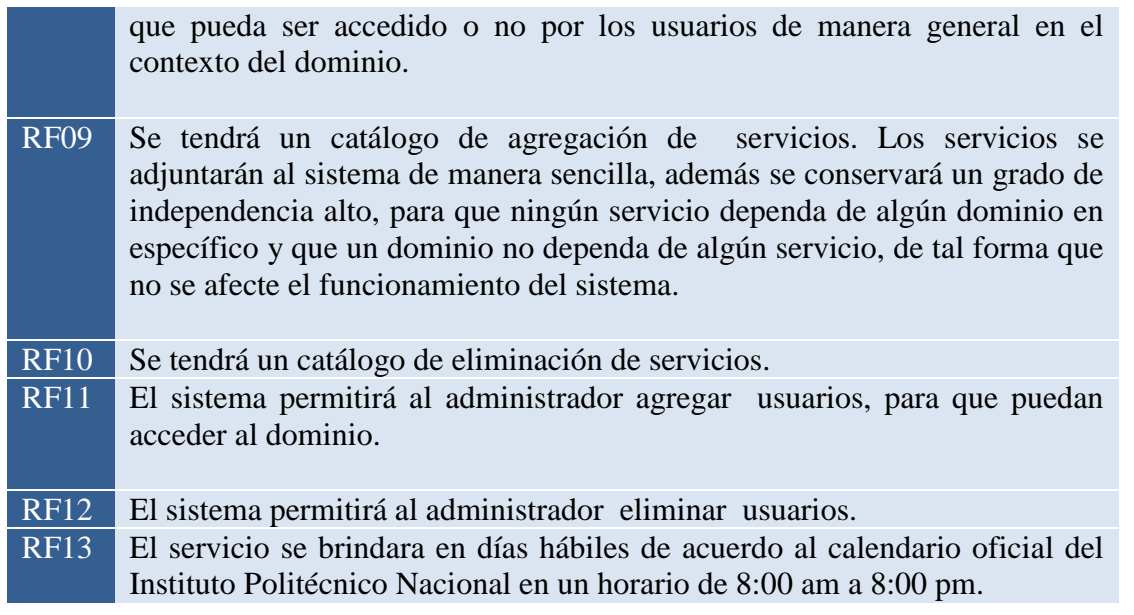

## *3.4.2 Requerimientos No Funcionales*

Estos requerimientos definen las restricciones del Sistema

- El sistema utilizara red de área local inalámbrica o estándar 802.11g
- El servidor de Servicios se implementara en Ubuntu 11.04
- El sistema tendrá la capacidad de resolución de 255 direcciones ip por dominio.
- Los dispositivos móviles en los que se podrá consultar nuestro sistema debido a los componentes que se utilizaran, será IPhone, Android, Windows Mobile además de Laptops.
- El sistema utilizara router WRT54G de Linksys versión 8.2
- Los dispositivos móviles del usuario que deseen hacer uso de nuestro sistema deberán tener propiedades de conexión de alta velocidad de 11 Mbps o superior.
- El usuario con su dispositivo móvil deberá estar dentro de un radio en ambientes cerrados de 20 a 50 metros o dentro de un radio de 100 metros al aire libre cerca de un punto de acceso.

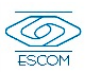

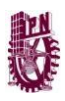

# **3.5 Estudio de Factibilidad**

## *3.5.1 Análisis Técnico*

Para determinar la factibilidad técnica de este trabajo terminal se evaluó la tecnología con la que actualmente se cuenta tanto en hardware como en software obteniendo los siguientes resultados.

## **3.5.1.1 Hardware**

Tomando en cuenta los requerimientos mínimos para el desarrollo del sistema y evaluando el hardware existente se tienen algunos equipos que no será necesario comprar sin embargo, es necesario hacer inversión inicial para adquirir equipos de interconexión de redes así como un dispositivo móvil para las pruebas.

En la siguiente tabla se muestra una descripción del hardware que será necesario adquirir para la implementación del sistema:

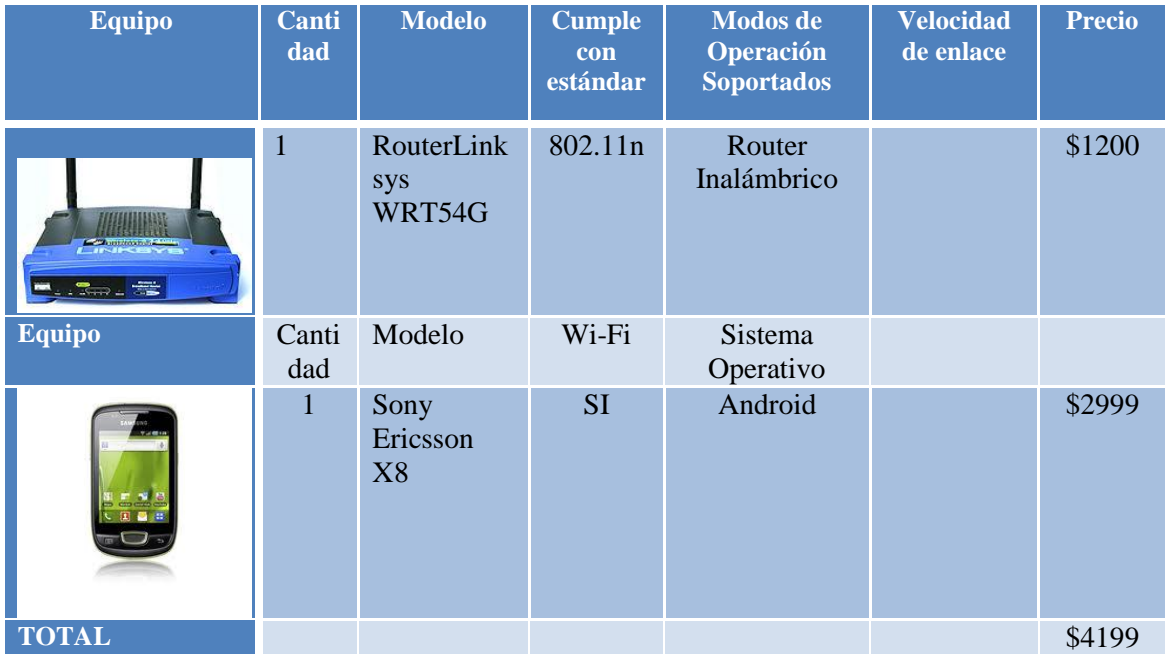

**Tabla 5 Hardware que es necesario adquirir**

La siguiente tabla muestra una descripción del hardware con el que el equipo de desarrollo dispone y que será utilizado para el diseño, construcción e implementación del sistema:

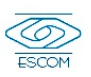

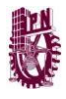

**Tabla 6 Equipo Disponible**

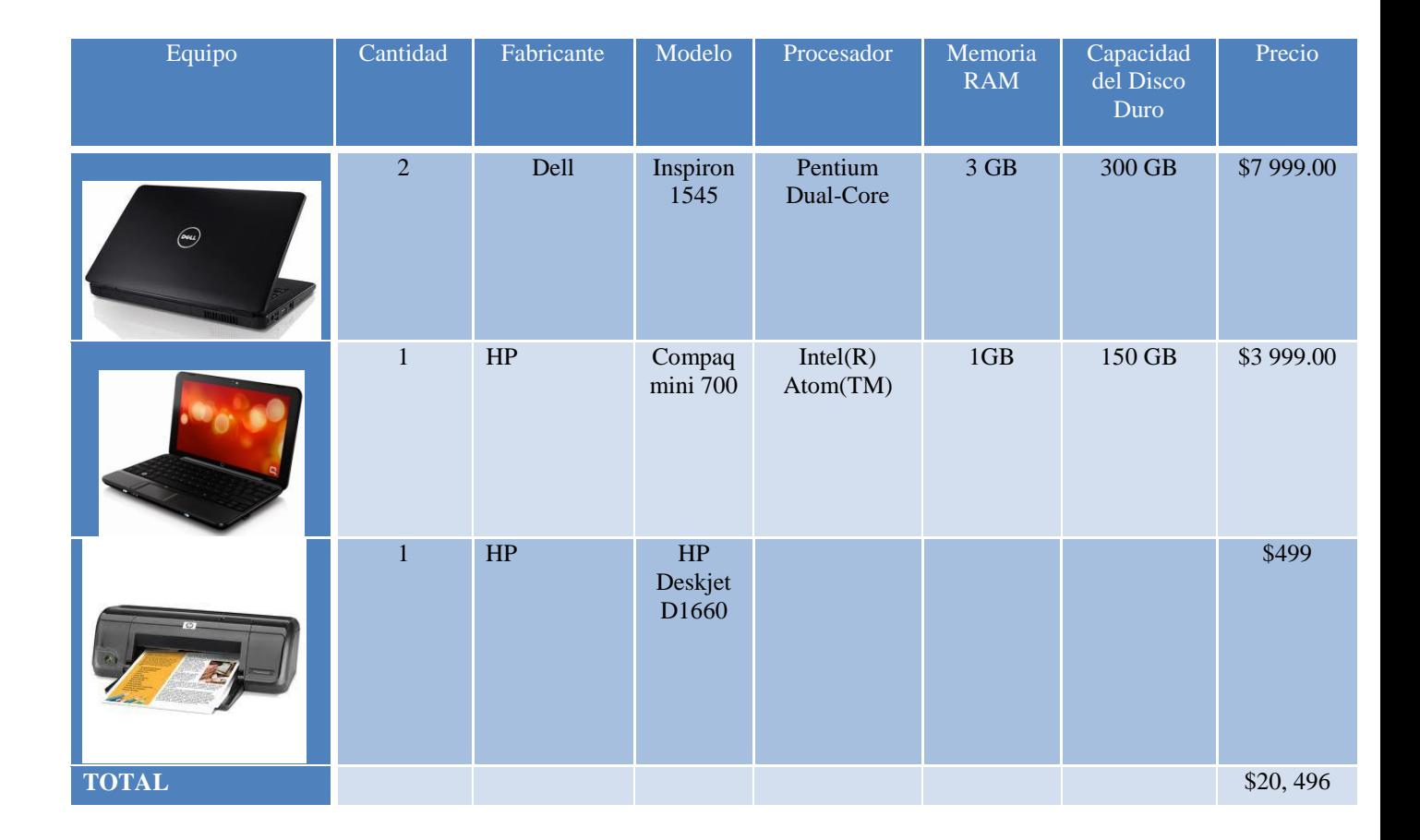

#### **3.5.1.2 Software**

En lo referente al software, el equipo de trabajo cuenta con las herramientas de programación y modelado necesarias para el desarrollo del proyecto. Por lo anterior no se requiere de una inversión inicial para la adquisición o compra de estos. La implementación de este sistema operará en plataformas como Windows y Linux. El desarrollo de los procesos del sistema se realizarán en el lenguaje de programación JAVA y el Framework Java Server Faces además se implementaran las bases de datos de servicios, perfiles así como la base de datos del caso de estudio de consulta de trabajos terminales, las cuales se realizaran en el manejador de base de datos de MySQL.

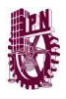

#### **Tabla 7 Recursos de Software Actuales**

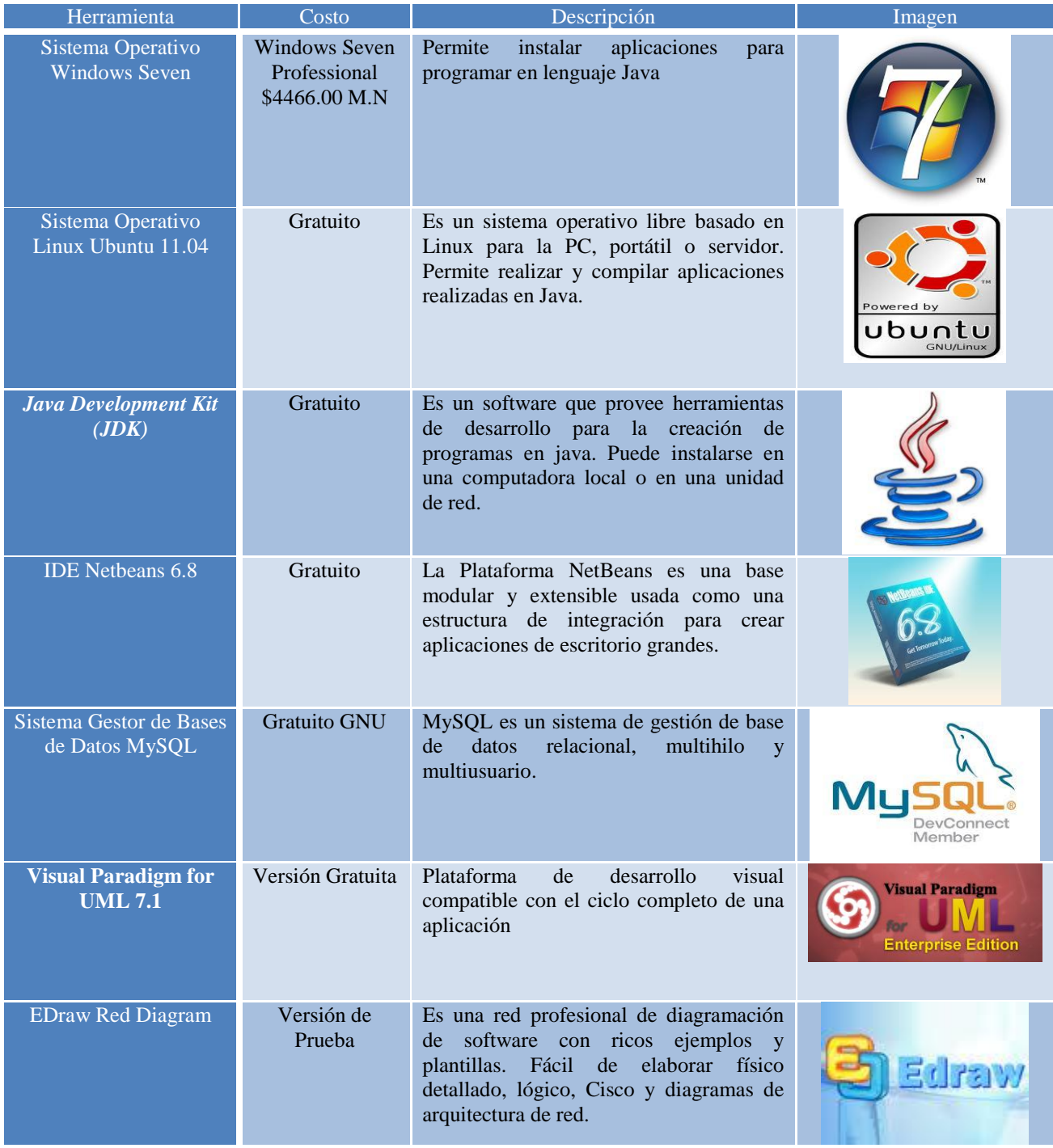

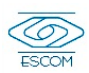

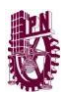

## *3.5.2 Análisis Económico*

En esta sección se realizará el estudio económico para el desarrollo del Sistema de Administración de Perfiles, en este estudio se describe los recursos económicos que intervienen en el desarrollo del, implementación y mantenimiento del sistema.

Como ya se mostró en el estudio técnico actualmente al equipo de trabajo cuenta con el hardware y software para el desarrollo del sistema, por lo cual el estudio económico se enfocará a describir los gastos generales, gastos de personal y gastos operativos.

#### **3.5.2.1 Costos generales**

Los costos generales hacen referencia a los gastos efectuados en consumibles (accesorios y materiales de papelería) de uso diario en los procesos de desarrollo. Tales consumibles son: hojas, plumas, lápices, gomas, sacapuntas, libretas, cartuchos para impresora. El costo mensual de los gastos generales se muestra en la tabla 8.

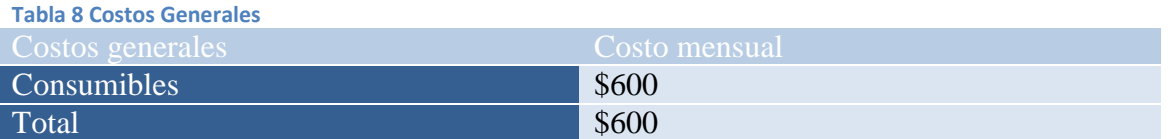

#### **3.5.2.2 Costos de personal**

Los costos de personal se refieren a gastos de tipo operativo que son generados por el recurso humano al llevar a cabo cada una de sus actividades en el desarrollo del sistema.

El equipo de trabajo de este proyecto se conforma de dos personas, quienes se encargarán de la realización de la propuesta de solución, del diseño del sistema, del desarrollo de todos y cada uno de los módulos propuestos y de la implementación del sistema.

Para hacer la estimación del costo de personal, se tomará en cuenta que actualmente el salario promedio para un programador es de \$12000.00 al mes. Por lo tanto el cálculo del costo total se obtendrá de acuerdo a la duración de cada actividad realizada por los integrantes del equipo de trabajo, considerando que se trabaja 8 horas por día. Los resultados obtenidos del costo total se muestran en la tabla 9.

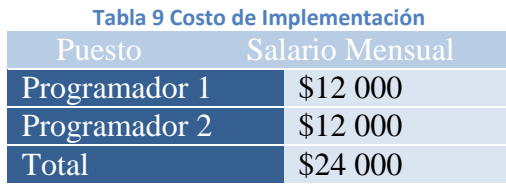

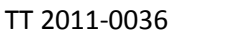

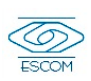

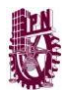

#### **3.5.2.3 Costos operativos**

Este tipo de costos se refieren a aquellos que surgen de las actividades que se llevan a cabo durante el periodo en que se realiza el proyecto como son la electricidad, la renta, etc.

La tabla 10 muestra los gastos operativos implicados en el desarrollo del Sistema de Administración de Perfiles.

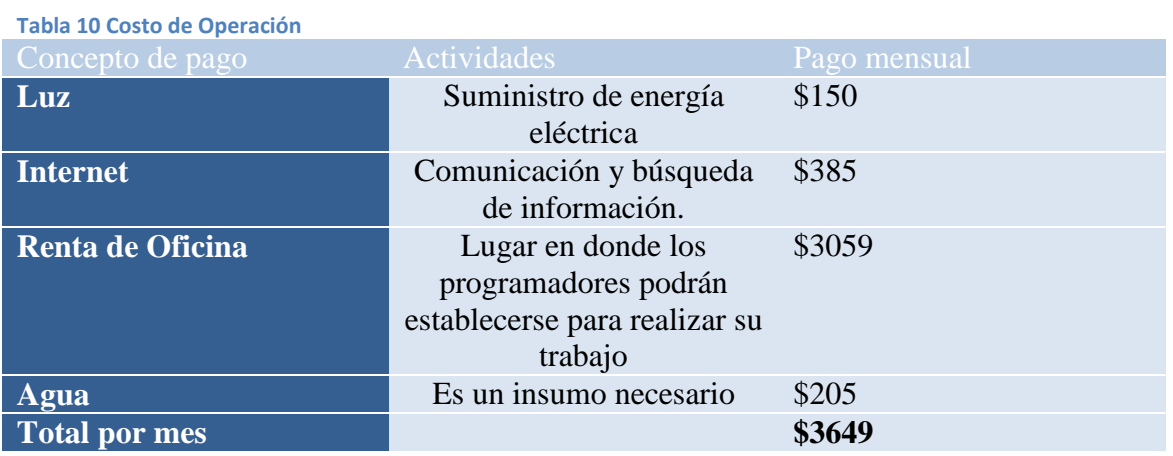

### **3.5.2.4 Costos totales del desarrollo del sistema**

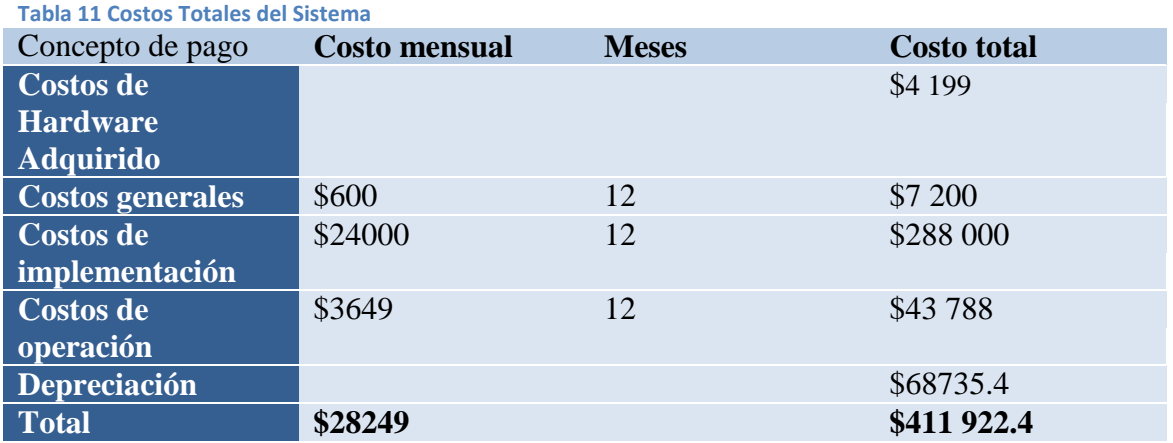

De acuerdo a la estimación mostrada en la tabla anterior, el costo total de nuestro sistema es:

**\$411 922.4**

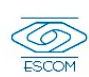

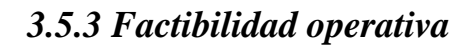

#### **3.5.3.1 Relación costo-beneficio**

El contenido de este análisis presenta las ventajas para el desarrollo de nuestro proyecto, debido a que ya contamos con la parte de recursos técnicos necesarios (hardware y software) para llevar a cabo el desarrollo del sistema.

Con la puesta en marcha de este proyecto se logrará cumplir las necesidades del usuario en consulta de información.

Bajo este criterio, la solución que se plantea para resolver dicho problema, mejorar la situación y cumplir todos los objetivos especificados, es el desarrollo y puesta en marcha de la "Implementación de un Sistema de Administración de Perfiles para Redes Móviles basado en Dominios de Servicio".

#### **3.5.3.2 Restricciones**

La implantación del "Sistema Administración de Perfiles para Redes Móviles con Dominios de Servicio" involucra una serie de restricciones, las cuales se describirán a continuación:

- La prestación el servicio se le otorgara solo a usuarios previamente registrados en la base de datos del sistema.
- La prestación del servicio depende de la disponibilidad y velocidad de la conexión inalámbrica WiFI.

#### **3.5.3.3 Riesgos**

Todo sistema de software tiene riesgos durante todo su ciclo de vida, en esta sección enlistamos los riesgos que se pudieran dar en nuestro sistema, así como la probabilidad de que ocurran, por lo que se elaborarán planes de contingencia.

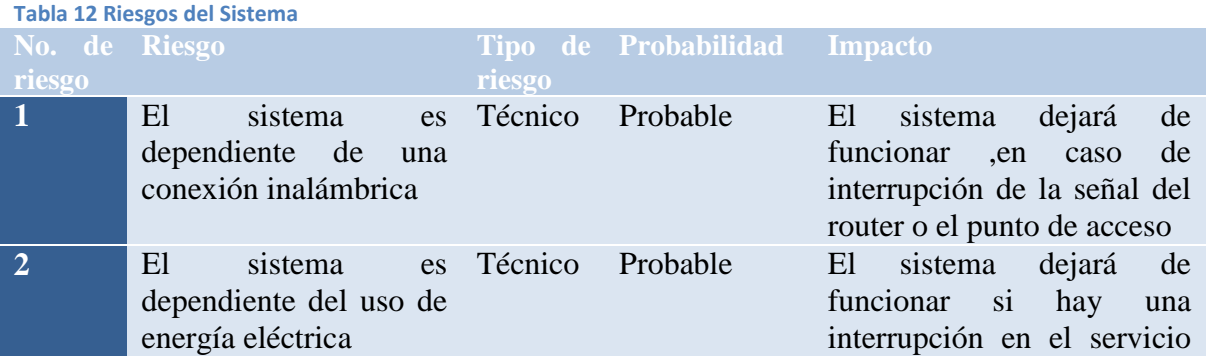

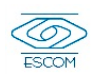

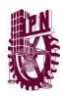

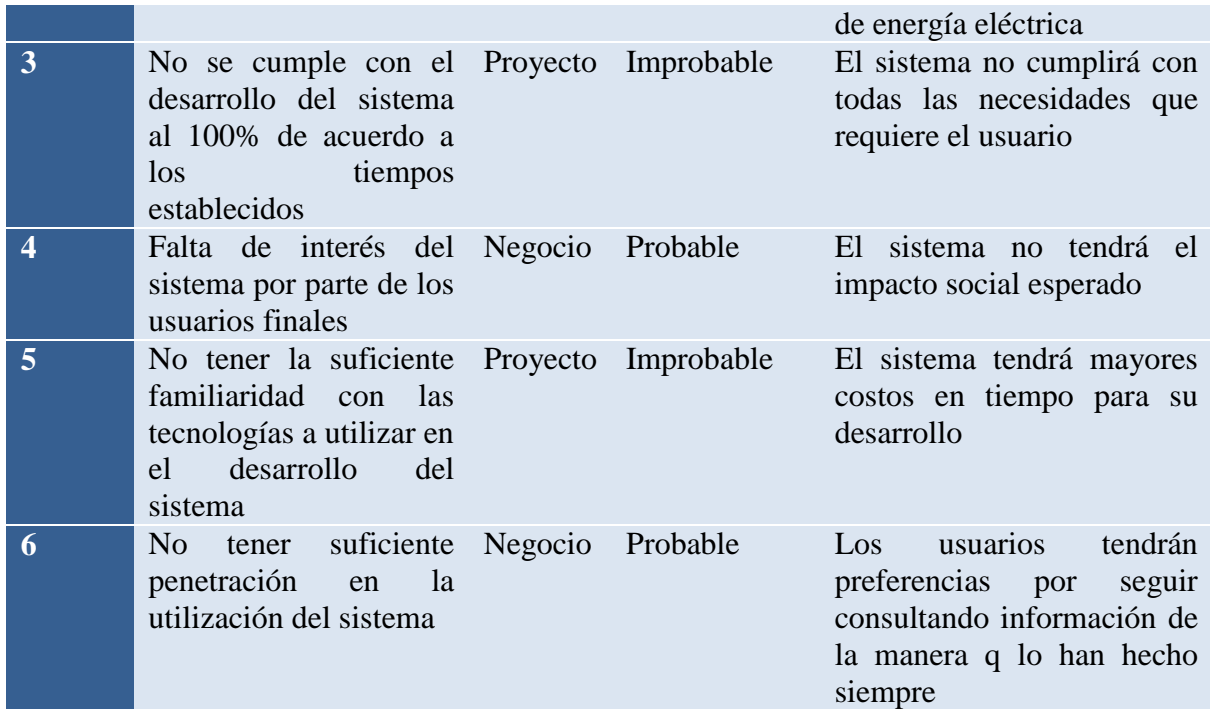

#### **3.5.3.4 Planes de contingencia**

Para cada riesgo se deben tomar acciones para solucionarlos, es por eso que se desarrollan los planes de contingencia para aquellos riesgos que presentan un mayor impacto. A continuación se describen cada uno de ellos.

#### **Tabla 13 Planes de Contingencia**

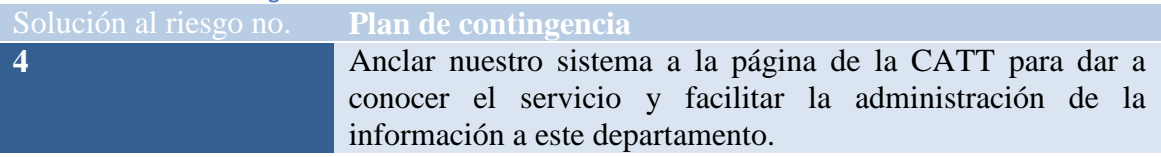

#### **3.5.3.5 Ventajas y Desventajas**

Los beneficios del sistema propuesto están encaminados a aprovechar las capacidades de los dispositivos móviles así como sistematizar la consulta de reportes de trabajos terminales que se han realizado en ESCOM a través de una arquitectura de red ubicua y una aplicación web para dispositivos móviles.

#### Beneficios tangibles

El desarrollo de este proyecto brindará beneficios que a continuación se describen.

 Ahorro por parte de los alumnos en cuestión de copias de los reportes de trabajos terminales.

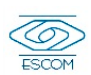

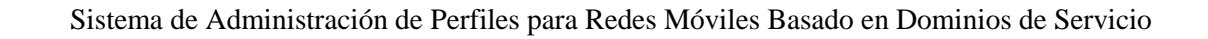

### Beneficios intangibles

Los beneficios tangibles, son aquellos que no son ponderables de una forma objetiva, aunque siendo difíciles de cuantificar se mencionarán a continuación las partes implicadas con estos.

- Optimizar las actividades con el equipo de trabajo, y de esta forma aumentar la productividad
- Tener un mayor y mejor aprovechamiento de los recursos tecnológicos instalados
- Fácil manejo para los usuarios, ya que la interfaz será amigable.

### *3.5.4 Conclusión del análisis de factibilidad*

Una vez realizado el análisis de factibilidad del "Sistema de Administración de Perfiles para Redes Móviles con Dominios de Servicio" podemos concluir que en cuanto a los recursos de software y hardware se cuenta con la mayoría del equipo necesario por lo que la inversión en cuanto hardware a pesar de representar una cantidad más o menos considerable serán dispositivos que podremos reutilizar.

Al crear el sistema y llevar a cabo los planes de contingencia establecidos anteriormente, se espera obtener beneficios numerosos que justifiquen los costos del proyecto, así como llegar a ser utilizado por la comunidad de escom. Otro aspecto que resalta en el desarrollo del sistema es el referente al marco legal, donde el servicio que se ofrecerán no infringirá ninguna ley, lo que encamina a generar un servicio confiable.

Por último el costo que se estima para el desarrollo del proyecto es de **\$412 412.4** M/N, el cual podría variar cuando se haya finalizado dicho proyecto.

De acuerdo a las características mencionadas con anterioridad se concluye que este proyecto es viable y factible, por lo que se debe proceder con su desarrollo.

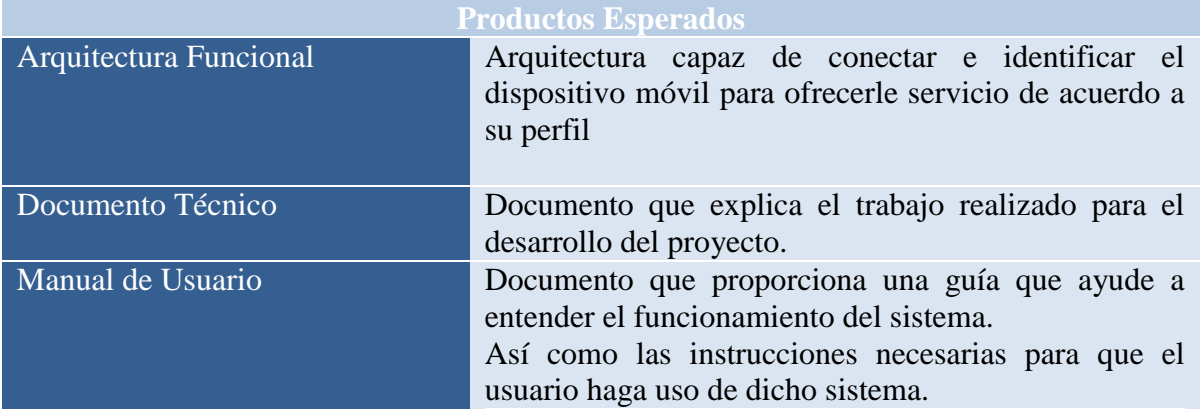

### **3.6 Productos Esperados**

**Tabla 14 Productos Esperados**

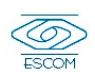

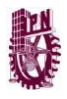

## **3.7 Justificación de Tecnologías a Usar**

## *3.7.1 Análisis de Herramientas de Modelado*

A lo largo del desarrollo de un proyecto es recomendable utilizar herramientas que ayuden al modelado del sistema, durante la etapa de análisis y diseño.

En la siguiente tabla se comparan diferentes herramientas CASE (Computer-AidedSoftware Enginneering) para modelado.

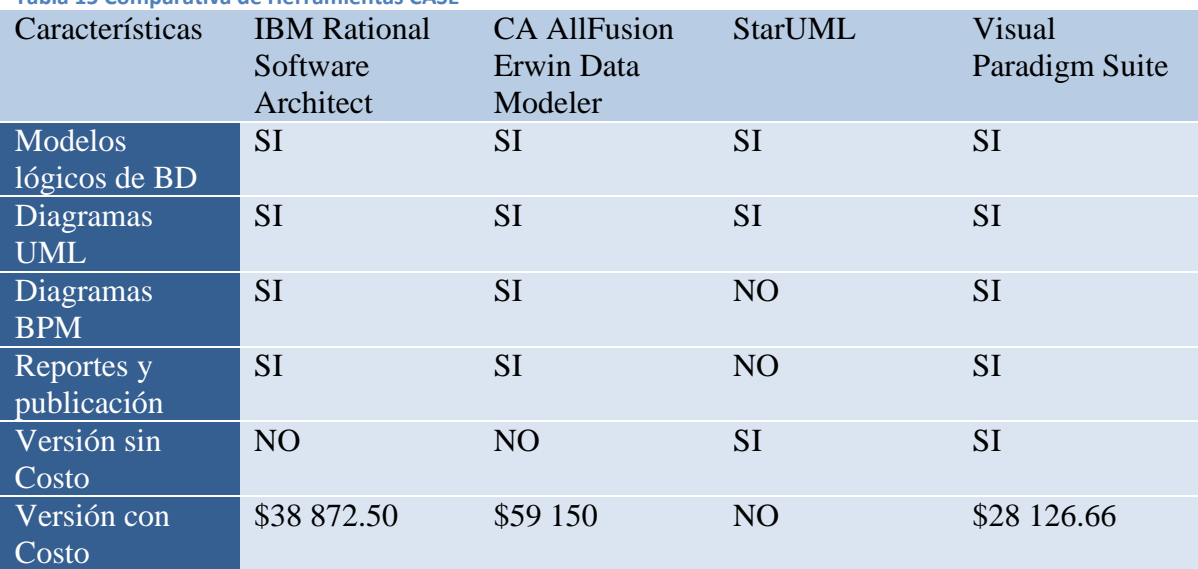

**Tabla 15 Comparativa de Herramientas CASE**

Por lo tanto después de analizar la comparación anterior es precioso mencionar que la herramienta CASE que está más a nuestro alcance económicamente hablando es Visual Paradigm ya que cuenta con una versión gratuita disponible. Además de que cuenta con las siguientes características.

Visual Paradigm for UML es una potente plataforma de desarrollo visual compatible con el ciclo completo de una aplicación y combina el modelado con excelentes herramientas para generación de códigos, ingeniería inversa y la interoperabilidad con otras aplicaciones. Es compatible con las notaciones de UML más recientes para el modelado y proporciona una interfaz intuitiva centrada que se integra perfectamente con aplicaciones como Eclipse/WebSphere, JBuilder, NetBeans/Sun ONE, IntelliJ IDEA, JDeveloper y WebLogic Workshop ofreciendo una sincronización sofisticada y en tiempo real de los códigos y modelos.

Además, el código de ingeniería inversa es compatible con Java, C++, .Net DLL o EXE, Corba IDL, XML, XML Schema, Hibernate y JDBC. (SOFTPEDIA, 2001)

Para los diagramas de redes utilizaremos EDraw Red Diagram en su versión de prueba.

## *3.7.2 Análisis de los Manejadores de Base de Datos*

Para la elaboración de las bases de datos con las que se trabajará en este proyecto, se ha realizada una comparativa de características generales entre algunos de los más comunes Sistemas Gestores de Base de Datos

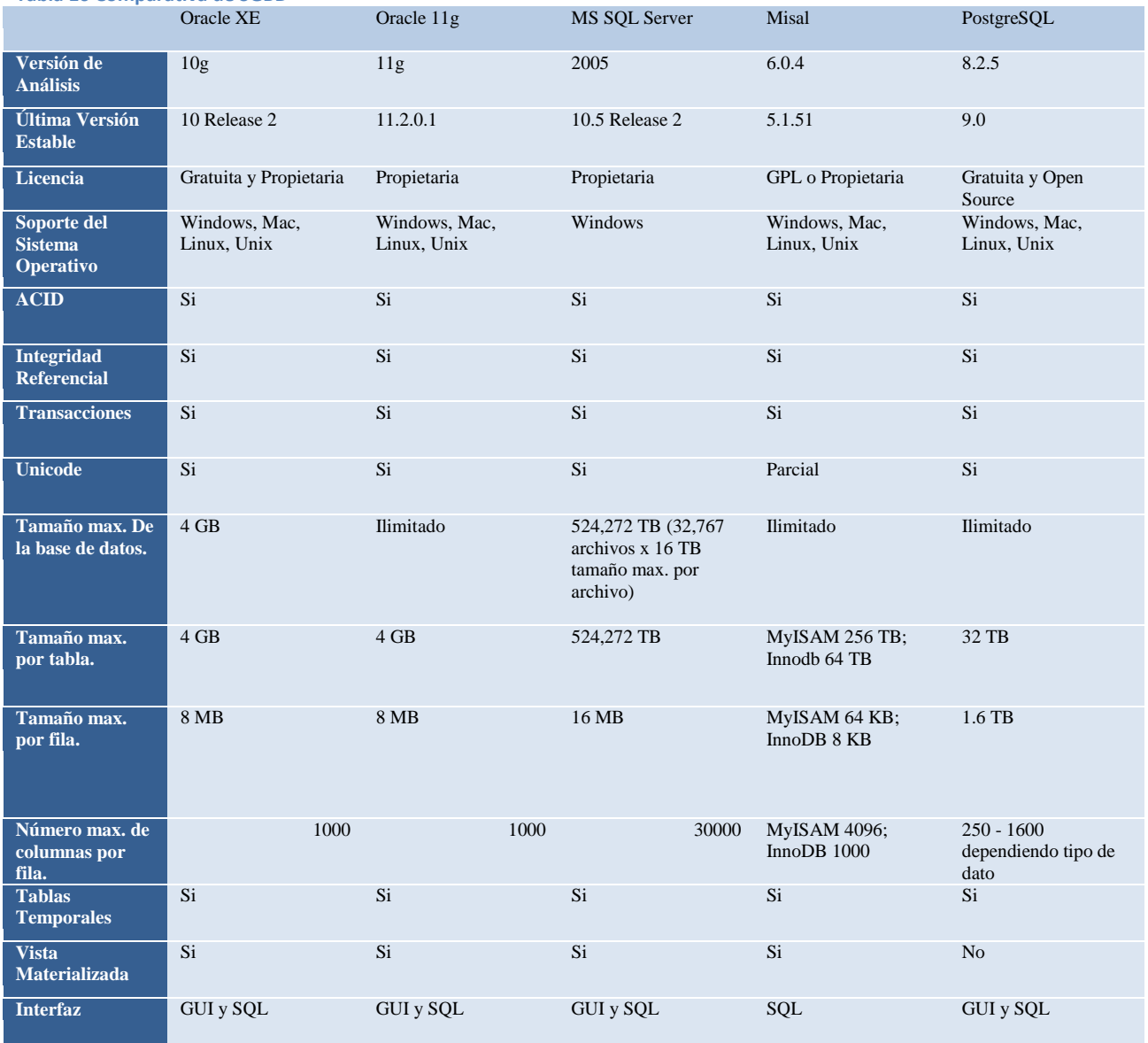

**Tabla 16 Comparativa de SGBD**

Conclusión sobre la elección del SGBD

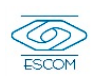

El SGBD que se elegido para este sistema, es MySQL 6.0.4; debido a que ofrece un mejor rendimiento en tiempos de consulta que su similar PostgreSQL 8.2.5 y a que, MySQL 6.0.4 ofrece, por un lado licencia GNU GPL (GNU General Public License) que permite la libre distribución, modificación y uso de este SGBD; y por otro, una licencia para uso comercial con la cual las empresas pueden re-distribuir el producto bajo sus propios términos.

Esta licencia, sin embargo, tiene un precio que no es elevado comparado con licencias de bases de datos comerciales como MS SQL Server 2005 u ORACLE 11g.

Para el desarrollo de este Trabajo Terminal, la implementación de las bases de datos que se utilizarán para el mismo, permite utilizar el SGBD MySQL 6.0.4 bajo la licencia GNU GPL; esto es lo que posibilita el esquema de desarrollo de este Trabajo Terminal.

## *3.7.3 Análisis de los lenguajes de programación.*

En esta sección se realiza una comparativa entre los principales lenguajes de programación orientada a objetos de los cuales se elegirá uno para el desarrollo de este proyecto.

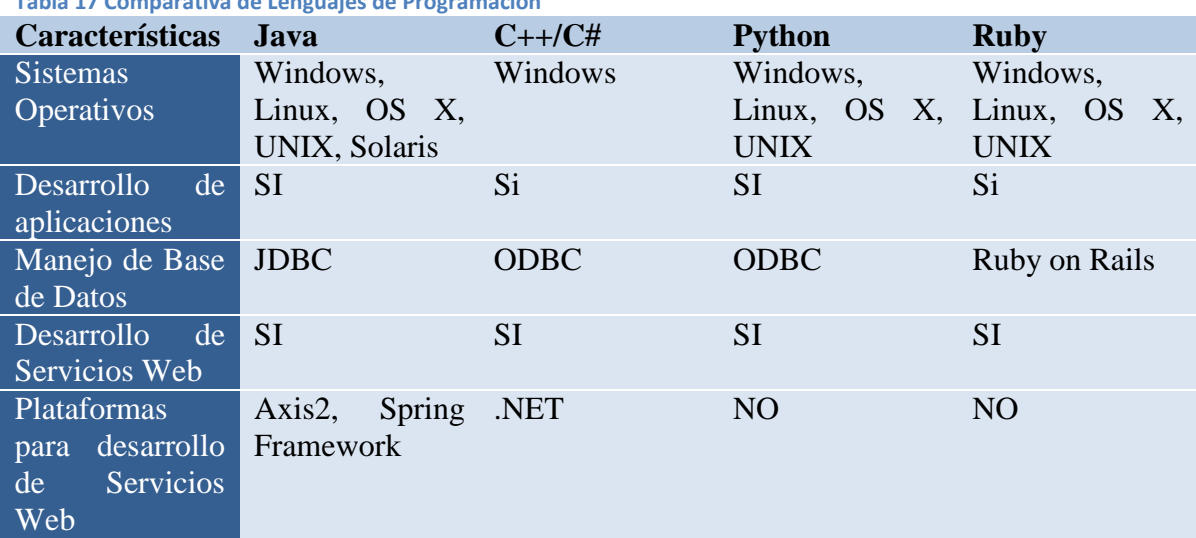

**Tabla 17 Comparativa de Lenguajes de Programación**

Conclusión sobre la elección del lenguaje de programación

Después de analizar las características más importantes de los lenguajes mencionados en la tabla anterior se decidió utilizar el lenguaje de programación JAVA por las siguientes razones:

El uso de JAVA para el desarrollo del proyecto, se tomó debido a que es un lenguaje orientado a objetos, con un alto nivel de seguridad además de portabilidad.

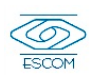

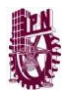

Entre las características que mejor se evaluaron además de las ya mostradas en la tabla, es el uso de frameworks que utilizaremos para el desarrollo de la lógica del negocio.

Además JAVA es un lenguaje que está totalmente documentado y cualquier información que se necesite acerca de una de sus clases o de un API completo, está totalmente disponible en la Internet.

Un aspecto más que se evaluó sobre otros lenguajes, es el conocimiento que el grupo de desarrollo cuenta sobre JAVA, que aunque básico, se tiene la capacidad para aprender de manera rápida el uso de las API's que se necesiten para el desarrollo del proyecto.

# *3.7.4 Análisis de Servidor de Aplicaciones*

Java Server Faces necesita un servidor de aplicaciones para ofrecer sus servicios y establecer las conexiones.

En la siguiente tabla se exponen las características de 3 servidores de aplicaciones compatibles con Java Server Faces V2

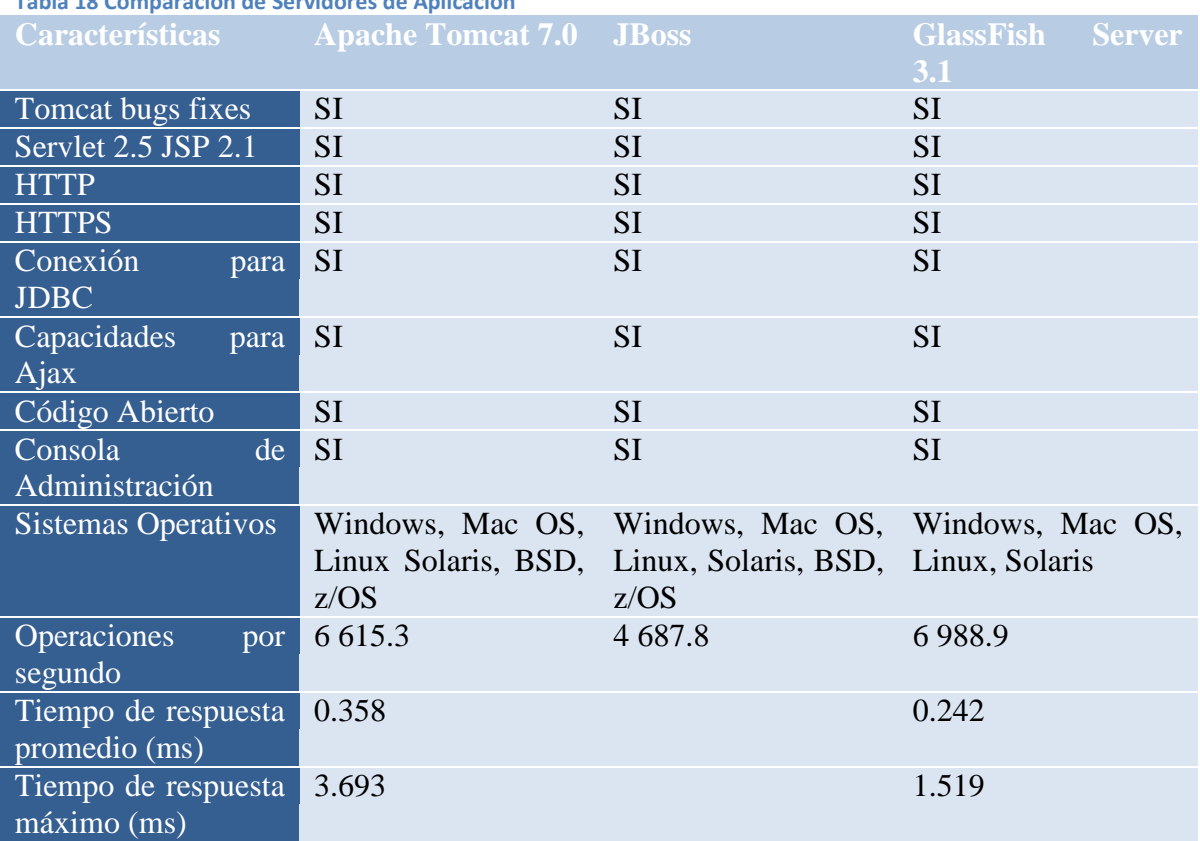

**Tabla 18 Comparación de Servidores de Aplicación**

La tabla anterior muestra los diferentes parámetros de comparación se basan en la funcionalidad.

Se decidió utilizar GlassFish Server 3.1 debido a las siguientes características

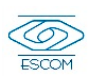

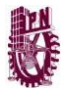

- Mayor usabilidad y productividad
- Mejor confiabilidad y disponibilidad
- Seguridad mejorada
- Mayor desempeño y escalabilidad

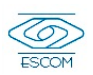

# **Capítulo 4**

**REFERENCE** 

# **Diseño**

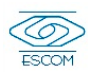

## **4.1 Diagramas de Caso de Uso**

#### Caso de Uso

En esencia es una interacción típica entre un usuario y un sistema de cómputo. Los diagramas de casos de uso sirven para especificar la comunicación y el comportamiento de un sistema mediante su interacción con los usuarios y/u otros sistemas.

## **4.1.1.1 Diagrama de Caso de Uso Sistema de Administración de Perfiles para Redes Móviles con Dominios de Servicio**

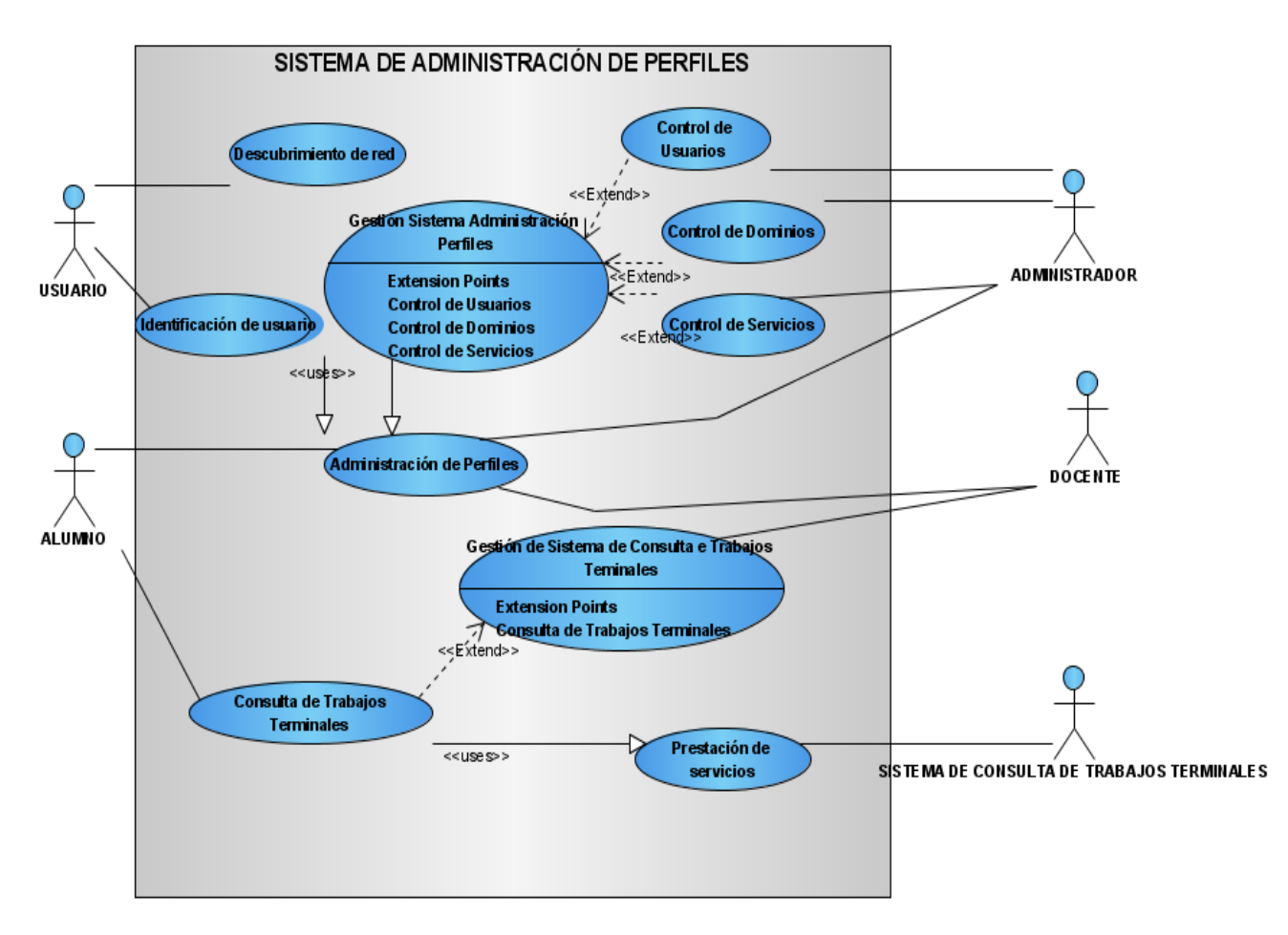

 **Ilustración 18 Diagrama Caso de Uso Sistema de Administración de Perfiles**

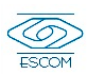

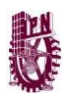

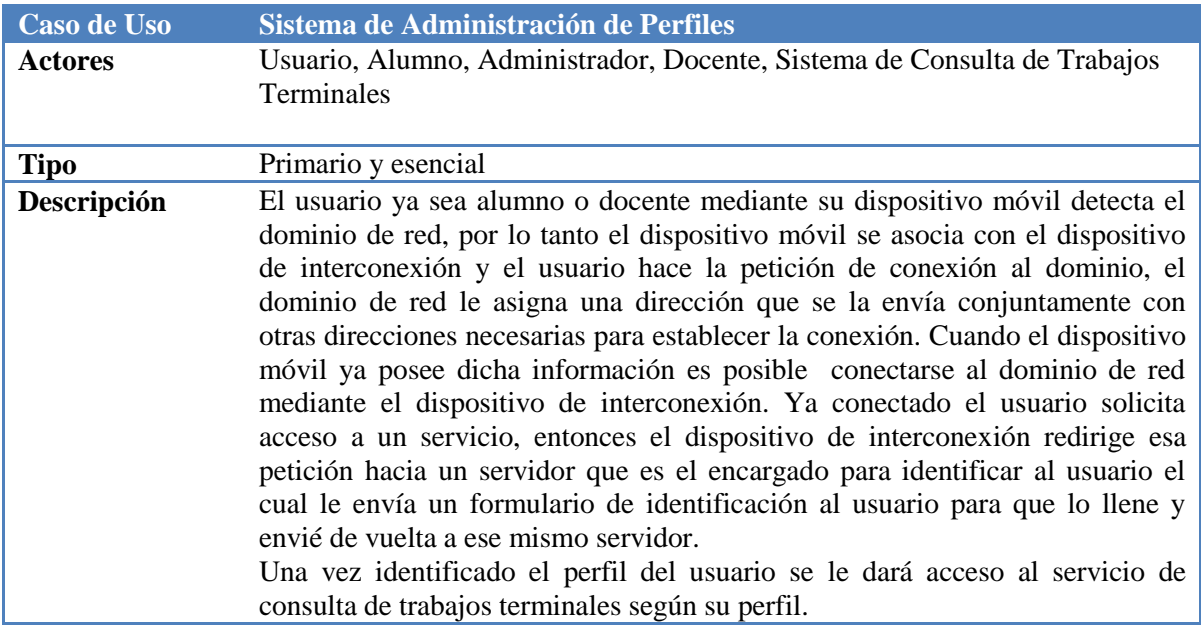

## **4.1.1.2 Diagrama de Caso de Uso Descubrimiento de Red**

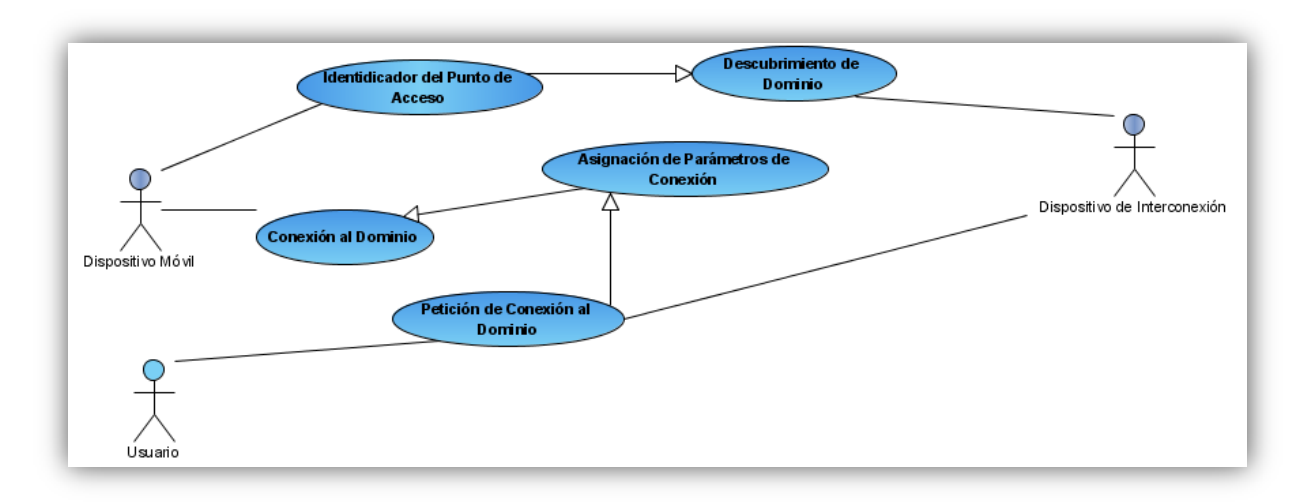

#### **Ilustración 19 Diagrama de Caso de Uso Descubrimiento de Red**

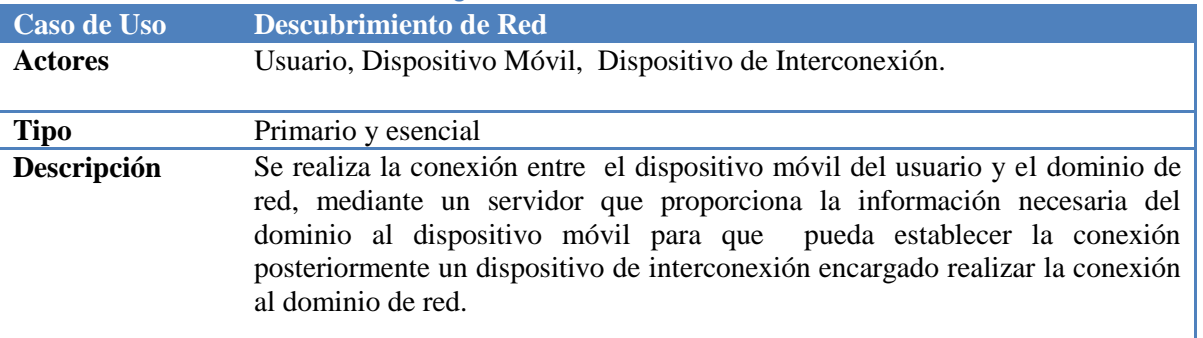
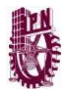

### **4.1.1.3 Diagrama de Caso de Uso Prestación de Servicio**

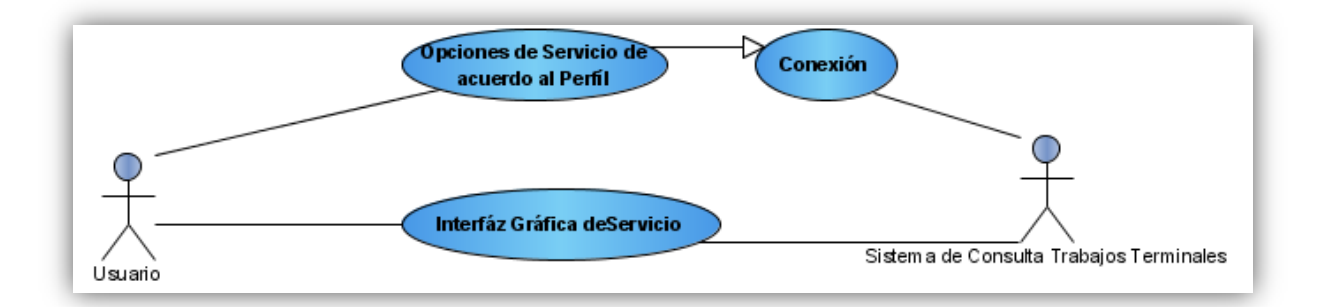

**Ilustración 20 Diagrama de Caso de Uso Prestación de Servicio**

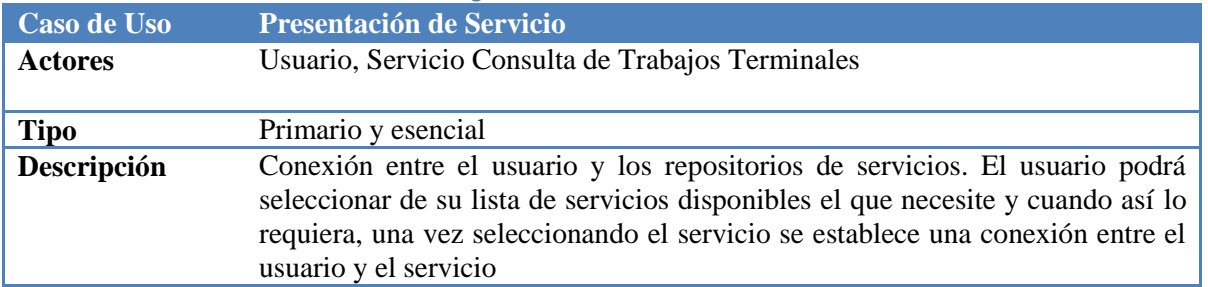

### **4.1.2.1 Diagrama Caso de Uso Expandido Conexión del Dispositivo Móvil a la Red**

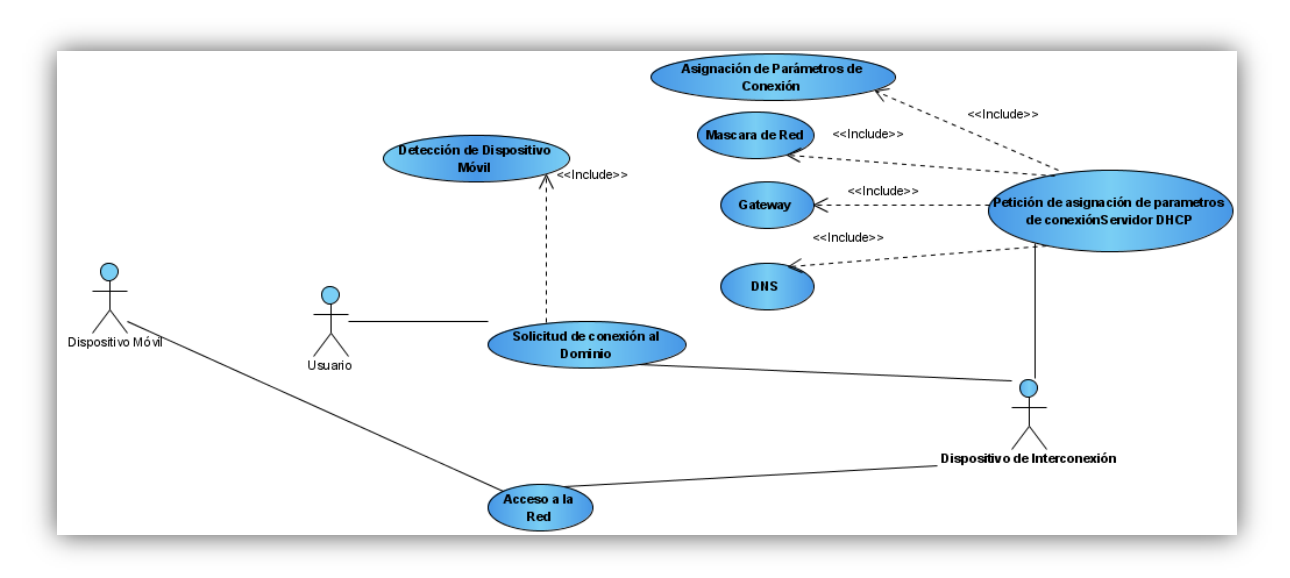

**Ilustración 21 Diagrama de Caso de Uso Expandido Conexión del Dispositivo Móvil a la Red Caso de Uso: Conexión del Dispositivo Móvil a la Red**

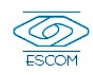

73

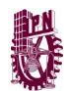

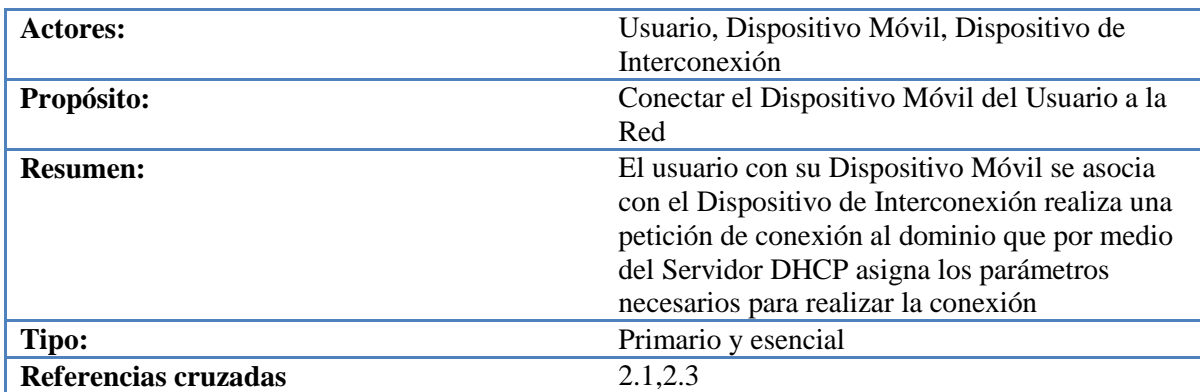

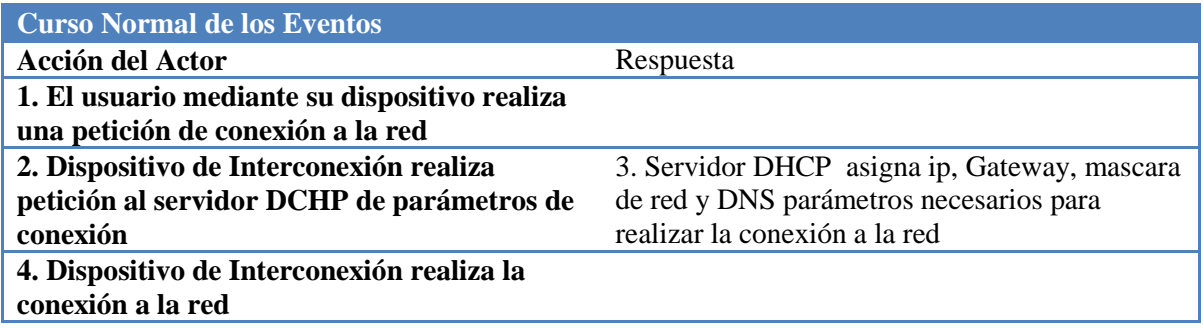

### **4.1.2.2 Diagrama Caso de Uso Expandido Reconocimiento de Dirección MAC del Dispositivo**

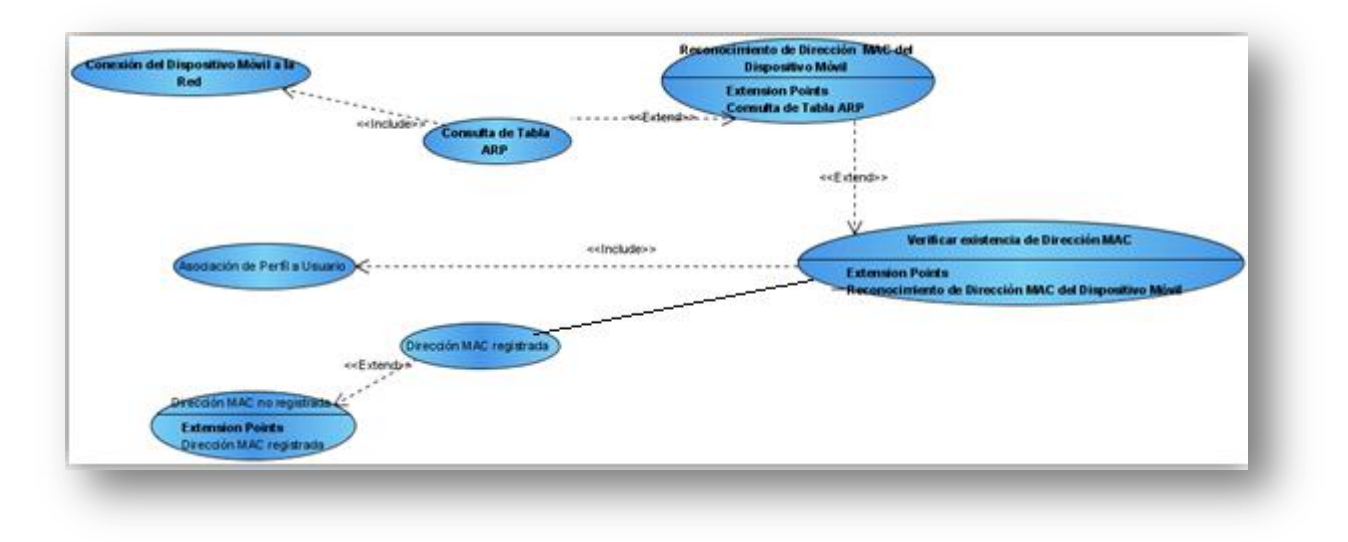

**Ilustración 22 Diagrama de Caso de Uso Expandido Reconocimiento de Dirección MAC del Dispositivo**

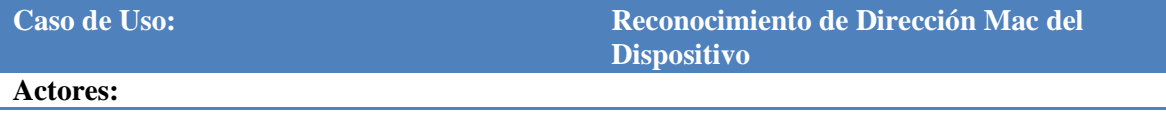

74

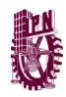

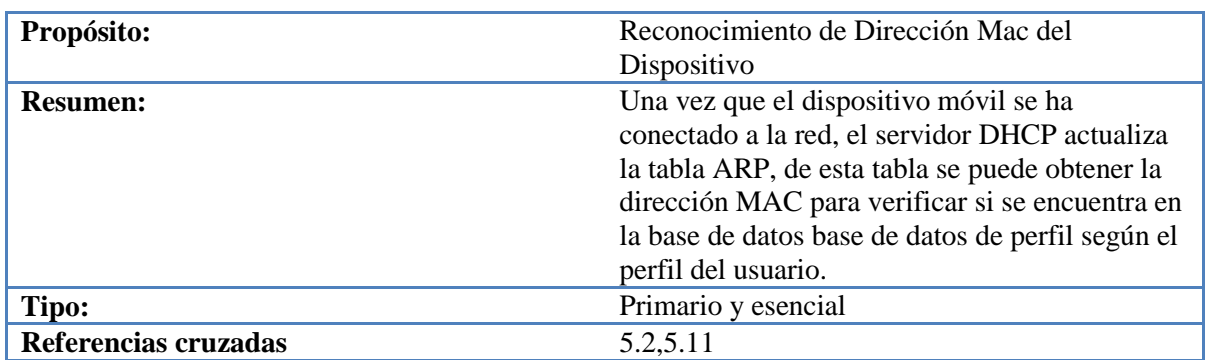

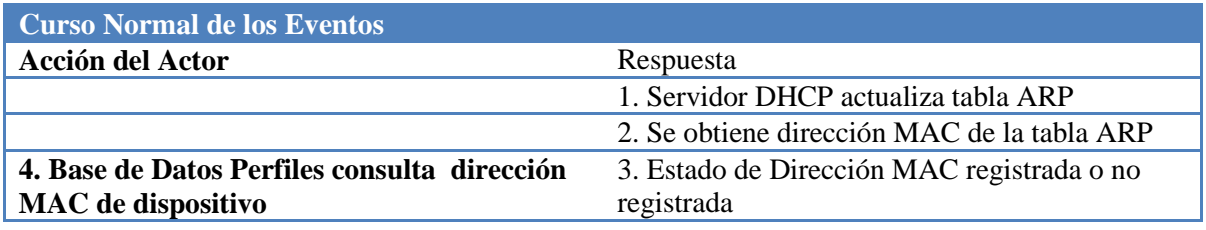

# **4.1.2.3 Diagrama Caso de Uso Expandido Asociación de Dispositivo Móvil con Usuario**

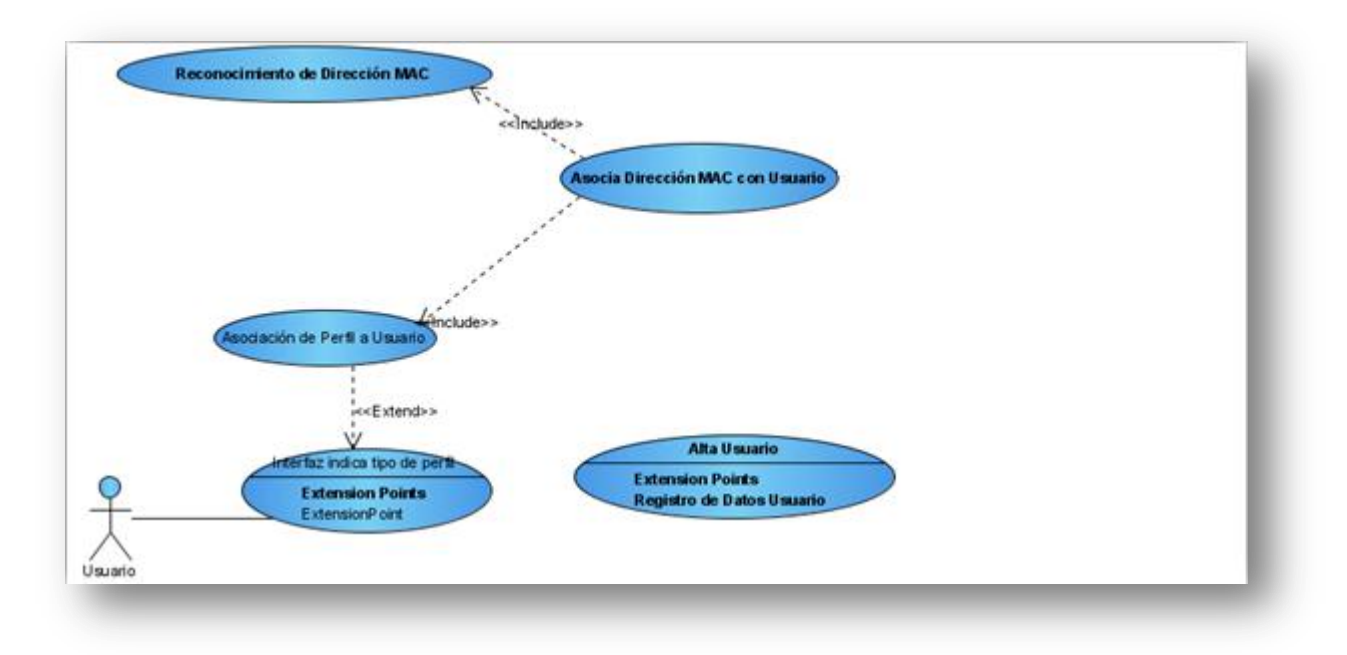

**Ilustración 23 Diagrama de Caso de Uso Expandido Asociación de Dispositivo Móvil con Usuario**

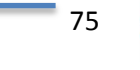

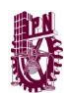

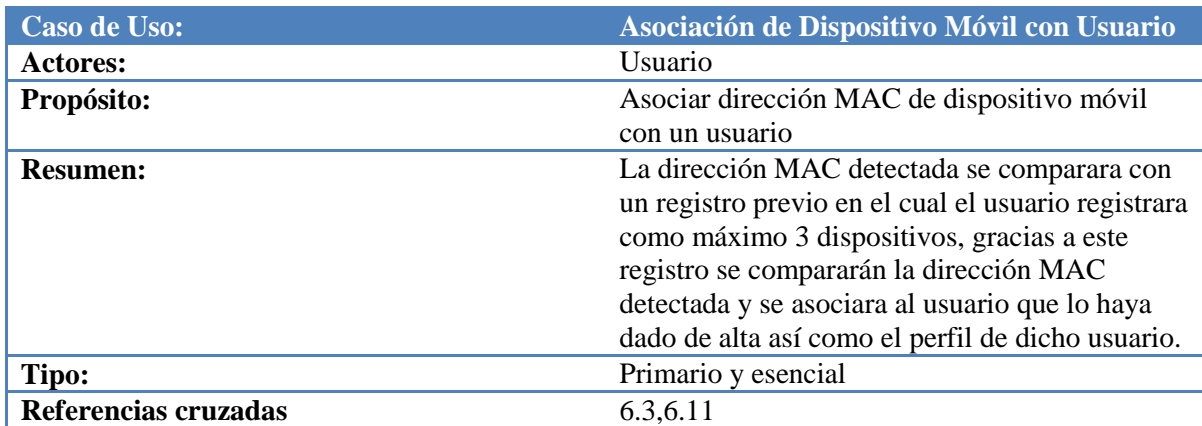

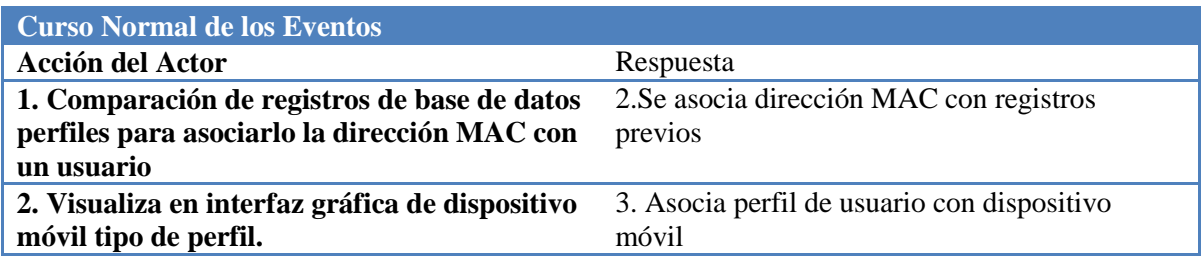

### **4.1.2.4 Diagrama Caso de Uso Expandido Servicios Dependiendo Tipo de Perfil**

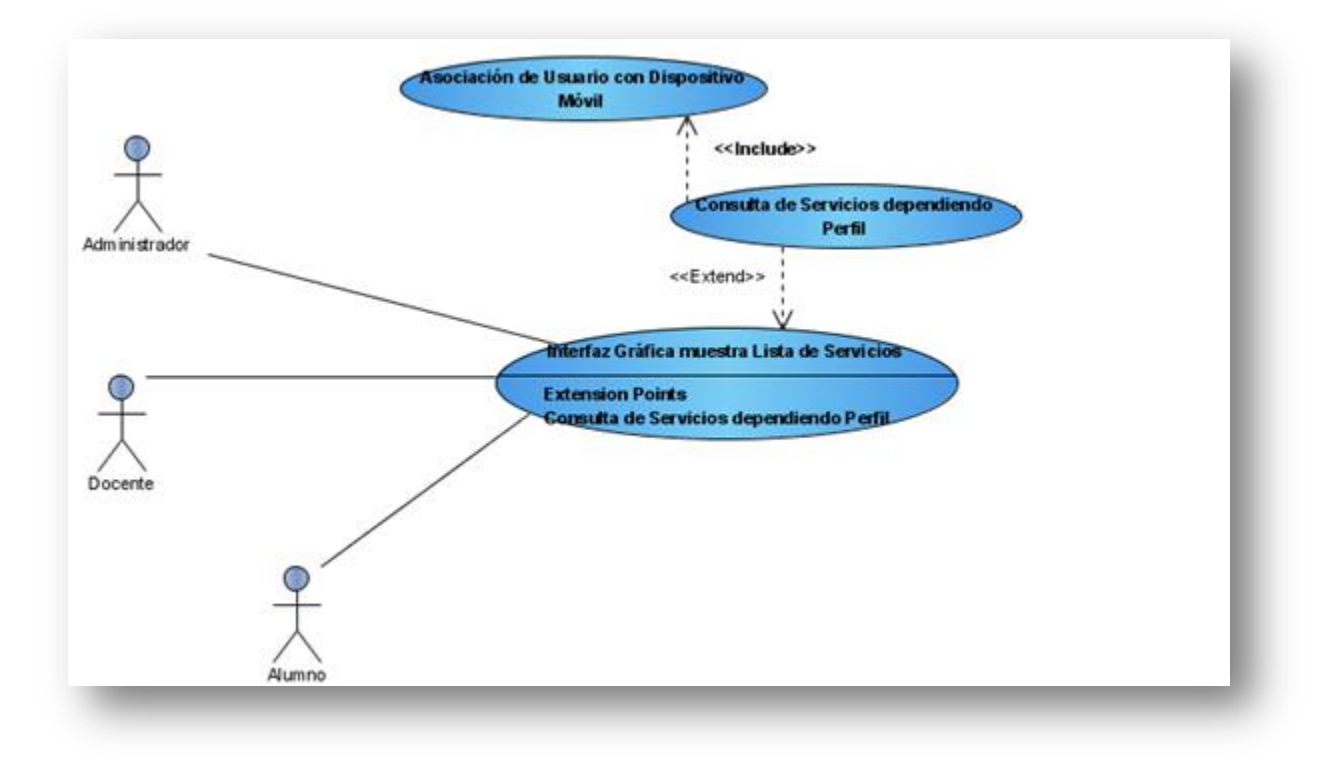

**Ilustración 24 Diagrama Caso de Uso Expandido Servicios Dependiendo Tipo de Perfil**

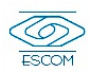

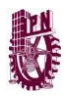

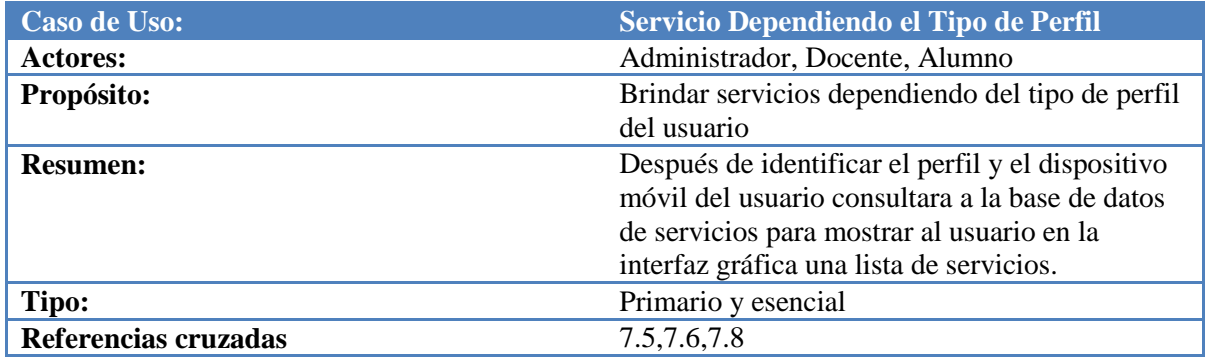

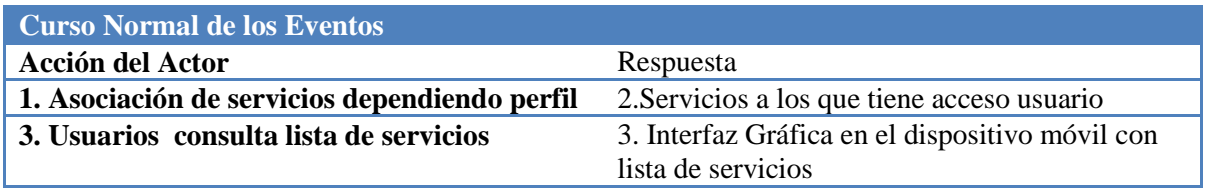

# **4.1.2.5 Diagrama Caso de Uso Expandido Sistema de Consulta de Trabajos Terminales**

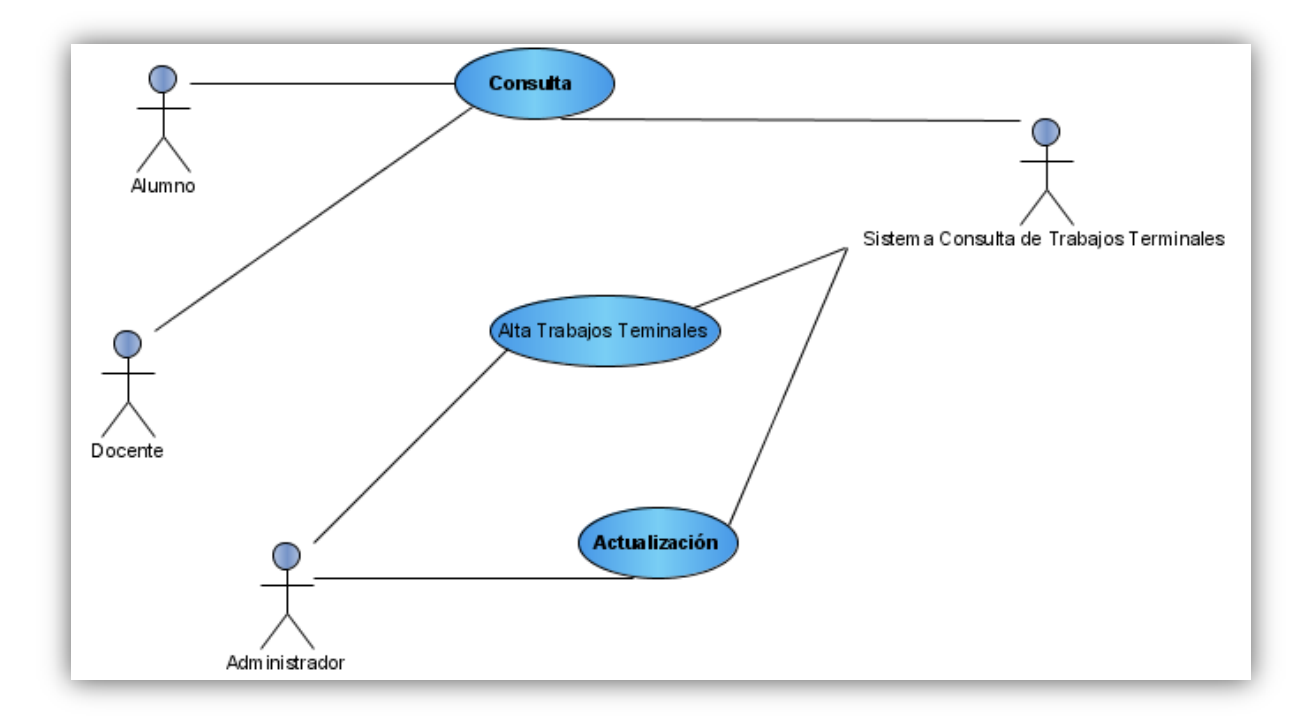

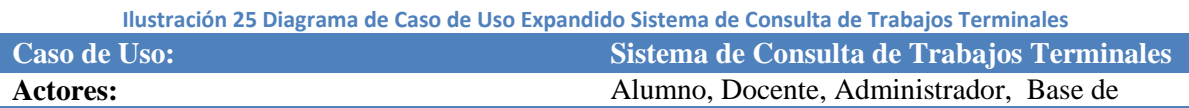

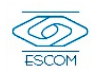

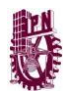

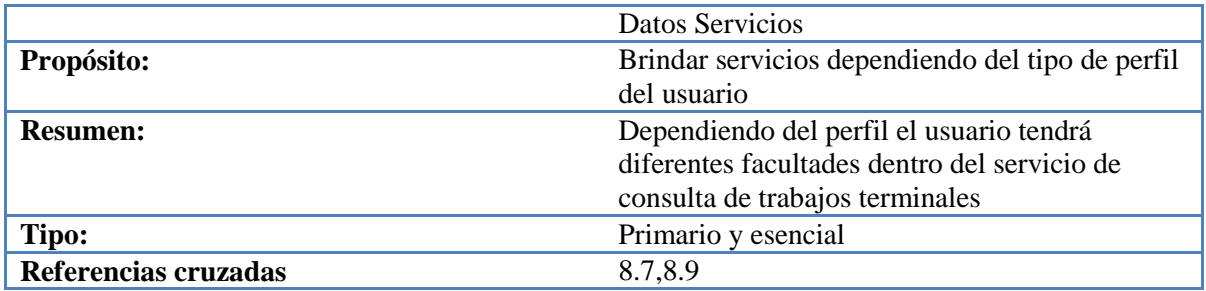

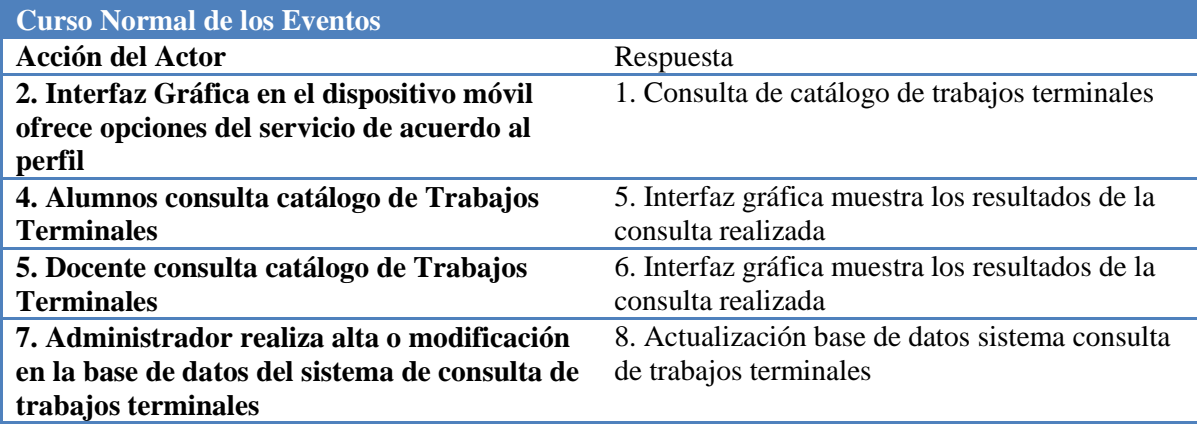

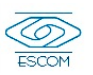

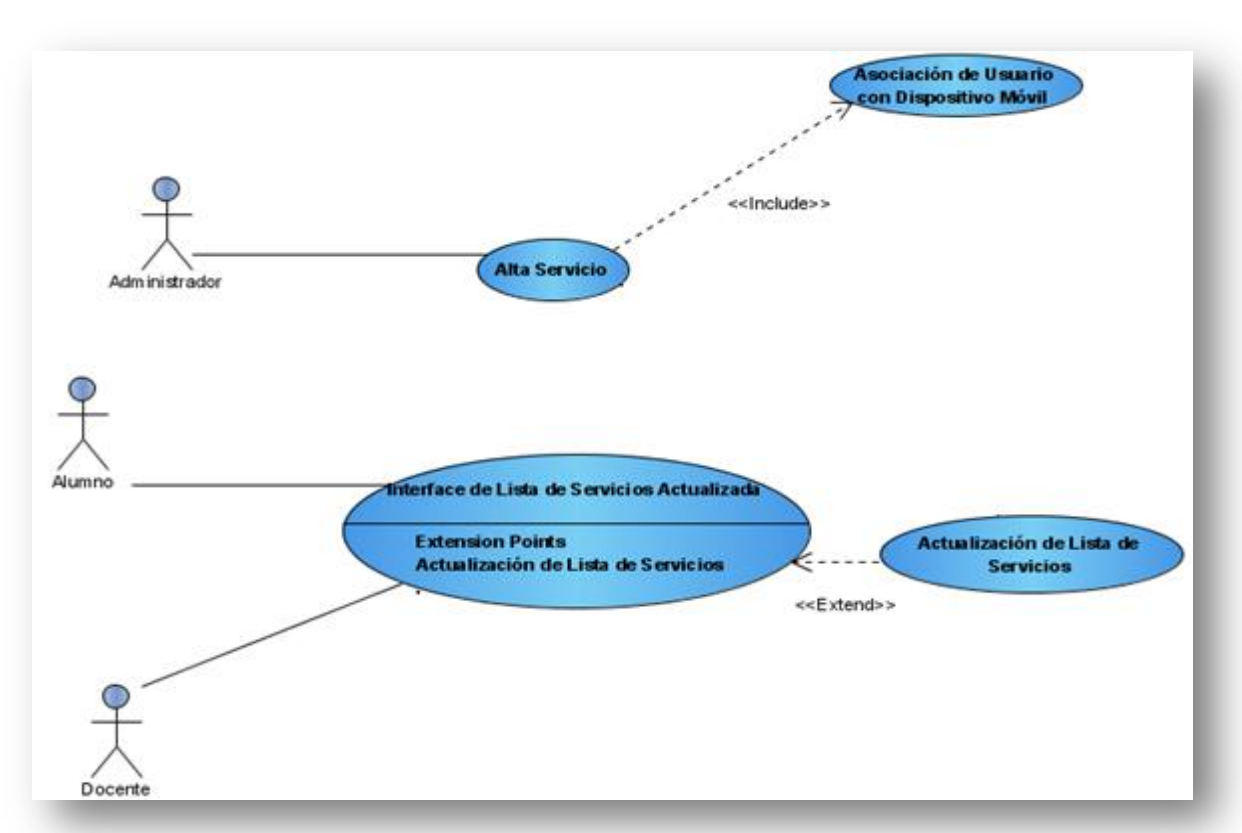

### **4.1.2.6 Diagrama Caso de Uso Expandido Administrador da Alta Servicios**

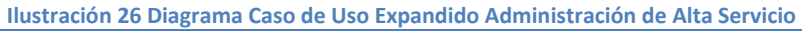

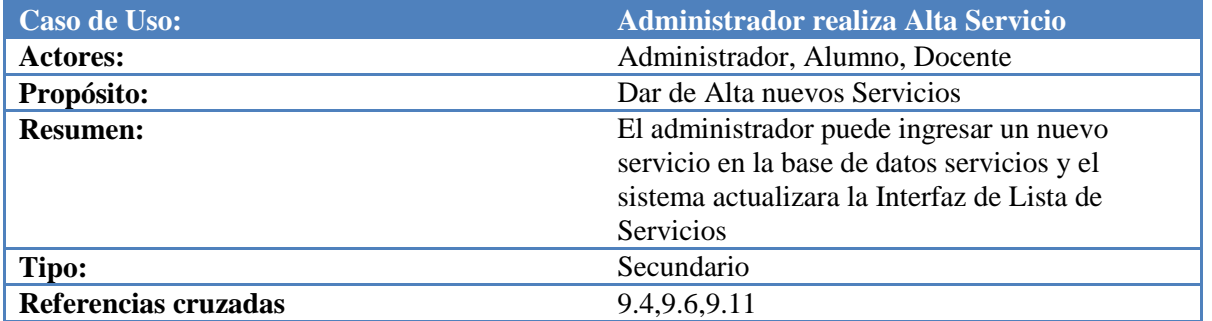

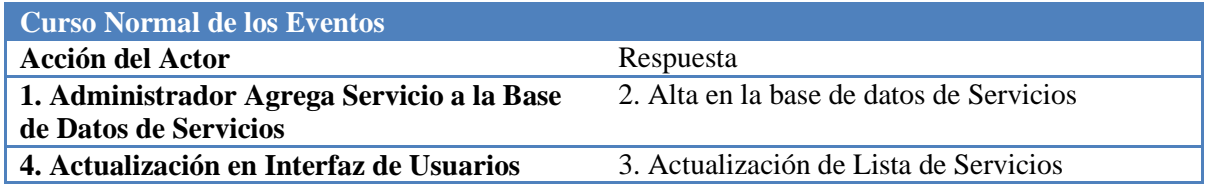

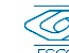

79

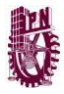

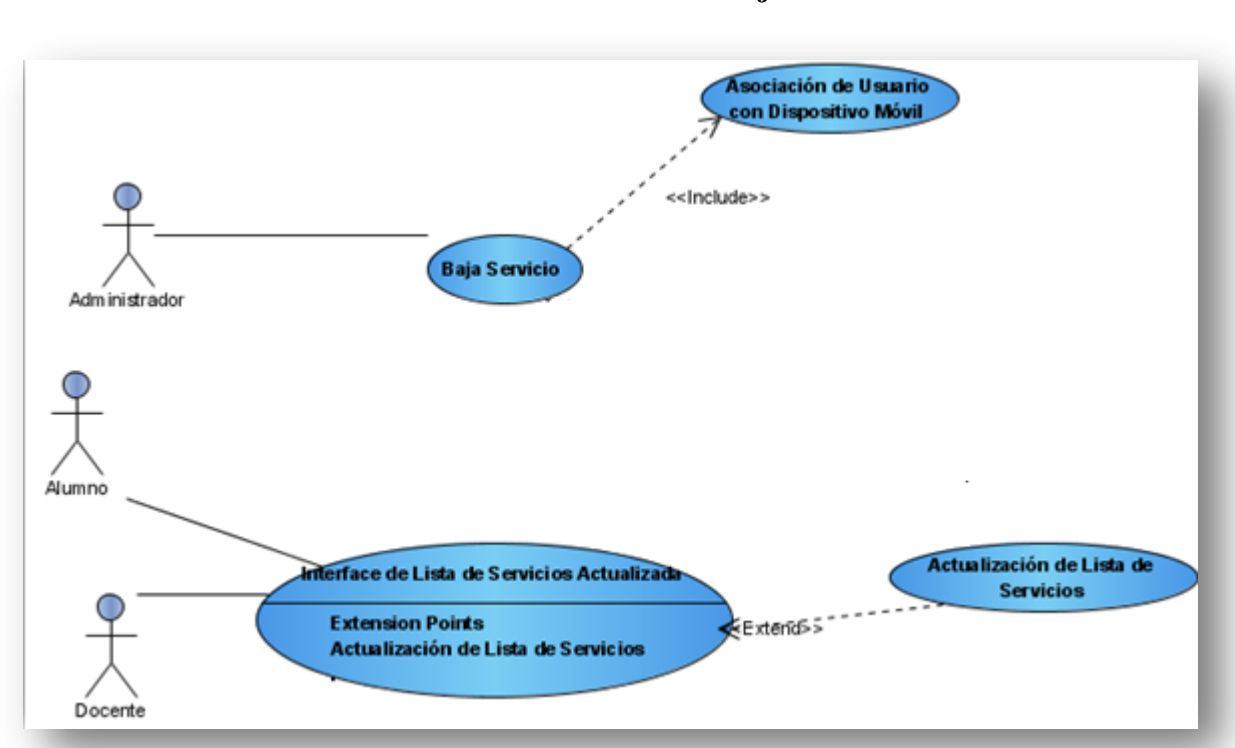

### **4.1.2.7 Diagrama Caso de Uso Expandido Administrador da Baja Servicios**

#### **Ilustración 27 Diagrama de Caso de Uso Expandido Administración de Baja Servicios**

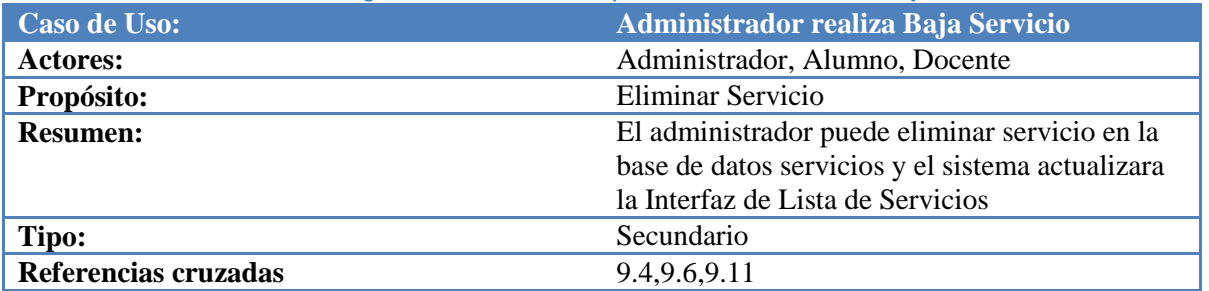

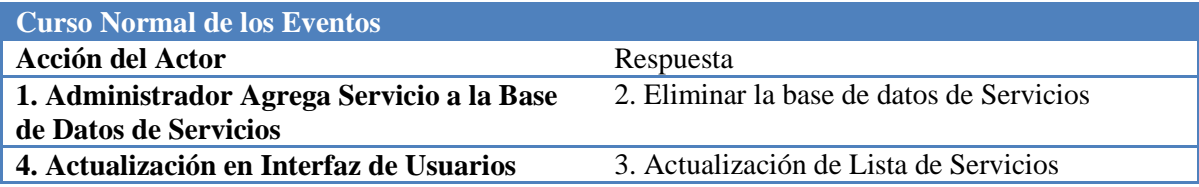

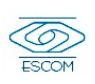

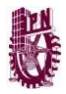

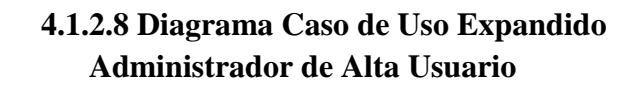

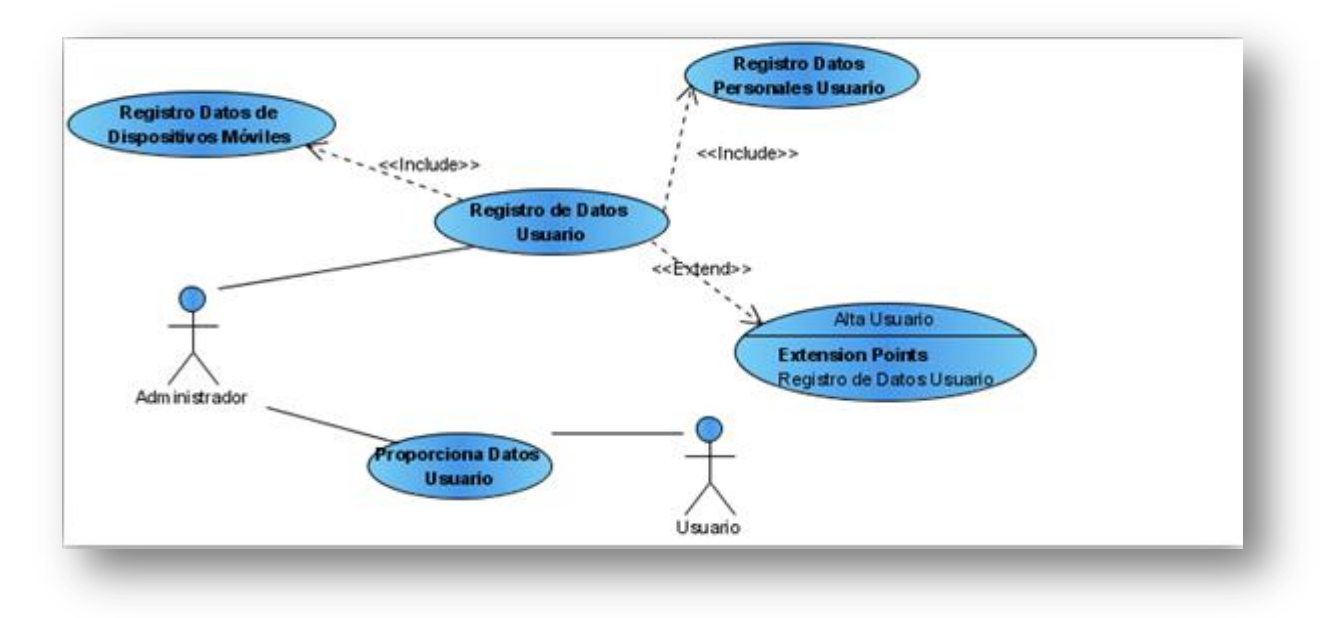

#### **Ilustración 28 Diagrama Caso de Uso Expandido Administración de Alta Usuario**

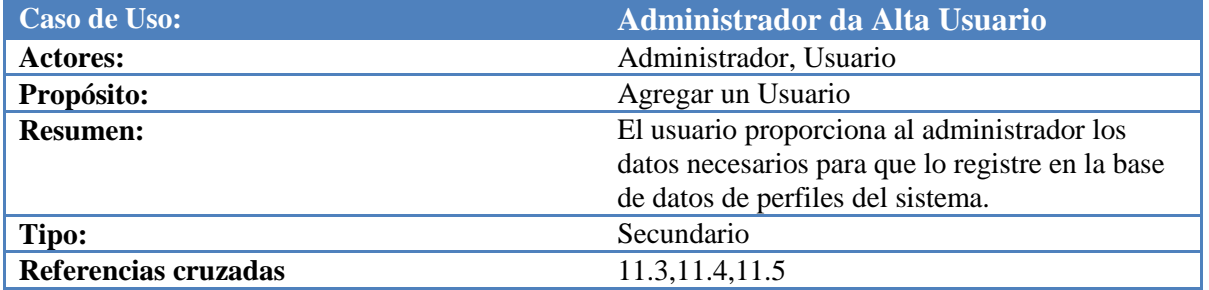

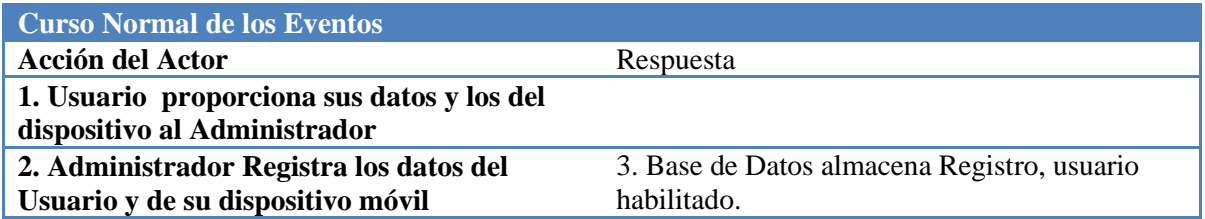

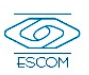

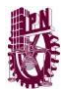

# **4.1.2.9 Diagrama Caso de Uso Expandido Solicitud de desconexión del dominio.**

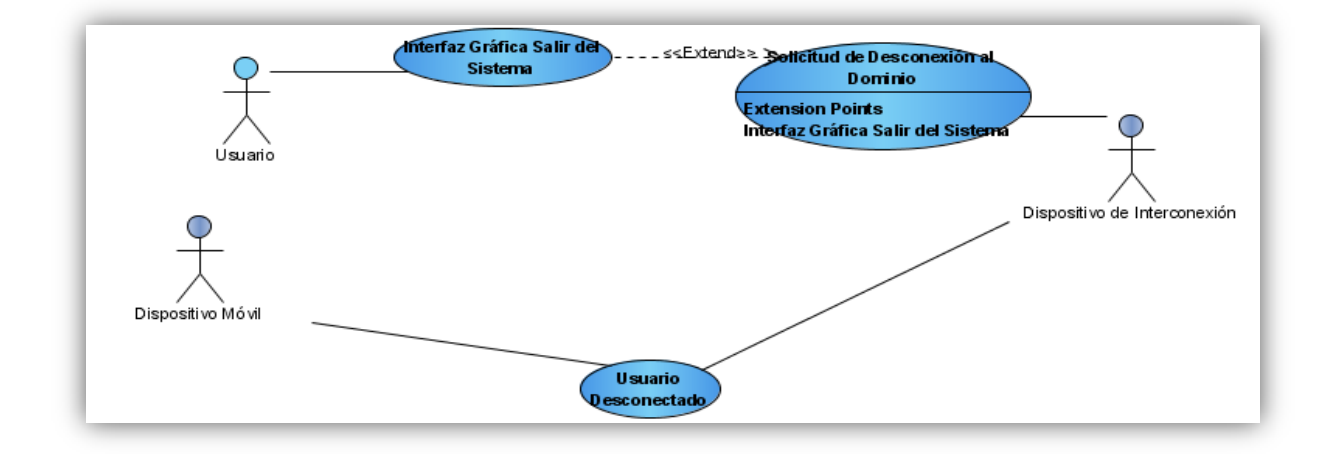

**Ilustración 29 Diagrama Caso de Uso Expandido Solicitud de desconexión del dominio**

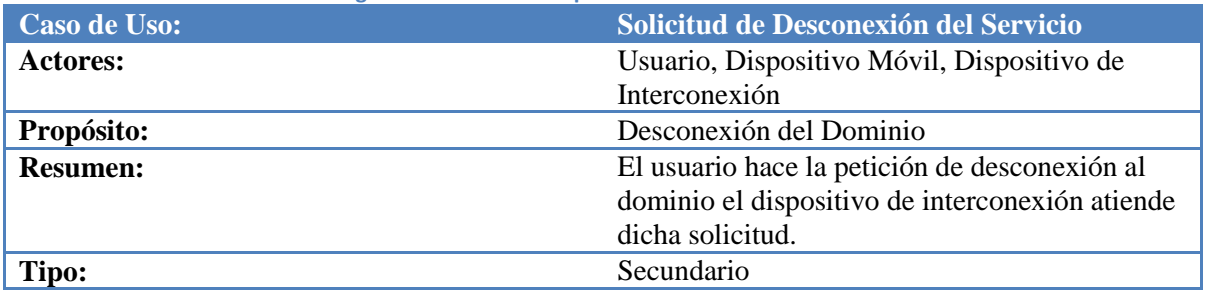

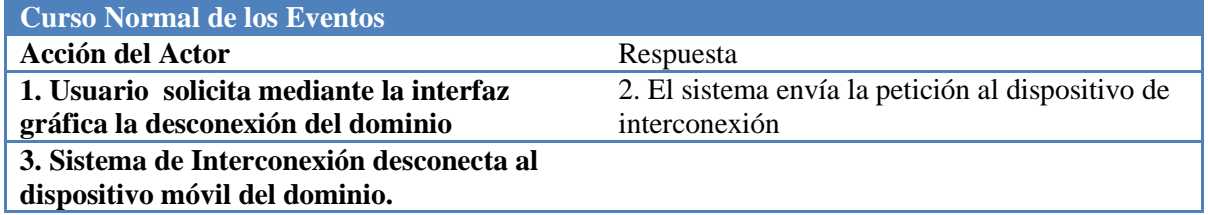

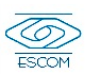

### **4.2 Diagrama de Clases**

El diagrama de clase describe los tipos de objetos que hay en el sistema y las diversas clases de relaciones estáticas que existen entre ellos.

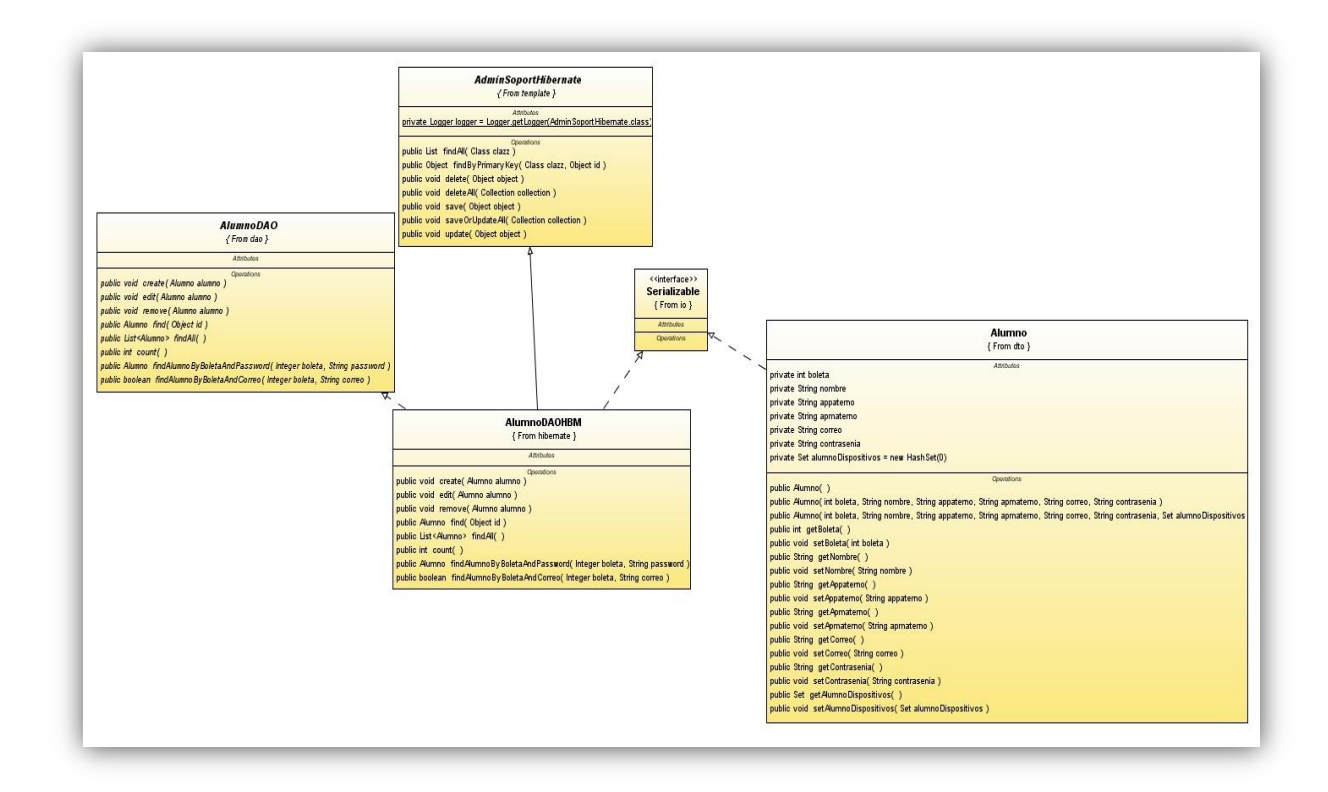

#### **Ilustración 30 Diagrama de Clases AlumnoDAOHBM Tabla 19 Tarjeta CRC Clase AlumnoDAOHBM**

**Nombre de la Clase: AlumnoDAOHBM**

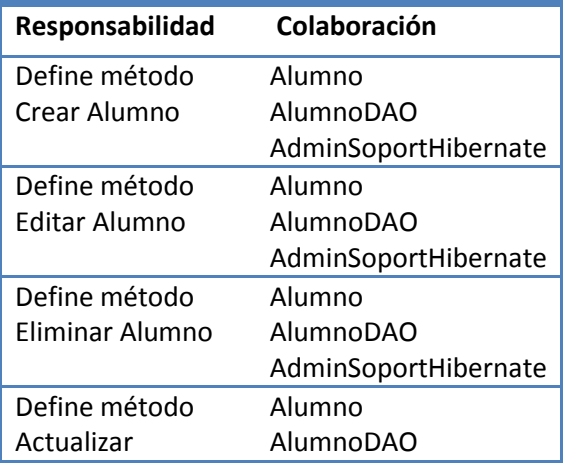

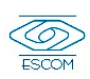

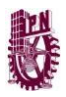

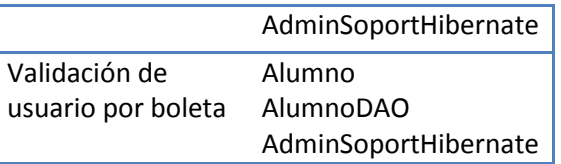

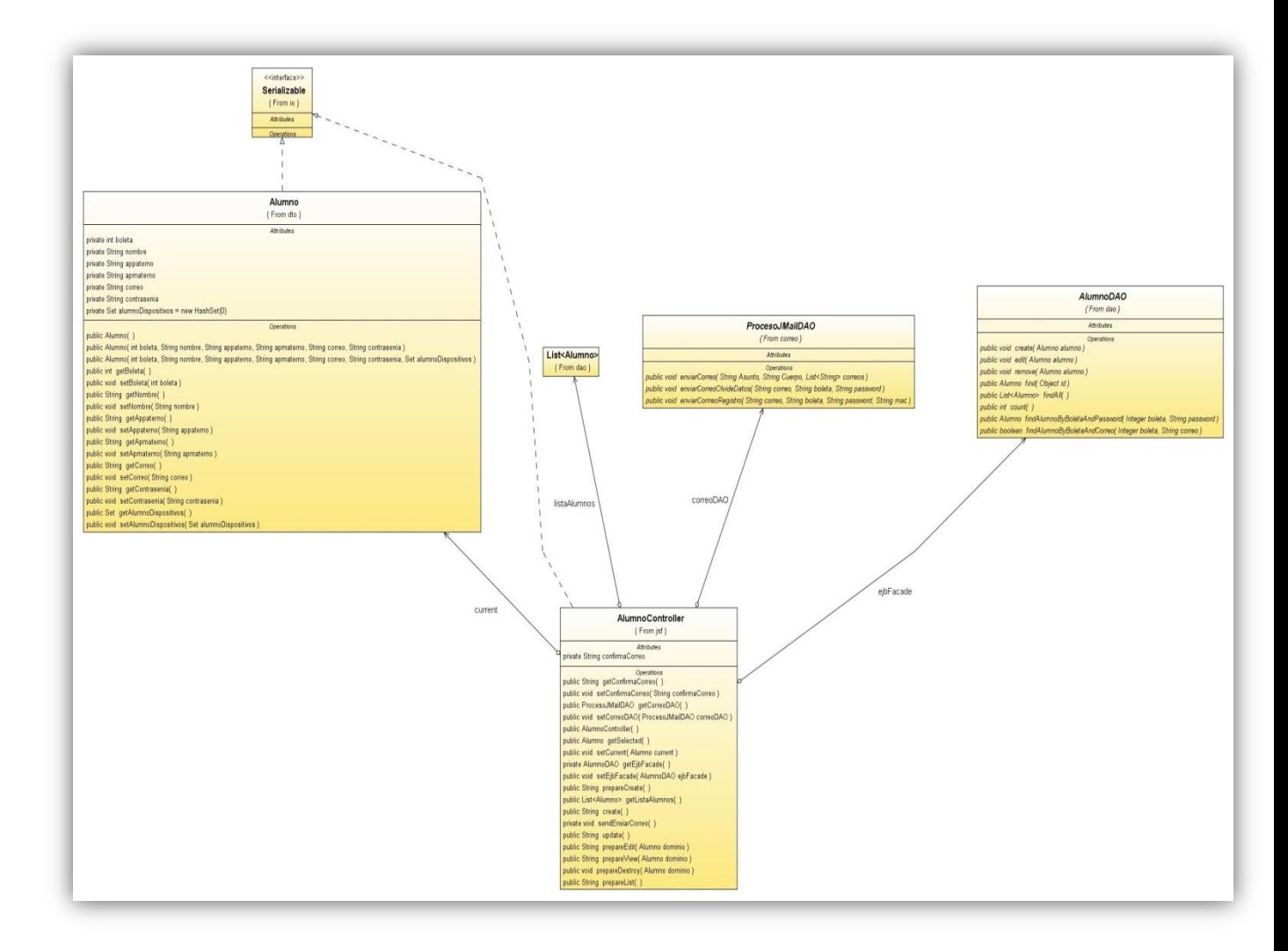

**Ilustración 31 Diagrama de Clases AlumnoController Tabla 20 Tarjeta CRC Clase AlumnoController**

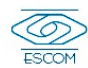

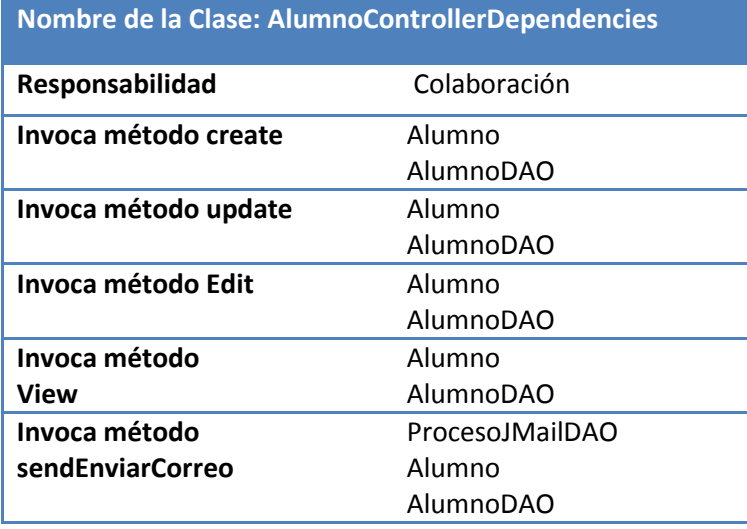

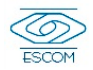

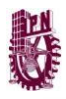

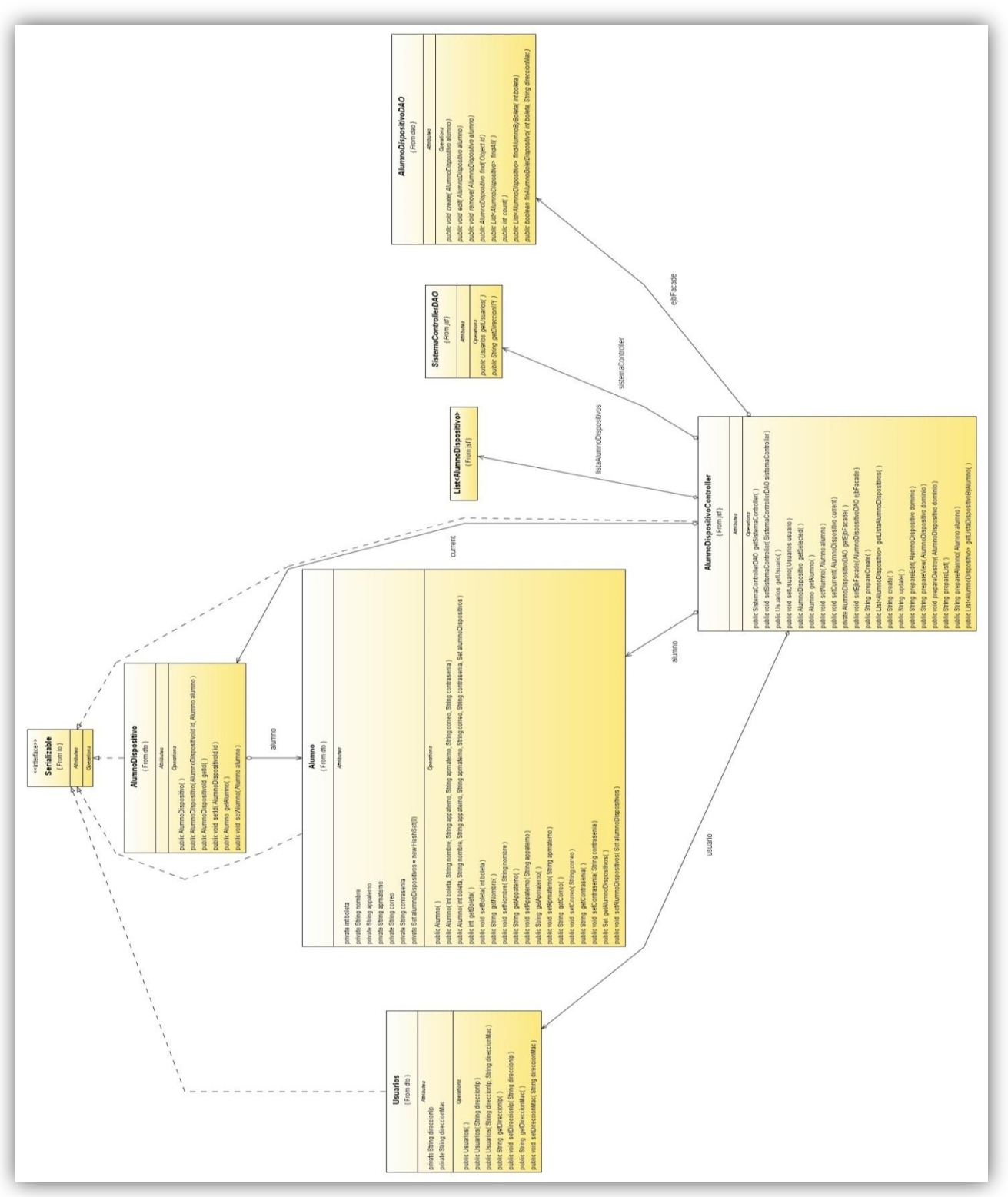

**Ilustración 32 Diagrama de Clases AlumnoDispositivoControllerDependencies**

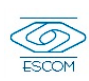

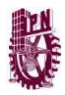

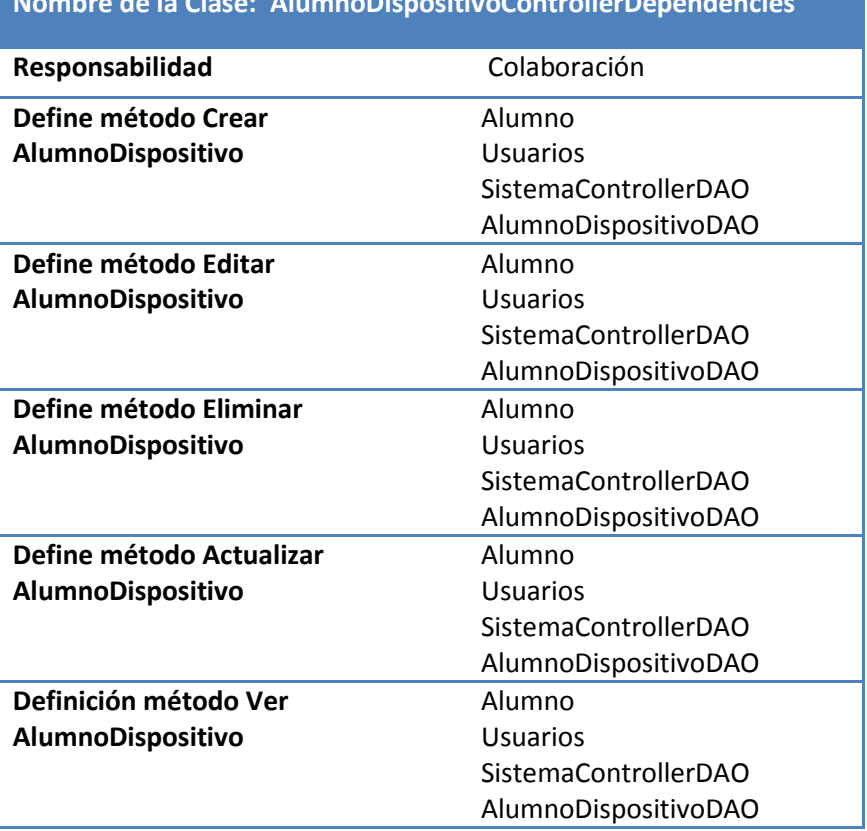

#### **Tabla 21 Tarjeta CRC Clase AlumnoDispositivoController Nombre de la Clase: AlumnoDispositivoControllerDependencies**

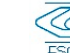

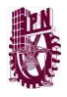

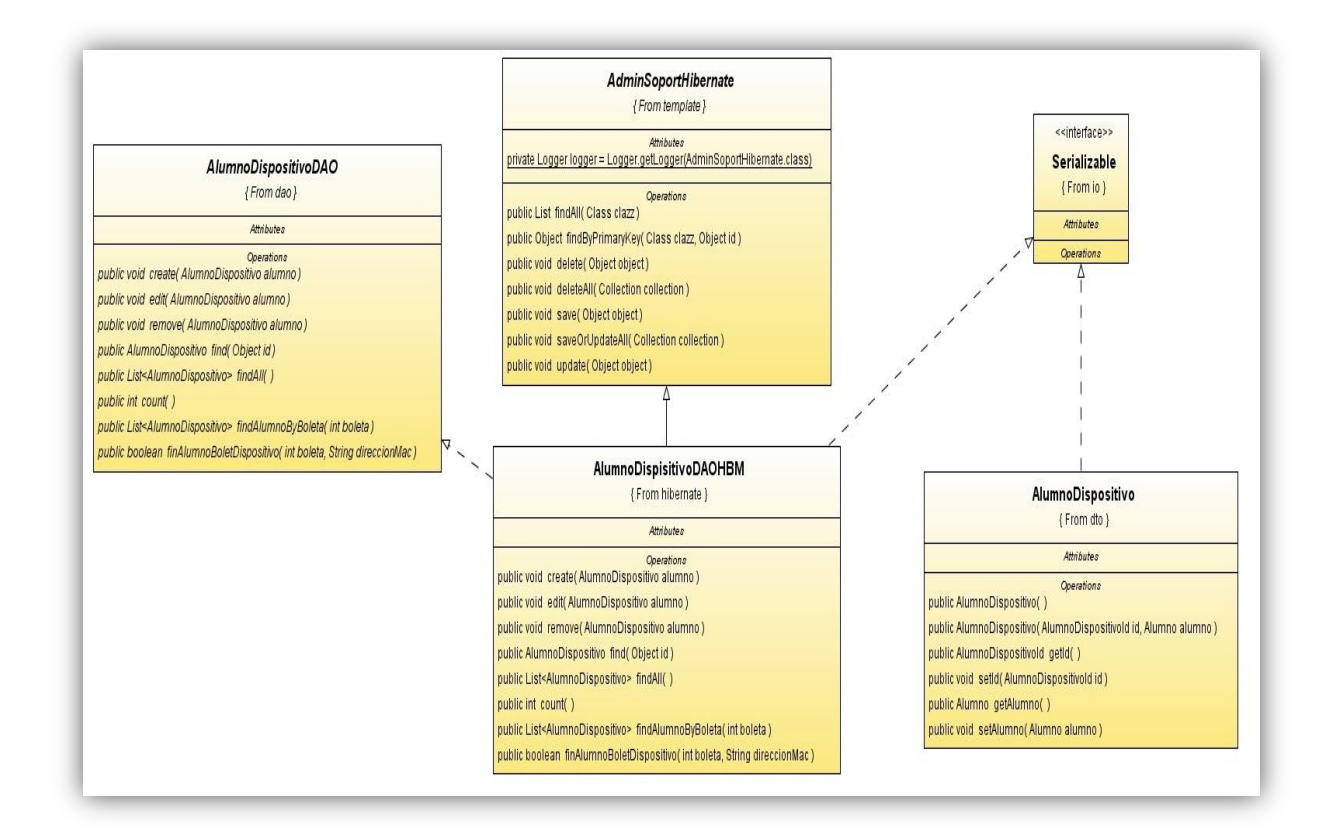

#### **Ilustración 33 Diagrama de Clases AlumnoDispisitivoDAOHBM**

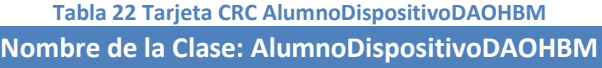

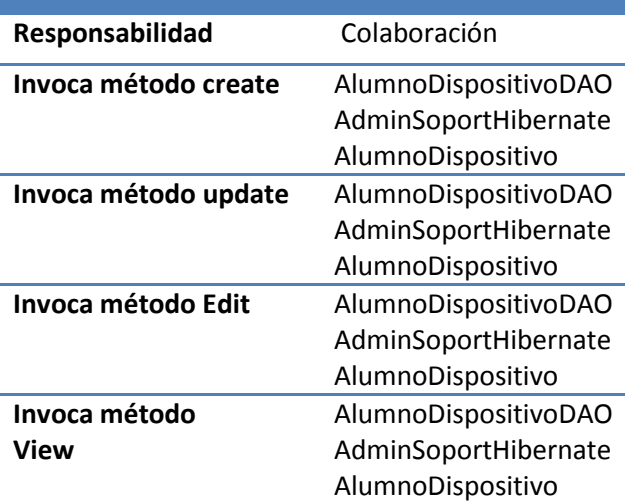

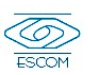

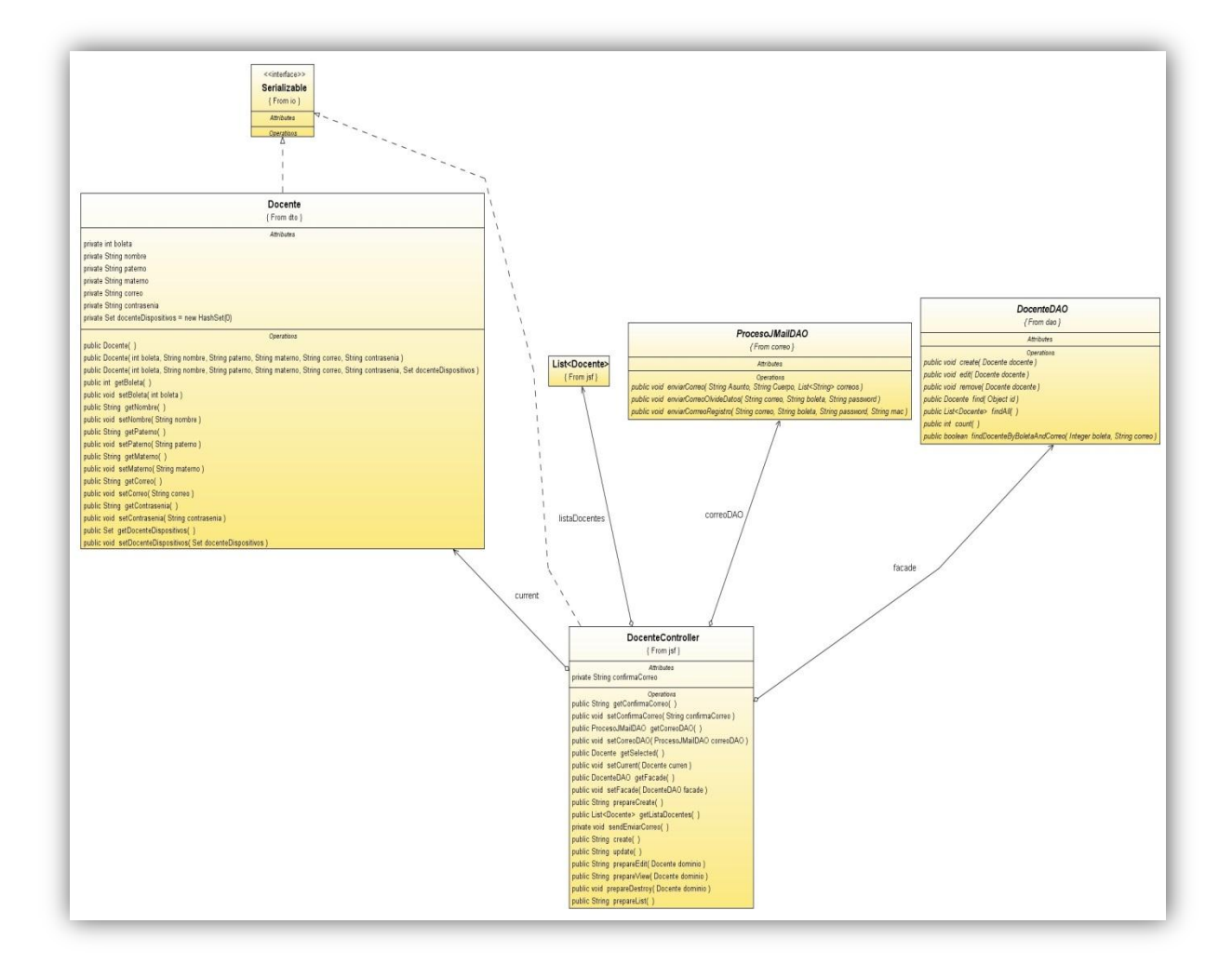

#### **Ilustración 34 Diagrama de Clases DocenteController Tabla 23 Tarjeta CRC Clase DocenteController**

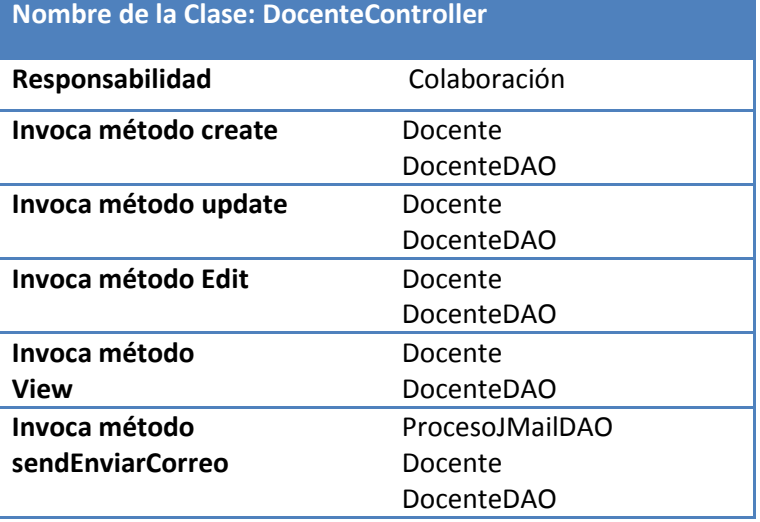

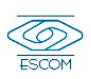

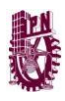

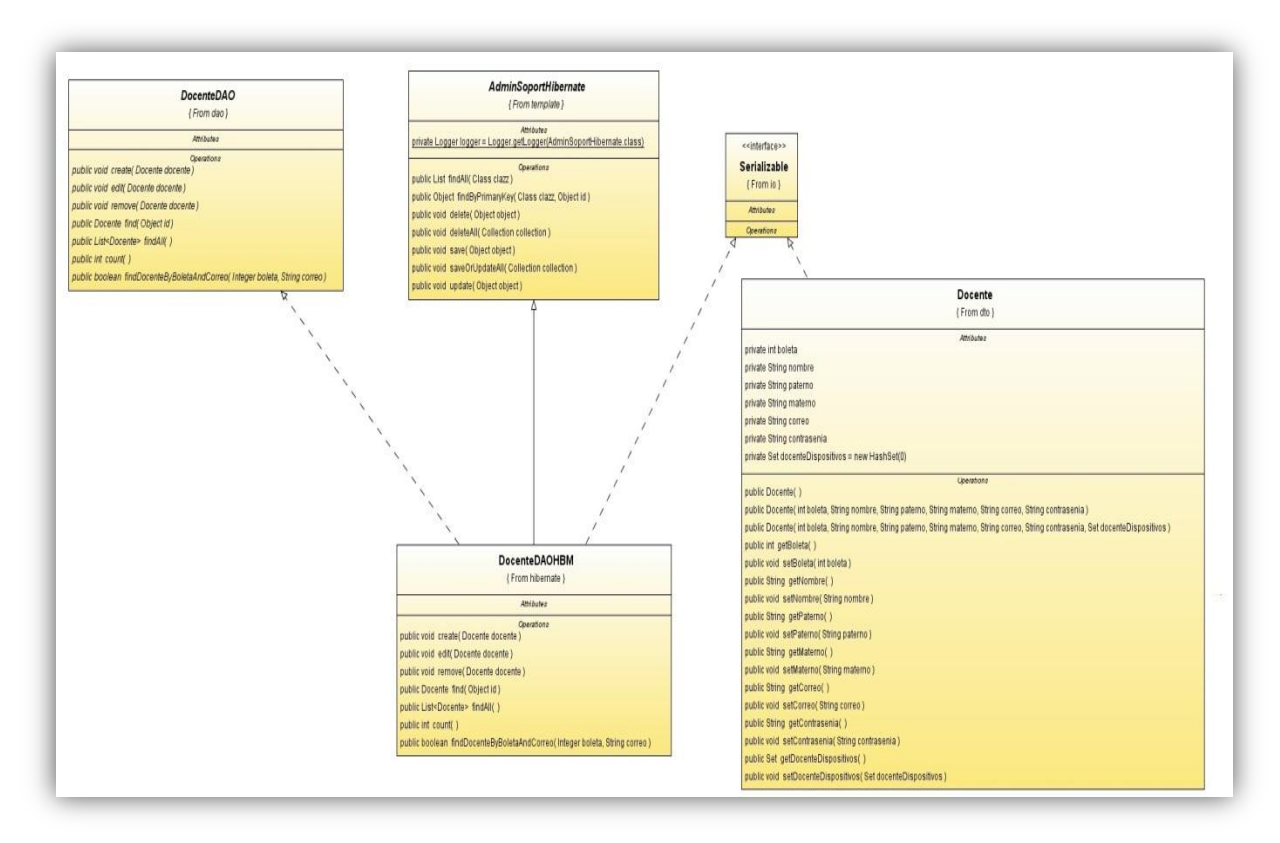

#### **Ilustración 35 Diagrama de Clases DocenteDAOHBM Tabla 24 Tarjeta CRC Clase DocenteDAOHBM Nombre de la Clase: DocenteDAOHBM**

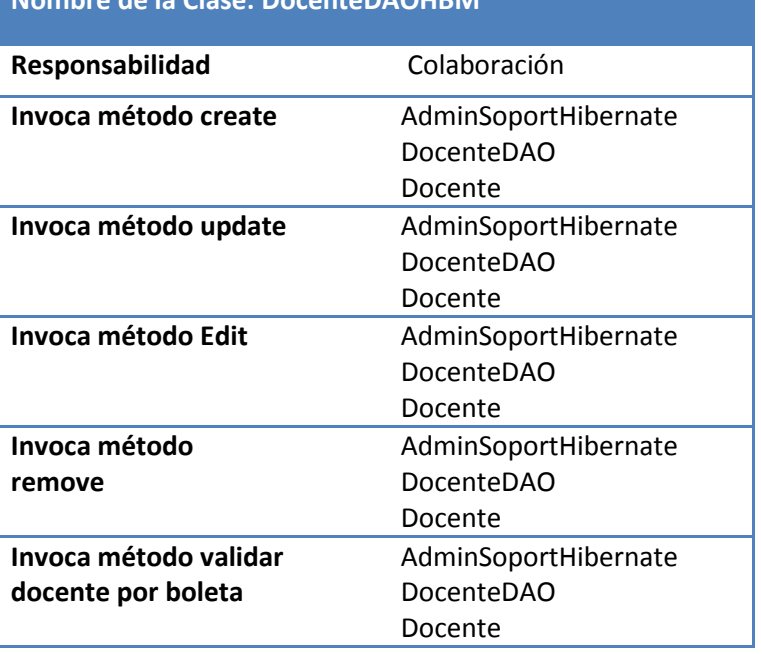

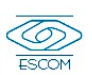

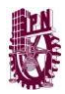

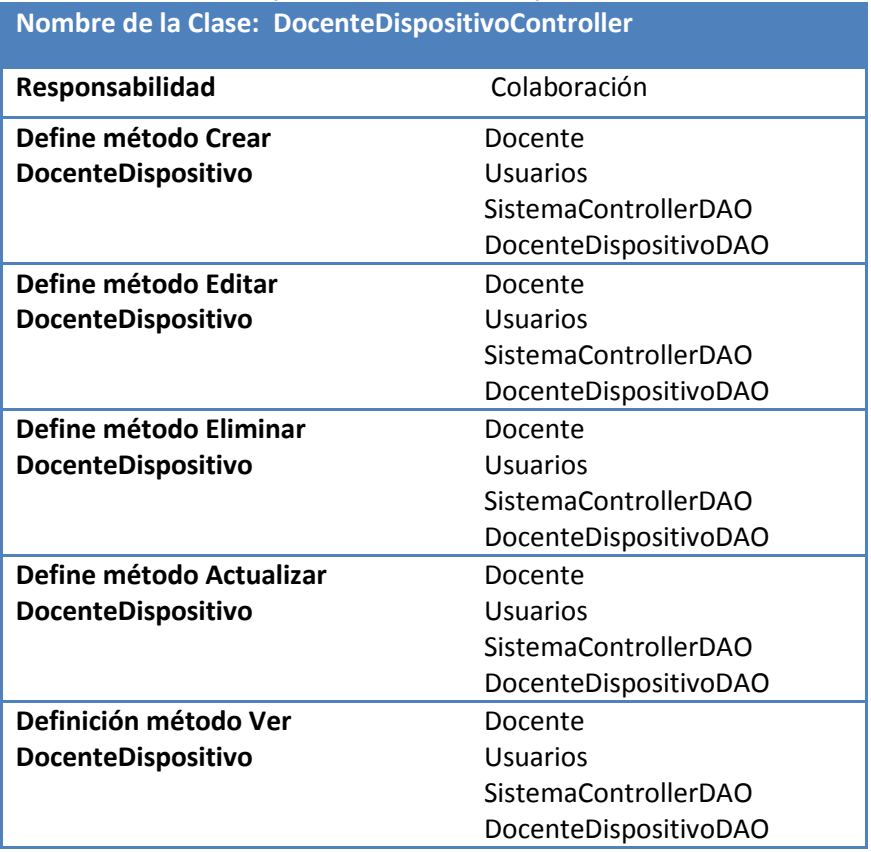

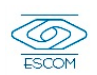

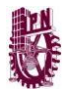

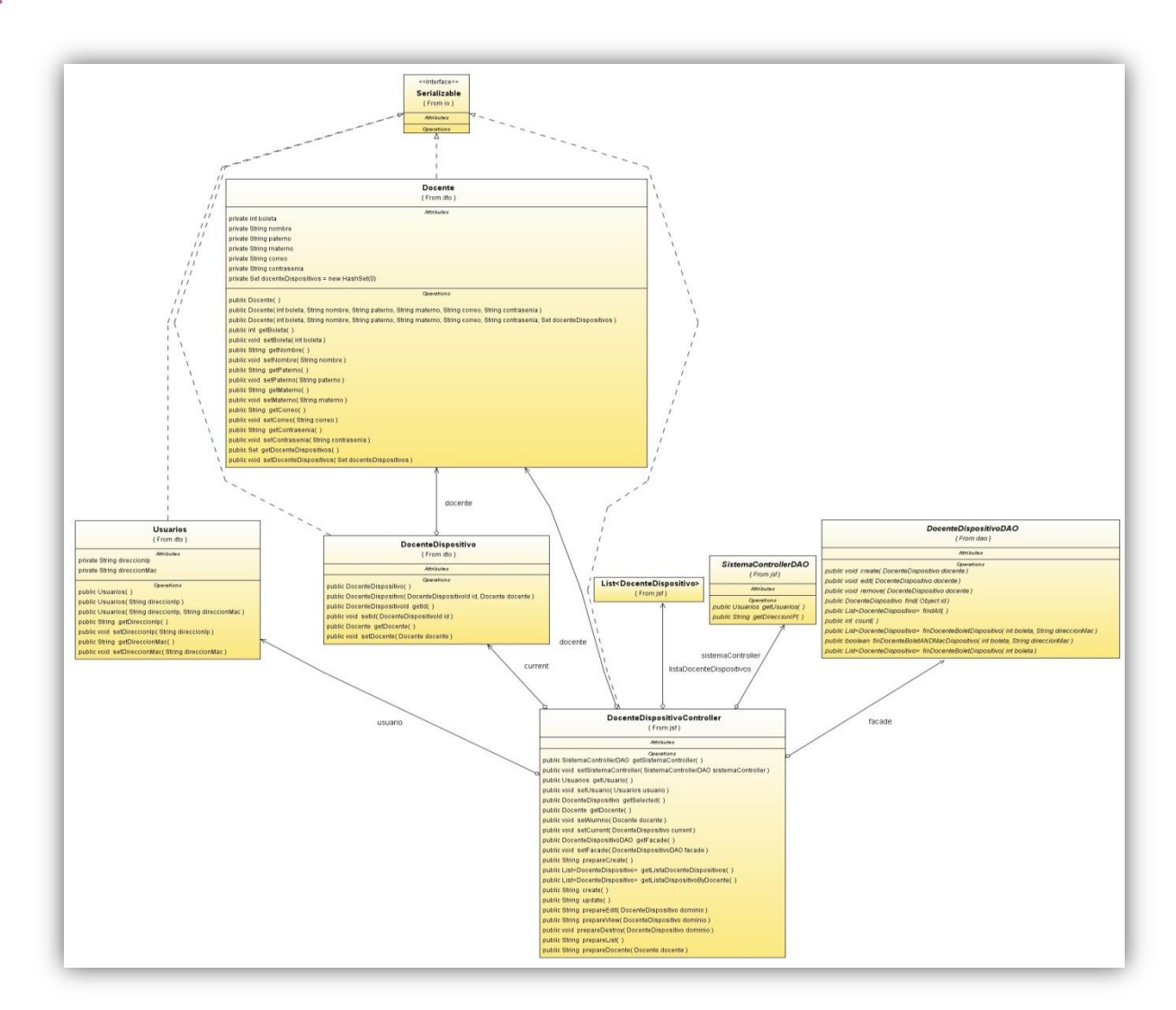

**Ilustración 36 Diagrama de Clases DocenteDispositivoController Tabla 26 Tarjeta CRC Clase DocenteDispositivoController**

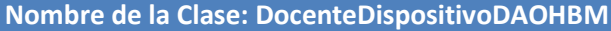

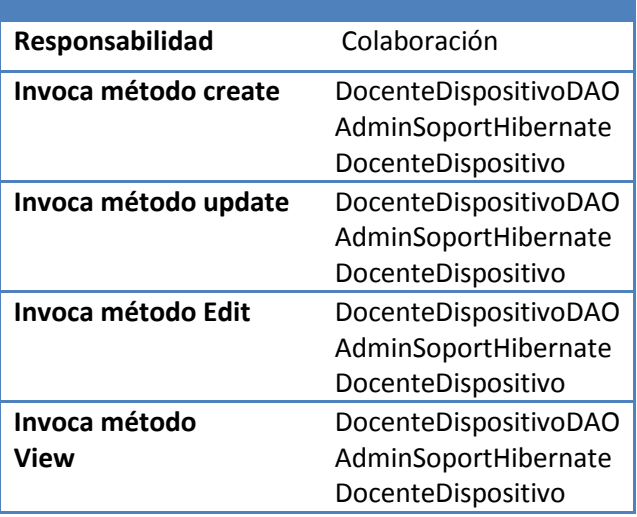

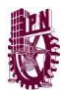

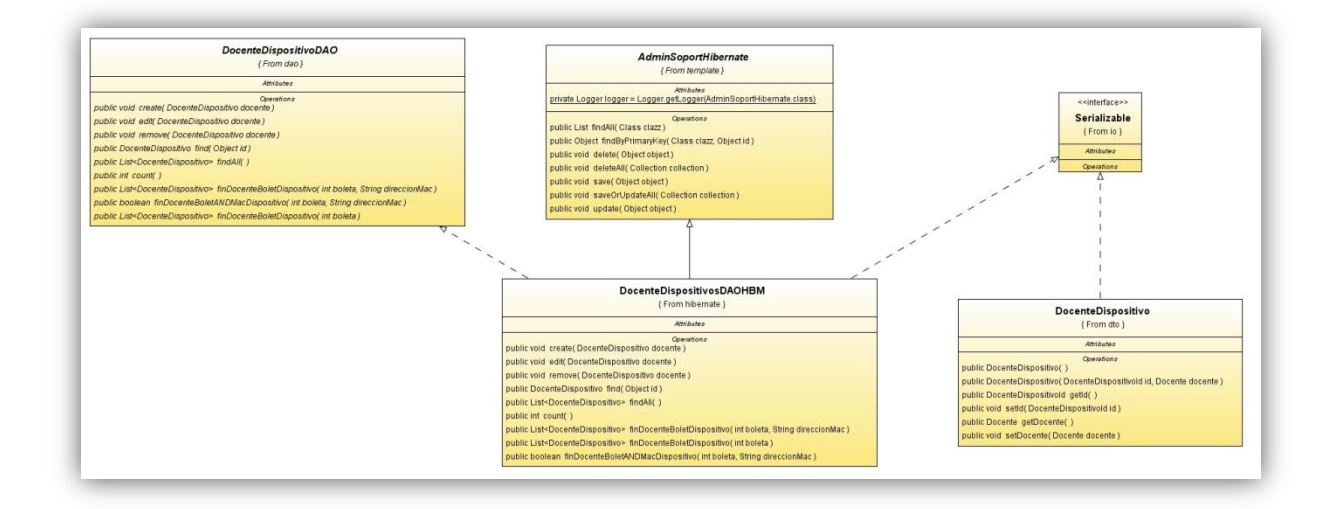

#### **Ilustración 37 Diagrama de Clases DocenteDispositivosDAOHBMDependencies**

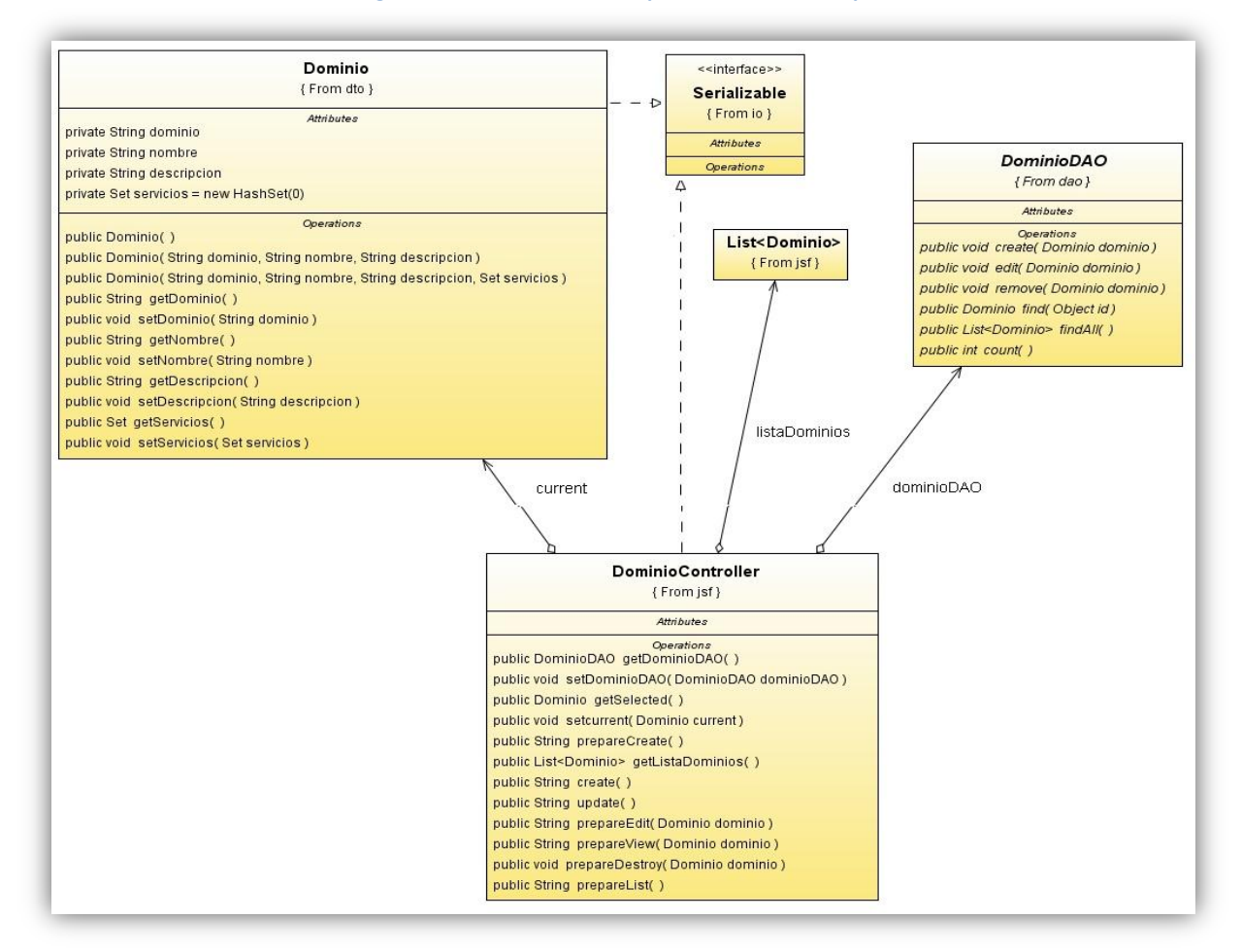

**Ilustración 38 Diagrama de Clases DominioController**

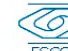

93

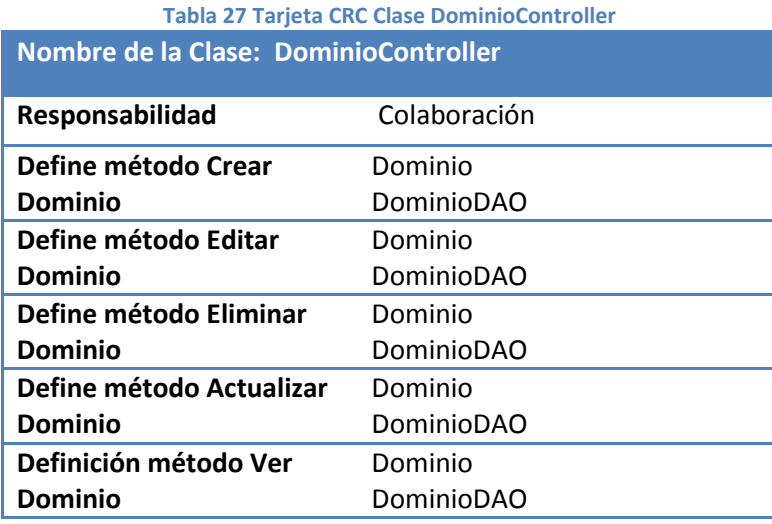

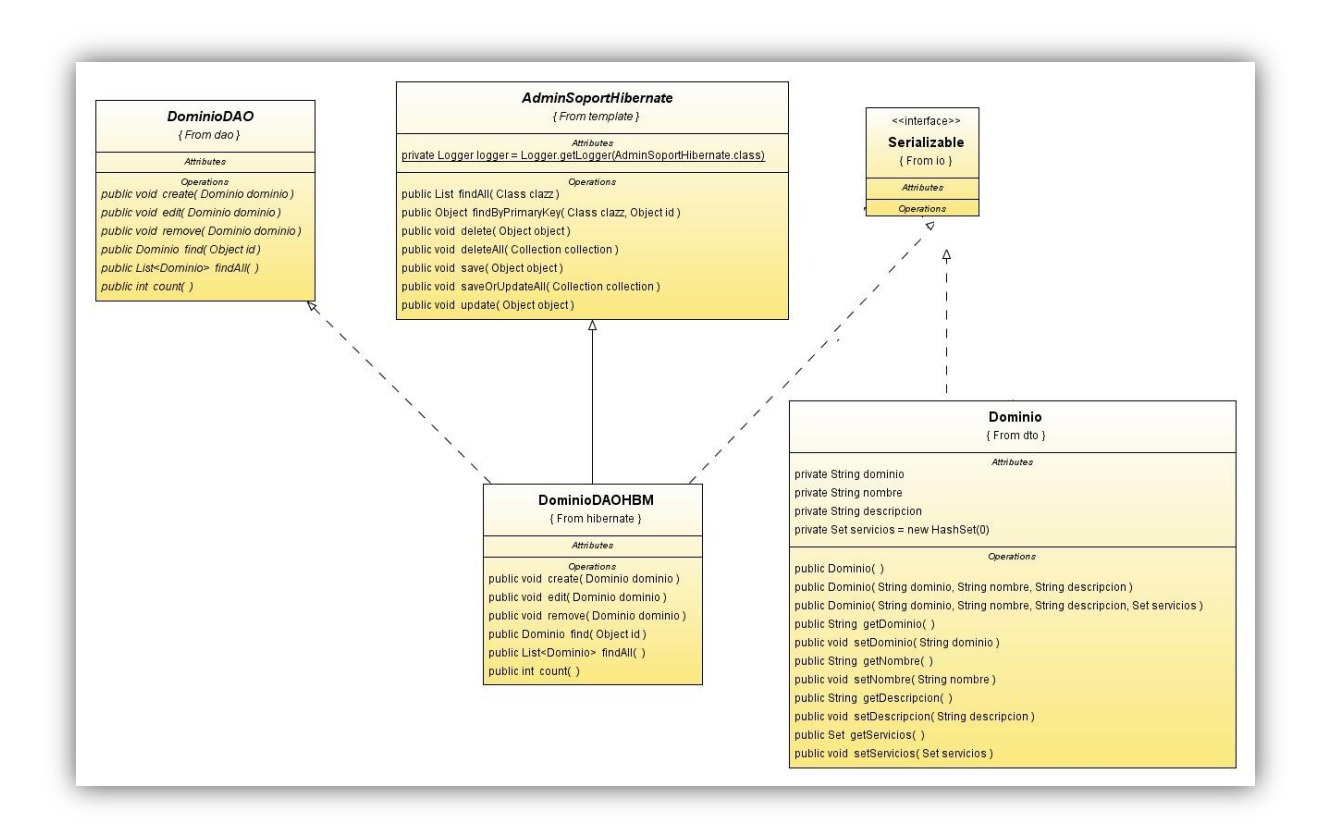

**Ilustración 39 Diagrama de Clases DominioDAOHBM**

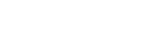

TT 2011-0036

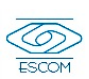

#### **Tabla 28 Tarjeta CRC Clase DominioDAOHBM Nombre de la Clase: DominioDAOHBM**

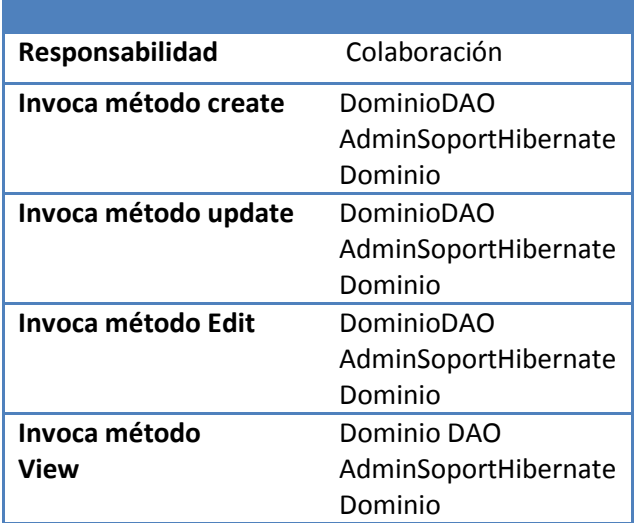

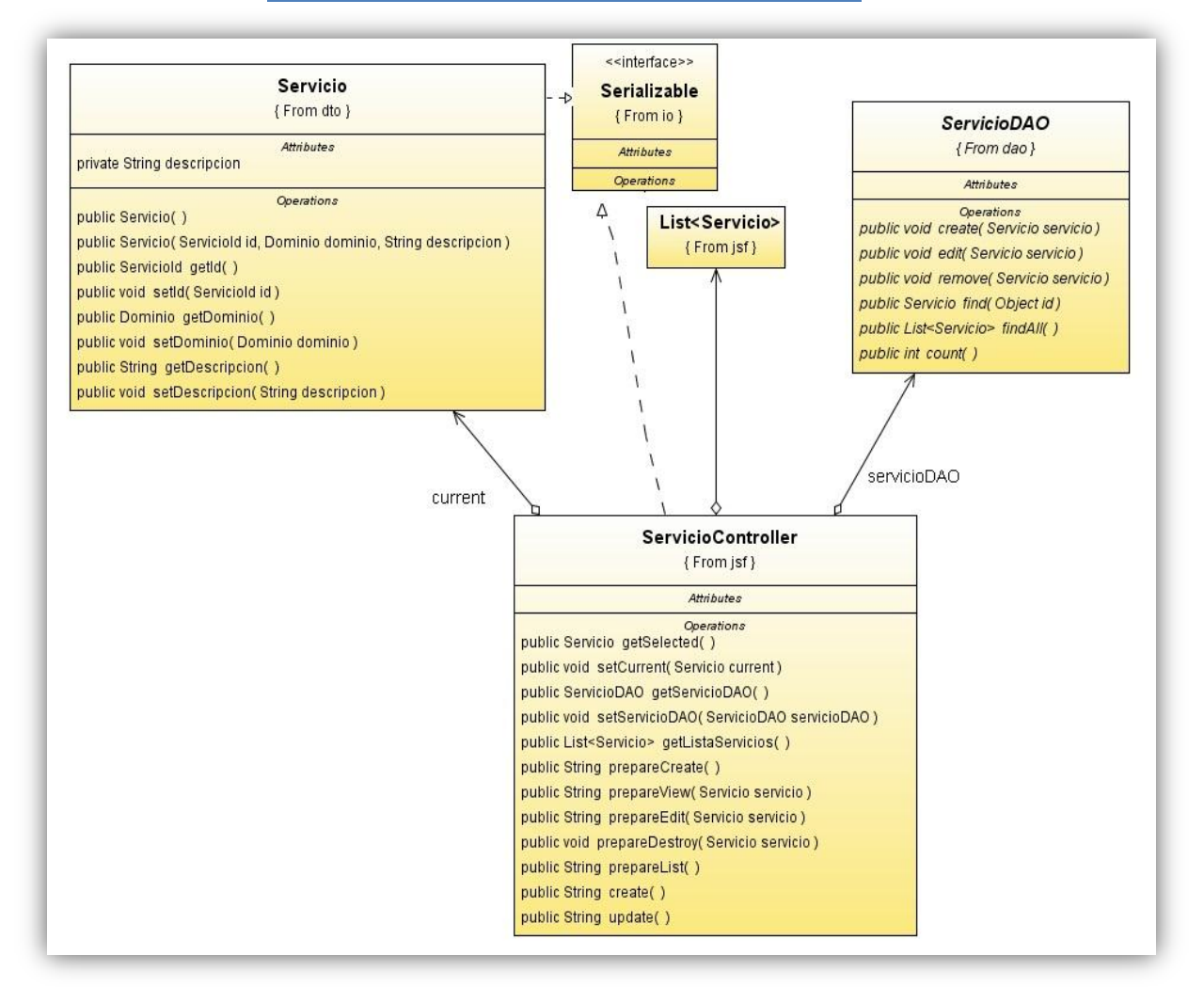

**Ilustración 40 Diagrama de Clases ServicioController**

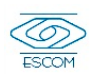

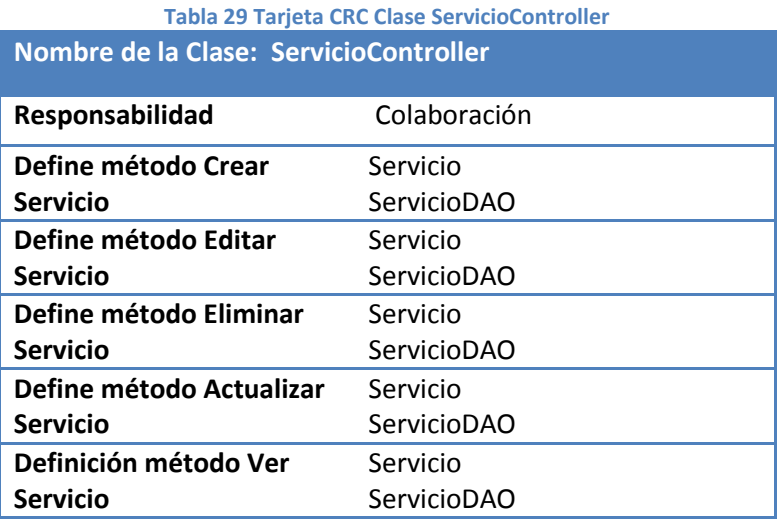

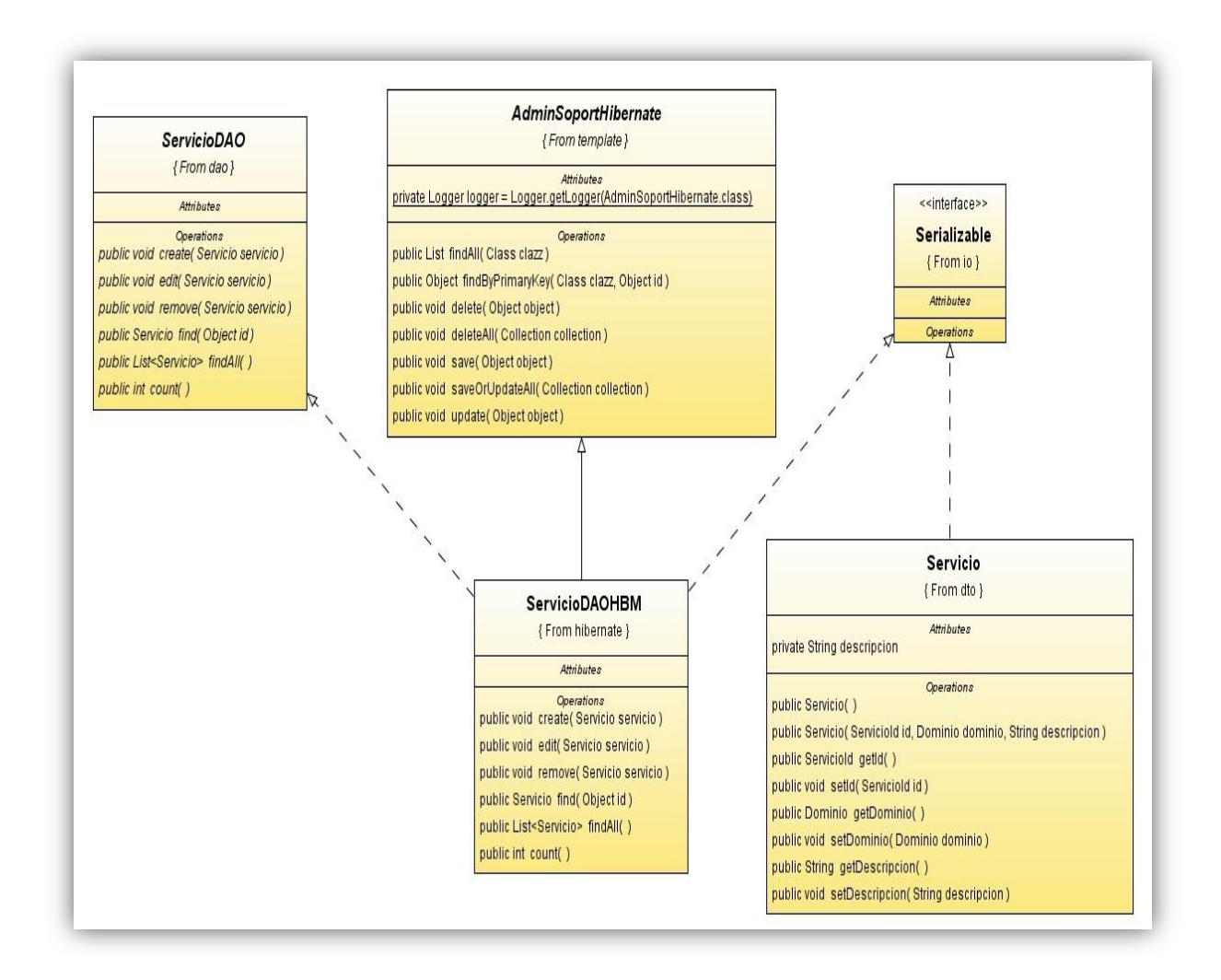

**Ilustración 41 Diagrama de Clases ServicioDAOHBM**

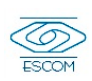

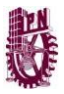

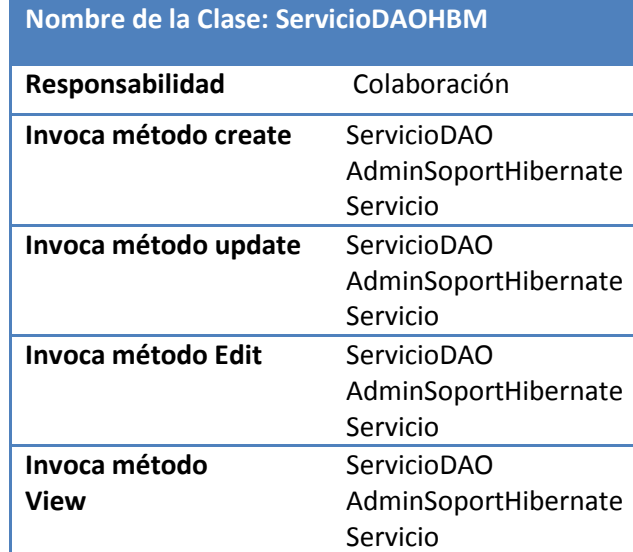

# **Tabla 30 Tarjeta CRC Clase ServicioDAOHBM**

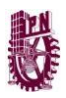

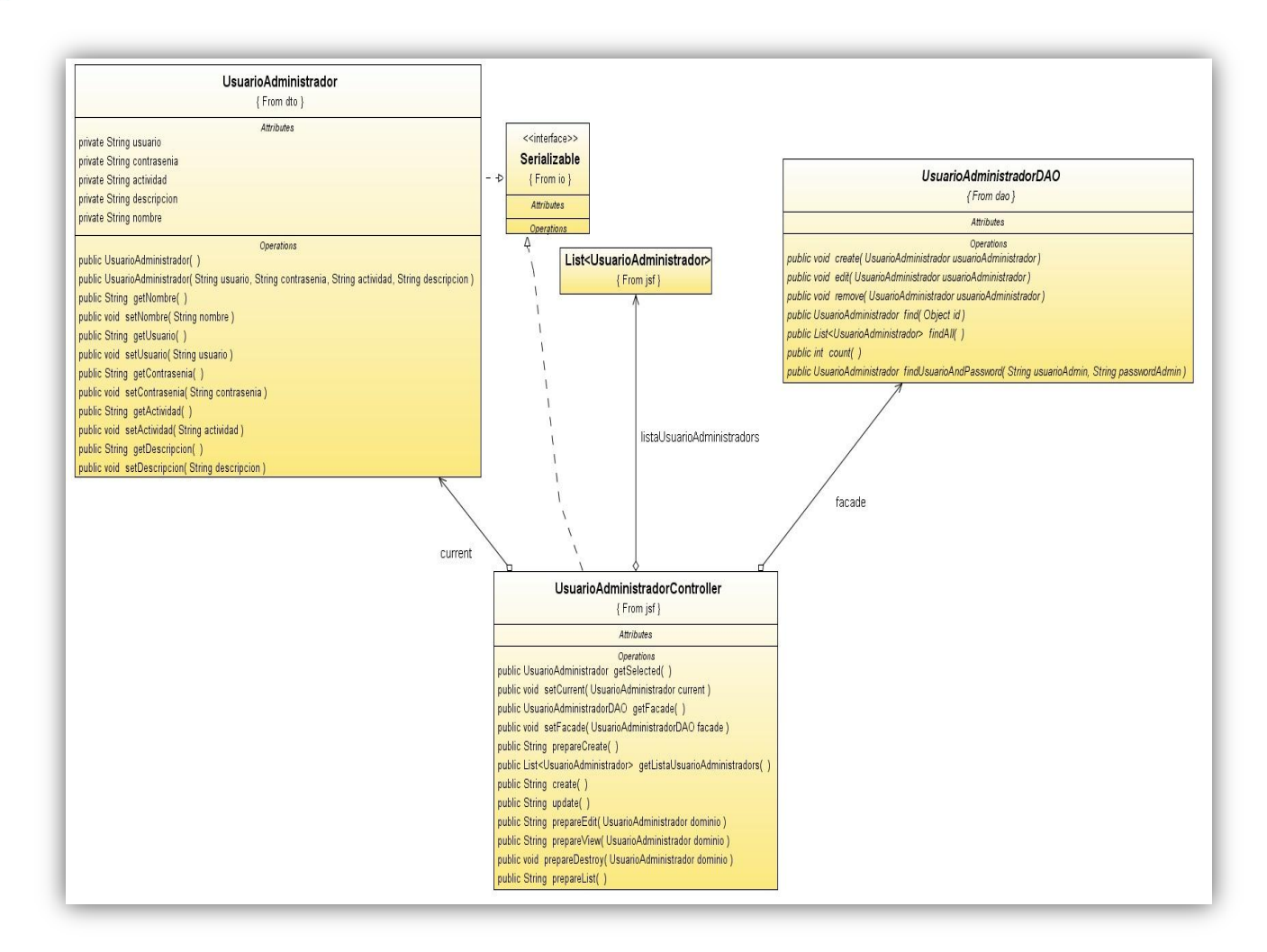

#### **Ilustración 42 Diagrama de Clases UsuarioAdministradorController Tabla 31 Tarjeta CRC Clase UsuarioAdministradorController**

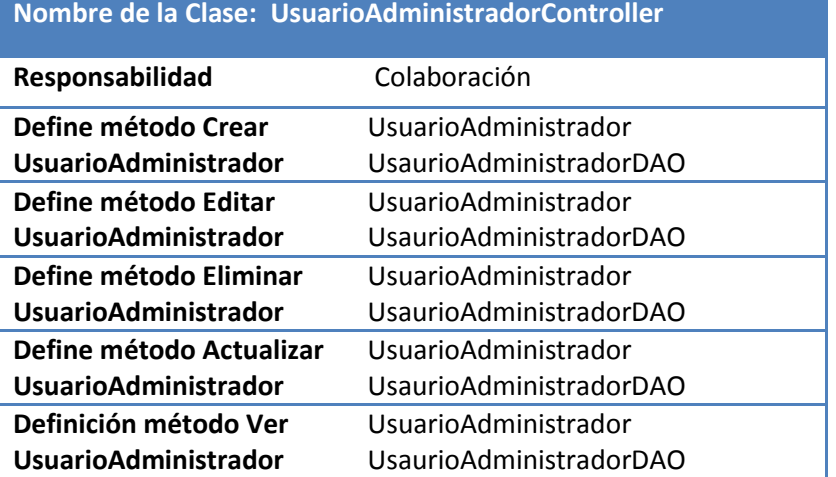

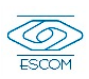

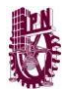

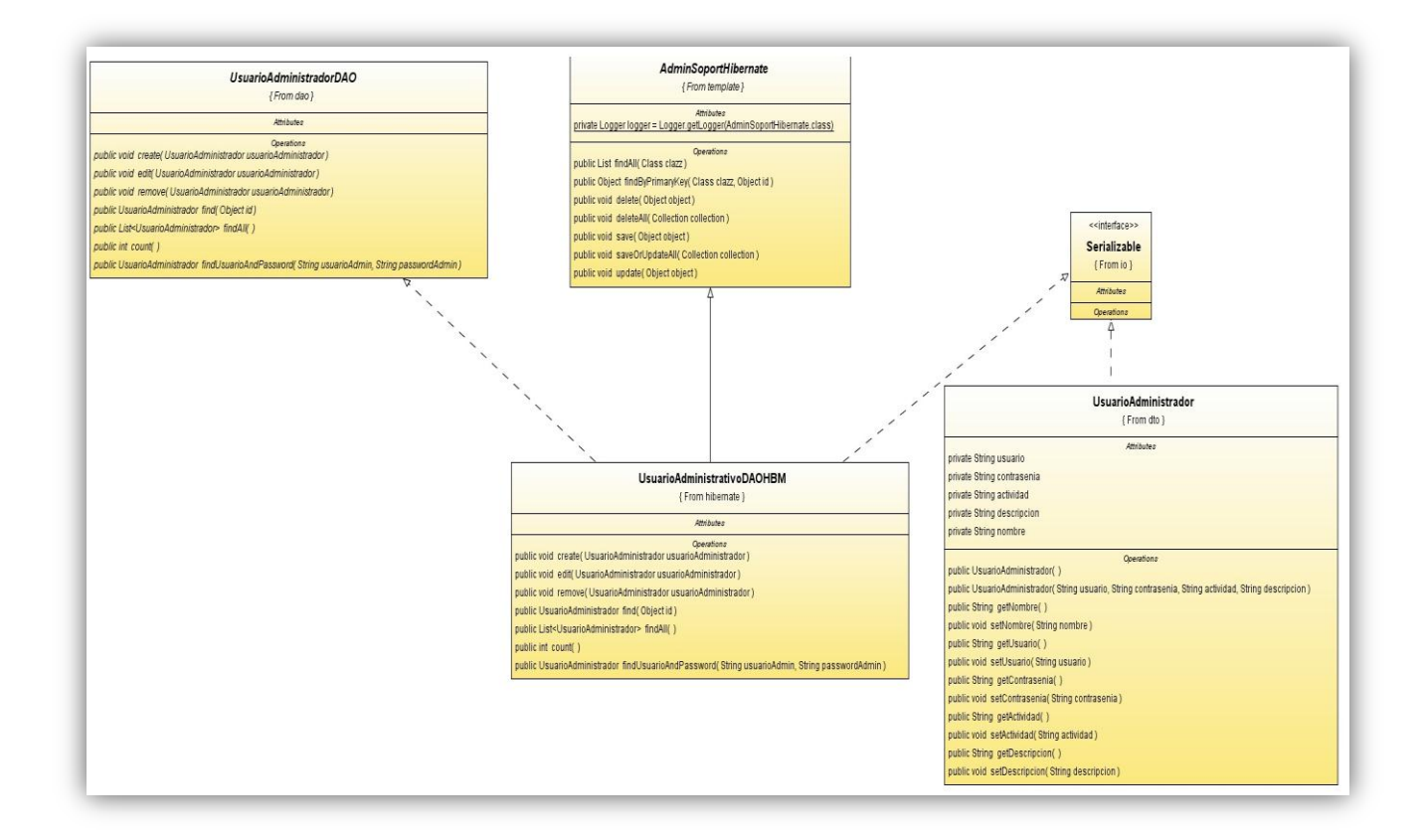

**Ilustración 43 Diagrama de Clases UsuarioAdministrativoDAOHBM**

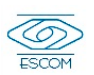

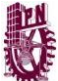

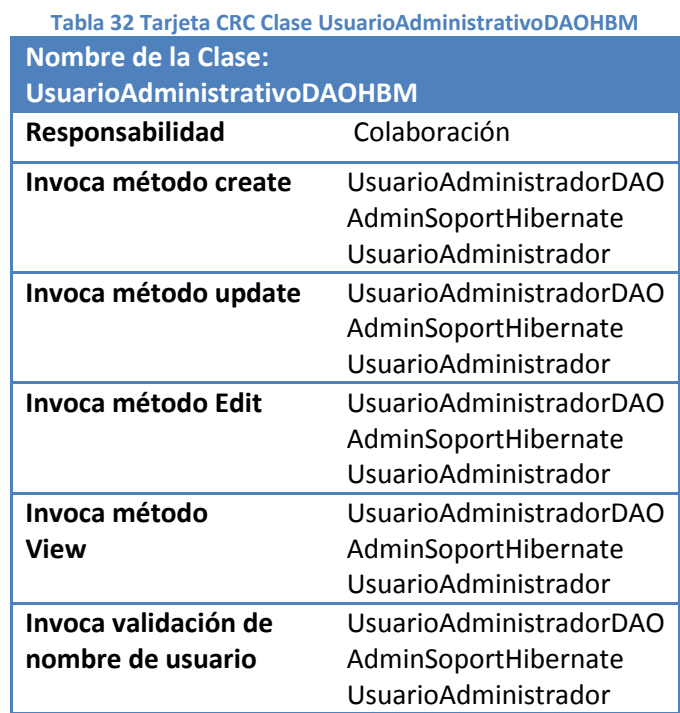

#### **Tabla 33 Tarjeta CRC Clase UsuarioController**

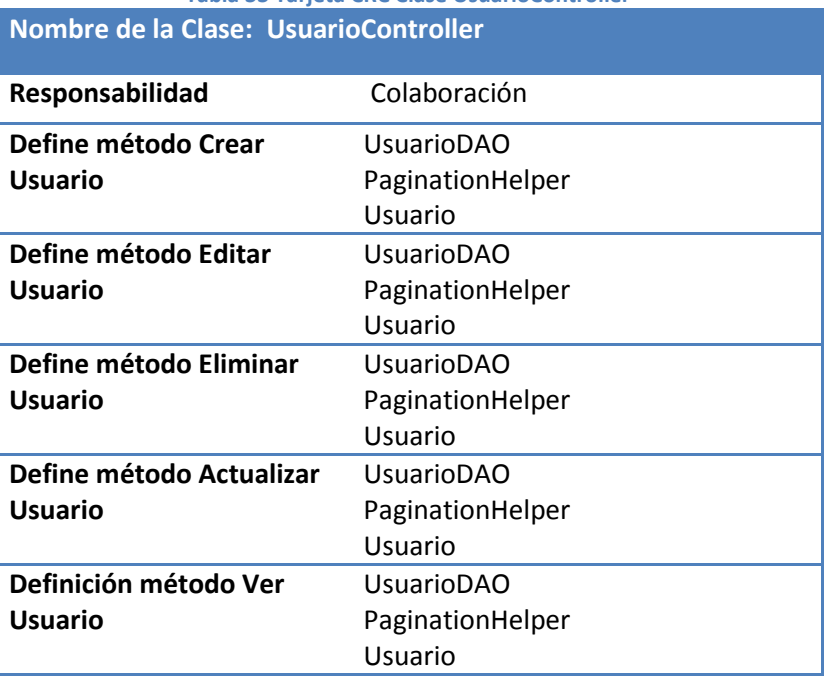

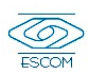

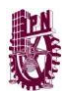

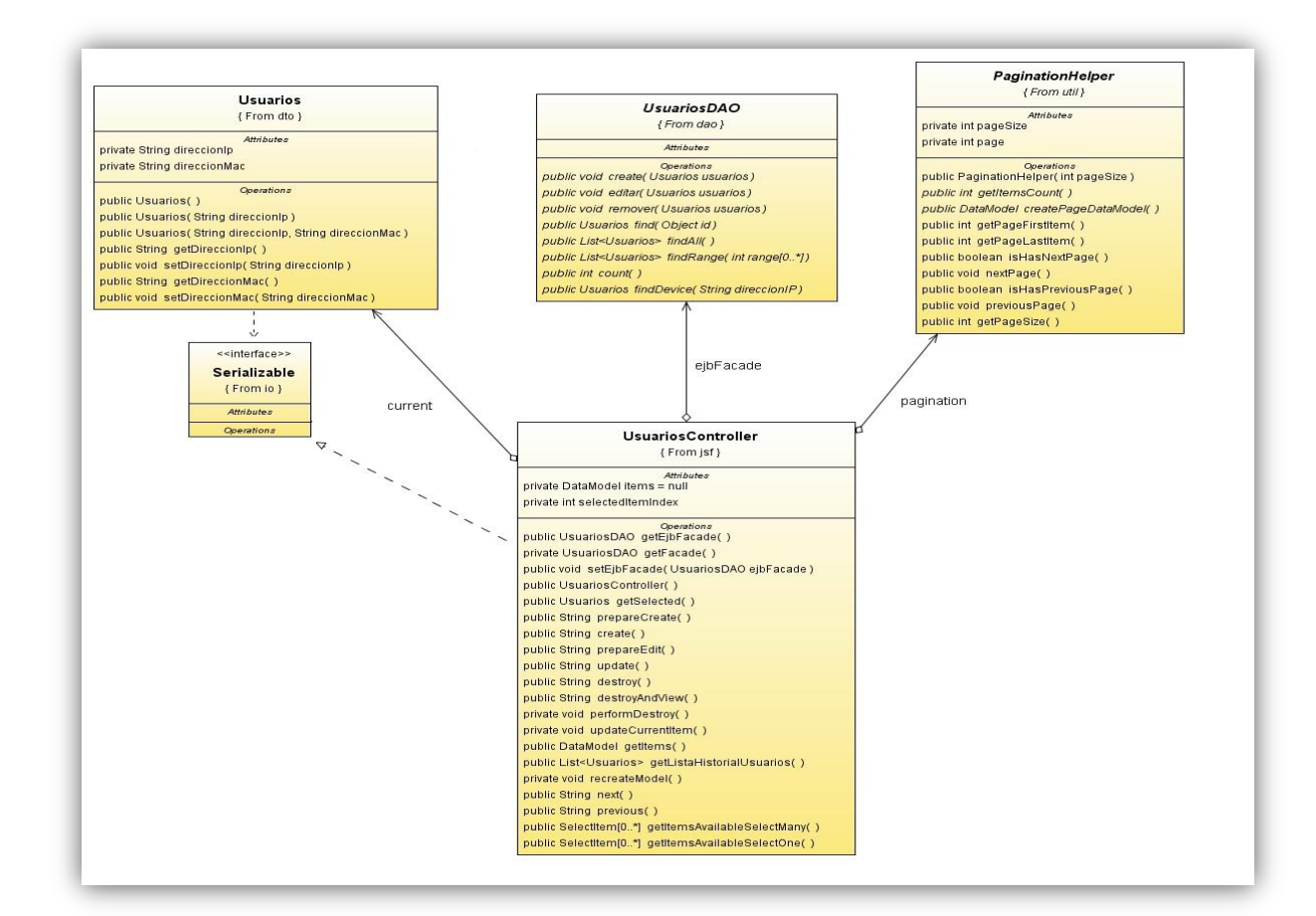

#### **Ilustración 44 Diagrama de Clases UsuarioController Tabla 34 Tarjeta CRC Clase UsuarioDAOHBM Nombre de la Clase: UsuarioDAOHBM**

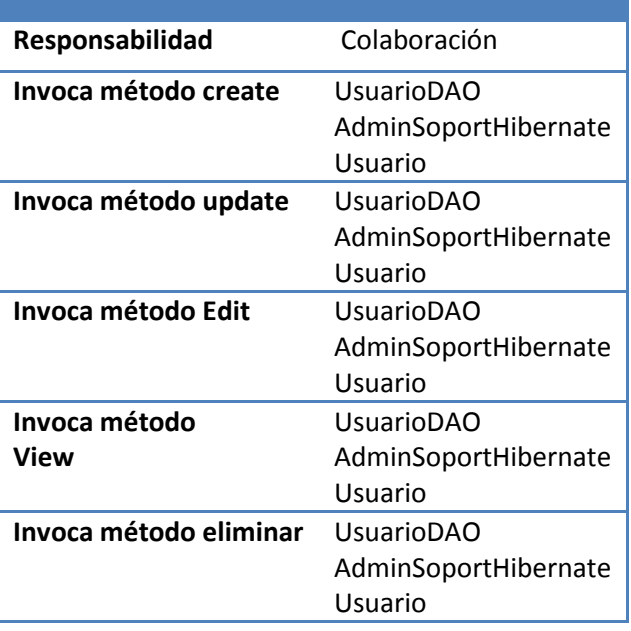

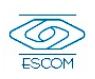

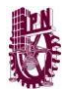

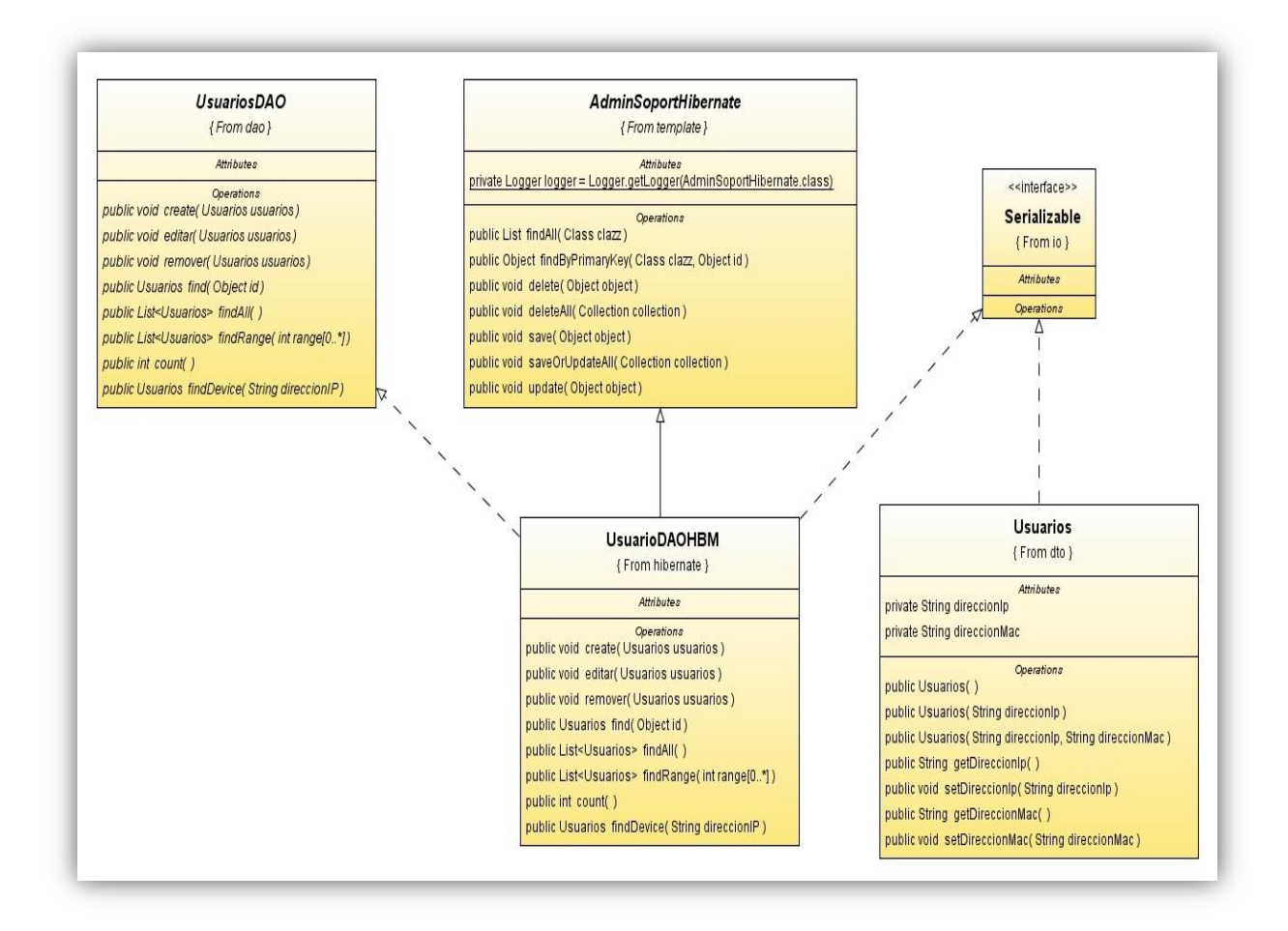

**Ilustración 45 Diagrama de Clases UsuarioDAOHBM**

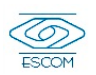

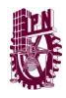

# **4.3 Diagrama Entidad Relación**

Los diagramas Entidad Relación son herramienta de modelado para representar las entidades, relaciones y atributos.

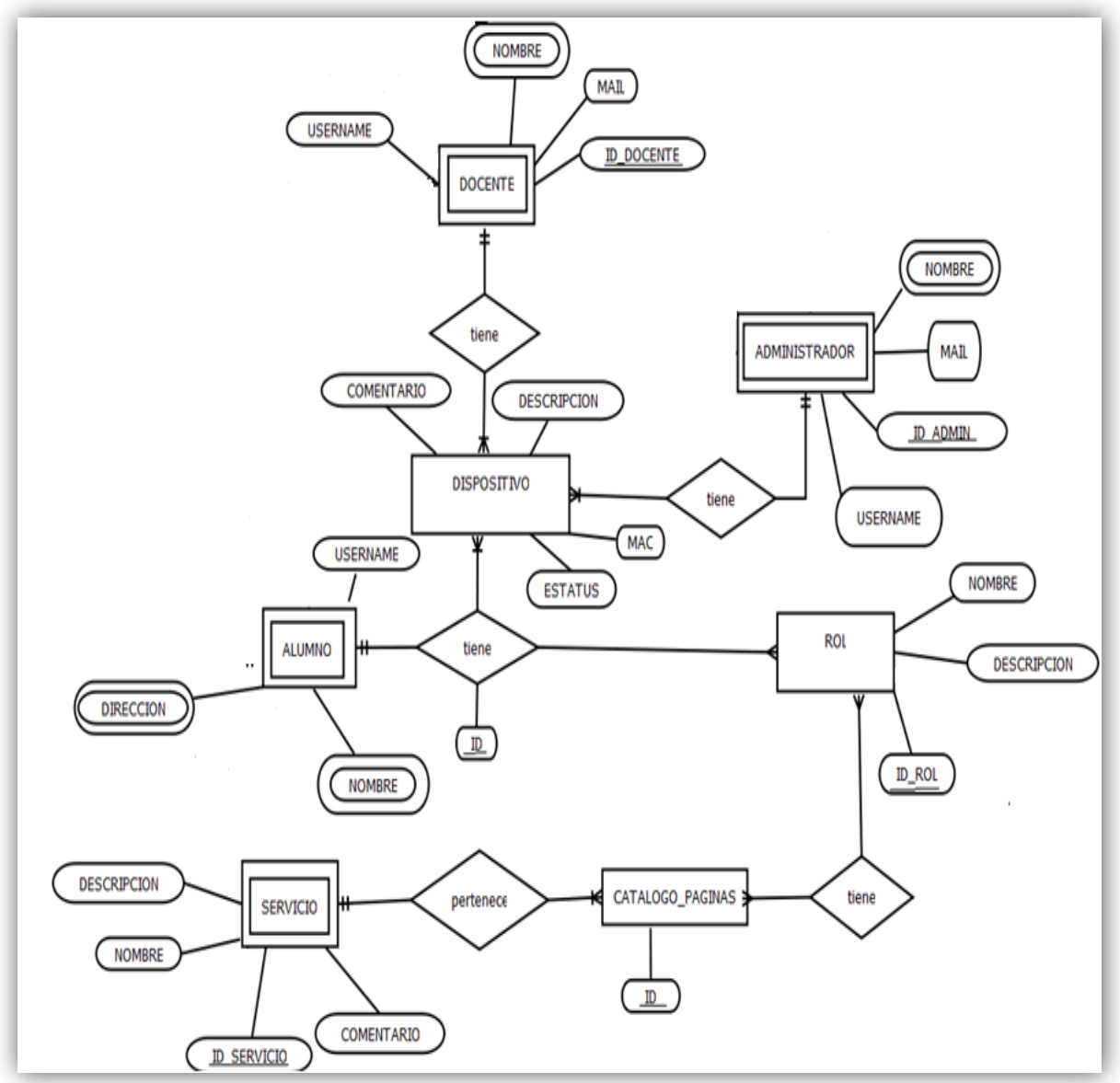

**Ilustración 46 Diagrama Entidad Relación**

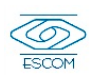

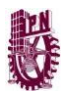

### **4.4 Diagrama Relacional**

Este diagrama se utiliza para la gestión de la [base de datos](http://es.wikipedia.org/wiki/Base_de_datos) es un [modelo de datos](http://es.wikipedia.org/wiki/Modelo_de_datos) basado en la [lógica de predicados](http://es.wikipedia.org/wiki/L%C3%B3gica_de_primer_orden) y en la [teoría de conjuntos.](http://es.wikipedia.org/wiki/Teor%C3%ADa_de_conjuntos)

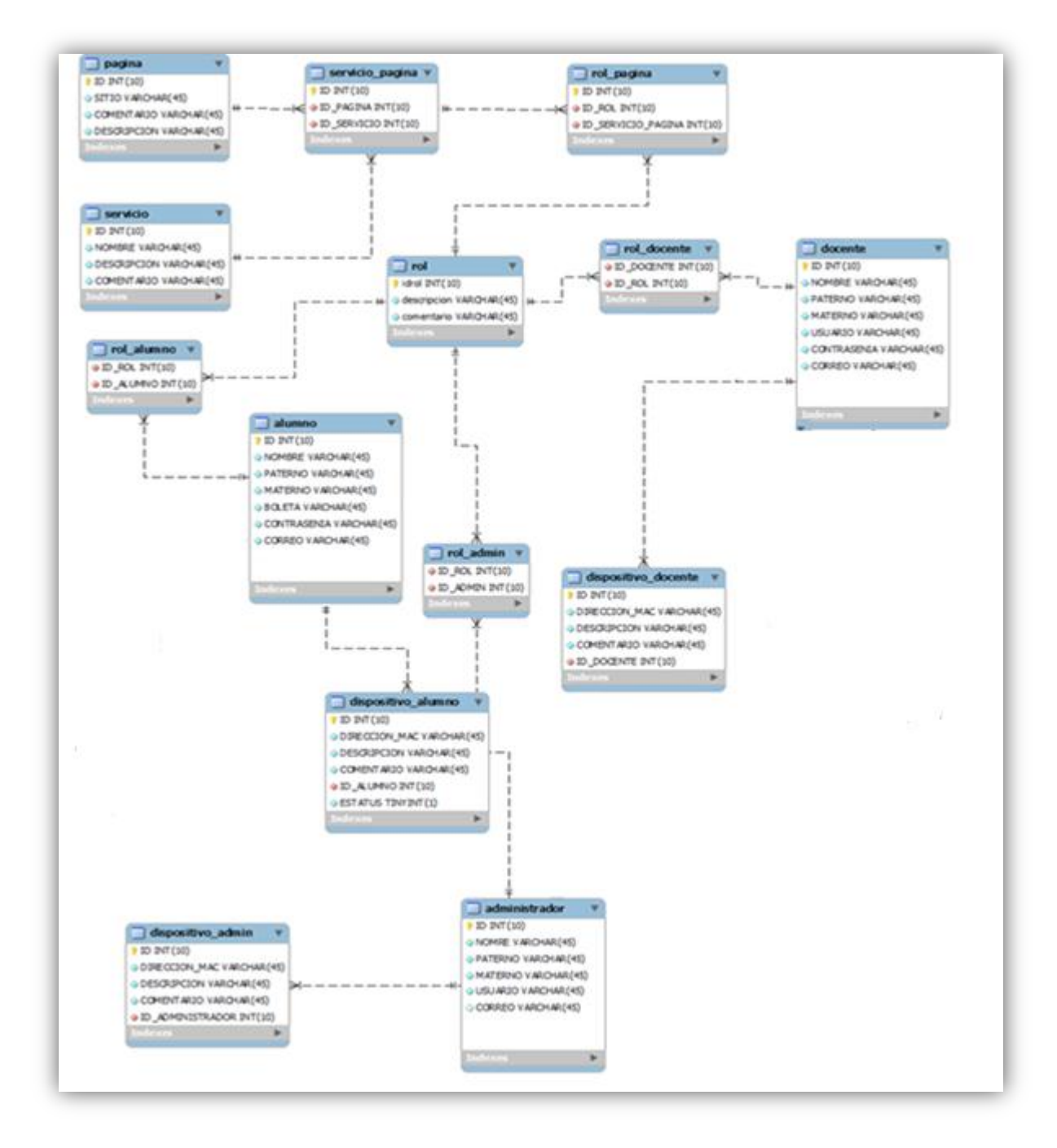

**Ilustración 47 Diagrama Relacional**

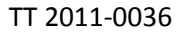

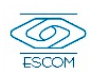

### **4.5 Diagramas de Secuencia**

El diagrama de secuencia es un tipo de diagrama usado para modelar interacción entre objetos en un sistema.

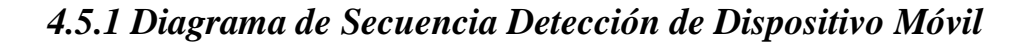

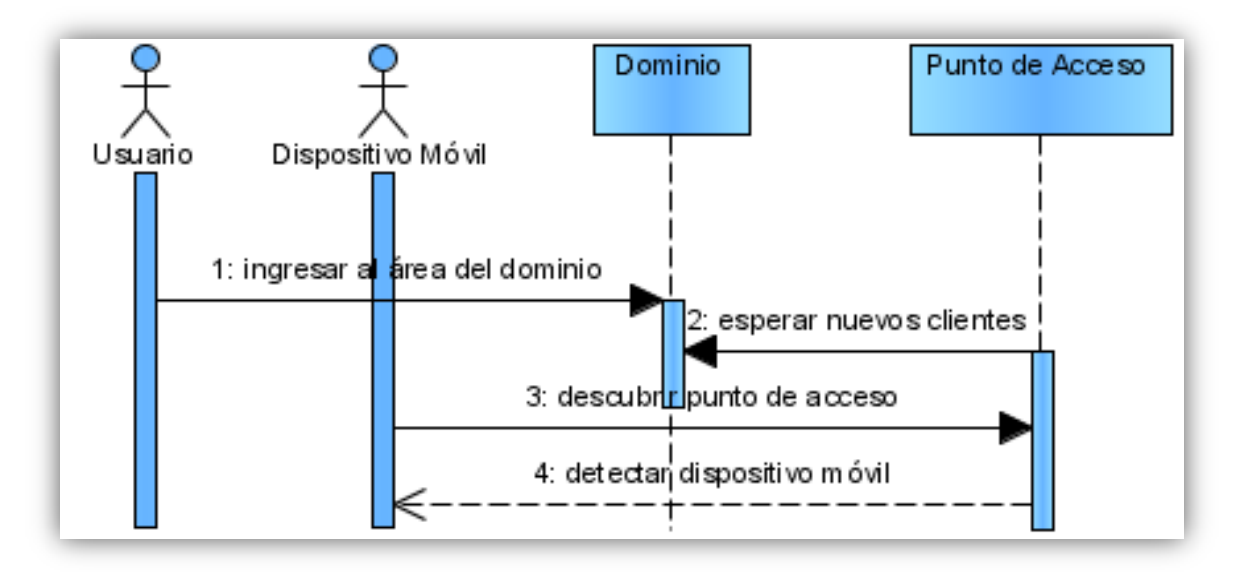

**Ilustración 48 Diagrama Secuencia Detección de Dispositivo Móvil**

# *4.5.2 Diagrama de Secuencia Conexión del Dispositivo Móvil a la Red*

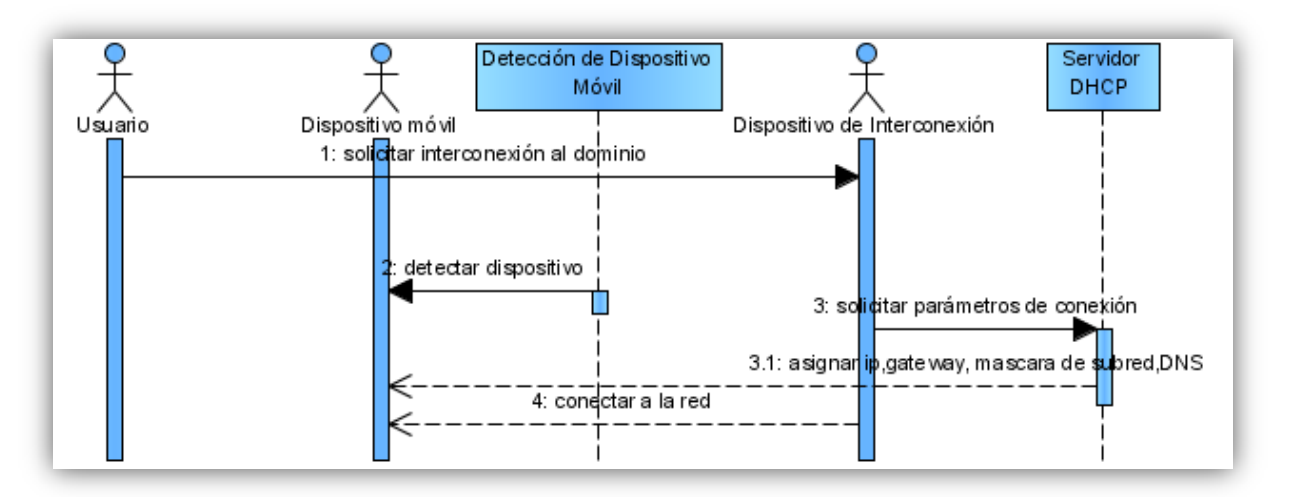

**Ilustración 49 Diagrama de Secuencia Conexión del Dispositivo Móvil a la Red**

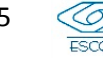

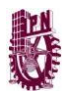

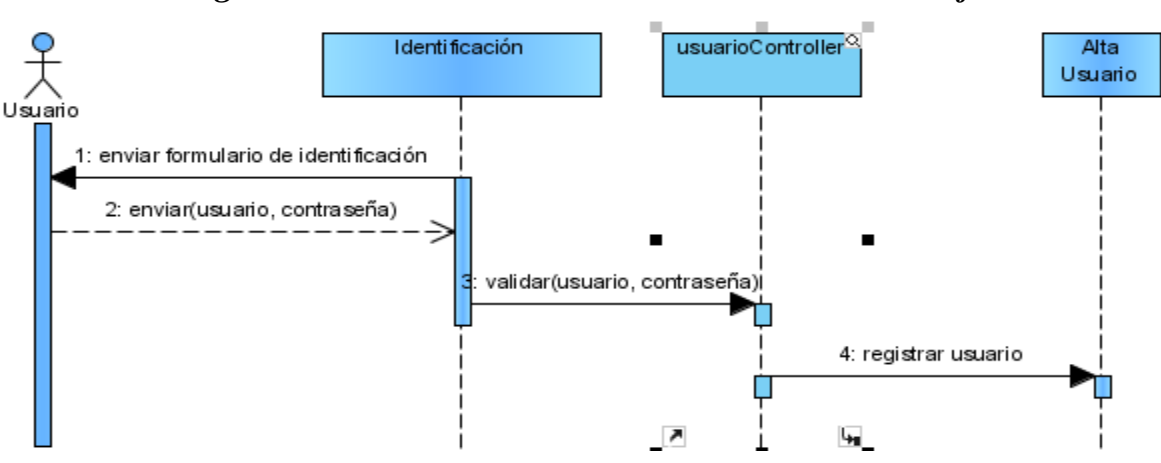

# *4.5.3 Diagrama Secuencia Envío de Formulario de Identificación*

**Ilustración 50 Diagrama Secuencia Envío de Formulario de Identificación**

### *4.5.4 Diagrama de Secuencia Reconocimiento de Dirección Mac*

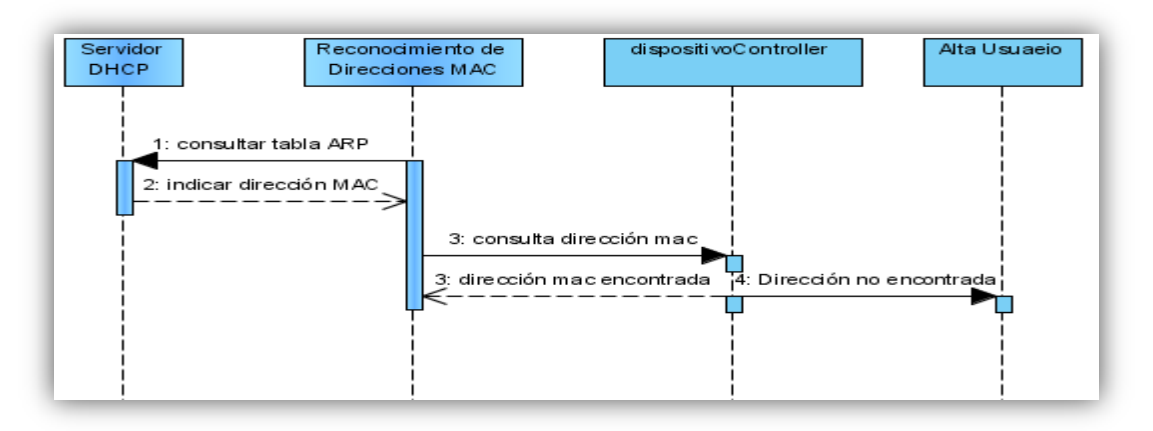

**Ilustración 51 Diagrama Secuencia Reconocimiento de Dirección Mac**

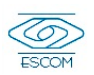

# *4.5.5 Diagrama de Secuencia Asociación de Dispositivo Móvil con Usuario*

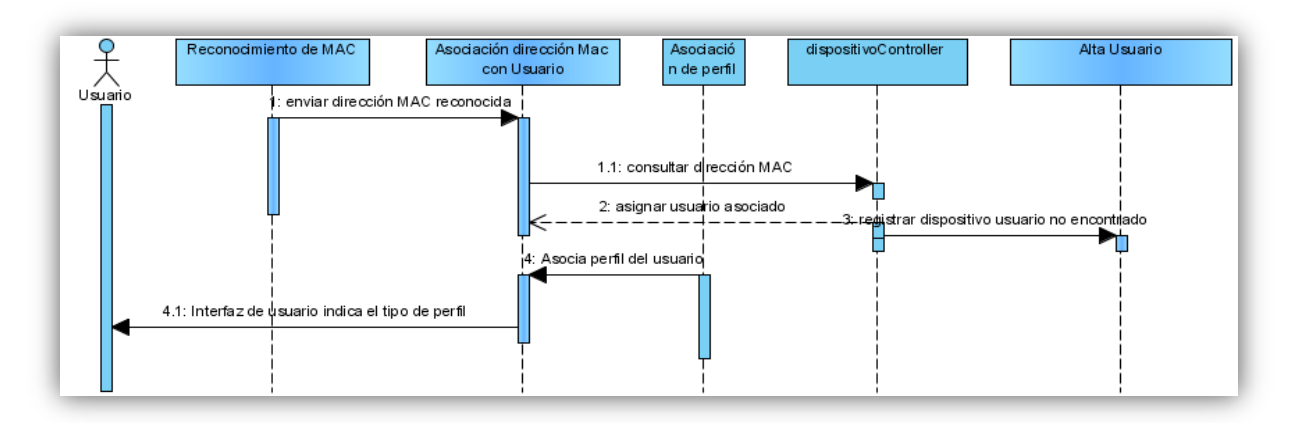

**Ilustración 52 Diagrama Secuencia Asociación de Dispositivo Móvil con Usuario**

### *4.5.6 Diagrama Secuencia Servicio Dependiendo Tipo de Perfil*

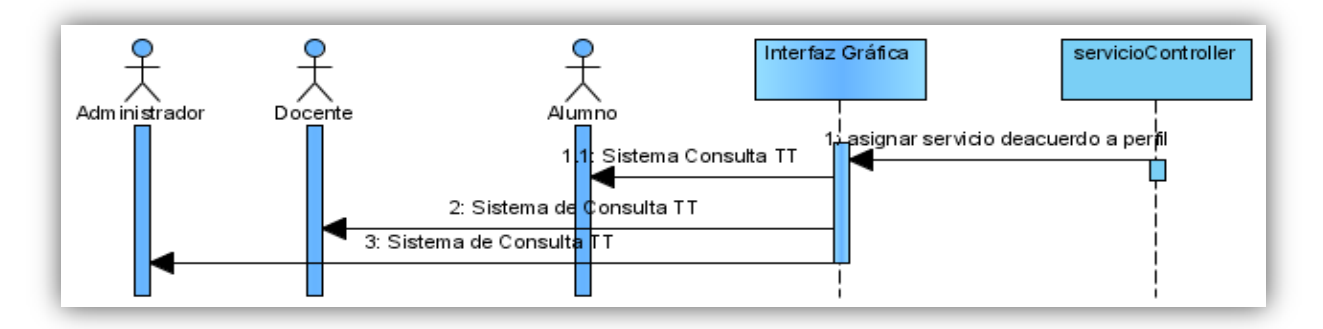

**Ilustración 53 Diagrama Secuencia Servicio Dependiendo Tipo de Perfil**

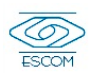

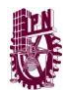

### *4.5.8 Diagrama Secuencia Caso de Estudio Sistema de Consulta de Trabajos Terminales*

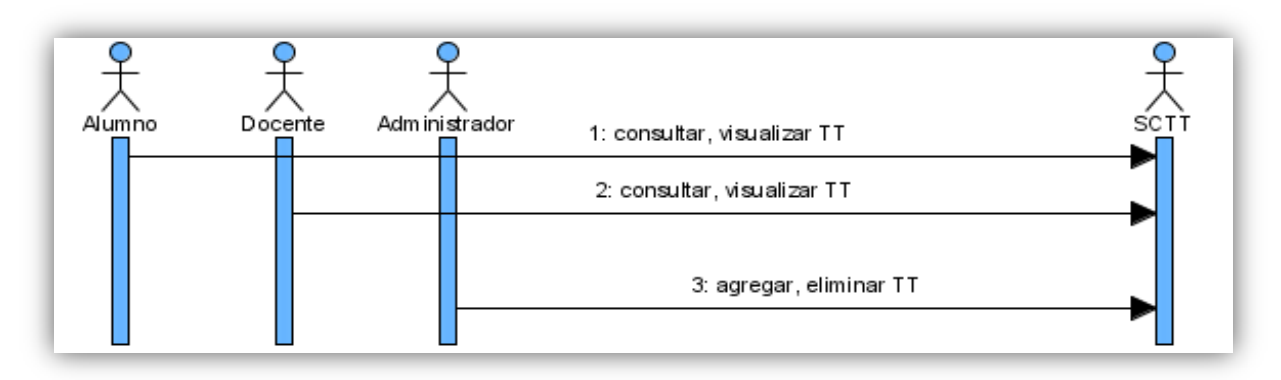

**Ilustración 54 Diagrama Secuencia Sistema de Consulta de Trabajos Terminales**

# *4.5.9 Diagrama de Secuencia Administrador da Alta Servicios*

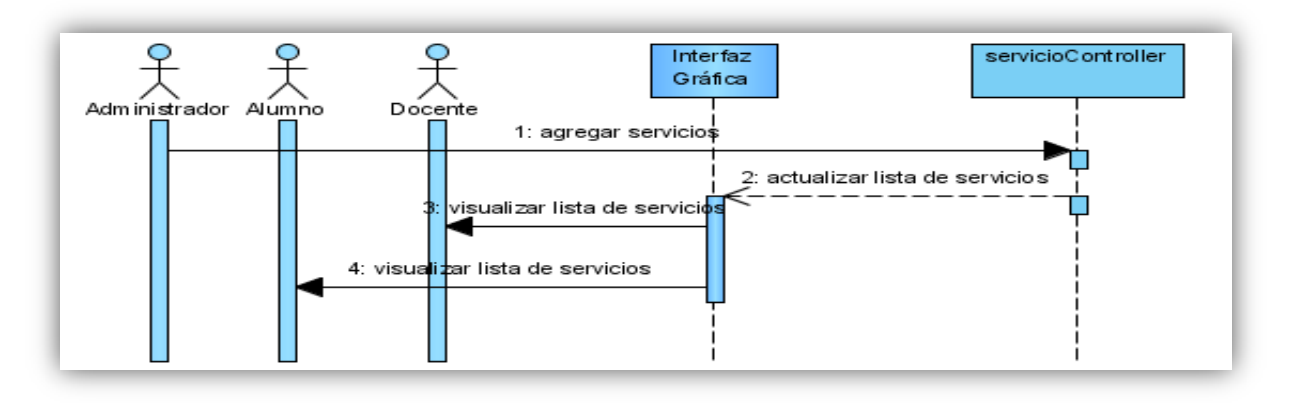

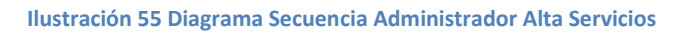

# *4.5.10 Diagrama de Secuencia Administrador da Baja Servicios*

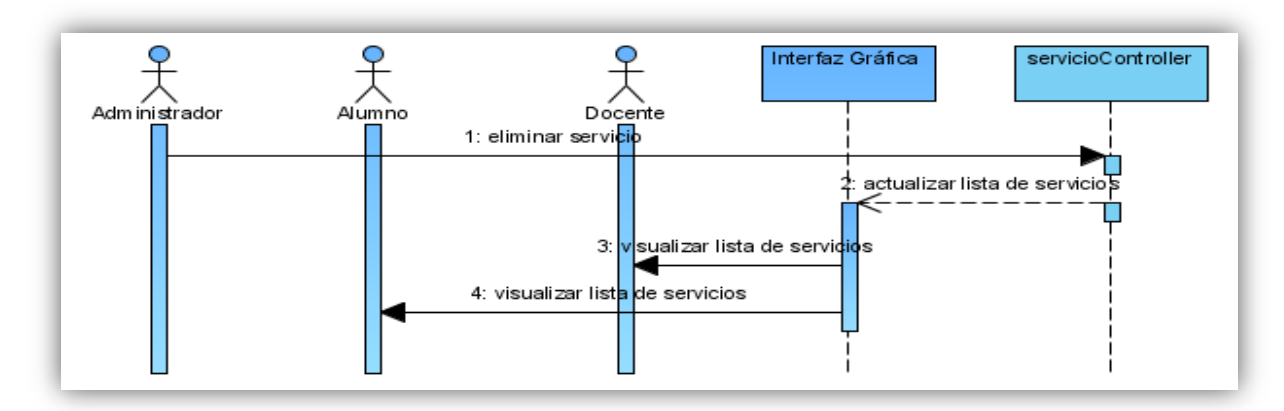

**Ilustración 56 Diagrama Secuencia Administrador Baja Servicios**

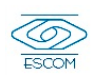
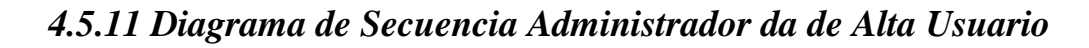

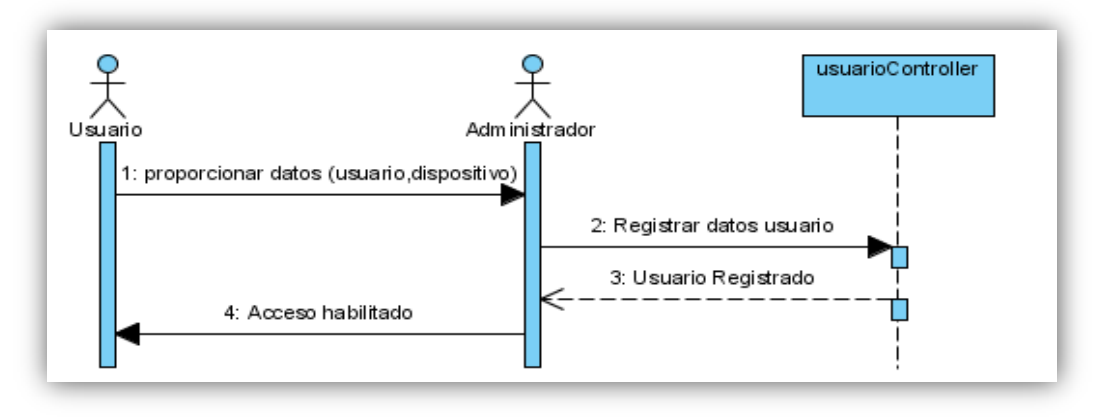

**Ilustración 57 Diagrama Secuencia Administrador Alta Usuario**

# *4.5.12 Diagrama de Secuencia Administrador Elimina Usuario*

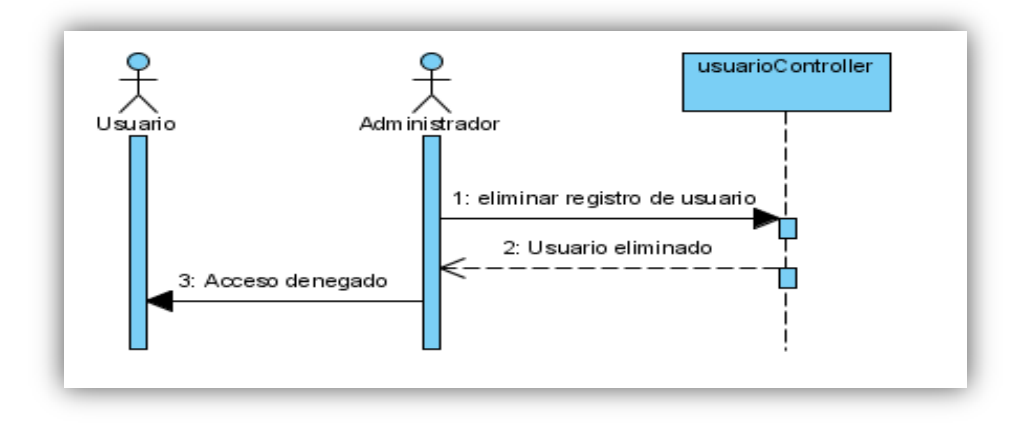

**Ilustración 58 Diagrama Secuencia Administrador Elimina Usuario**

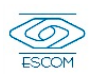

# *4.5.13 Diagrama de Secuencia Solicitud de Desconexión del Sistema*

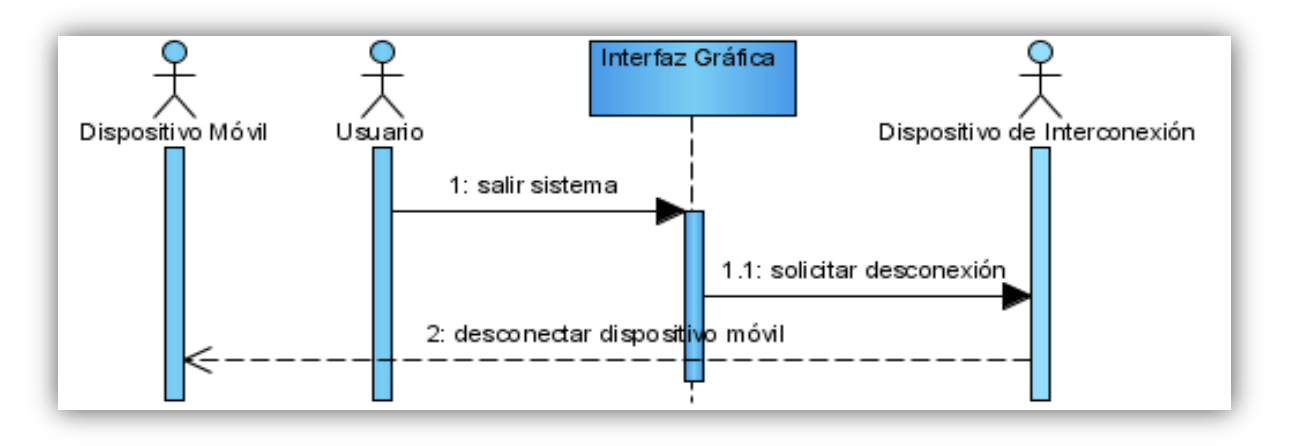

**Ilustración 59 Diagrama Secuencia Solicitud Desconexión del Sistema**

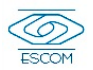

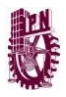

# **4.6.Digrama de Colaboración**

El diagrama de colaboración describe las interacciones entre objetos enumerando los mensajes en el tiempo

*4.6.1 Diagrama de Colaboración Conexión del Dispositivo Móvil a la Red*

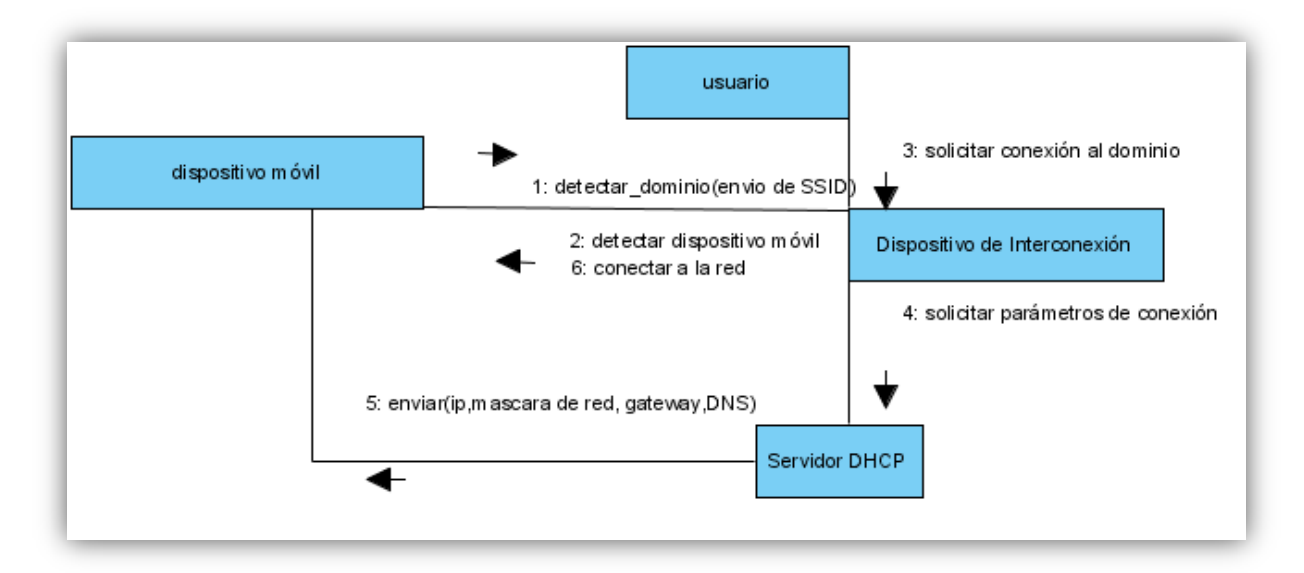

**Ilustración 60 Diagrama Colaboración Conexión del Dispositivo Móvil a la Red**

## *4.6.2 Diagrama de Colaboración Detección de Dispositivo Móvil*

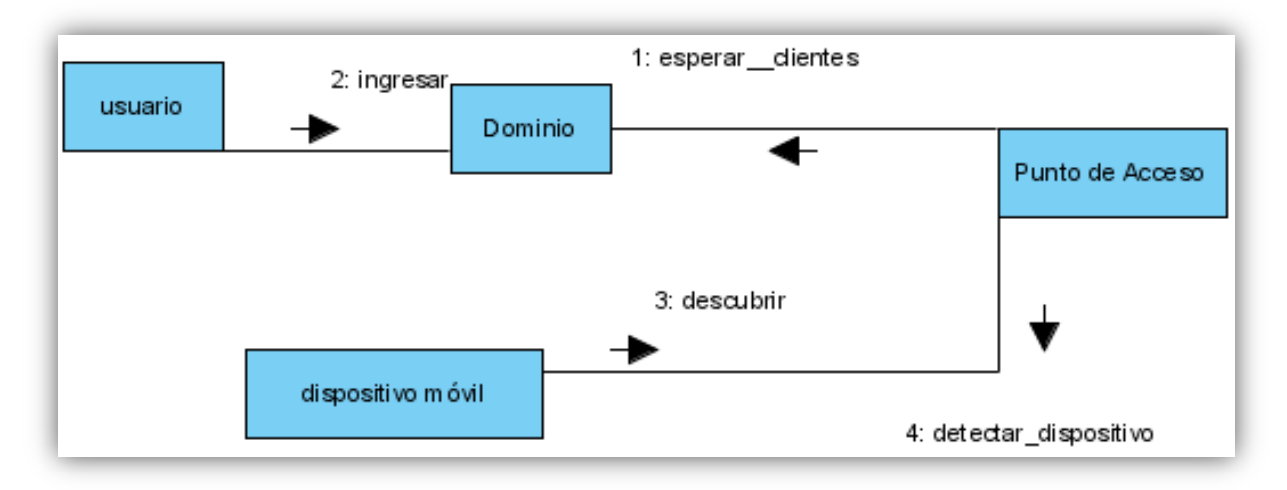

**Ilustración 61 Diagrama de Colaboración Detección de Dispositivo Móvil**

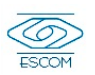

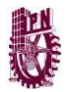

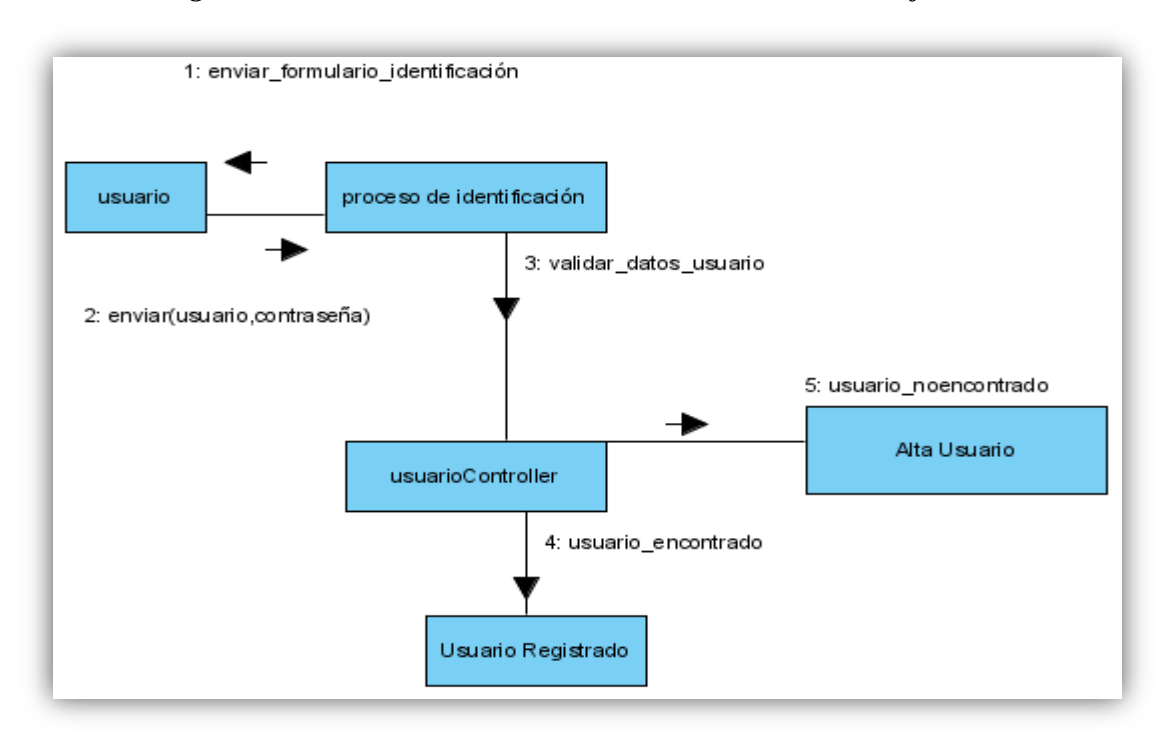

## *4.6.3 Diagrama de Colaboración Envió de Formulario de Identificación*

**Ilustración 62 Diagrama de Colaboración Envío de Formulario de Identificación**

## *4.6.4 Diagrama de Colaboración Asociación de Perfil a Usuario*

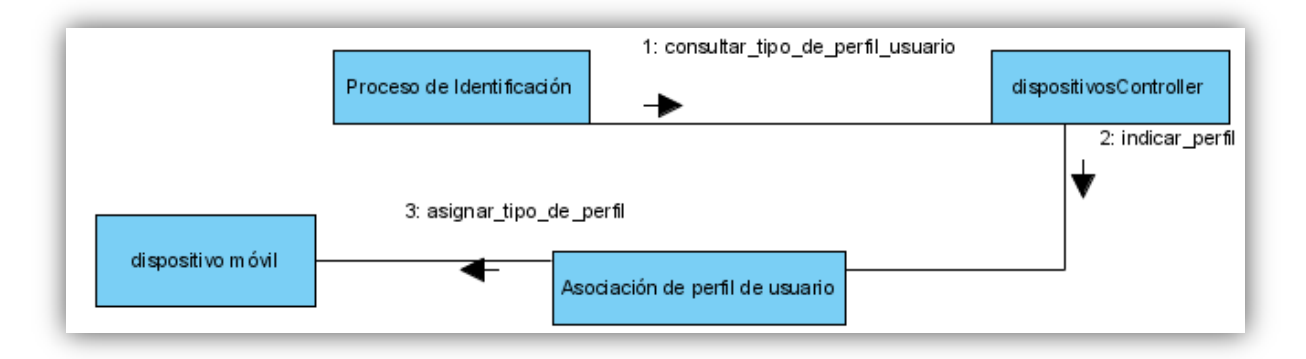

**Ilustración 63 Diagrama de Colaboración Asociación de Perfil a Usuario**

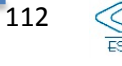

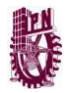

## *4.6.5 Diagrama de Colaboración Reconocimiento de Dirección MAC del Dispositivo*

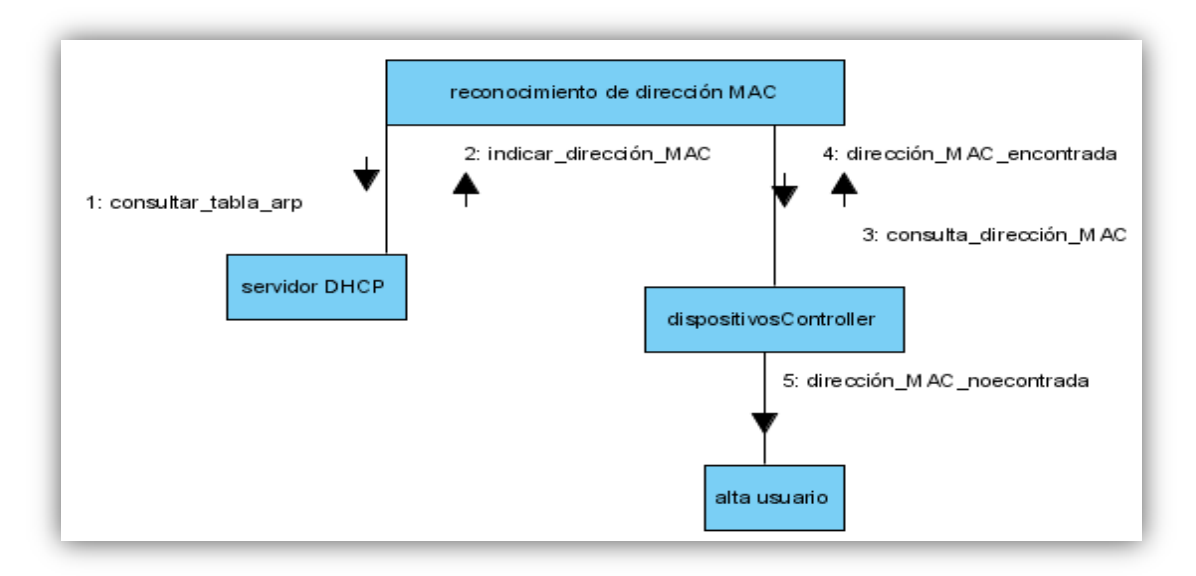

**Ilustración 64 Diagrama de Colaboración Reconocimiento de Dirección MAC del Dispositivo**

# *4.6.6 Diagrama de Colaboración Asociación de Dispositivo Móvil con Usuario*

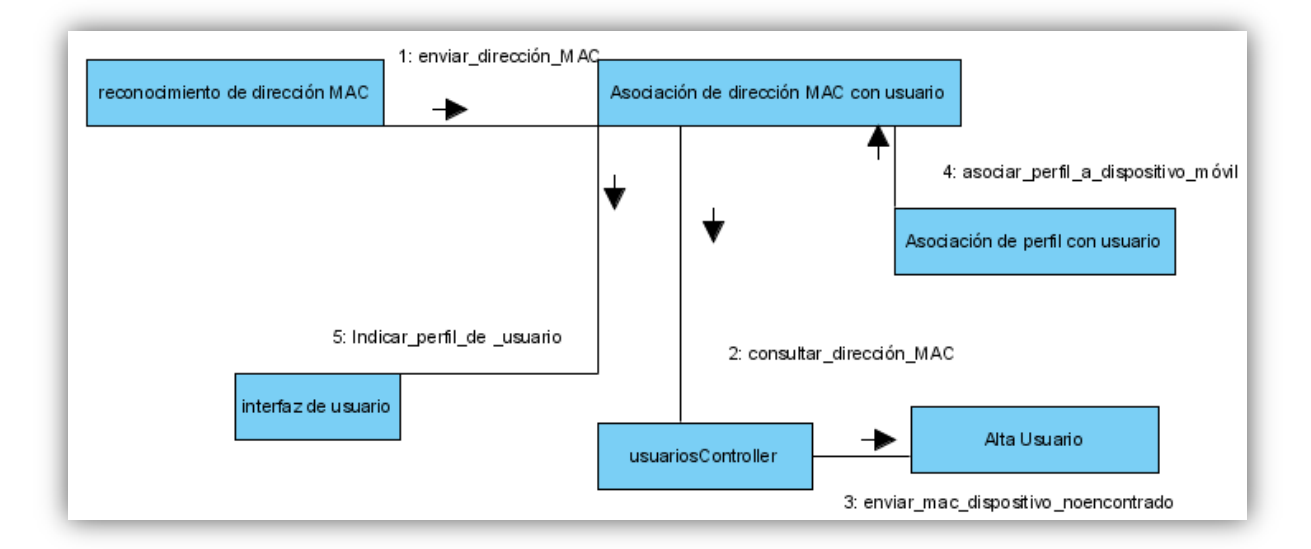

**Ilustración 65 Diagrama de Colaboración Asociación de Dispositivos Móvil con Usuario**

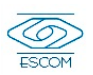

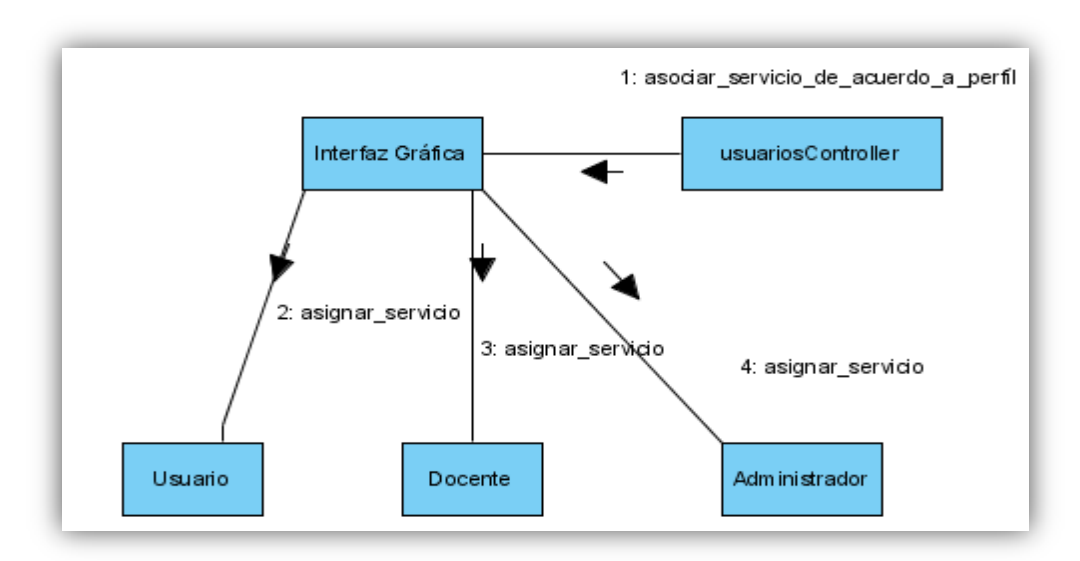

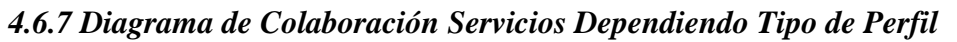

**Ilustración 66 Diagrama de Colaboración Servicios Dependiendo Tipo de Perfil**

## *4.6.8 Diagrama de Colaboración Sistema de Consulta de Trabajos Terminales*

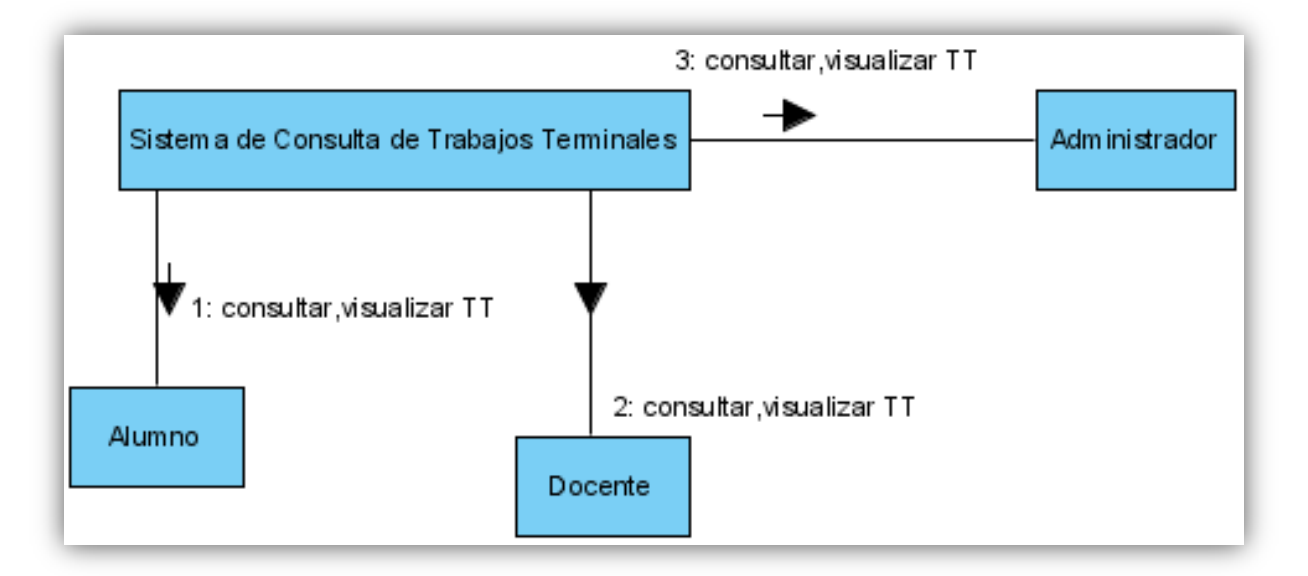

**Ilustración 67 Diagrama de Colaboración Sistema de Consulta de Trabajos Terminales**

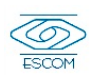

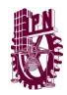

*4.6.9 Diagrama de Colaboración Administrador da Alta Servicios*

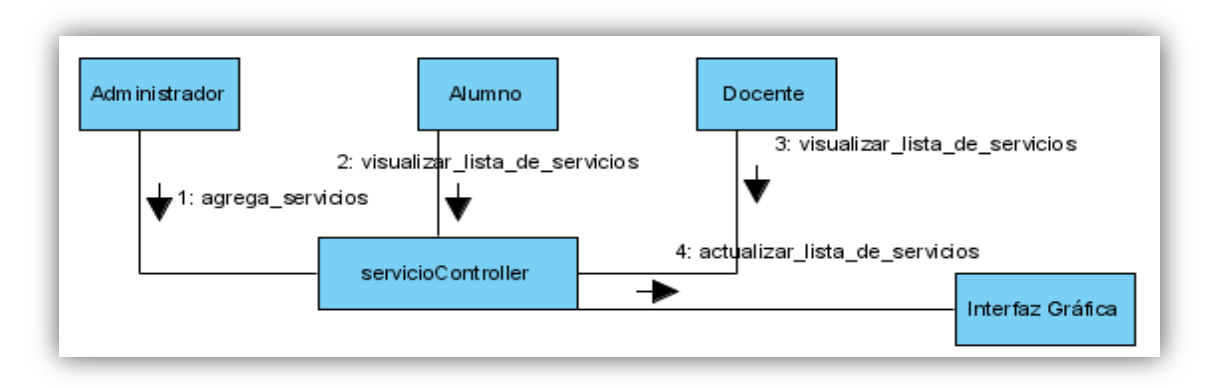

**Ilustración 68 Diagrama de Colaboración Administrador da Alta Servicio**

*4.6.10 Diagrama de Colaboración Administrador da Baja Servicios*

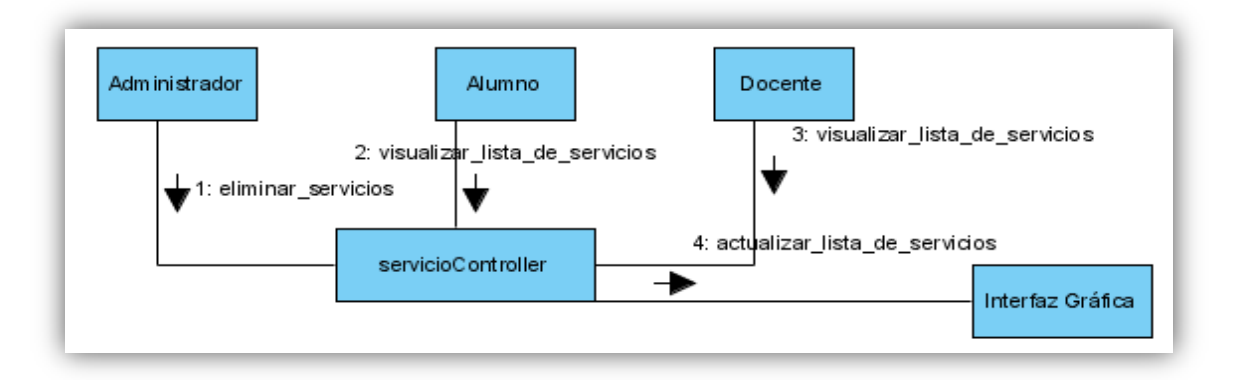

**Ilustración 69 Diagrama de Colaboración Administrador da Baja Servicio**

## *4.6.11 Diagrama de Colaboración Alta Usuario*

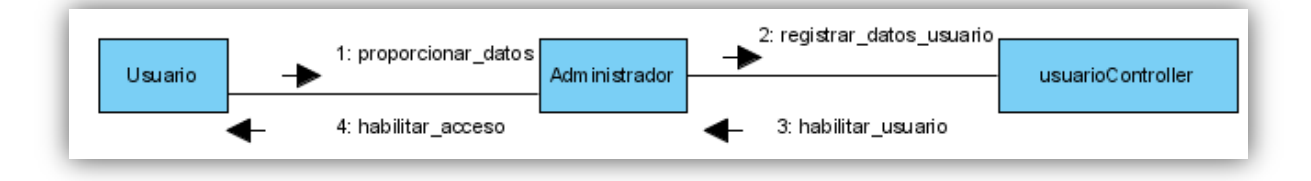

**Ilustración 70 Diagrama de Colaboración Alta Usuario**

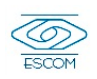

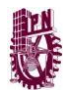

## *4.6.12 Diagrama de Colaboración Baja Usuario*

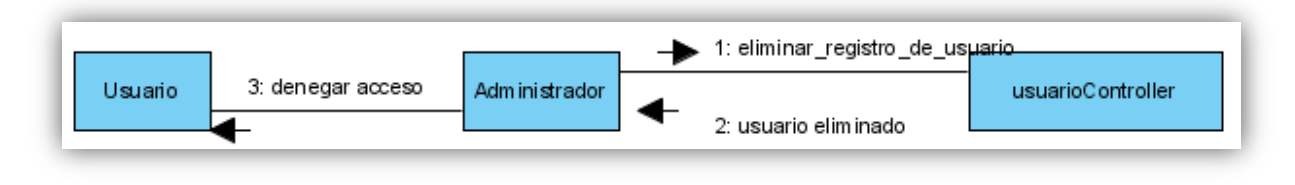

**Ilustración 71 Diagram de Colaboración Baja Usuario**

## *4.6.13 Diagrama de Colaboración Solicitud de Desconexión del Dominio*

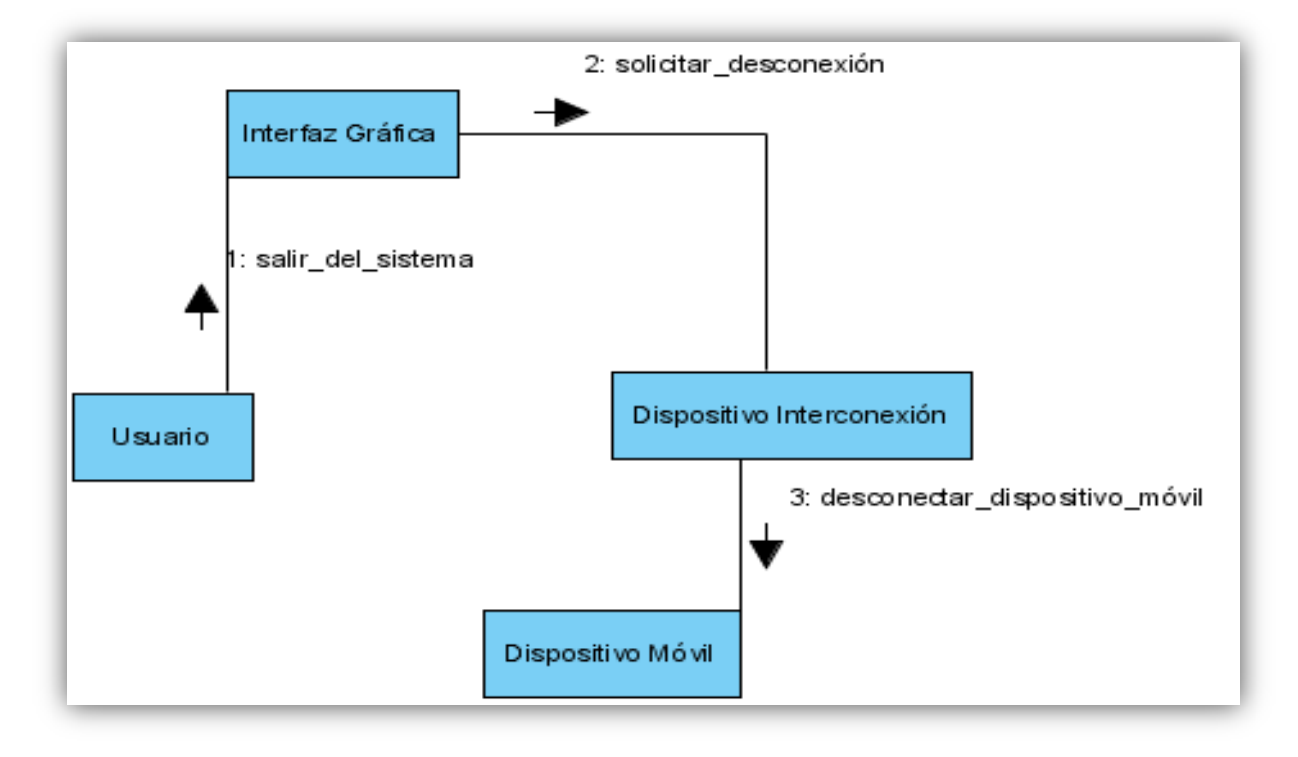

**Ilustración 72 Diagrama de Colaboración Solicitud de Desconexión del Dominio**

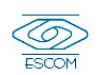

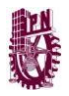

## **4.7 Diagrama de Actividades**

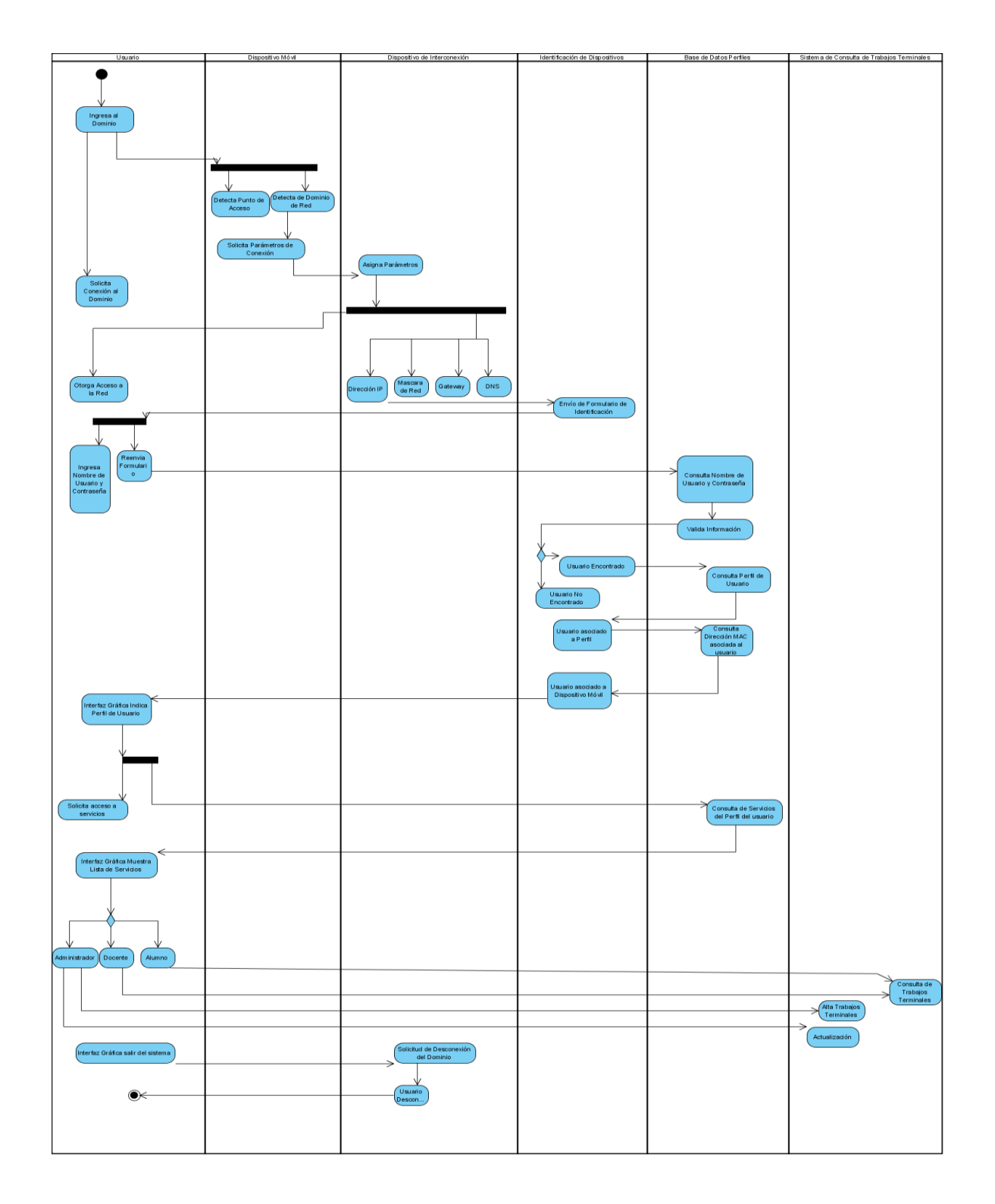

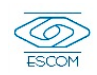

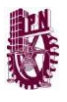

# **4.8 Diagrama de Gantt**

En el siguiente diagrama de Gantt mostramos las actividades con su respectivo inicio, fin y duración con lo cual mostramos la organización del trabajo realizado para el desarrollo del primer avance del Sistema de Administración de Perfiles.

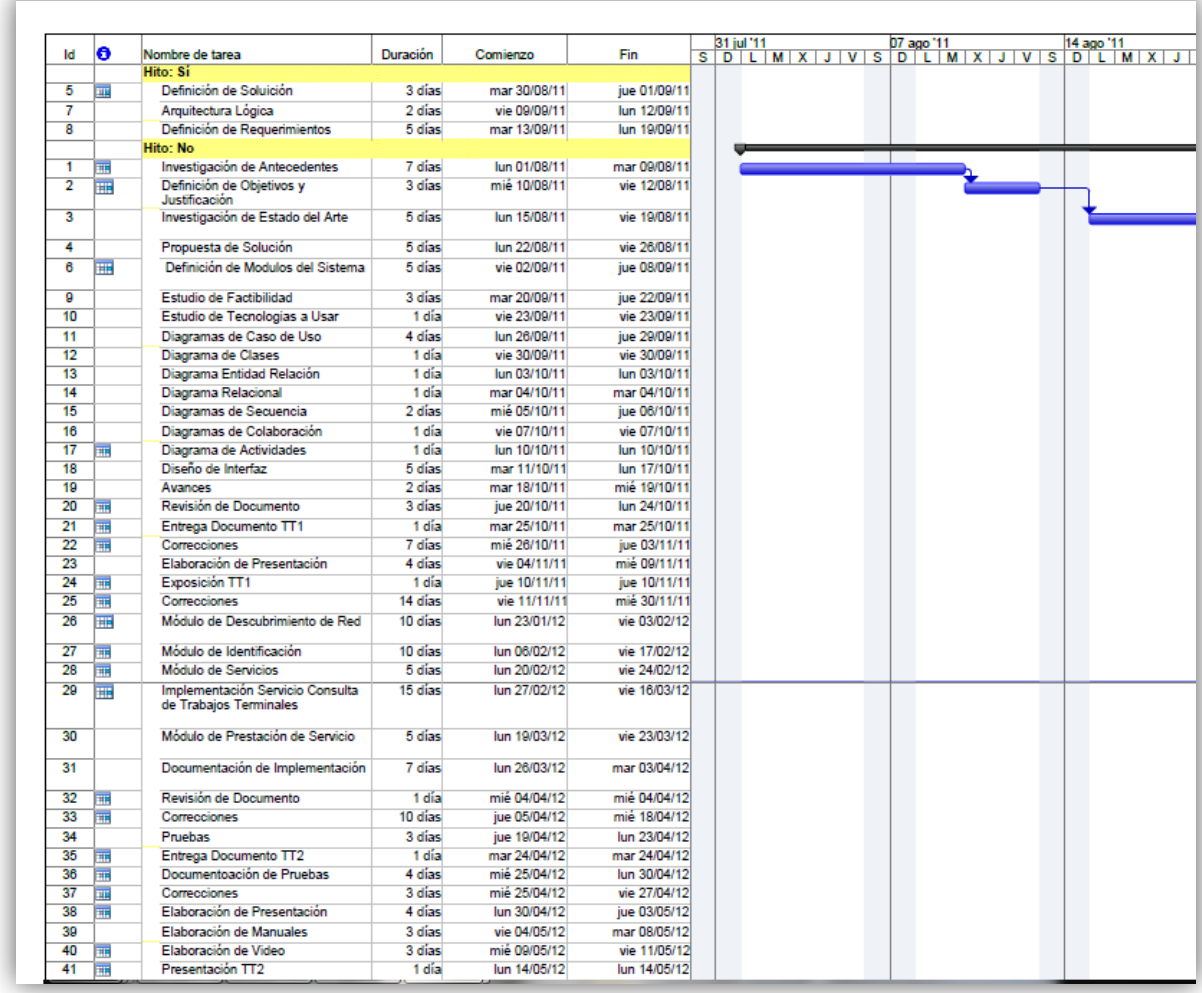

**Ilustración 73 Diagrama de Gantt parte 1**

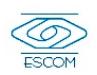

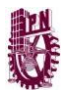

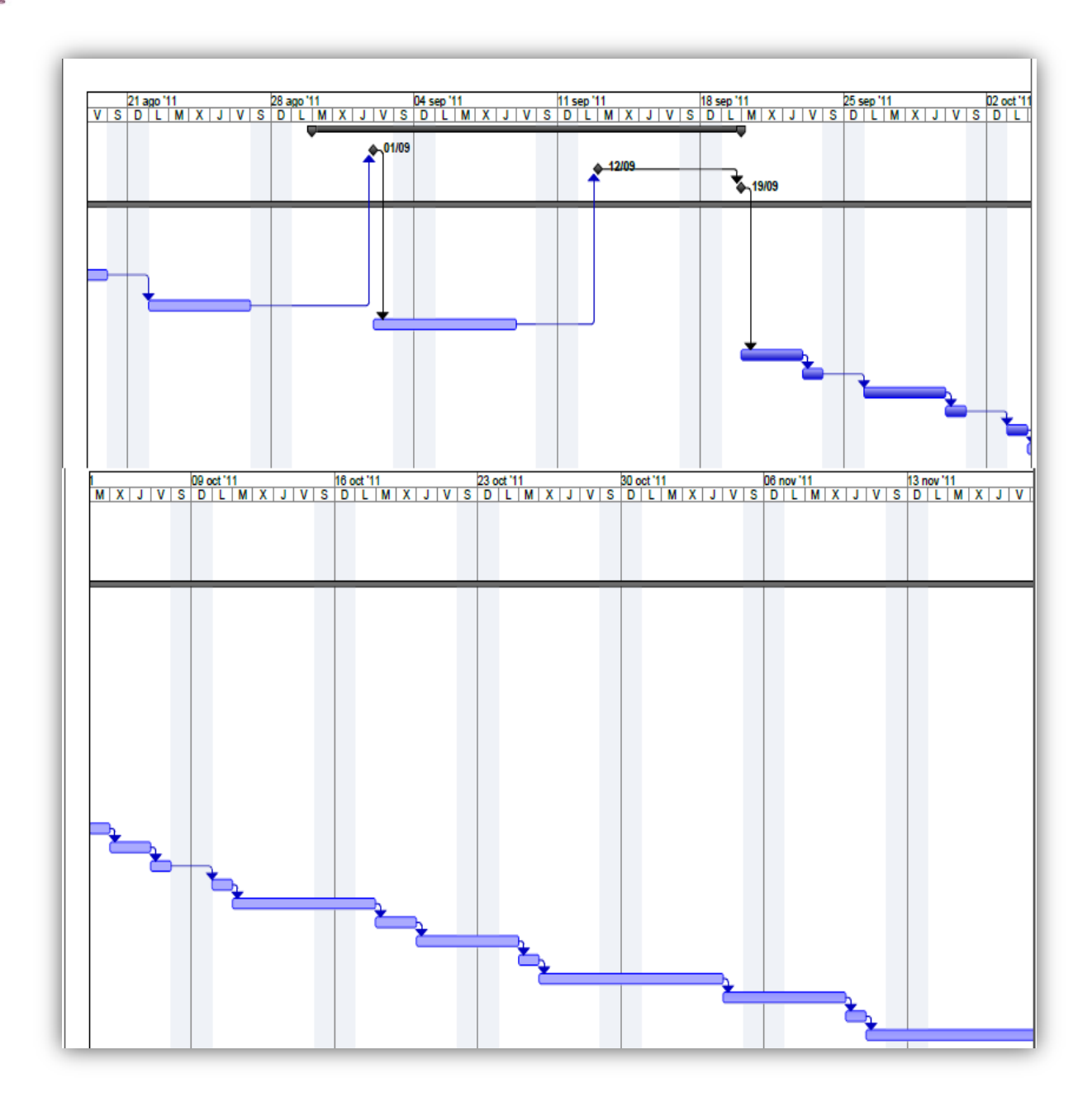

**Ilustración 74 Diagrama de Gantt parte 2**

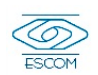

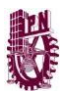

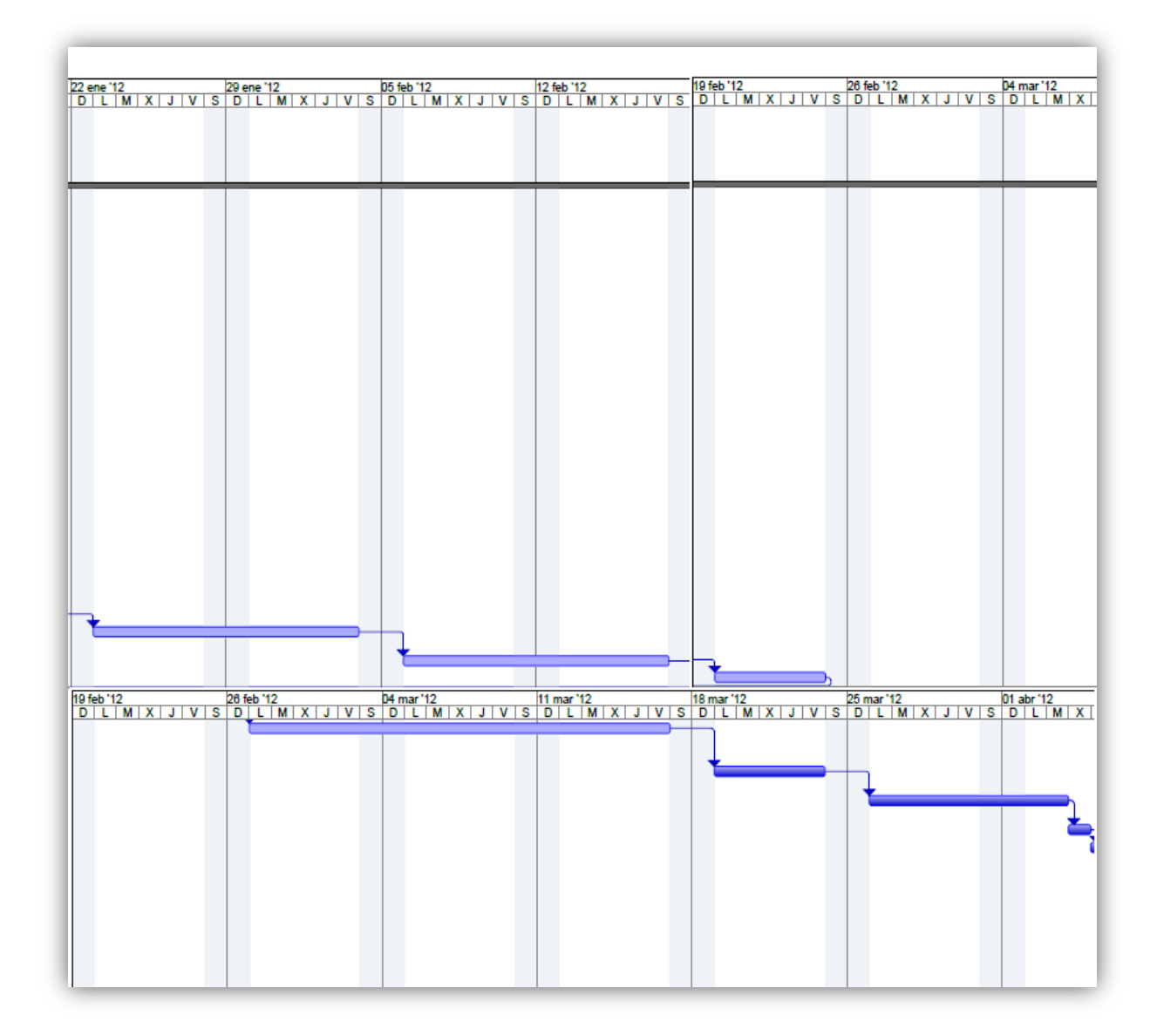

**Ilustración 75 Diagrama de Gantt parte 3**

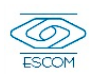

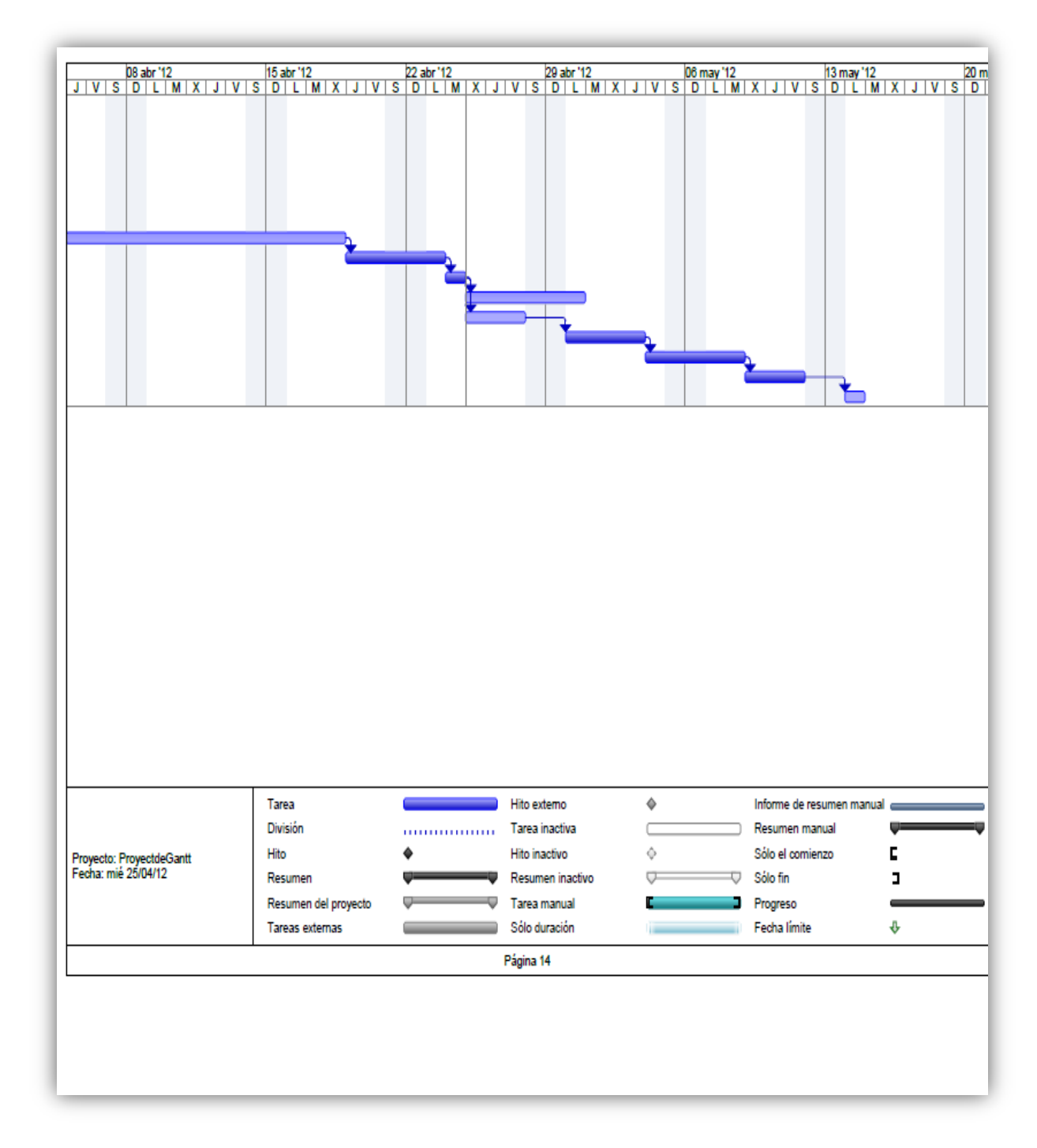

**Ilustración 76 Diagrama de Gantt parte 4**

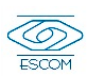

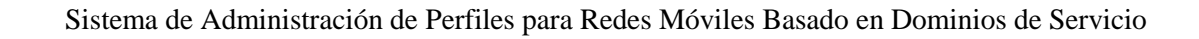

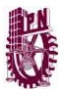

# **4.9 Diseño de Interfaz**

En esta sección se muestra la propuesta de algunas vistas para la interfaz del sistema que le usuario podrá apreciar desde su dispositivo móvil.

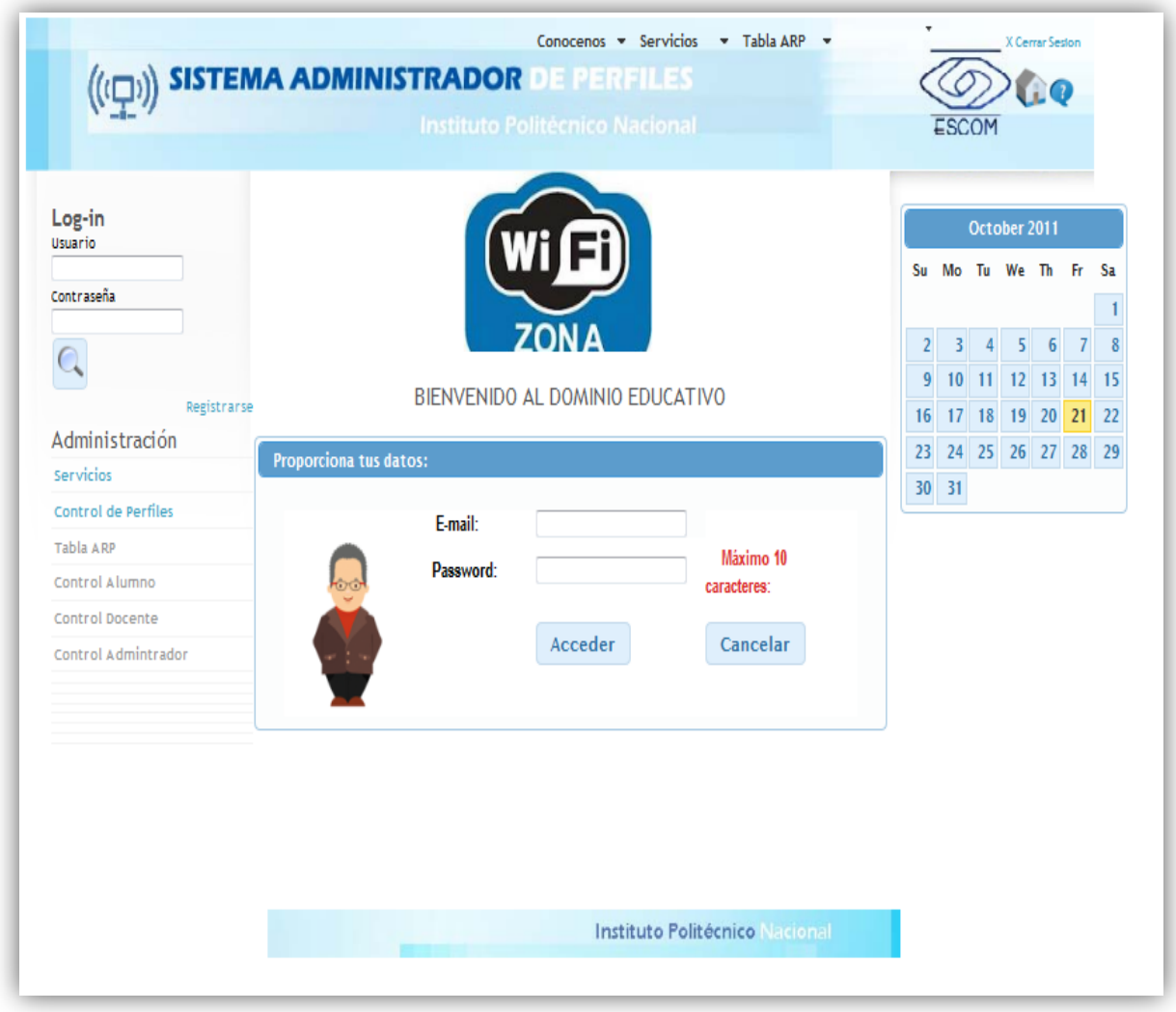

**Ilustración 77 Interfaz Formulario de Identificación**

La imagen anterior muestra el formulario de identificación para poder tener acceso a los servicios que ofrece el dominio.

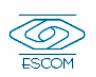

La siguiente imagen muestra el catálogo de los alumnos registrados en la base de datos y que por lo tanto tienen la posibilidad de consultar el servicio del dominio de red.

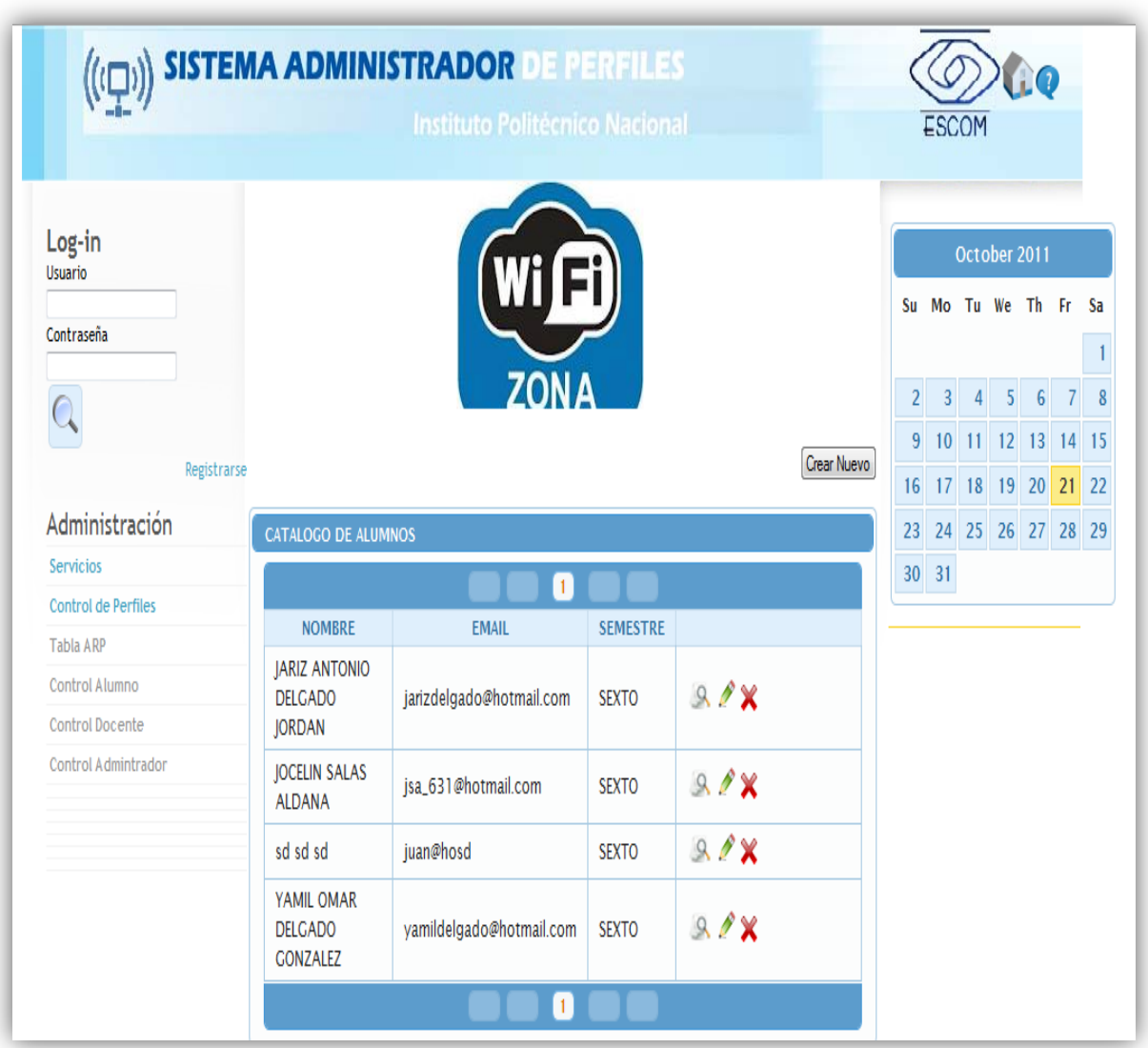

**Ilustración 78 Catálogo de Alumnos Registrados En la BD**

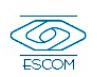

W

# **Capítulo 5**

**Alternative** 

# **Implementación**

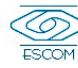

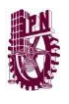

# **5.1 Implementación**

La arquitectura propuesta a lo largo de este documento se ha implementado como caso de prueba en el edificio de laboratorios nivel 2 departamentos de la Comisión Académica de Trabajos Terminales dentro de la Escuela Superior de Cómputo del Instituto Politécnico Nacional. Se ubicará en este lugar debido a que es un área que permite brindarle servicio a los diferentes tipos de perfiles, además de que como se ha mencionado se brindará el servicio de Consulta de Trabajos Terminales, en este sitio es donde se realizan los tramites de dichos documentos así como su préstamo.

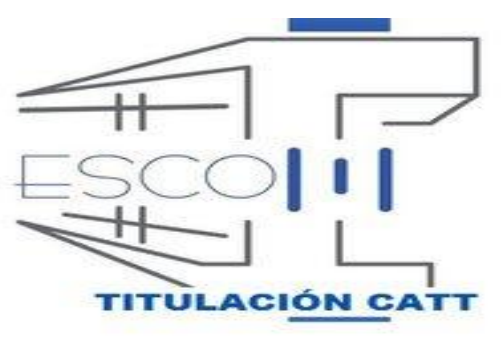

**Ilustración 79 Departamento CATT**

La arquitectura se encargara de administrar perfiles para brindarles servicio a los usuarios que se encuentren dentro del dominio.

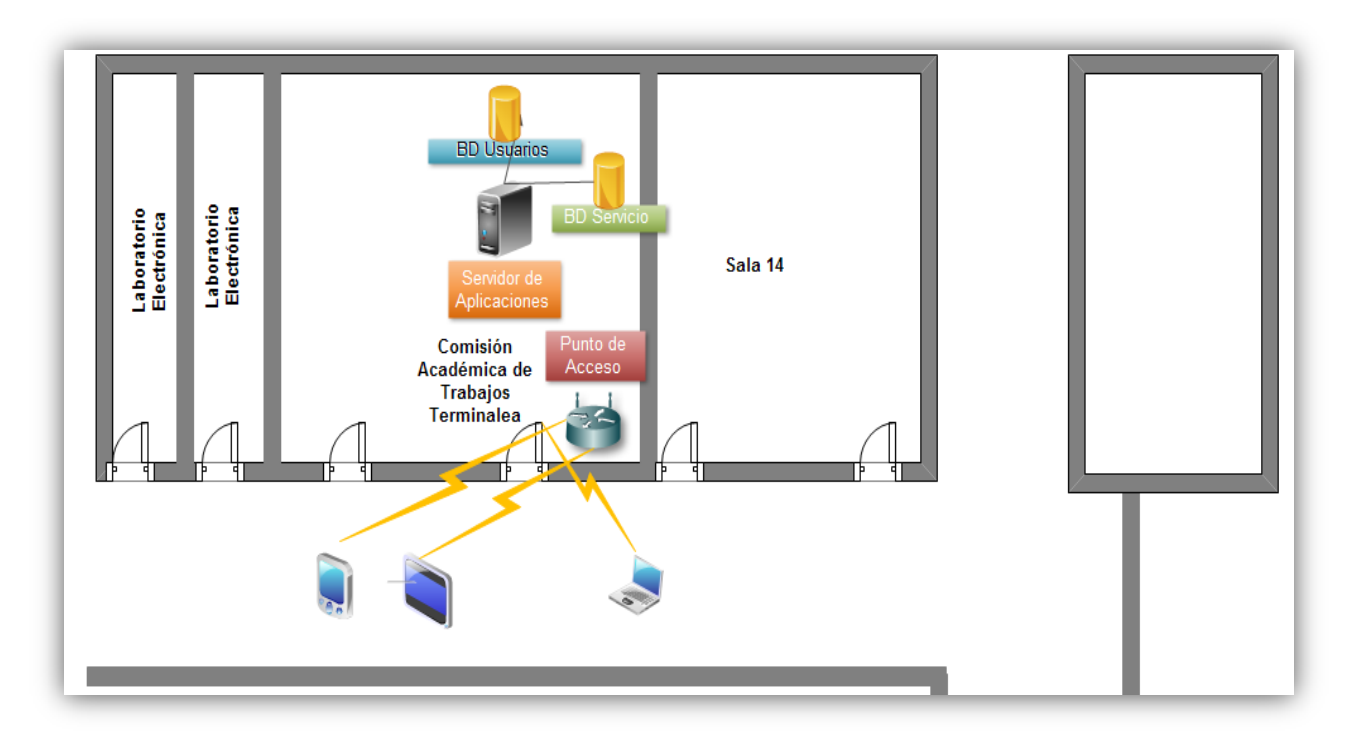

### **Ilustración 80 Arquitectura del sistema**

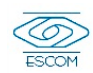

La cobertura que alcanza el punto de acceso cubre planta baja, primer piso y segundo piso como se muestra en la siguiente imagen.

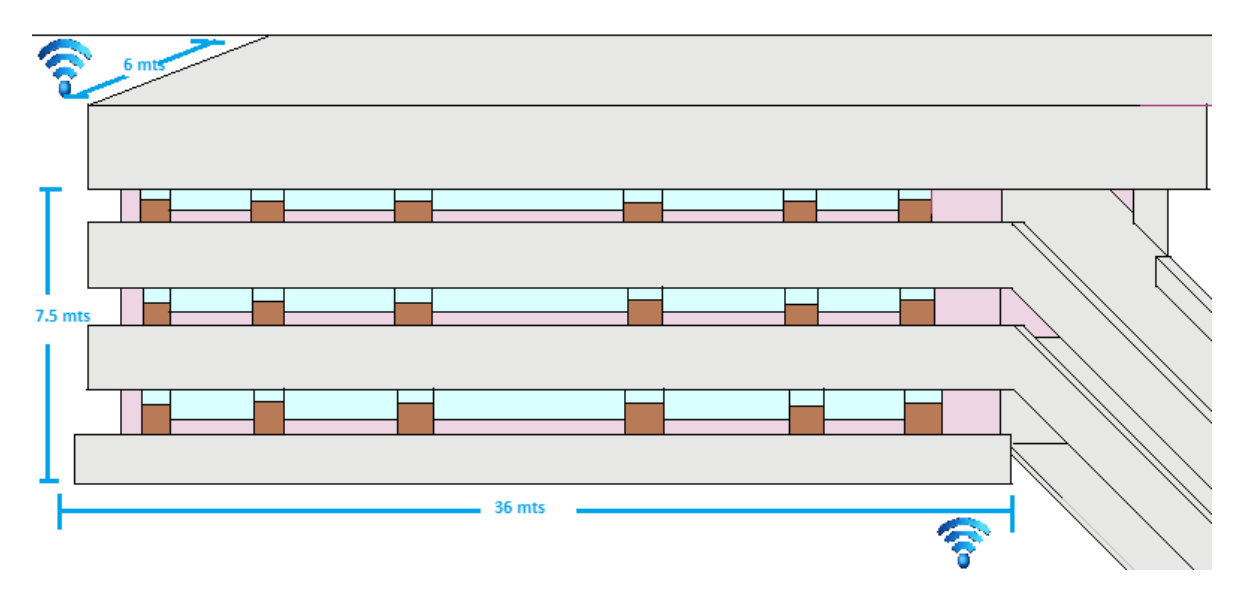

**Ilustración 81 Cobertura alcanzada por el punto de acceso**

Como se especifico anterior mente en la definición de solución. La arquitectura consta de 4 módulos por lo que a continuación describiremos la implementación de cada uno de ellos.

# *5.1.1 Implementación del Módulo de Descubrimiento de Red*

Este es el módulo donde el dispositivo móvil del usuario detecta la red inalámbrica disponible en el área donde se ubica, para posteriormente realizar la petición de conexión al dominio.

Para que esto fuera posible se instalo y configuro un router marca Linksys WRT54GL como Access Point que será el dispositivo que se encargue de conectar los dispositivos móviles de los usuarios a la red.

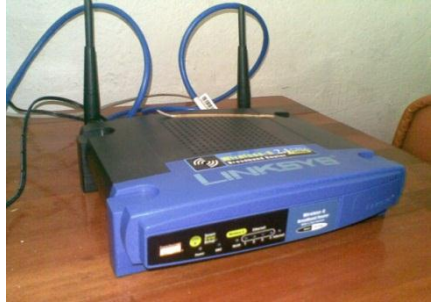

**Ilustración 82 Router WRT54G**

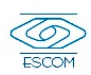

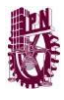

Para la configuración se le instalo al Punto de Acceso el firmware DD-WR

DD-WRT es un firmware no-oficial para [Linksys WRT54G/GS/GL](http://www.linksys.com/) y otros routers 802.11g basados en un diseño de referencia similar o igual al Broadcom. Puedes ver la compatibilidad en [Dispositivos Soportados.](http://wrt-wiki.bsr-clan.de/index.php?title=Installation#Supported_Devices) Todos estos routers están diseñados para utilizar Linux en el firmware oficial y su código fuente esta disponible bajo licencia GPL.

El firmware lo desarrolla la empresa [BrainSlayer.](mailto:brainslayer@braincontrol.org) Las primeras versiones de DD-WRT se basaron en el firmware "Alchemy" d[eSveasoft Inc,](http://www.sveasoft.com/) que a su vez se basa en el firmware original GPL de Linksys y en otros proyectos. (Aarón Aguilar Sánchez, 2006)

Se decidió trabajar con este firmware y no con el que trae por defecto el router, debido a que nos ofrecía específicamente las herramientas adecuadas y necesarias para nuestra arquitectura.

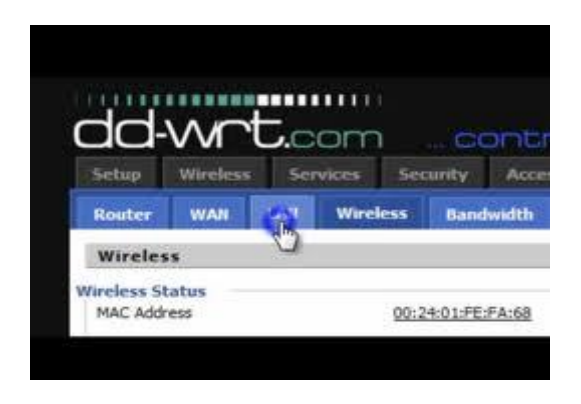

**Ilustración 83 Firmware dd-wrt** En este modulo se configurara:

- Actualización del Firmware al dd-wrt
- El Nombre del dominio de red (SSID) este permitirá a los usuarios identificar en sus dispositivo móvil la red mediante la cual proporcionaremos nuestro servicio.

Para actualizar el firmware del router y poder trabajar con el dd-wrt se deben de realizar los siguientes pasos:

 Buscar la versión de firmware compatible con el router que utilizaremos, en la página oficial de DD-WRT

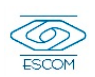

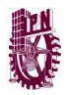

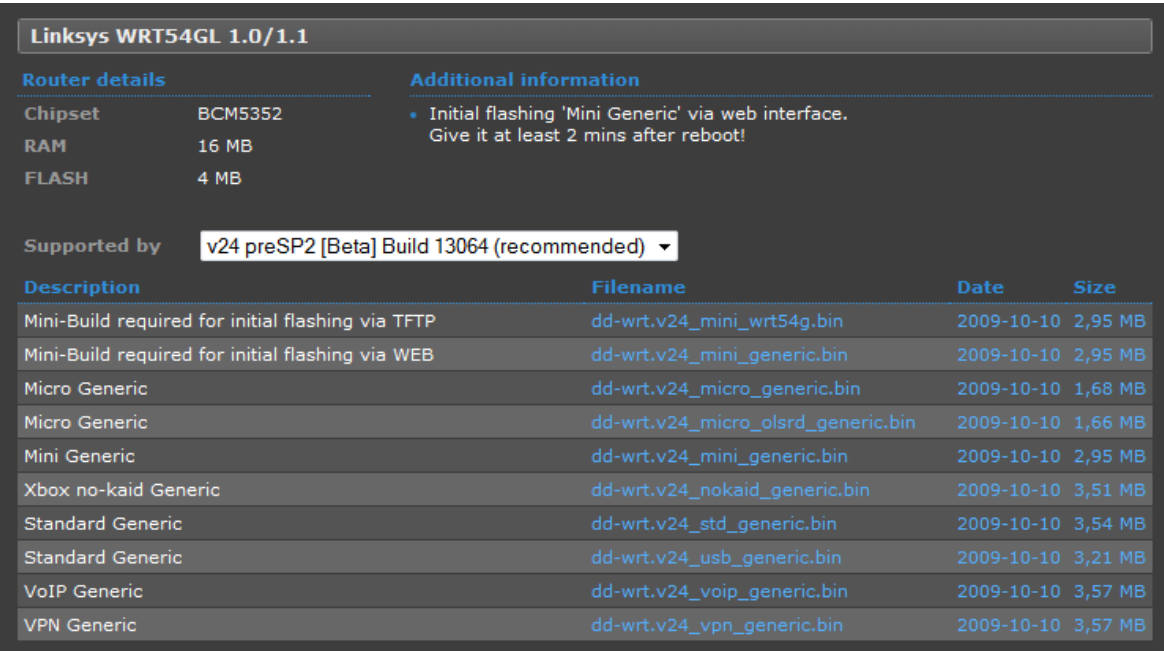

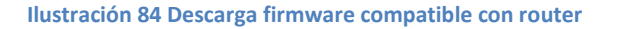

- Descargamos la opción Mini Generic y la Standard Generic debido a que son necesarios estos dos archivos .bin para poder actualizar por completo el firmware.
- Posteriormente ingresaremos a la puerta de enlace predeterminado en el cual gracias al firmware proporcionado por defecto por CISCO buscaremos en el menú la opción Administration, al desplegarse el menú de esta opción buscaremos Firmware Upgrade

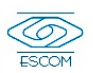

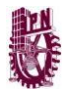

| <b>LINKSYS</b> <sup>*by</sup> Cisco |                                                                                                    |          |                         |  |                            |                                               |                         |                       |                                     |  |
|-------------------------------------|----------------------------------------------------------------------------------------------------|----------|-------------------------|--|----------------------------|-----------------------------------------------|-------------------------|-----------------------|-------------------------------------|--|
|                                     |                                                                                                    |          |                         |  |                            |                                               |                         |                       | Firmware Version: v1.0.00 build 005 |  |
|                                     |                                                                                                    |          |                         |  |                            | <b>Wireless-G Home Router with SpeedBurst</b> |                         |                       | WRT54GH                             |  |
| <b>Administration</b>               | Setup                                                                                                    | Wireless | <b>Security</b>         |  | <b>Access Restrictions</b> | <b>Applications &amp;</b><br>Gaming           |                         | <b>Administration</b> | <b>Status</b>                       |  |
|                                     | Management                                                                                                    |          | Log                     |  | Diagnostics                |                                               | <b>Factory Defaults</b> |                       | Firmware Upgrade                    |  |
| <b>Firmware Upgrade</b>             |                                                                                                    |          |                         |  |                            |                                               |                         |                       |                                     |  |
|                                     | Please select a file to upgrade :<br>Seleccionar archivo<br>ningún cionado<br>Start to Upgrade<br>Warning: Upgrading firmware may take a few minutes, please don't turn off the power or |          |                         |  |                            |                                               |                         | Help                  |                                     |  |
|                                     |                                                                                                    |          |                         |  |                            |                                               |                         |                       |                                     |  |
|                                     |                                                                                                    |          |                         |  |                            |                                               |                         |                       |                                     |  |
|                                     |                                                                                                    |          |                         |  |                            |                                               |                         |                       |                                     |  |
|                                     |                                                                                                    |          | press the reset button. |  |                            |                                               |                         |                       |                                     |  |
|                                     |                                                                                                    |          |                         |  |                            |                                               |                         |                       |                                     |  |
|                                     |                                                                                                    |          |                         |  |                            |                                               |                         |                       |                                     |  |
|                                     | Upgrade must NOT be interrupted!!                                                                                                    |          |                         |  |                            |                                               |                         |                       |                                     |  |
|                                     |                                                                                                    |          |                         |  |                            |                                               |                         |                       |                                     |  |
|                                     |                                                                                                    |          |                         |  |                            |                                               |                         |                       |                                     |  |
|                                     |                                                                                                    |          |                         |  |                            |                                               |                         |                       |                                     |  |
|                                     |                                                                                                    |          |                         |  |                            |                                               |                         |                       | aludu<br> cisco                     |  |
|                                     |                                                                                                    |          |                         |  |                            |                                               |                         |                       |                                     |  |

**Ilustración 85 Actualización de Firmware**

Ahora en la opción, seleccionar archivo buscaremos el archivo que descargamos llamado Mini Generic para iniciar la actualización. El proceso tarda unos minutos y es importante no interrumpir el proceso.

Una vez terminado el proceso realizaremos el mismo procedimiento ahora con el archivo Standard Generic.

Al finalizar es posible configurar el punto de acceso con el firmware DD-WRT

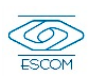

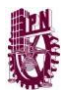

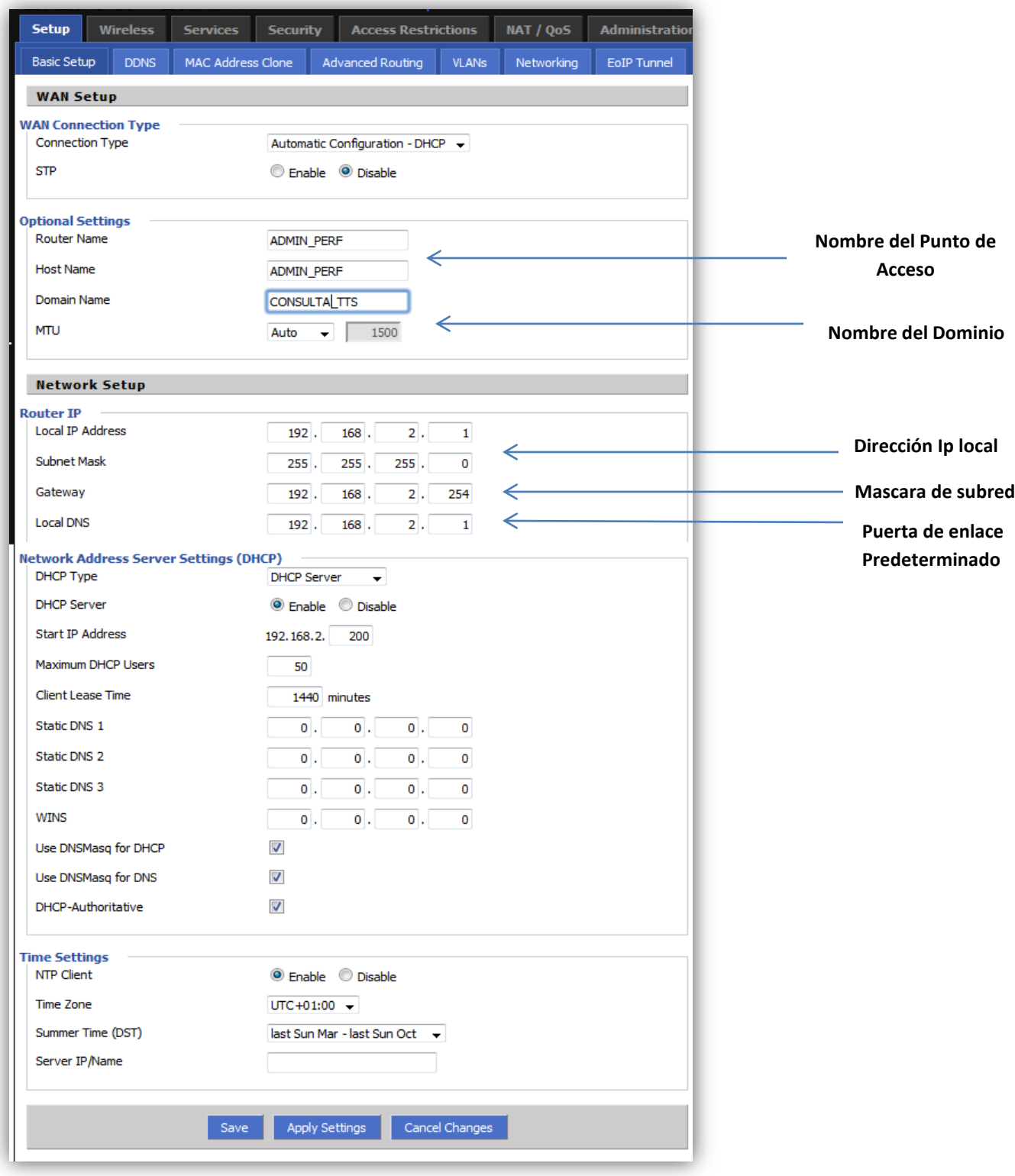

### **Ilustración 86Confiraciòn Router**

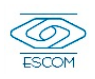

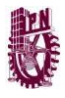

En la imagen anterior se muestra la configuración del router, estableciendo el nombre del dominio, nombre del punto de acceso, la dirección ip, la mascara de subred, local DNS y la puerta de enlace predeterminado, será en esta dirección donde ingresaremos cuando sea necesario cambiar las configuraciones de dicho punto de acceso.

Cuando el dispositivo móvil del usuario mediante el SSID de la red detecte el dominio y efectúe la petición de conexión, será en este punto cuando por medio de un código en c que utiliza Raw Socket obtendrá la dirección ip asignada al dispositivo en cuestión, así como su dirección mac.

## Raw Socket

Un socket raw puede asociarse con un valor particular del campo Protocolo del paquete IP. De este modo, todos los paquetes que se reciban que tengan ese valor específico del protocolo se pasarán al conector directo. Cuando el protocolo que se especifica al conector es IPPROTO\_RAW, necesariamente IP\_HDRINCL está activo y, en ese caso, el conector recibe todos los paquetes independientemente del valor de protocolo. Los conectores directos pueden interceptar todos los protocolos IP de Linux, incluso protocolos como ICMP o TCP que poseen un módulo de protocolo dentro del núcleo.

Cuando se recibe un paquete nuevo, se pasa a cualquier socket raw que haya sido asociado a su protocolo. Posteriormente, el kernel también pasará dicho paquete a cualquier otro manejador que pueda existir de ese protocolo.

En este tipo de sockets, Linux nunca cambia las cabeceras pasadas por el usuario (salvo para rellenar algunos campos de valor 0). Esto es diferente de muchas otras implementaciones de conectores directos.

- Los sockets raw son un nivel abstracto sobre la trama de red.
- No utiliza puertos, en los sockets crudos es el kernel el encargado de pasar la información de un cierto protocolo a todos los sockets que estén escuchando el mismo protocolo, no hay conexión de redes virtuales como tal. (The Raw Socket C, 2010)

A continuación se muestra el código utilizado:

Este código muestra la función recibir trama se encarga de extraer la dirección mac y la dirección ip.

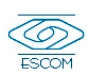

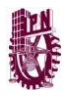

```
void recibirTrama(int packet_socket)
{ int tam,i;
        fd_set fd;
        struct timeval tt;
        int val;
        char data1[50],data2[50],sentencia[60];
        char sentencia_sl[60];
        FD_ZERO(&fd);
        FD_SET(packet_socket,&fd);
        tt.tv_sec=0;
        tt.tv_usec=2000;
        val=select(FD_SETSIZE,&fd,(fd_set*)NULL,(fd_set*)NULL,&tt);
        if(val==-1)printf("");
        else if(val)
        { tam= recvfrom(packet_socket,tramaRec,1514,0,NULL,0);
               if(tam==-1)
                       perror("\nError al recibir\n");
                       else 
               {
+28,ipDestino,4))
                       {
                               printf("\n");
                               for(i=0; i<4; i++)
```
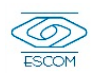

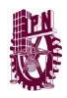

```
mysql_query(conn,sentencia);
 \log q{ printf("\n");
                          for(i=0; i<4; i++)printf("%d ",tramaRec[i+28]);
                          printf("-> ");
                          for(i=0; i<6; i++)printf("%.2x ",tramaRec[22+i]);
      sprintf(data1,"%d.%d.%d.%d",tramaRec[28],tramaRec[29],tramaRec[30],tramaRec[31]);
      sprintf(data2,"%.2x:%.2x:%.2x:%.2x:%.2x:%.2x",tramaRec[22],tramaRec[23],tramaRec[24],trama
Rec[25],tramaRec[26],tramaRec[27]);
sprintf(sentencia_sl,"SELECT * FROM usarios WHERE direccionIp= '%s' limit 1",data1);
                          mysql_query(conn, sentencia_sl);
               res = mysql_store_result(conn);
                          if(res==NULL){
                            sprintf(sentencia,"insert into usuarios values ('%s','%s')",data1,data2);
                          }else{
                           sprintf(sentencia,"update usuarios set direccionIp='%s'",data1);
                            mysql_query(conn,sentencia);
```
133

}

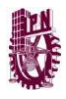

```
void conectar()
{
    char *server="localhost";
     char *usuario="root";
     char *password="root";
     char *database="scanner";
     conn=mysql_init(NULL);
     if(!mysql_real_connect(conn,server,usuario,password,database,0,NULL,0))
     {
         fprintf(stderr,"%s\n",mysql_error(conn));
         exit(0);
     }
       mysql_query(conn,"delete from usuarios");//Borra a los usuarios
}
```
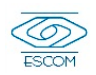

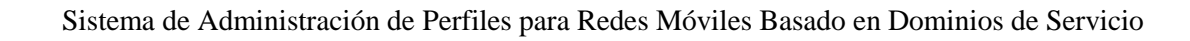

Con la finalidad de mantener el proceso continuamente escaneando la red el código C mostrado con anterioridad se incrusto en un script y se le dio permisos de ejecución para convertirlo en demonio para que se ejecute alternamente. Esto se logró de la siguiente manera. (Foro Ubuntu, 2009)

Incrustamos el código C: Scanner2 en un script

#!/bin/bash

/home/yamil/script/Scanner2

- Posteriormente copiamos el script en la carpeta /etc/init.d
- Para saber en que nivel de ejecución ejecutamos el comando #runlevel
- Creamos el enlace simbólico con el siguiente comando

ln –s /etc/init.d/script /etc/rc2.d/S98script

Una vez obtenida la dirección ip del dispositivo así como su dirección mac el dispositivo móvil del usuario siempre y cuando cuente con un navegador de internet podrá ingresar al dominio de red así como autentificarse para poder hacer uso del servicio ofertado.

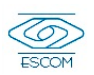

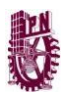

# *5.1.2 Implementación de Módulo de Identificación*

Este módulo es el encargado de identificar el dispositivo móvil del usuario así como la validación de su nombre de usuario y contraseña.

En primera instancia se realizará la identificación del dispositivo móvil mediante la dirección ip y la dirección mac obtenidas en el modulo anterior. Las cuales se compararan contra la base de datos, para verificar si es un dispositivo registrado.

Posteriormente se implementara un Portal Cautivo:

Un portal cautivo vigila el tráfico HTTP y obliga a los usuarios a pasar por una página web especial para poder tener acceso a la red. Este programa intercepta todo el tráfico HTTP hasta que el usuario se identifique. Dicho portal puede implementarse por medio de hardware o software. (Cortez)

En nuestro caso lo implementaremos por hardware es decir por medio del punto de acceso. Una mas de las razones por las que utilizamos el firmware dd-wrt ya que mediante NotCatSplash nos permite la configuración de un portal cautivo acorde a las necesidades del sistema.

Para configurar nuestro portal cautivo ingresamos a la opción del menú: Services posteriormente a la opción HotSpot:

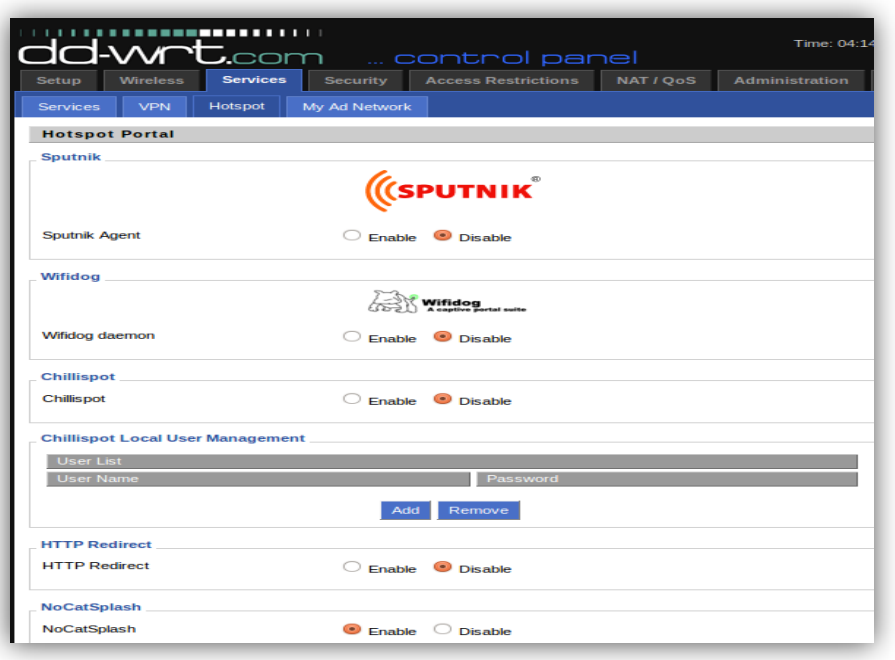

**Ilustración 87 Elección de HotSpot**

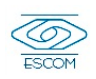

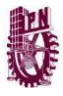

Elegimos la opción de NoCatSplash el cual configuramos como muestra la siguiente imagen:

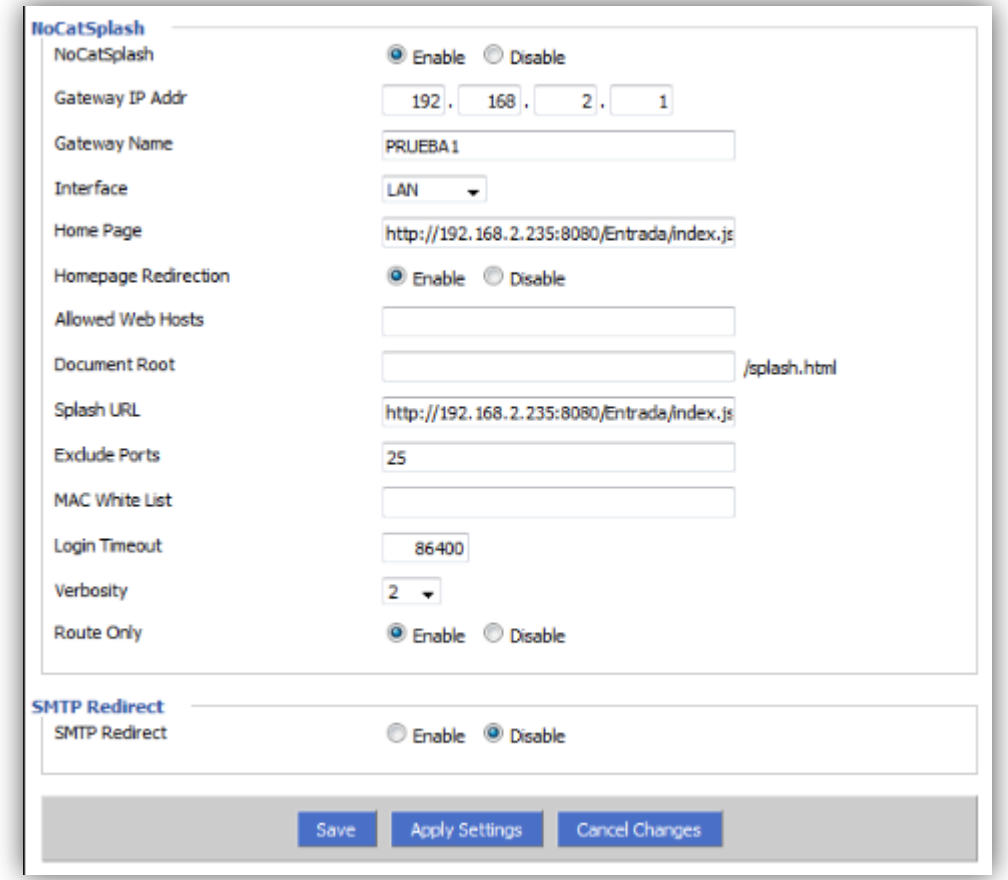

**Ilustración 88 Configuración Portal Cautivo**

Después que se le asigne una dirección ip al dispositivo móvil, cuando el usuario ingrese a su navegador, automáticamente aparecerá una pagina web que solicitara el nombre de usuario y contraseña, con la cual el usuario esta registrado en el sistema. Al ser ingresados dichos parámetros estos serán comparados con la base de datos de usuarios registrados, así como con la dirección mac asociada con el dispositivo. Si estos coinciden con los registros de la base de datos se le permitirá al usuario acceso al dominio y servicio correspondiente.

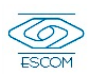

A continuación se muestra la página que aparecerá automáticamente al conectarse al dominio, re direccionada por el portal cautivo.

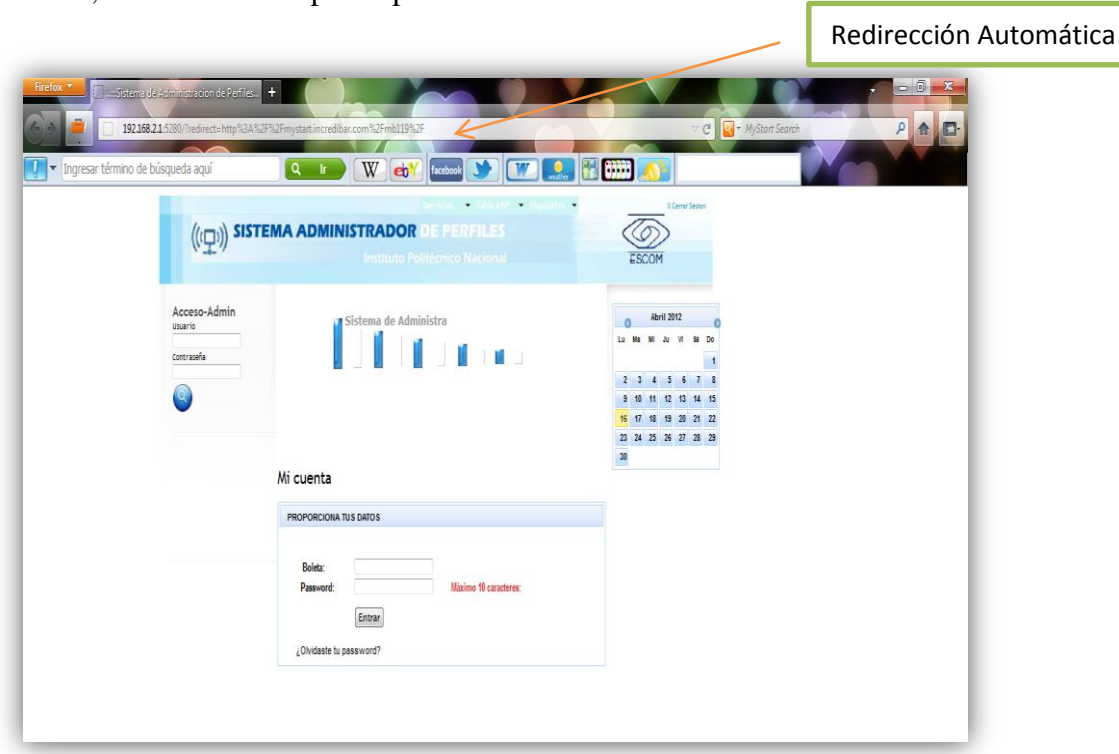

### **Ilustración 89 Portal Cautivo**

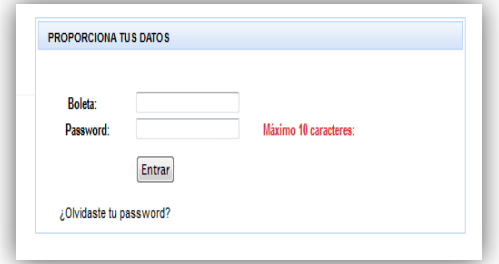

**Ilustración 90 Formulario de Identificación**

Solicitud de nombre de usuario y contraseña del usuario para permitirle el acceso al servicio.

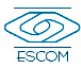

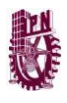

# *5.1.3 Implementación Módulo de Servicios*

Este módulo se encarga de la administración de los tipos de perfiles con los que cuenta el sistema por lo que se desarrollo un sistema capaz de gestionar dichos perfiles así como las facultades que tendrá este, dentro del sistema de trabajos terminales.

Como mencionamos, se trabajo con Java, JSF, SPRING y MYSQL para la gestión de los usuarios y la implementación del Sistema de Consulta de Trabajos Terminales.

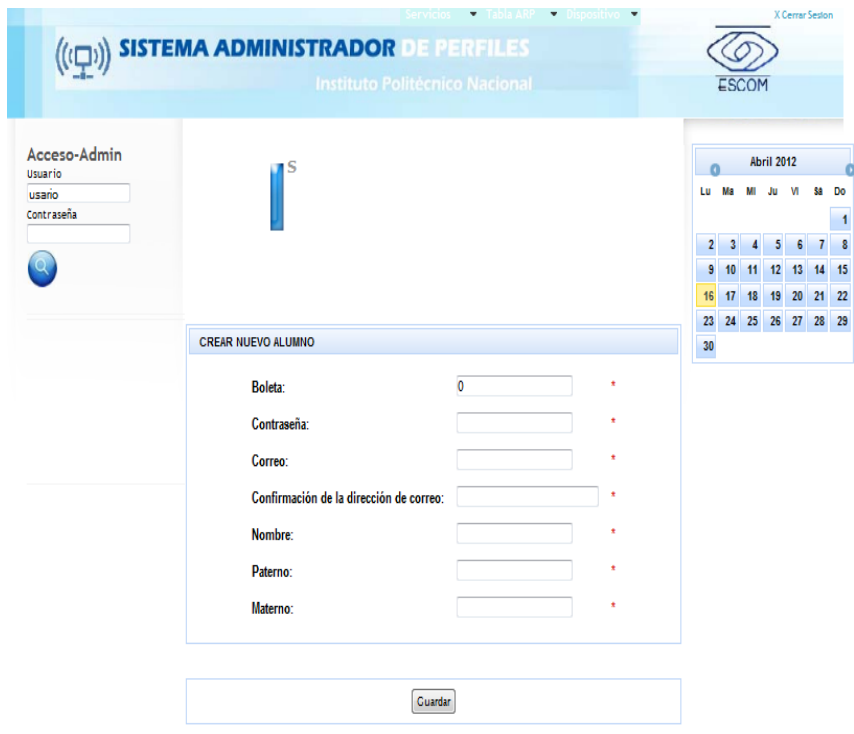

**Ilustración 91 Formulario Alta Alumno**

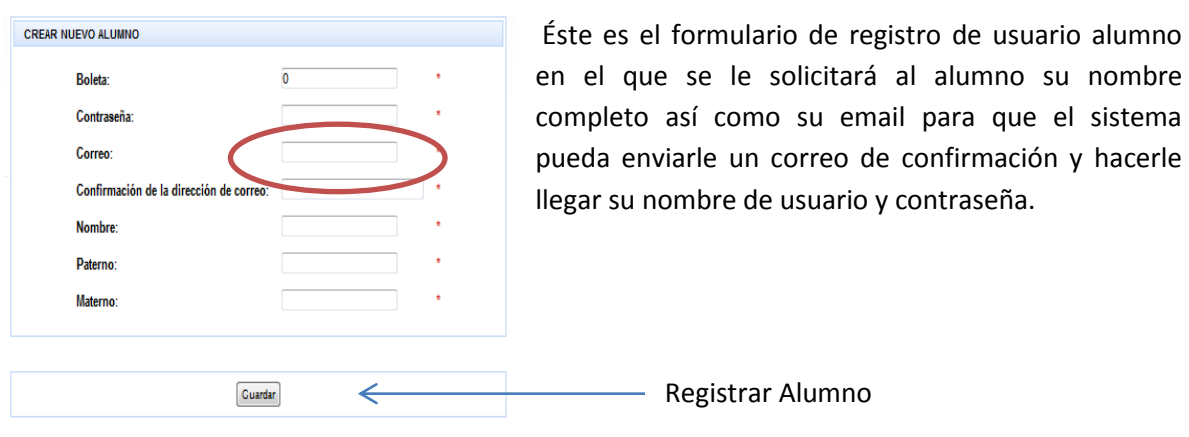

**Ilustración 92 Formulario Registro Alumno**

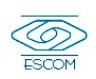

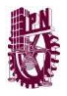

### El usuario recibirá en su email el siguiente correo:

### PROCESO DE REGISTRO SATISFACTORIO

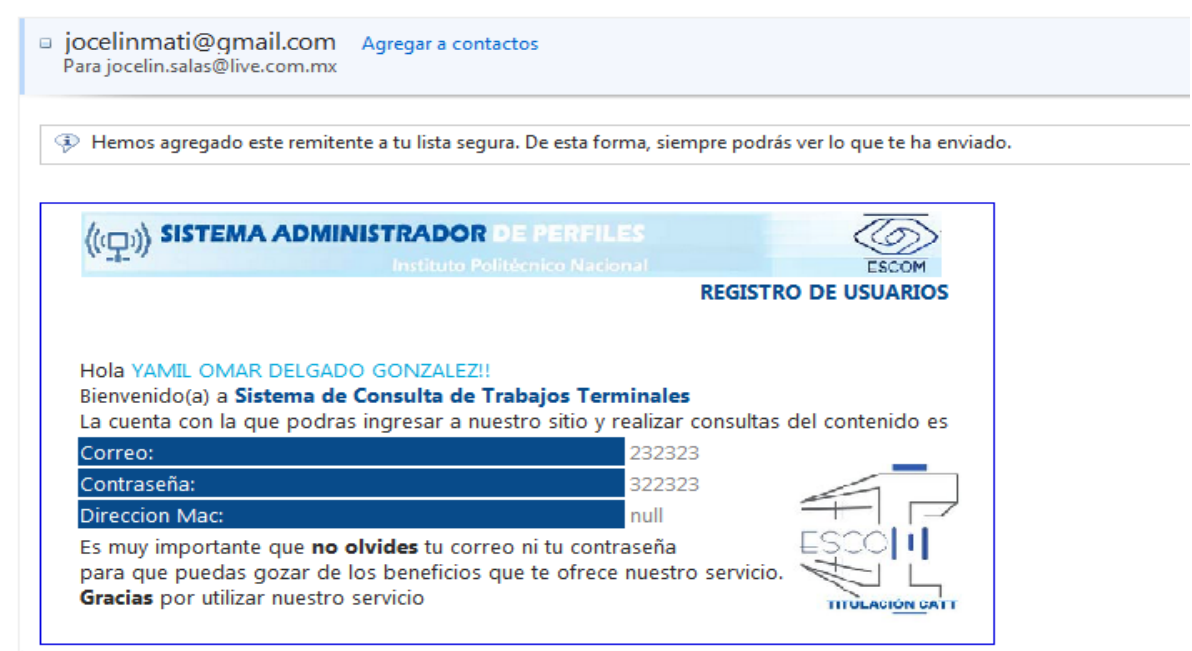

### **Ilustración 93 Confirmación de Usuario y contraseña**

Como se puede ver en este correo se proporciona la contraseña con la que podrá acceder al servicio.

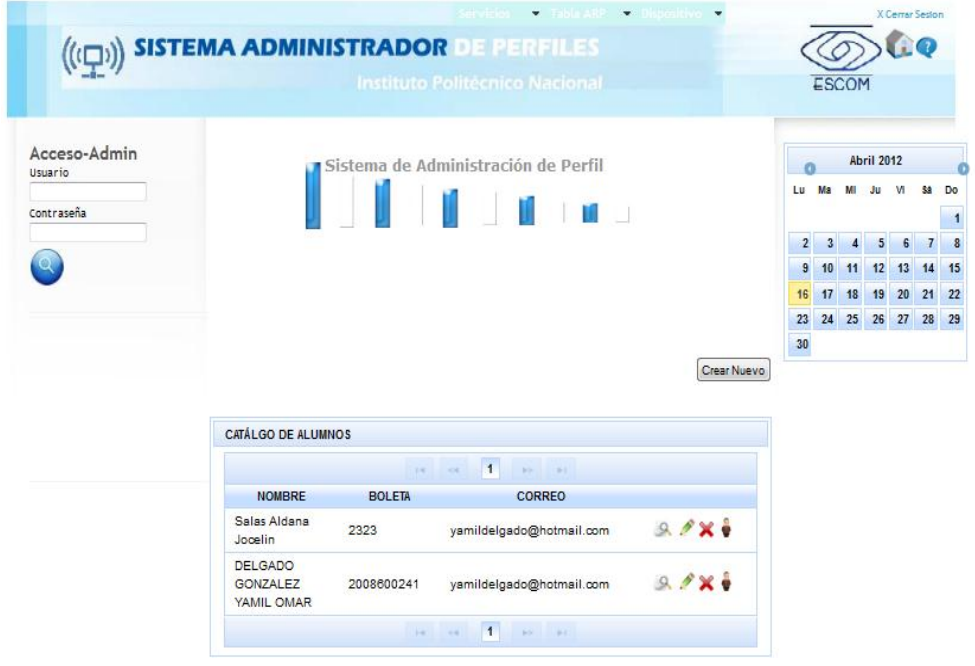

**Ilustración 94 Lista de Usuarios Registrados**

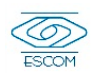

|                                                 |               |                          |             | Sistema de Administración de Perfiles para Redes Móviles Basado en Dominios de Servicio |
|-------------------------------------------------|---------------|--------------------------|-------------|-----------------------------------------------------------------------------------------|
|                                                 |               |                          | Crear Nuevo | Crear nuevo alumno                                                                      |
| <b>CATÁLGO DE ALUMNOS</b>                       |               |                          |             |                                                                                         |
|                                                 |               | $14 - 64 = 1$ (b) (b)    |             | Catálogo de todos los alumnos registrados                                               |
| <b>NOMBRE</b>                                   | <b>BOLETA</b> | <b>CORREO</b>            |             |                                                                                         |
| Salas Aldana<br>Jocelin                         | 2323          | yamildelgado@hotmail.com | $90x +$     | en la base de datos del sistema                                                         |
| <b>DELGADO</b><br><b>GONZALEZ</b><br>YAMIL OMAR | 2008600241    | yamildelgado@hotmail.com | $90x -$     |                                                                                         |
|                                                 |               | $14 - 34 = 1$ (b) (b)    |             |                                                                                         |

**Ilustración 95 Catálogo alumnos registrados**

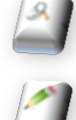

Icono ver a mayor detalle los datos del alumno

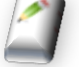

Icono editar los datos del alumno

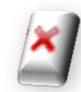

Icono eliminar alumno

**Ilustración 96 Iconos editar, eliminar, ver**

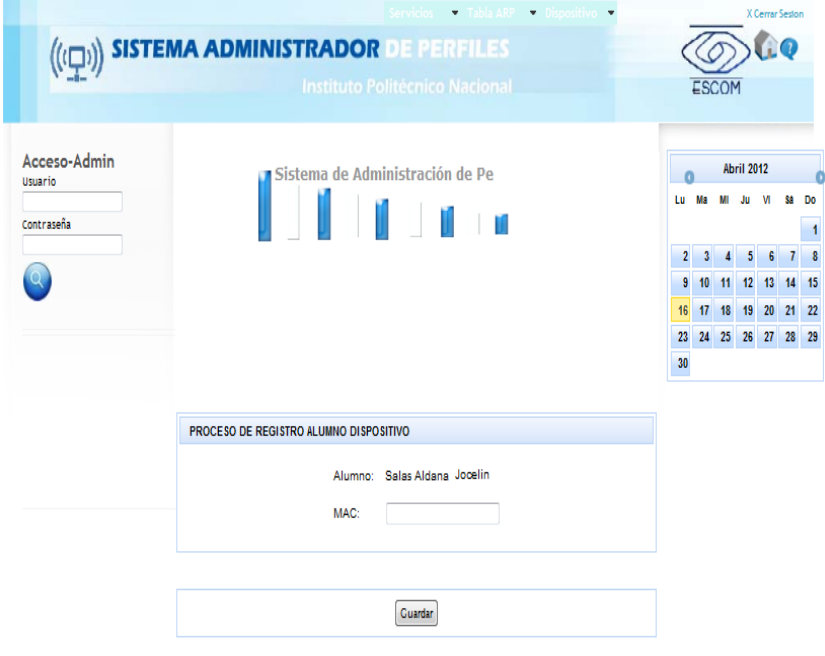

**Ilustración 97 Registro de Dirección Mac de dispositivo**

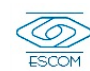

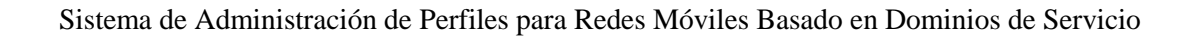

Para realizar la identificación de la dirección mac de su dispositivo móvil en la imagen anterior se asocia a un usuario con la dirección mac de su respectivo dispositivo.

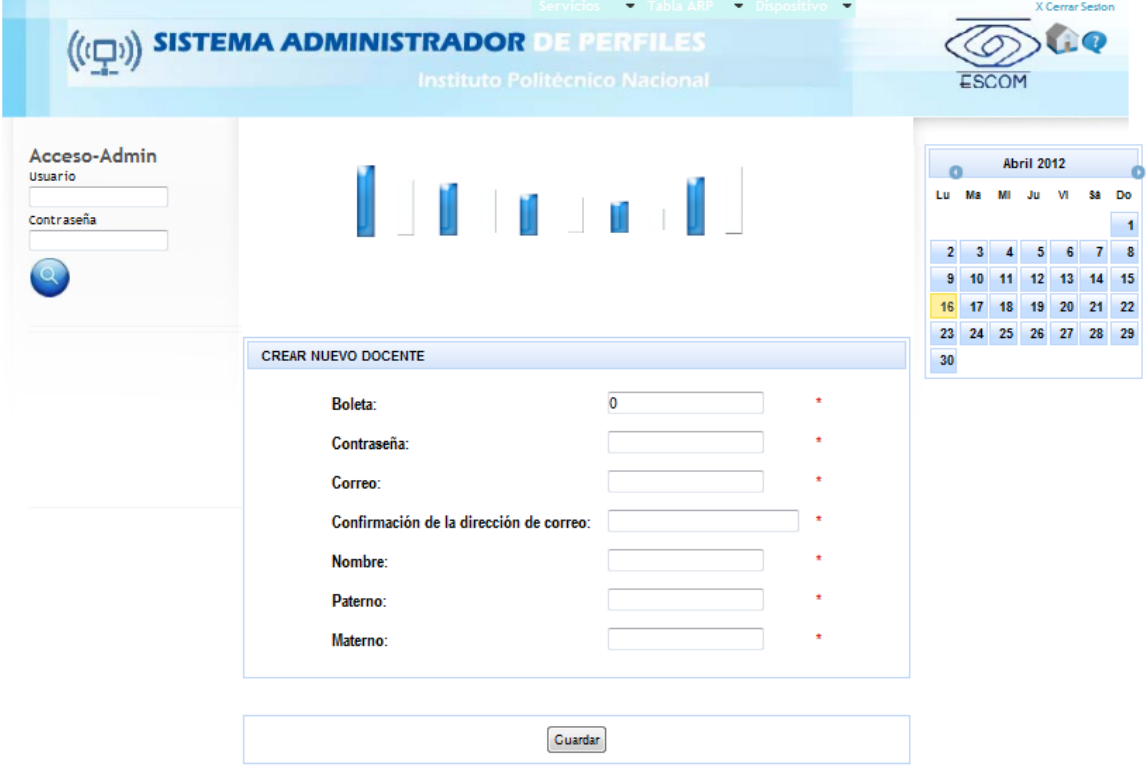

**Ilustración 98 Alta docente**

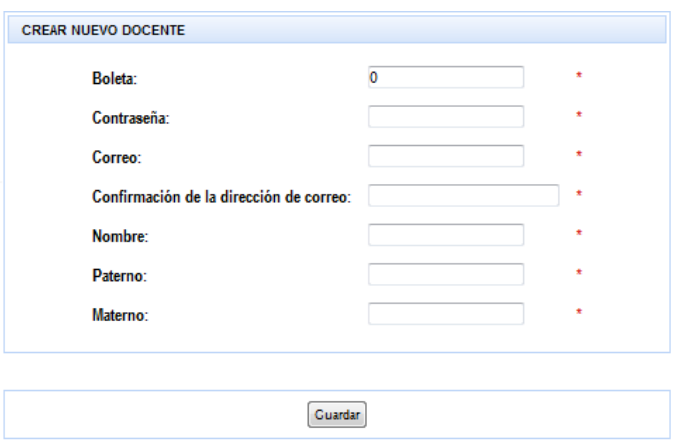

La imagen anterior muestra el formulario de registro de usuario docente. El registro docente seguirá el mismo proceso que el registro alumno de igual manera se le enviará un correo de confirmación al email del docente.

**Ilustración 99 Formulario de Registro Docente**

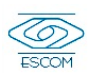

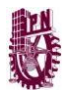

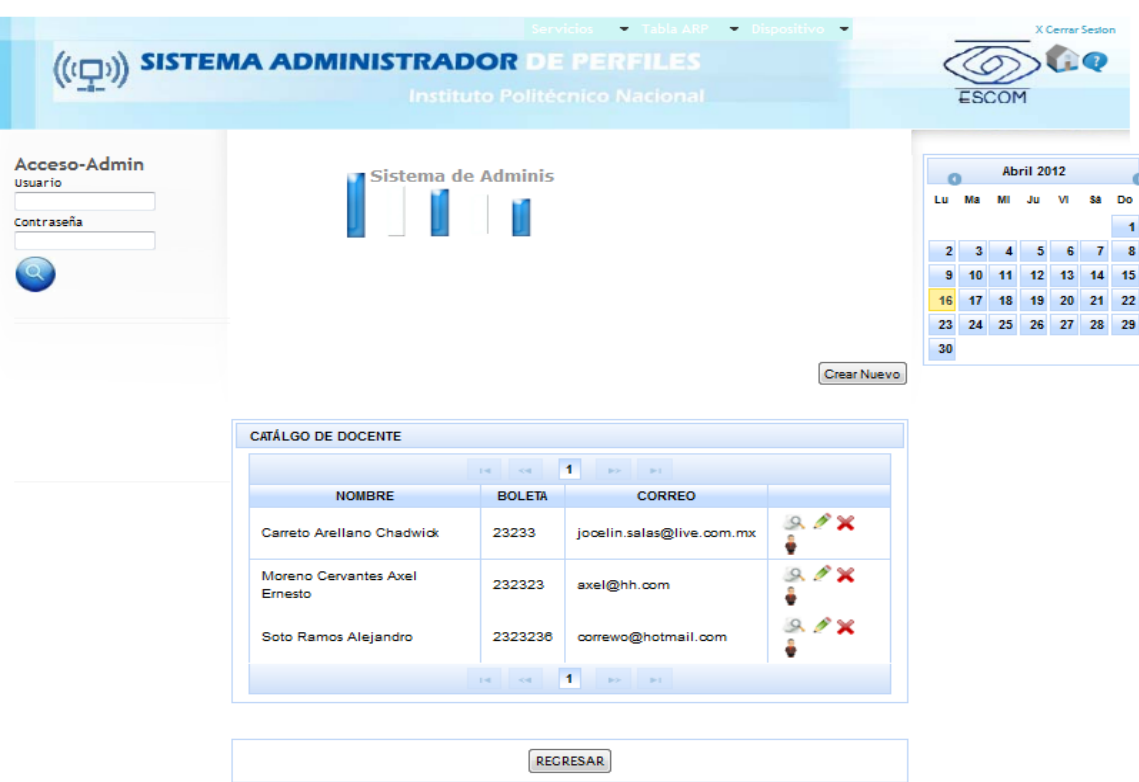

**Ilustración 100 Lista de docentes registrados**

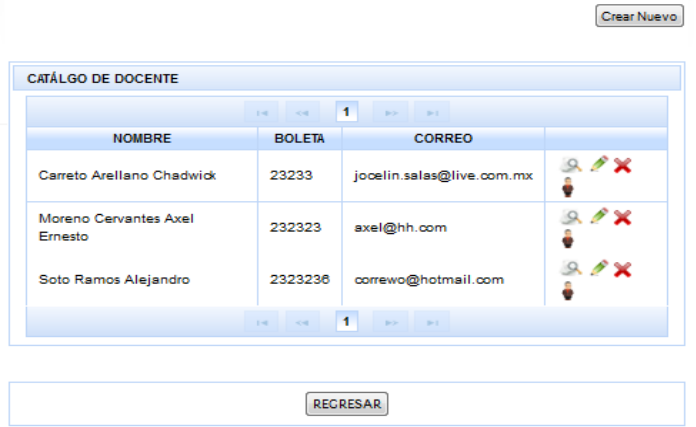

al sistema.

Catálogo de usuarios tipo docente registrados que pueden tener acceso

**Ilustración 101 Catálogo de docentes registrados**

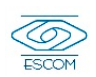

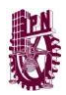

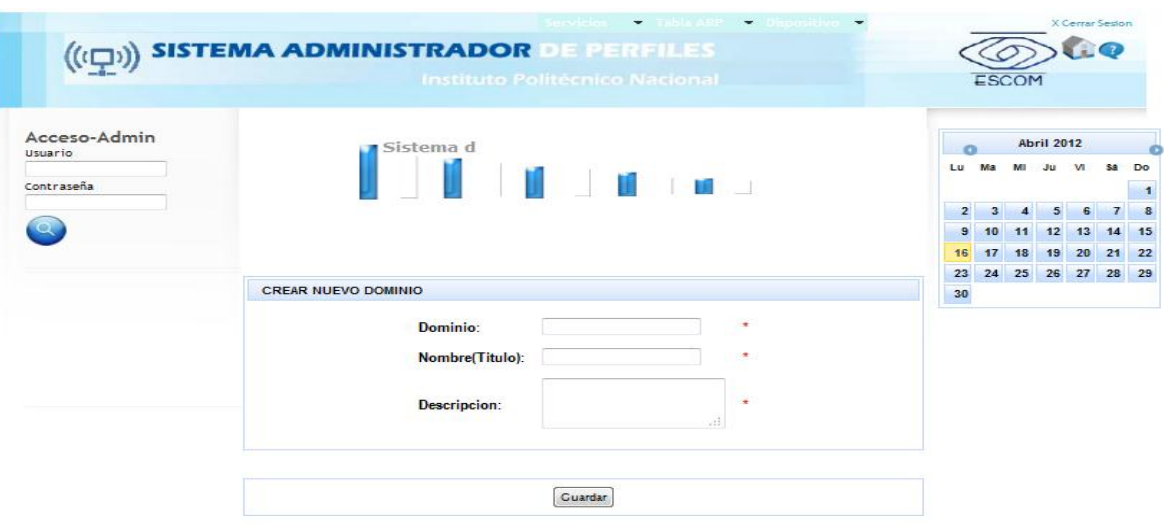

#### **Ilustración 102 Alta Dominio**

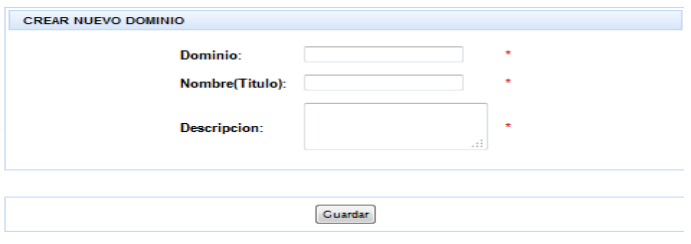

Formulario que permite crear de manera sencilla un nuevo dominio

### **Ilustración 103 Formulario registro dominio**

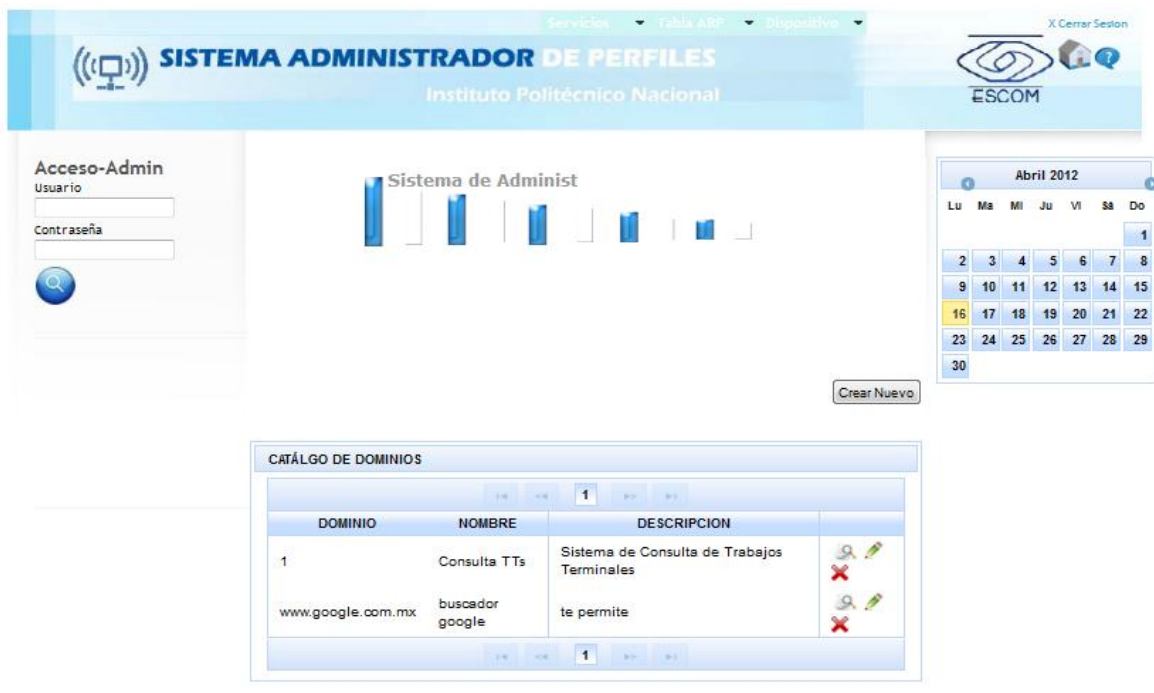

**Ilustración 104 Lista de Dominios registrados**
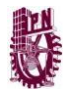

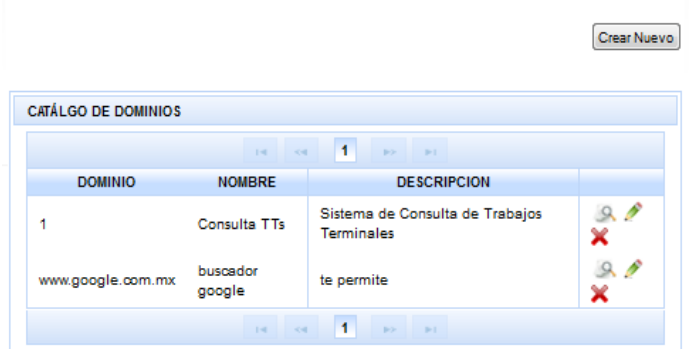

Lista de dominios que maneja el sistema, en este caso solo trabajaremos con uno que es aquél que brindará el servicio de Consulta de TTs, sin embargo el sistema esta diseñado para agregar y eliminar dominios sin mayor dificultad.

**Ilustración 105 Catálogo de dominios registrados**

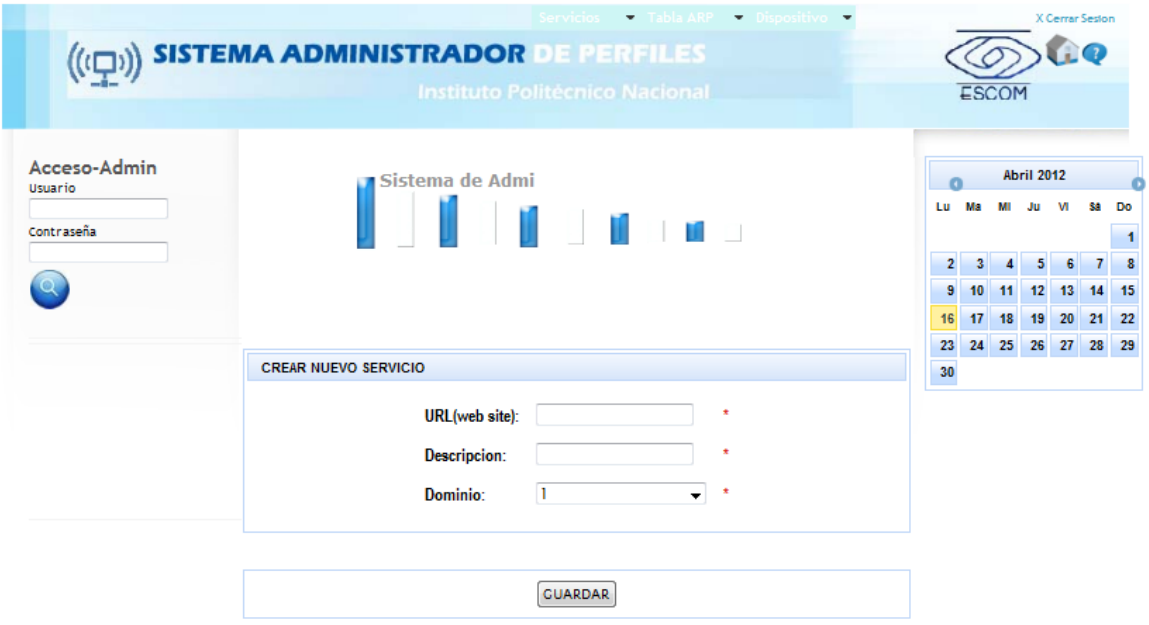

**Ilustración 106 Alta servicio**

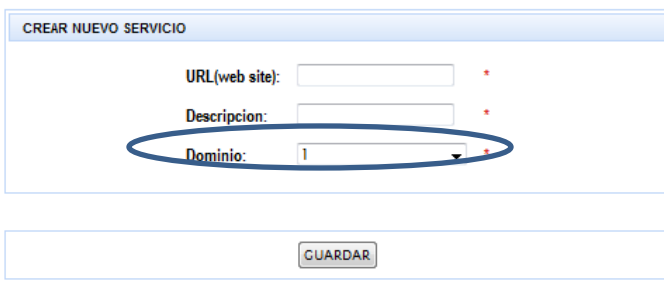

**Ilustración 107 Formulario de registro servicio**

Mediante este formulario es posible dar de alta un nuevo servicio indicando en que dominio se ubicará.

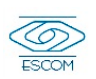

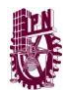

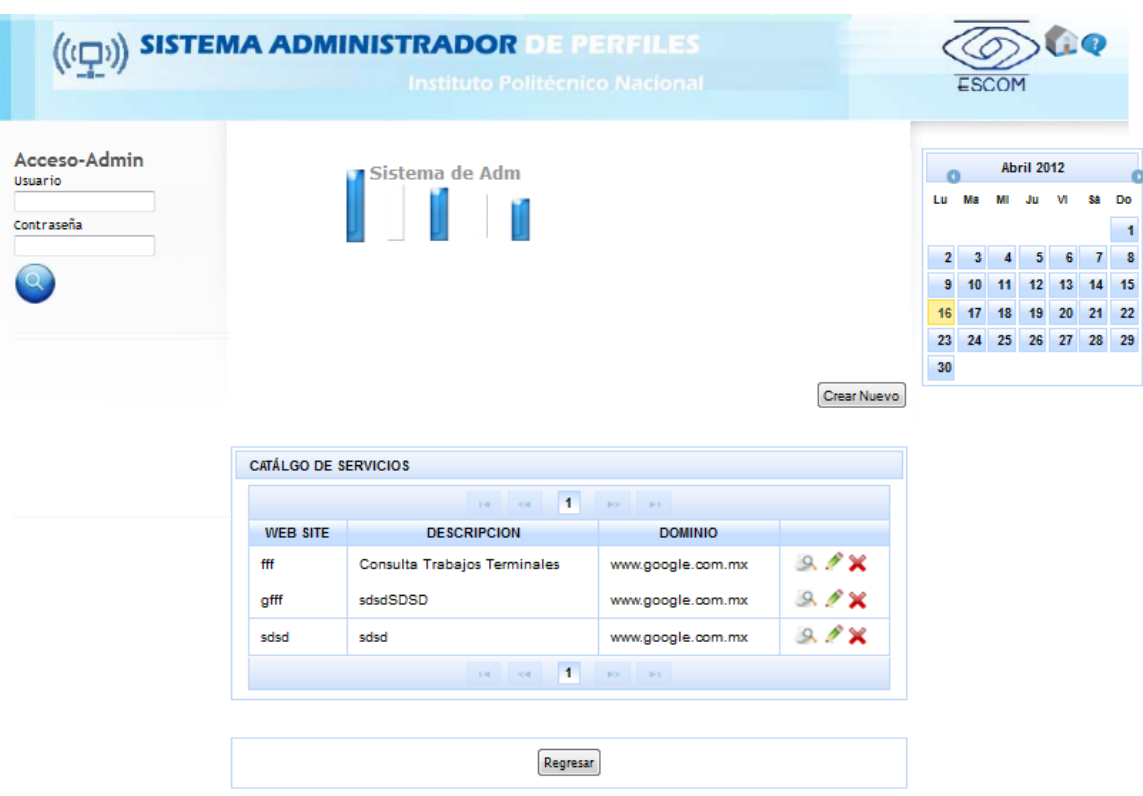

**Ilustración 108 Lista de servicios brindados**

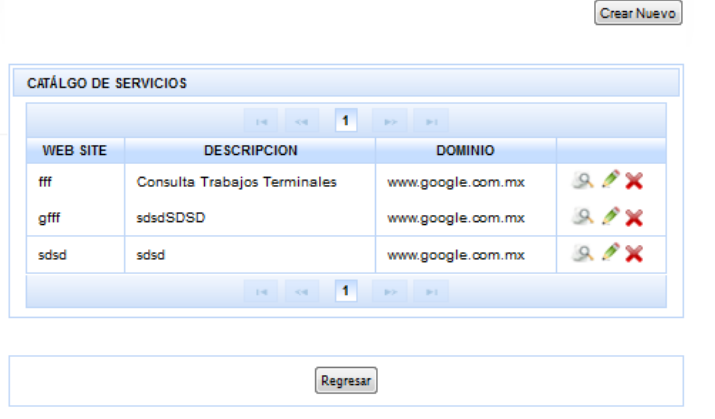

**Ilustración 109 Catálogo de servicios brindados**

Servicios registrados que prestará el sistema. Nuevamente es preciso mencionar que con la intensión de probar la arquitectura únicamente se trabajara con un servicio. Sin embargo se puede dar de alta o baja más de un servicio.

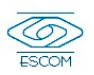

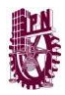

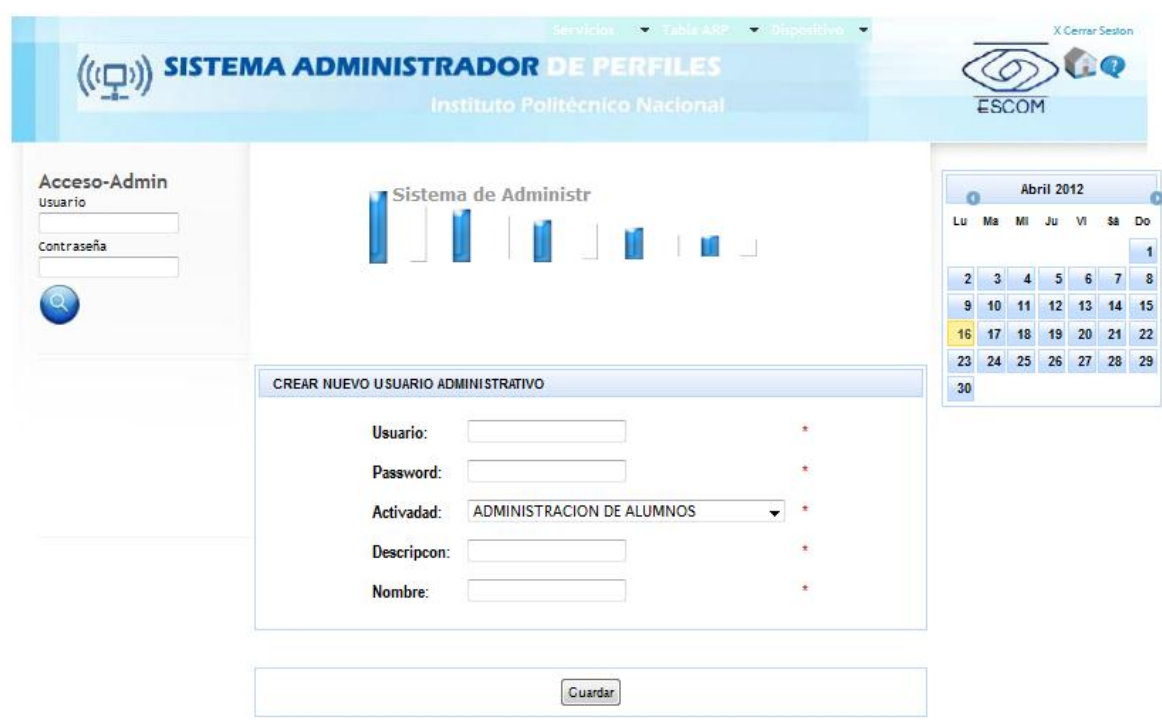

**Ilustración 110 Alta usuario administrador**

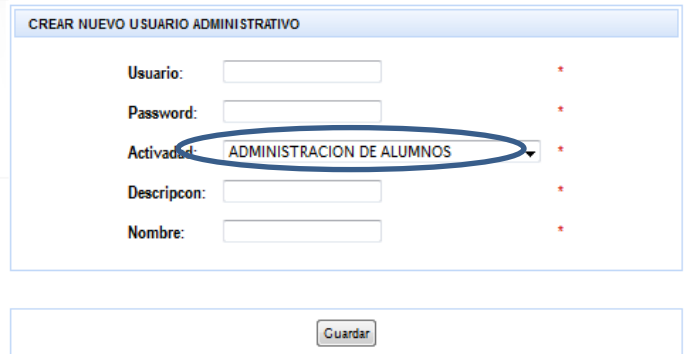

Aquí podemos observar el formulario de registro de usuario administrativo así como la actividad que desempeñará dentro del sistema.

**Ilustración 111 Formulario de registro de usuario administrador**

Gracias a la implementación de los módulos antes mencionados, es posible administrar los perfiles de los usuarios así como el servicio que brindaremos teniendo con esto un control de los usuarios registrados tanto alumno como docente o administrativo.

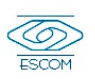

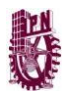

# *5.1.4 Implementación Módulo de Prestación de Servicio*

Este último módulo se encarga de la conexión entre el usuario y el servicio de consulta de trabajos terminales, considerando las acciones a las que tendrá acceso dependiendo de su perfil, por lo que en la interfaz de cada usuario respectivamente solo se podrán apreciar las opciones a las que tiene acceso según su perfil.

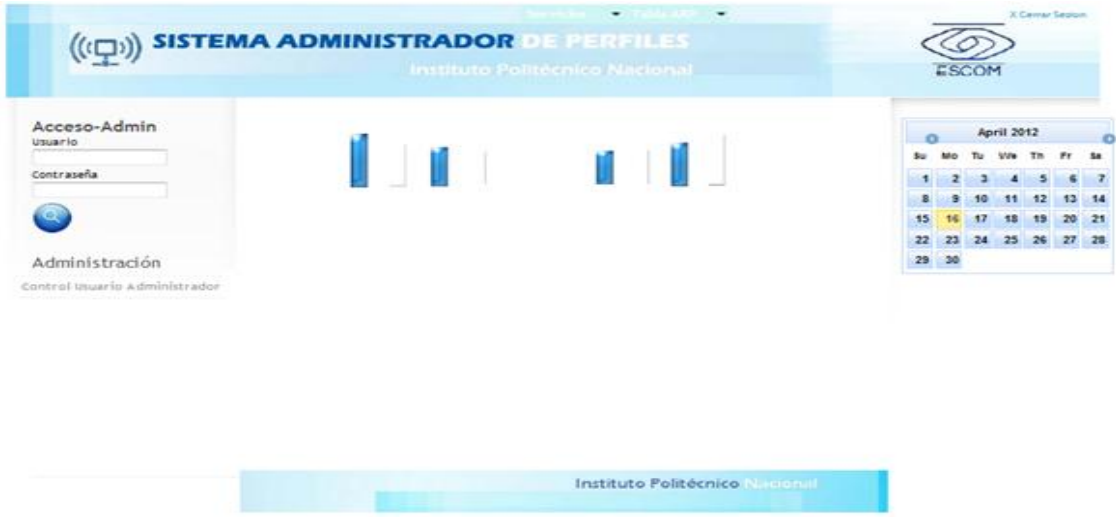

**Ilustración 112 Sistema de Consulta de Trabajos Terminales interfaz usuario administrador del sistema**

La imagen anterior muestra la interfaz para el usuario administrador quien podrá gestionar los usuarios que tengan acceso al sistema.

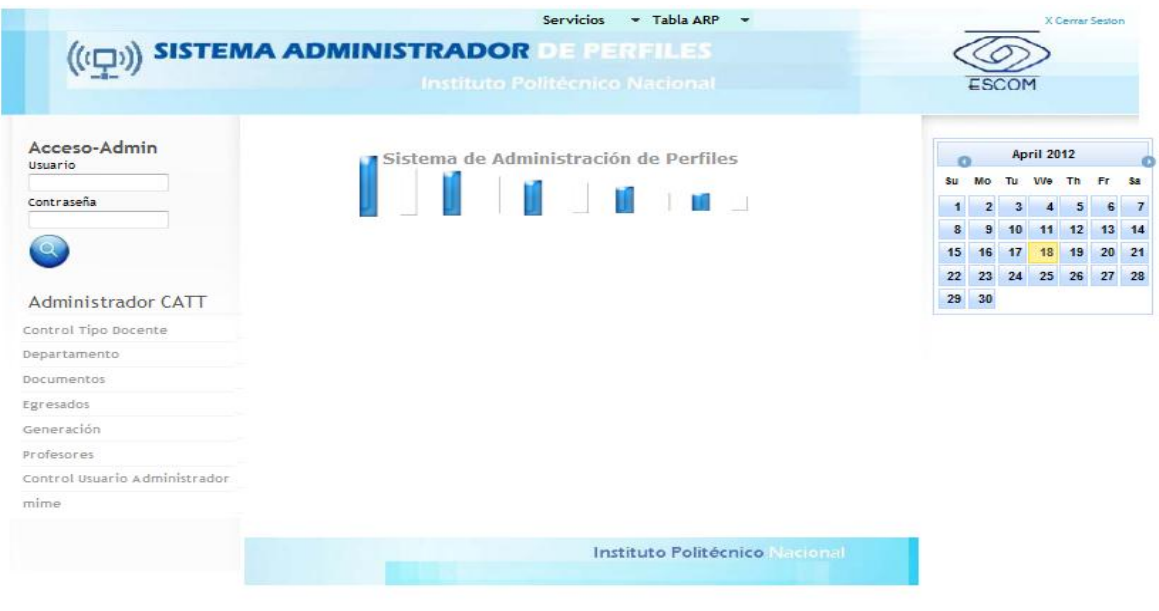

#### **Ilustración 113 Interfaz para usuario docente**

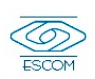

En la imagen anterior se pueden observar las opciones que podrá visualizar el usuario administrador de la catt o docente administrador como nosotros lo llamamos, el cual podrá gestionar los usuarios y los documentos de trabajos terminales.

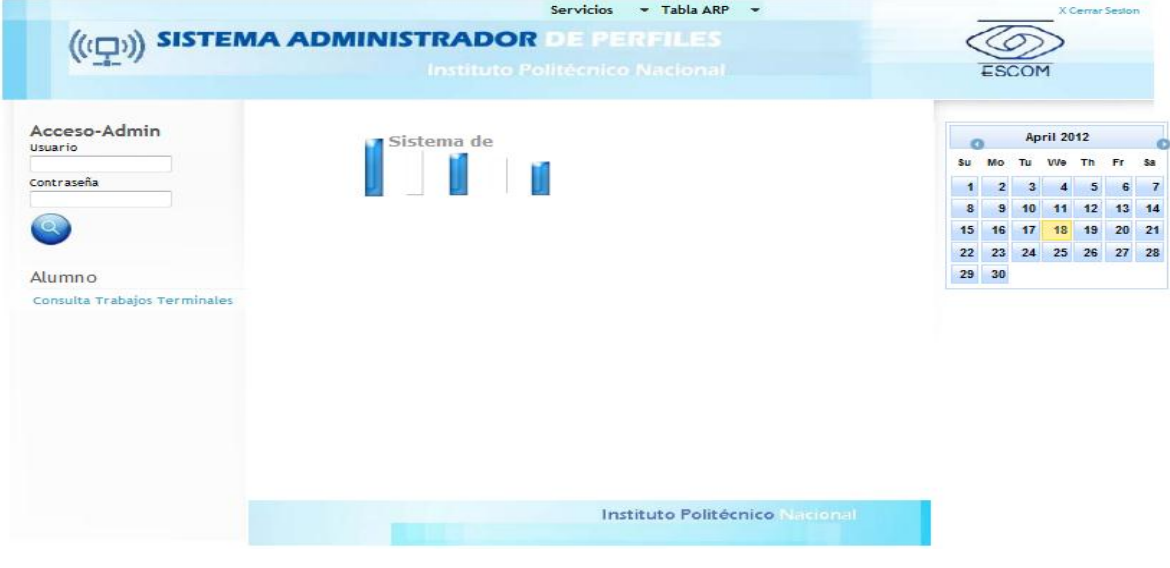

**Ilustración 114 Interfaz usuario tipo alumno**

En esta imagen se puede visualizar la interfaz que vera el usuario tipo alumno el cual solo podrá realizar consultas de los documentos de trabajos terminales.

## Gestión de Trabajos Terminales

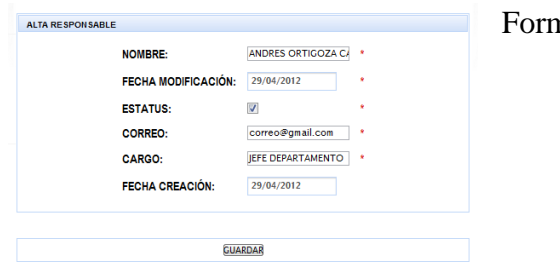

nulario de registro Responsable

#### **Ilustración 115 Formulario Registro**

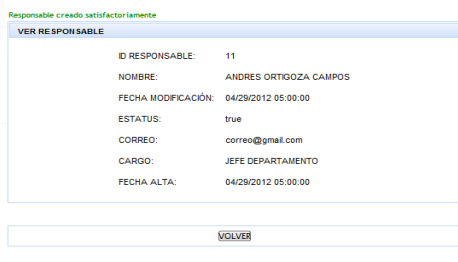

Datos de responsable Registrado

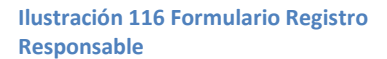

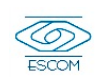

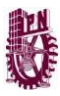

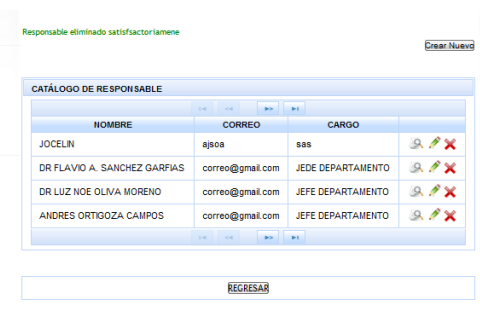

Catálogo de responsables registrado

**Ilustración 117 Lista de Responsables Registrados**

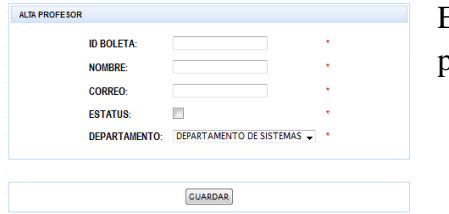

Este es el formulario con el que se darán de alta profesores

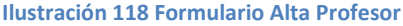

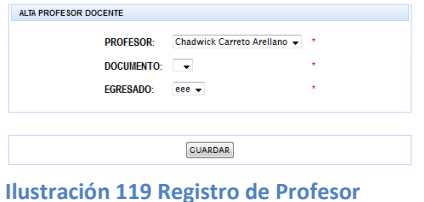

Después de haber dado de alta un profesor se puede asociar a este con un egresado y un documento mediante este formulario.

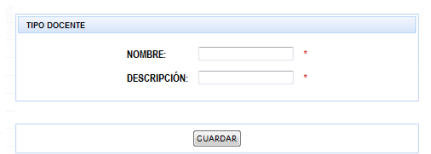

Es posible agregara el rol que podrán tener los profesores es decir sinodal o director mediante este formulario.

Mediante este formulario se especifica el resposable del

**Ilustración 120 Formulario Agregar Rol Profesor**

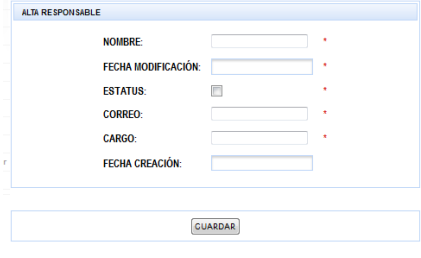

departamento al que pertenece un profesor.

**Ilustración 121 Formulario Asociación de Responsable con Departamento**

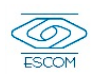

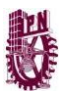

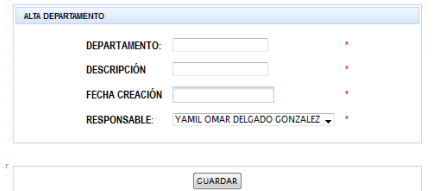

En este formulario se da de alta departamentos para agrupar a los profesores con respecto a sus departamentos.

**Ilustración 122 Formulario Alta Departamento**

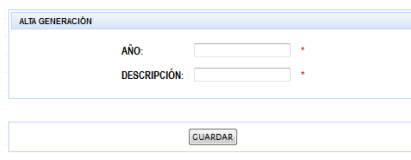

Es posible dar de alta una generación para poder asociar a un alumno con su respectiva generación

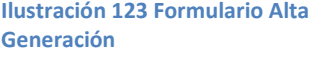

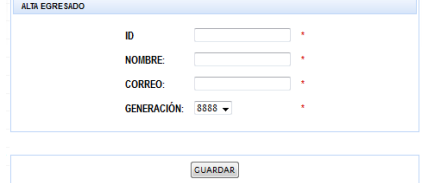

**Ilustración 124 Formulario alta egresado**

Se puede crear un egresado para posteriormente asociarlo a su documento de tt.

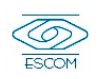

# *5.2 Pruebas*

A lo largo de la implementación del sistema se realizaron constantes pruebas con los siguientes dispositivos.

## Samsung Galaxy Mini

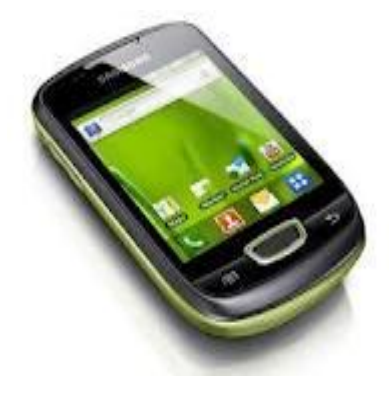

**Ilustración 126 Samsung Galaxy Mini**

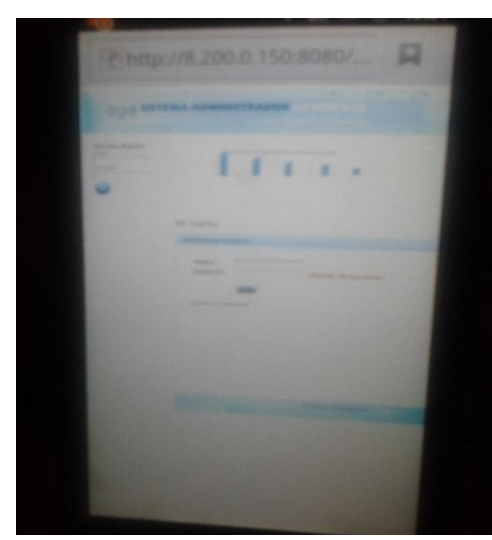

**Ilustración 125 Prueba del Sistema en Galaxy Mini**

### **Tabla 35 Características Galaxy Mini**

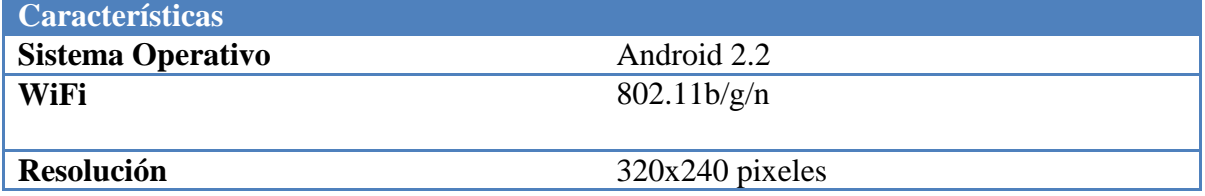

# Xperia Play

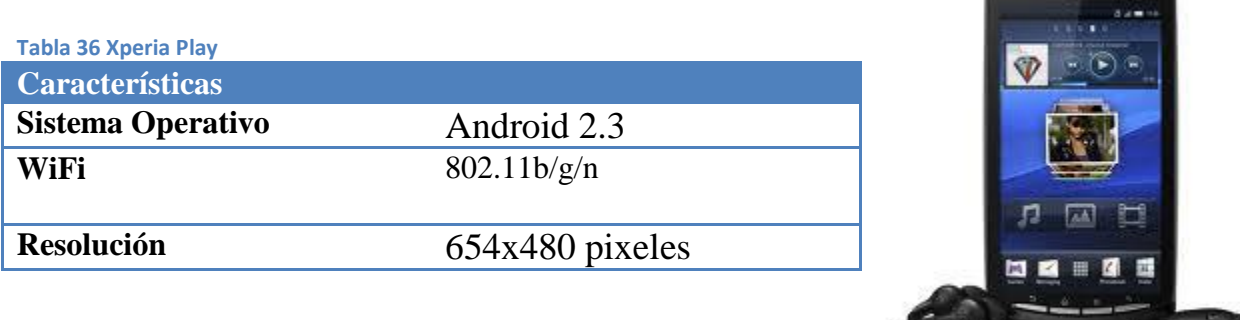

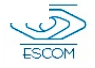

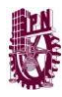

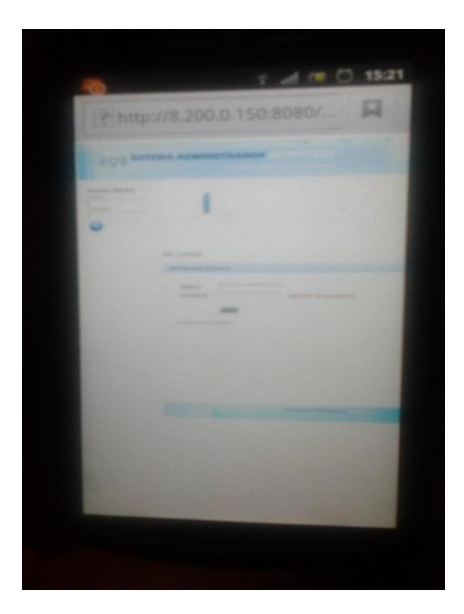

**Ilustración 128 Prueba del Sistema en Xperia Play**

# Laptop Dell Inspiron 1545

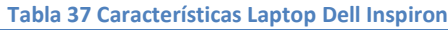

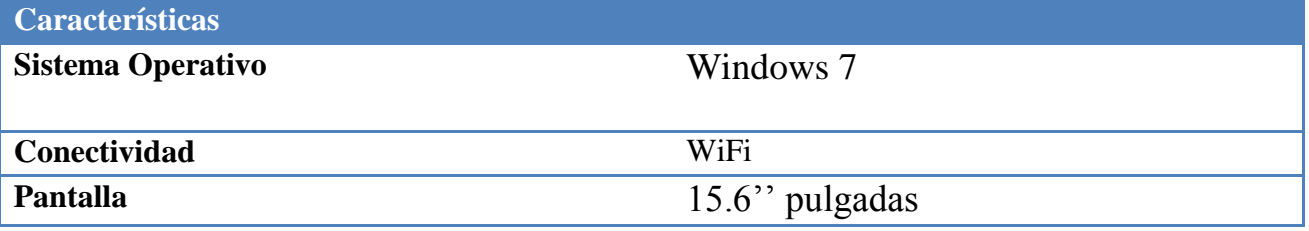

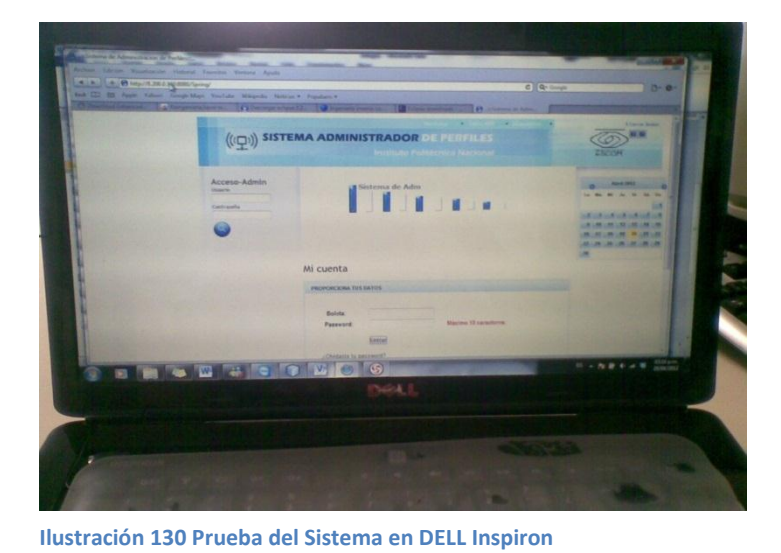

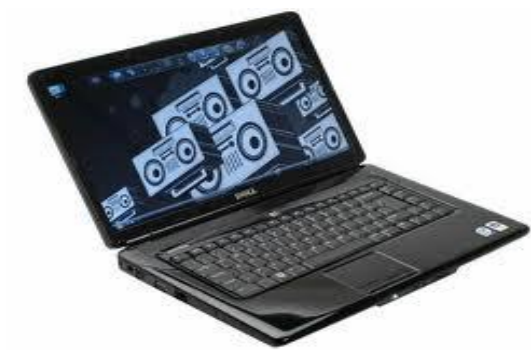

**Ilustración 129 Laptop Dell Inspiron**

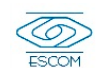

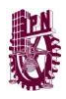

# BlackBerry 8520

**Tabla 38 Características BlackBerry 8520**

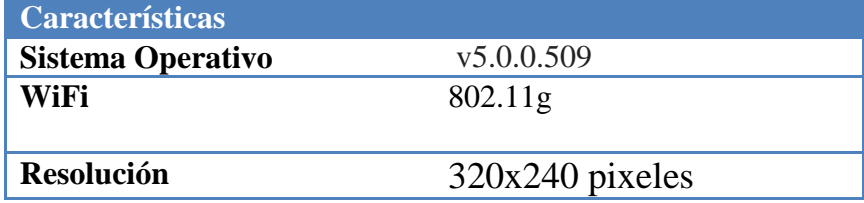

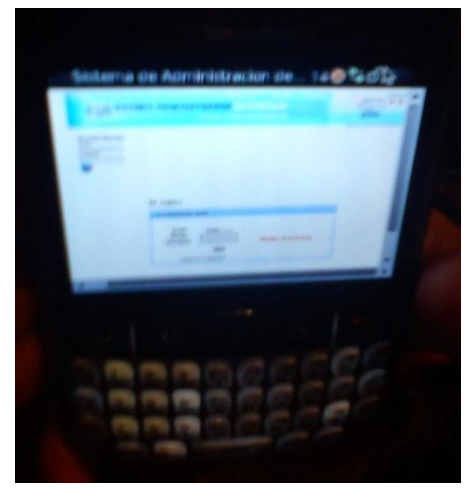

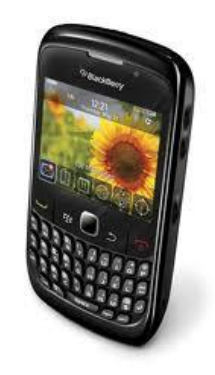

**Ilustración 132 BlackBerry 8520**

**Ilustración 131 Prueba del Sistema en BlackBerry 8520**

### Xperia X8

**Tabla 39 Características Xperia X8**

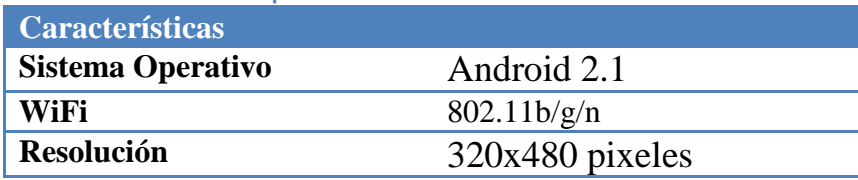

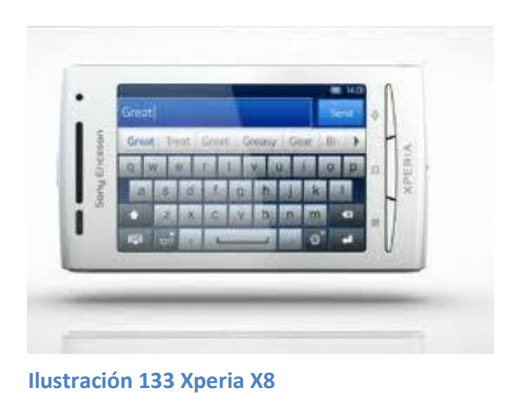

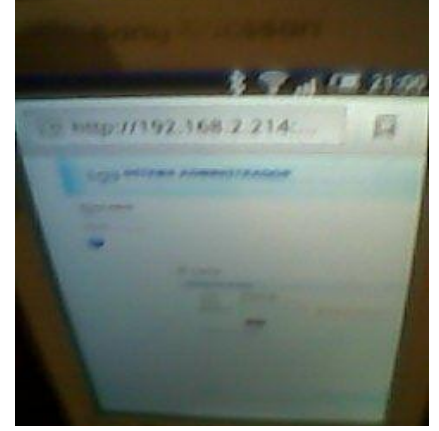

**Ilustración 134 Prueba del Sistema en Xperia X8**

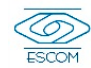

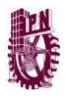

Las pruebas anteriores se realizaron sin dificultad y fue posible ingresar al servicio que ofrece el dominio sin algún problema desde el navegador por defecto que tienen precargados respectivamente los dispositivos antes mencionados.

Es preciso mencionar que en el caso de BlackBerry el re direccionamiento tardo unos segundos más que en los demás equipos sin embargo el sistema funciono correctamente.

Se realizaron una serie de pruebas en las que se reunió a un grupo de 15 personas a las cuales se les brindo servicio por medio de sus dispositivos móviles, ya sea teléfono móvil o laptop en los cuales se logro la correcta conectividad con cada uno de ellos.

En la siguiente tabla se menciona algunos de los diferentes tipos de dispositivos que participaron en la prueba.

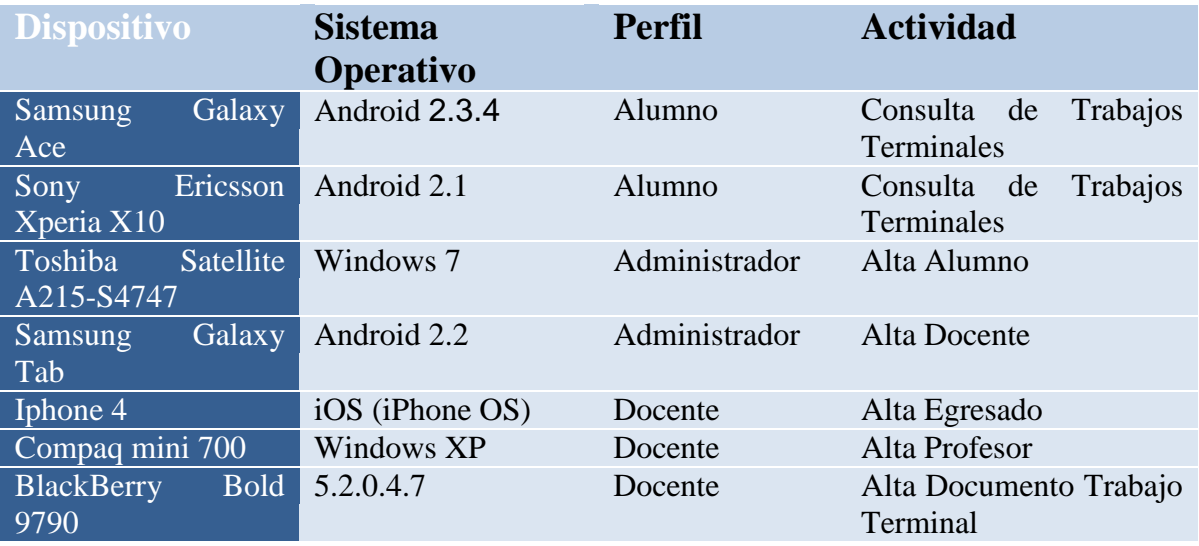

**Ilustración 135 Concentración de Pruebas realizadas**

Con los resultados obtenidos se pudo comprobar el correcto funcionamiento del sistema así como el cumplimiento de los objetivos planteados y de los requerimientos definidos.

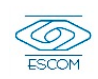

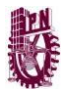

## **Conclusiones**

Durante el análisis y diseño de este trabajo terminal, se plantearon las bases teóricas para poder implementar un sistema que busca emplear los principios de ubicuidad. Posteriormente en la fase de implementación y pruebas se pusieron en marcha estas bases teóricas para conseguir un sistema que no solo utiliza las redes inalámbricas y la conectividad que cada día es tan común, se encarga de difundir y compartir información ya que esta información de no ser compartida se vuelve inútil e inerte.

Por lo que esta arquitectura no solo prueba los beneficios del computo móvil si no que cumple su objetivo de aprovechar los recursos que tenemos a nuestro alcance en la actualidad, como son los dispositivos móviles para presentarle al usuario un servicio de tipo educativo, ya que no es posible decir que los dispositivos móviles no se explotan como debería, si no que no se explotan en el ámbito educativo como debería, y no se aprovechan todos sus beneficios, por lo que este modelo cumple con su objetivo.

Cabe mencionar que a lo largo del desarrollo de este trabajo terminal se aprendieron nuevos conocimientos y se aplicaron gran parte de los conocimientos adquiridos durante la carrera.

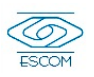

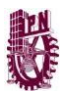

## **Trabajo Futuro**

Se pretende realizar la implantación de la arquitectura propuesta dentro de la Escuela Superior de Cómputo, ya que a pesar de que se encuentre en fase de pruebas, este modelo se puede convertir en una herramienta de gran utilidad para los estudiantes.

Integrar más dominios y servicios para tener una arquitectura más compleja y que no solo brinde un servicio para los estudiantes, si no que puedan tener diferentes servicios desde su dispositivo móvil con tan solo conectarse a un dominio diferente.

También es posible pensar en llevar este sistema a diferentes ámbitos, ya que no solo resulta útil dentro de ambientes educativos, y se considera la posibilidad de implementación en sitios como restaurantes, hospitales, centros comerciales así como entornos culturales como museos.

Es importante también considerar como una mejora futura, integrar la parte de seguridad, para garantizar que el usuario al que se le ha otorgado el acceso, efectivamente sea quien dice ser y tener un modelo más completo e integro.

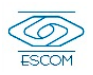

## **Glosario**

ARP: El [Address Resolution Protocol](http://es.wikipedia.org/wiki/Address_Resolution_Protocol) (protocolo de resolución de direcciones) para la resolución de direcciones en informática, es el responsable de encontrar la dirección de hardware que corresponde a una determinada dirección IP.

Dirección MAC: Es un identificador de 48 [bits](http://es.wikipedia.org/wiki/Bit) que corresponde de forma única a una [tarjeta o dispositivo de red.](http://es.wikipedia.org/wiki/Tarjeta_de_red) Se conoce también como dirección física, y es única para cada dispositivo. Está determinada y configurada por el [IEEE](http://es.wikipedia.org/wiki/IEEE) (los últimos 24 bits) y el fabricante (los primeros 24 bits) utilizando el [organizationally unique identifier.](http://es.wikipedia.org/wiki/Organizationally_unique_identifier) La mayoría de los protocolos que trabajan en la [capa 2 del modelo OSI](http://es.wikipedia.org/wiki/Capa_de_enlace_de_datos) usan una de las tres numeraciones manejadas por el [IEEE:](http://es.wikipedia.org/wiki/IEEE) MAC-48, EUI-48, y EUI-64, las cuales han sido diseñadas para ser identificadores globalmente únicos.

DHCP: El protocolo de configuración dinámica de host (DHCP, Dynamic Host Configuration Protocol) es un estándar TCP/IP diseñado para simplificar la administración de la configuración IP de los equipos de nuestra red.

DLS: Tecnología que permite una [conexión](http://www.alegsa.com.ar/Dic/conexion.php) a una red con más velocidad a través de las líneas telefónicas.

Dominios: espacios limitados dentro de los cuales existe cierta conexión entre dispositivos.

Domótica: Se entiende por domótica al conjunto de sistemas capaces de automatizar una vivienda, aportando servicios de gestión energética, seguridad, bienestar y comunicación, y que pueden estar integrados por medio de redes interiores y exteriores de comunicación, cableadas o inalámbricas, y cuyo control goza de cierta ubicuidad, desde dentro y fuera del hogar.

Espectro Radioeléctrico: distribución energética del conjunto de las [ondas](http://es.wikipedia.org/wiki/Onda_electromagn%C3%A9tica)  [electromagnéticas.](http://es.wikipedia.org/wiki/Onda_electromagn%C3%A9tica)

Inteligencia Ambiental: Se refiere a los entornos electrónicos que sean sensibles y receptivos a la presencia de la gente.

Intranet: es una red de ordenadores privados que utiliza tecnología [Internet](http://es.wikipedia.org/wiki/Internet) para compartir dentro de una organización parte de sus sistemas de información y sistemas operacionales.

Ley de Moore: Gordon Moore afirmó que la [tecnología](http://es.wikipedia.org/wiki/Tecnolog%C3%ADa) tenía futuro, que el número de transistores por unidad de superficie en circuitos integrados se duplicaba cada año y que la tendencia continuaría durante las siguientes dos décadas

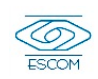

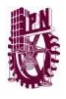

SMS: sistema de mensajes de texto para teléfonos móviles

Stylus: Lápiz óptico, utensilio para escribir, o una pequeña herramienta para alguna otra forma de marcar o dar forma.

WAP: Protocolo de aplicaciones inalámbricas es un [estándar](http://es.wikipedia.org/wiki/Est%C3%A1ndar) abierto internacional para aplicaciones que utilizan las comunicaciones inalámbricas, p.ej. acceso a servicios de [Internet](http://es.wikipedia.org/wiki/Internet) desde un [teléfono móvil.](http://es.wikipedia.org/wiki/Tel%C3%A9fono_m%C3%B3vil)

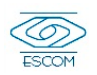

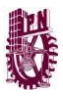

### **Referencias**

- *Introducción a WiFi* . (16 de 10 de 2008). Recuperado el 11 de 10 de 2011, de kioskea.net: http://es.kioskea.net/contents/wifi/wifiintro.php3
- *Foro Ubuntu*. (2009). Recuperado el 2 de abril de 2012, de Foro Ubuntu: http://ubuntuforums.org/showthread.php?t=1304888
- *The Raw Socket C*. (2010). Obtenido de http://www.tenouk.com/Module43a.html
- *dd-wrt*. (12 de mayo de 2012). Obtenido de http://www.dd-wrt.com/site/index
- Aarón Aguilar Sánchez, A. C. (2006). Arquitectura de Cómputo Móvil y Ubicuo. *Arquitectura de Cómputo Móvil y Ubicuo*. México, Distrito Federal, México.
- Aransay, A. L. (6 de 2009). *Computación Ubicua.* Recuperado el 10 de 10 de 2011, de http://www.albertolsa.com/wpcontent/uploads/2009/07/interaccion\_albertolossantos.pdf
- Armando, R. I. (2007). Dispositivos Móviles para la Administración de Proyectos. México, Distrito Federal, México.
- Arturo Baz Alonso, I. F. (s.f.). *Dispositivos Móviles.* Recuperado el 10 de 10 de 2011, de http://156.35.151.9/~smi/5tm/09trabajos-sistemas/1/Memoria.pdf
- Cano, J. C., Calafate, C. T., Malumbres, M. P., & Manzoni, P. (s.f.). *Redes Inalámbricas Ad Hoc como Tecnologáa de Soporte para la Computación Ubicua*. Recuperado el 11 de 10 de 2011, de http://atc.umh.es/gatcom/Ficheros/Articulos/main\_novaticas.pdf
- Corporation, F. C. (2007). *Computer History Museum.* Recuperado el 10 de 10 de 2011, de http://www.computerhistory.org/semiconductor/timeline/1965-Moore.html
- Cortez, F. (s.f.). *http://www.ansat.es/soporte/docs/wifi/m0n0wall.pdf*. Recuperado el 2 de abril de 2012, de http://www.ansat.es/soporte/docs/wifi/m0n0wall.pdf
- De la Cruz Jiménez Abraham, D. l. (2006). Arquitectura Estándar para Identificación Digital. *Arquitectura Estándar para Identificación Digital*. México, Distrito Federal, México.
- Díaz Flores, M. M. (s.f.). *METODOLOGIA RATIONAL UNIFIED PROCESS (RUP)*. Recuperado el 10 de 10 de 2011, de http://www.usmp.edu.pe/publicaciones/boletin/fia/info49/articulos/RUP%20vs.%20XP.pd f
- Euskal, H. (s.f.). *Computación Ubicua.* Recuperado el 10 de 10 de 2011, de Introducción: http://www.sc.ehu.es/acwlaroa/SUB/SU-11.pdf

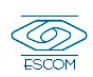

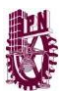

- García MacíasAntonio, J., & Contreras Castillo, J. J. (s.f.). *Tecnologías de Cómputo Ubicuo e Internet-2*. Recuperado el 10 de 10 de 2011, de http://www.cudi.edu.mx/convocatorias/convocatoria\_nov\_2003/tecnologia\_reporte\_final \_computo\_ubicuo.pdf
- García, J. (11 de 05 de 2009). *Web Estilos*. Recuperado el 10 de 10 de 2011, de Web Estilos Usabilidad, Programación: http://www.webestilo.com/guia/articulo.phtml?art=20
- Gimeno, J. M. (3 de 1 de 2005). *Computación Ubicua Capitulo II*. Recuperado el 10 de 10 de 2011, de Capítulo II: http://www.laflecha.net/articulos/ciencia/computacion\_ubicua2/
- González, D. C. (30 de 06 de 2003). *Computación Ubicua.* Recuperado el 10 de 10 de 2011, de http://mobiquo.gsyc.es/mobility/etri.pdf
- *Guía de Referencia de Nmap*. (s.f.). Recuperado el 15 de 10 de 2011, de http://nmap.org/man/es/
- Herriko, E. (s.f.). *Sistemas Ubicuos.* Recuperado el 10 de 10 de 2011, de Dispositivos Ubicuos: http://www.sc.ehu.es/acwlaroa/SUB/SU-12.pdf
- Innova, G. S. (s.f.). *Herramientas y Soluciones IBM*. Recuperado el 10 de 10 de 2011, de http://www.rational.com.ar/herramientas/rup.html
- Juan Carlos García Ortiz, S. B. (s.f.). Inteligencia Ambiental. *Revista del Instituto Tecnológico de Informática*, 6.
- L., F. C. (s.f.). *Implementación Portal Cautivo*. Recuperado el 2 de arbil de 2012, de http://www.ansat.es/soporte/docs/wifi/m0n0wall.pdf
- L.R.M, D. (17 de 12 de 2001). *Tipos de Redes*. Recuperado el 10 de 10 de 2011, de http://exa.unne.edu.ar/depar/areas/informatica/SistemasOperativos/MonogSO/REDES02. htm
- Lozano, M. A. (14 de 01 de 2002). Cómputo Móvil. México, Estado de México, México.
- Luna, J. M. (2 de 9 de 2006). *Tipos de Dispositivos Móviles*. Recuperado el 10 de 10 de 2011, de http://leo.ugr.es/J2ME/INTRO/intro\_4.htm
- Maldonado Quezada Alejandro, H. Q. (2006). Sistema de Personal por RFID. México, Distrito Federal, México.
- Nelly Miranda, L. A. (2010). *Computación Móvil y Ubicua.* Recuperado el 2011 de 10 de 10, de SlideShare Inc.: http://www.slideshare.net/Nellucy/computacion-movil-y-ubicua-2387355
- Ponce, E. d., Tortosa, E. M., & Maicas, V. M. (s.f.). *Redes Inalámbricas*. Recuperado el 11 de 10 de 2011, de http://www.canal-ayuda.org/a-informatica/inalambrica.htm

*Redes.Servicios*. (s.f.). Recuperado el 10 de 10 de 2011, de http://vgg.uma.es/redes/servicio.html

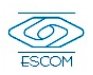

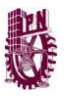

- Rodriguez, M., & Favela, J. (s.f.). *Sistema de Cómputo Ubicuo con un Ambiente Educativo*. Recuperado el 10 de 10 de 2011, de http://www.anuies.mx/servicios/d\_estrategicos/libros/lib67/5.html
- Sebastian Buettrich, A. E. (10 de 2007). *Topología e Infraestructura de Redes Inalámbricas.* Recuperado el 10 de 10 de 2011, de Topología e Infraestructura de Redes Inalámbricas: http://www.eslared.org.ve/tricalcar/04\_es\_topologia-einfraestructura\_guia\_v02%5B1%5D.pdf
- SOFTPEDIA. (2001). *Visual Paradigm for UML*. Recuperado el 10 de 10 de 2011, de http://www.softpedia.com/es/programa-Visual-Paradigm-for-UML-Professional-Edition-4138.html
- Soto, S. A. (2008). *Acceso a Bases de Datos Multiplataforma a Través de Teléfonos Celulares.* Recuperado el 10 de 10 de 2011, de http://exa.unne.edu.ar/depar/areas/informatica/SistemasOperativos/monografiasoto.pdf
- Team, U. W. (2008). *Information Technology*. Recuperado el 10 de 10 de 2011, de http://technology.pitt.edu/x850.xml
- Technology, M. I. (2009). *Mobile Web*. Recuperado el 10 de 10 de 2011, de http://m.mit.edu/about/
- *The Raw Socket c*. (s.f.). Obtenido de http://www.tenouk.com/Module43a.html
- Yuraima Quintero, V. D. (05 de 2009). *Computación Móvil y Organización Virtual*. Recuperado el 10 de 10 de 2011, de SlideShare Inc: http://www.slideshare.net/veroyanet/computacin-mvily-organizacin-virtual%20

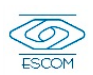